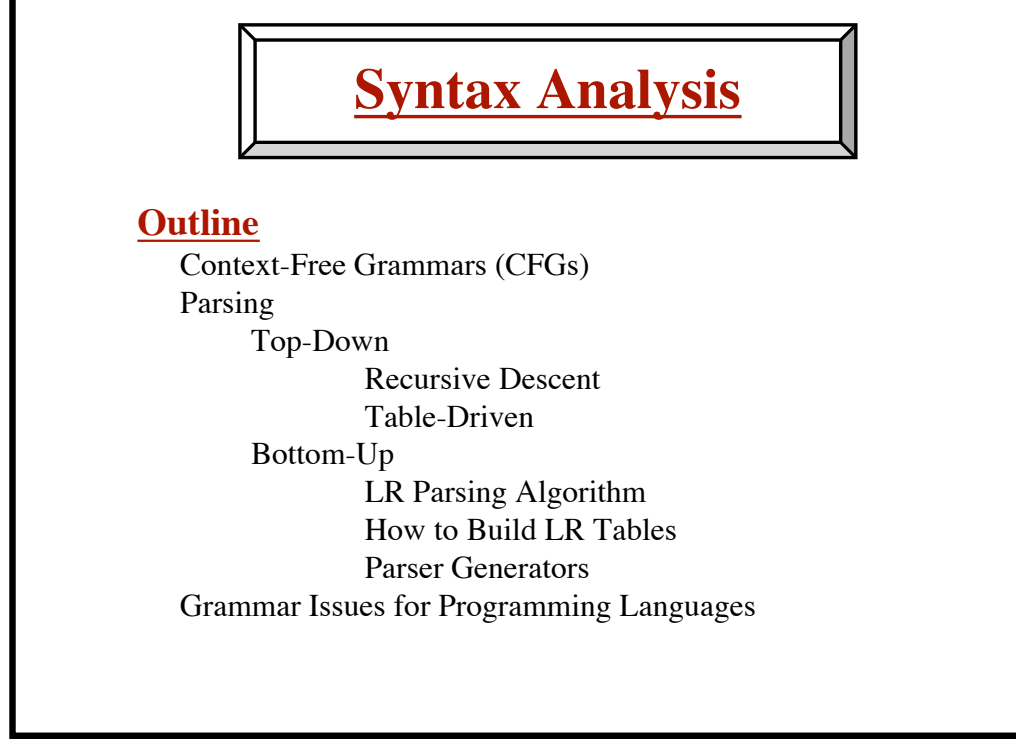

**© Harry H. Porter, 2005**

# *Top-Down Parsing*

- LL Grammars A subclass of all CFGs
- Recursive-Descent Parsers Programmed "by hand"
- Non-Recursive Predictive Parsers Table Driven
- Simple, Easy to Build, Better Error Handling

# *Bottom-Up Parsing*

- LR Grammars A larger subclass of CFGs
- Complex Parsing Algorithms Table Driven
- Table Construction Techniques
- Parser Generators use this technique
- Faster Parsing, Larger Set of Grammars
- Complex
- Error Reporting is Tricky

**1**

**<sup>©</sup> Harry H. Porter, 2005**

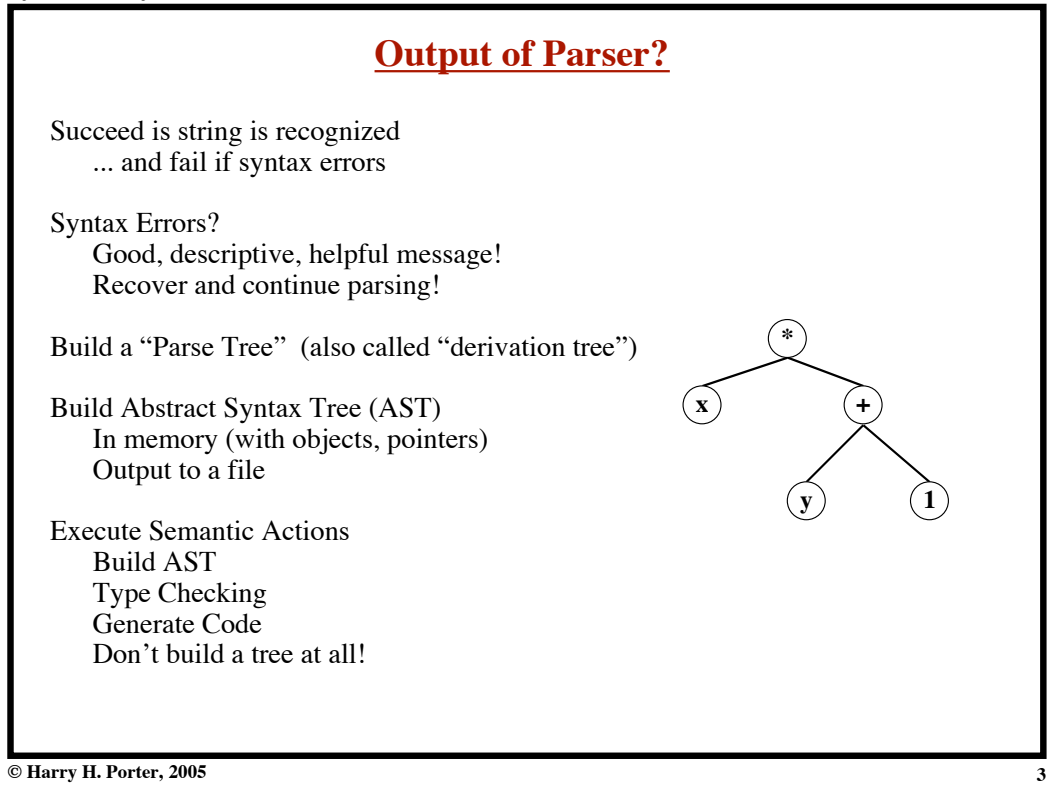

**Syntax Analysis - Part 1**

| <b>Errors in Programs</b>             |  |  |
|---------------------------------------|--|--|
| <b>Lexical</b>                        |  |  |
| if $x<1$ thenn $y = 5$ :<br>"Typos"   |  |  |
| <b>Syntactic</b>                      |  |  |
| if $((x<1) \& (y>5))$                 |  |  |
| $\{,\; \{,\; \_,,\; \}$               |  |  |
| <b>Semantic</b>                       |  |  |
| if $(x+5)$ then                       |  |  |
| <b>Type Errors</b>                    |  |  |
| Undefined IDs, etc.                   |  |  |
| <b>Logical Errors</b>                 |  |  |
| if $(i<9)$ then                       |  |  |
| Should be $\leq$ not $\leq$           |  |  |
| <b>Bugs</b>                           |  |  |
| Compiler cannot detect Logical Errors |  |  |
|                                       |  |  |
|                                       |  |  |

**4**

# **Compiler**

Always halts Any checks guaranteed to terminate "Decidable"

**Other Program Checking Techniques**

Debugging Testing Correctness Proofs "Partially Decidable" Okay?  $\Rightarrow$  The test terminates. Not Okay?  $\Rightarrow$  The test may not terminate! You may need to run some programs to see if they are okay.

**5**

**6**

**© Harry H. Porter, 2005**

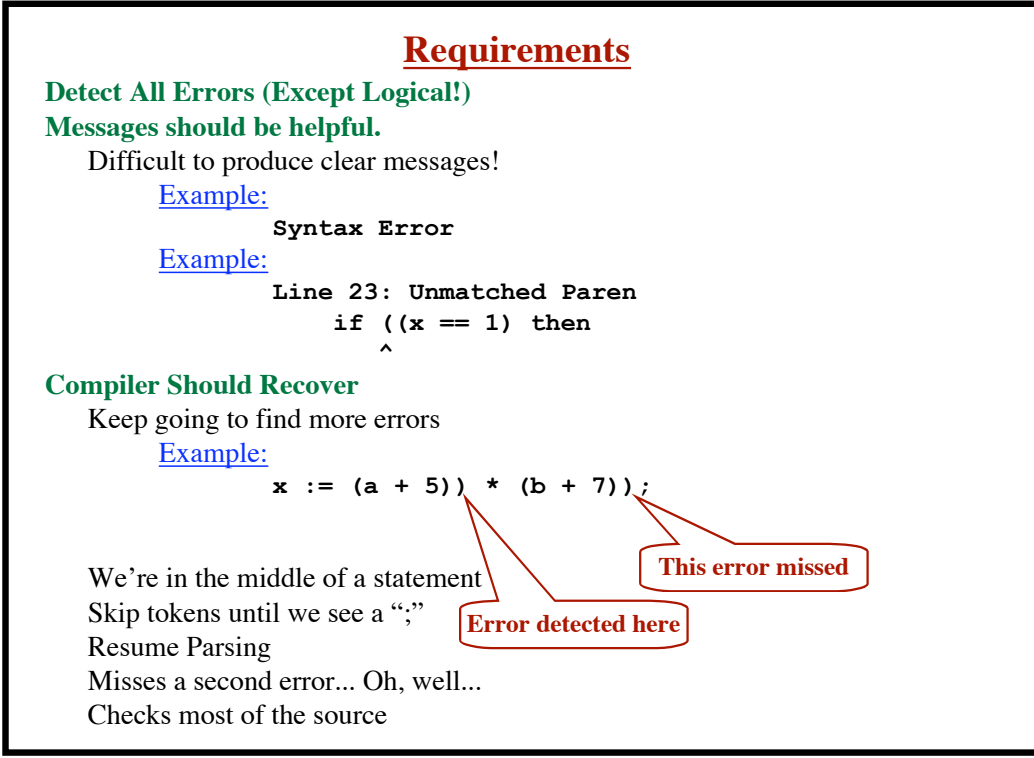

**<sup>©</sup> Harry H. Porter, 2005**

**Syntax Analysis - Part 1**

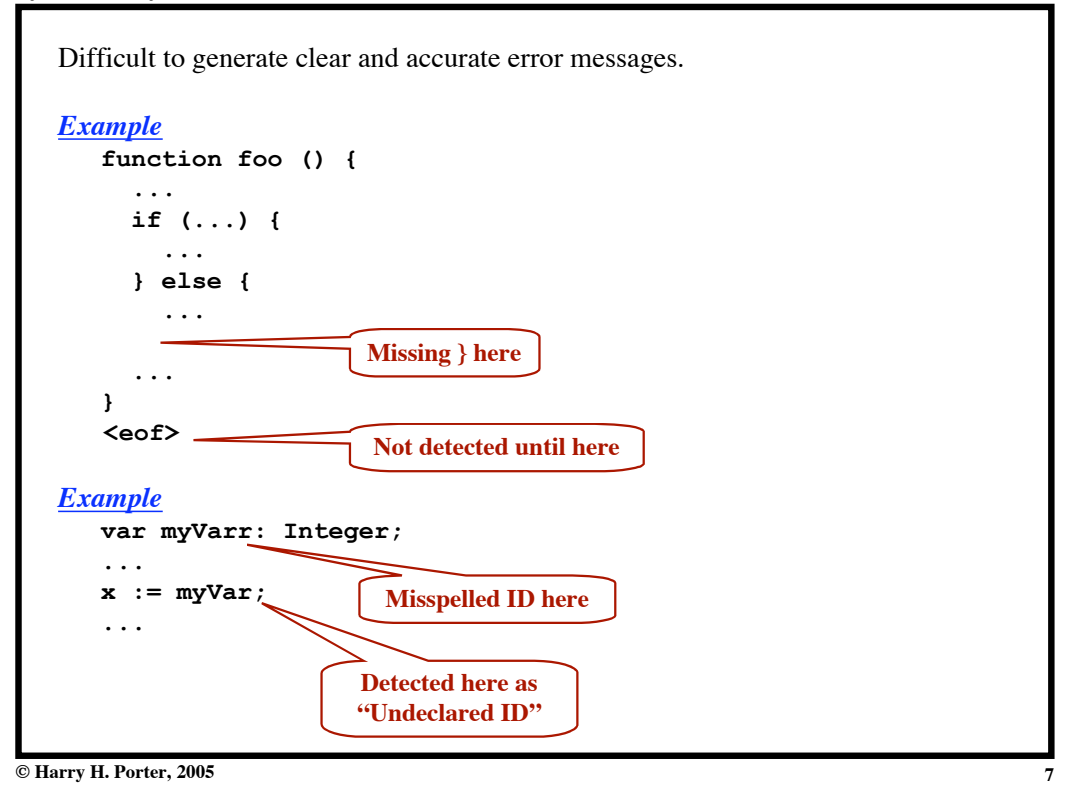

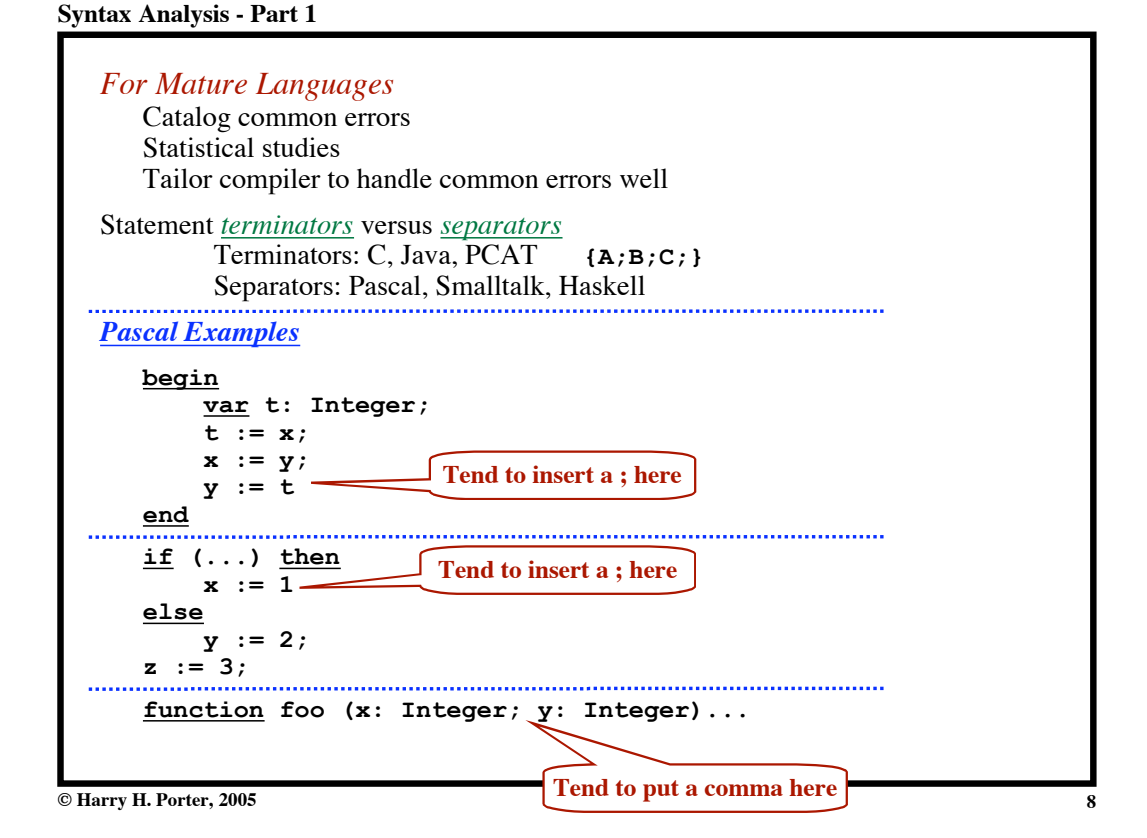

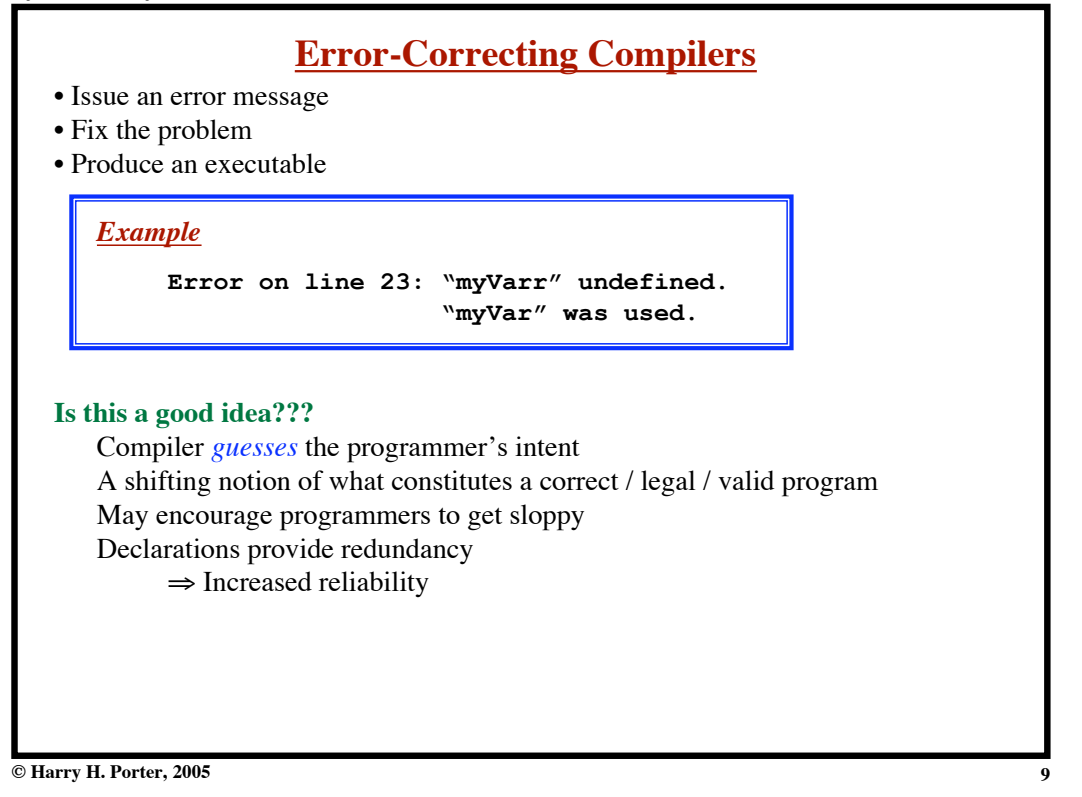

### **Syntax Analysis - Part 1**

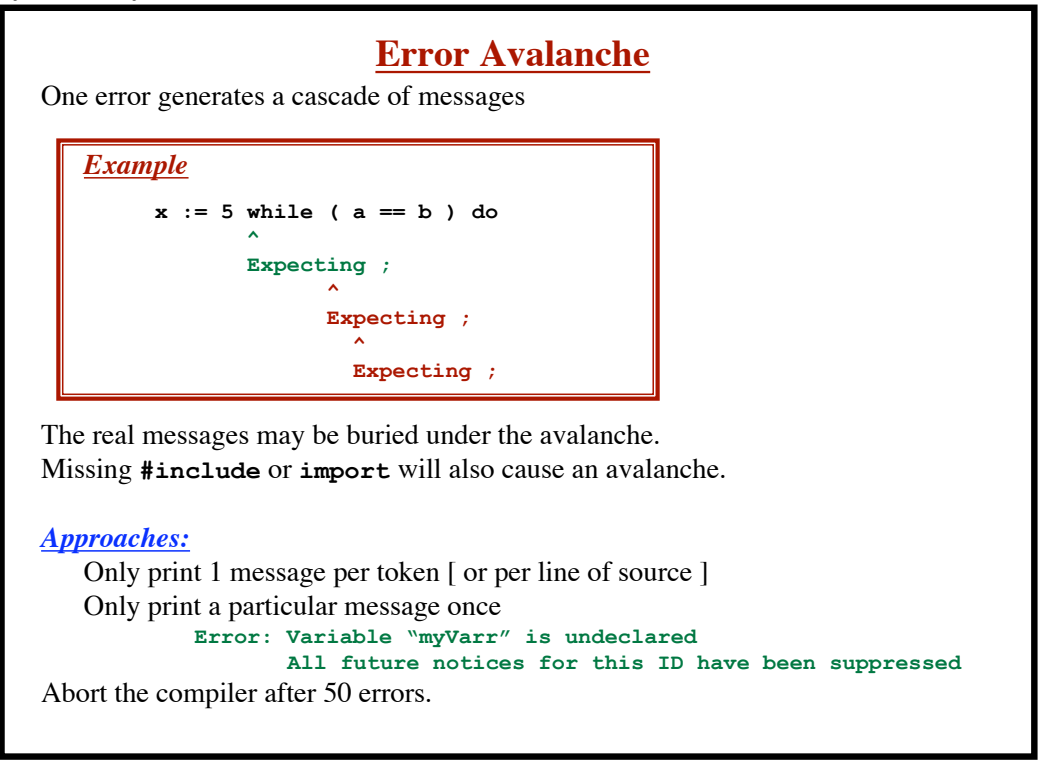

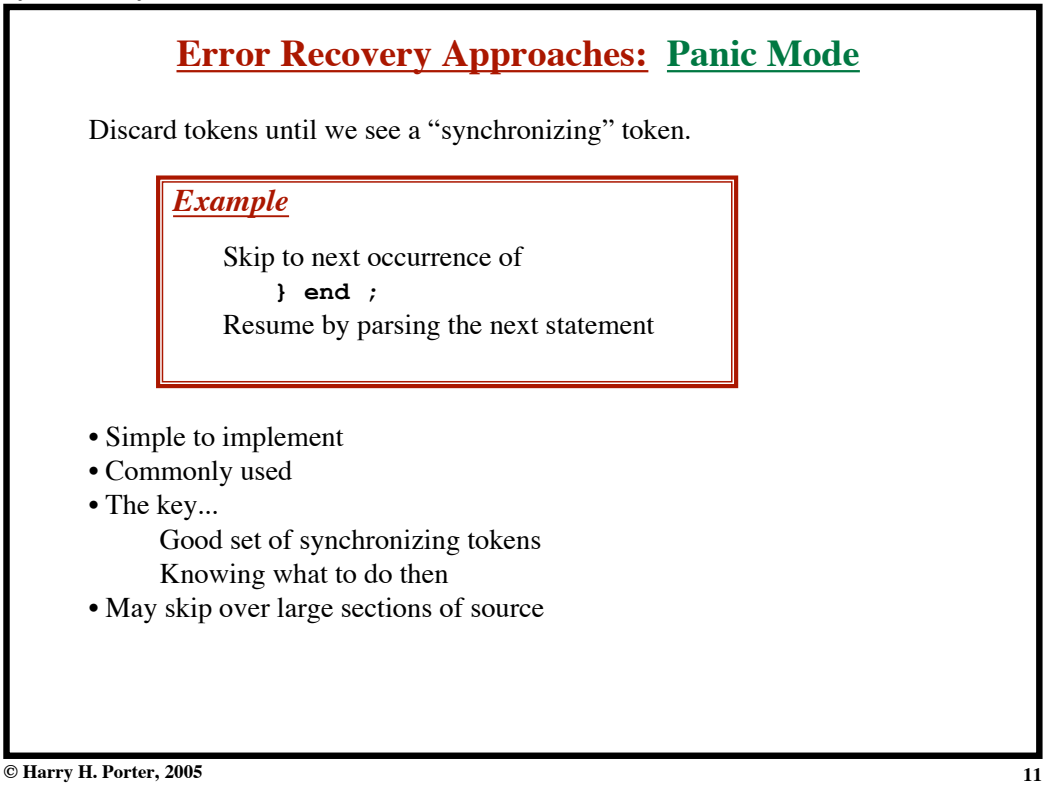

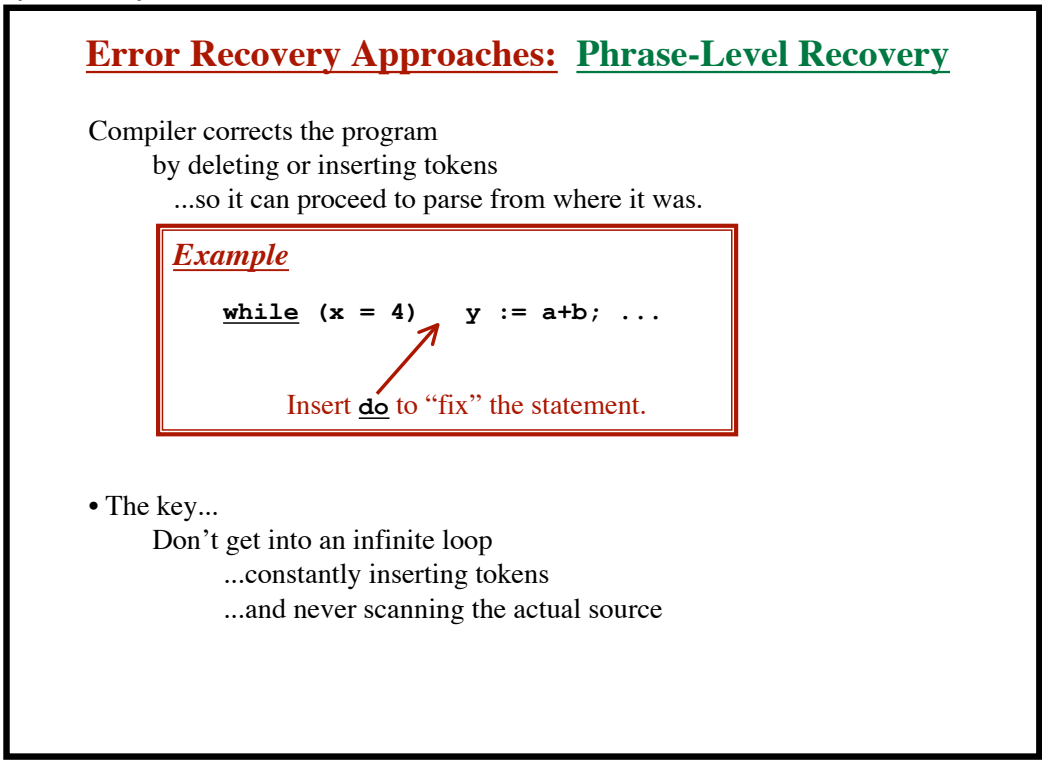

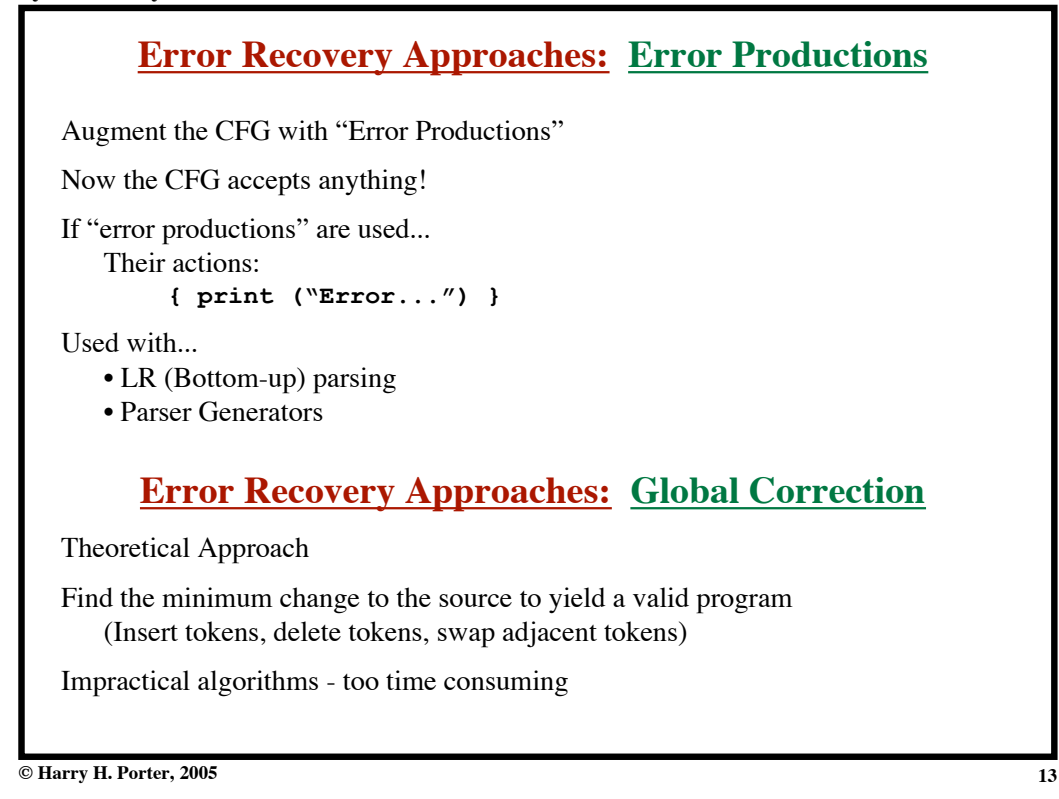

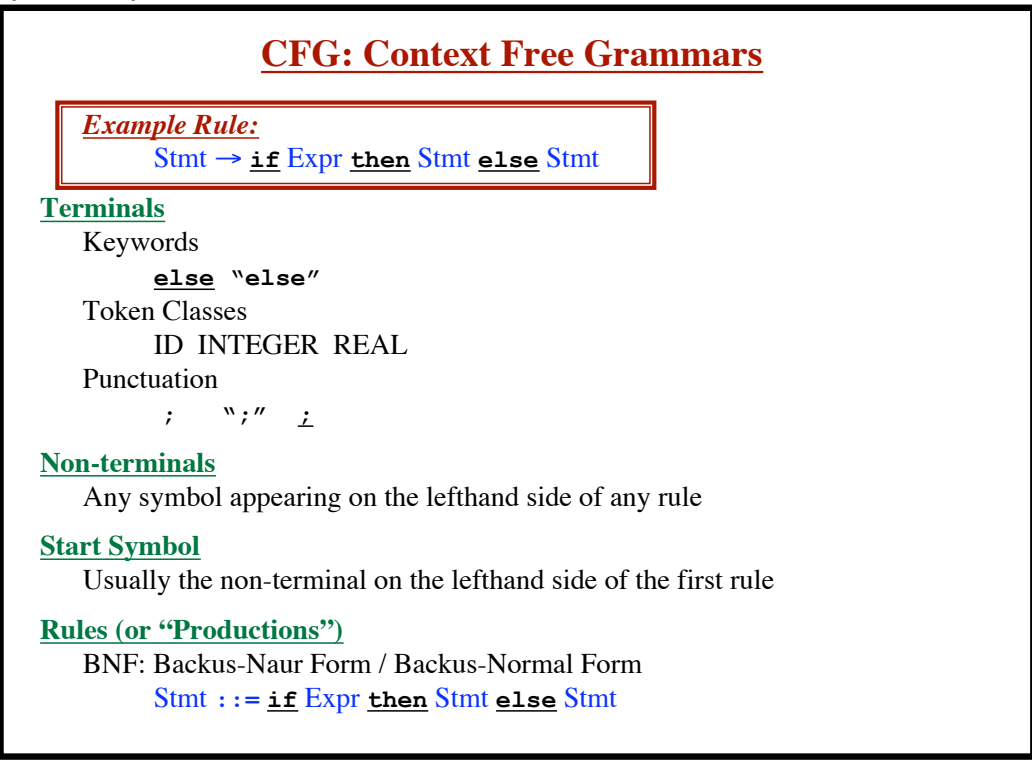

```
Syntax Analysis - Part 1
```
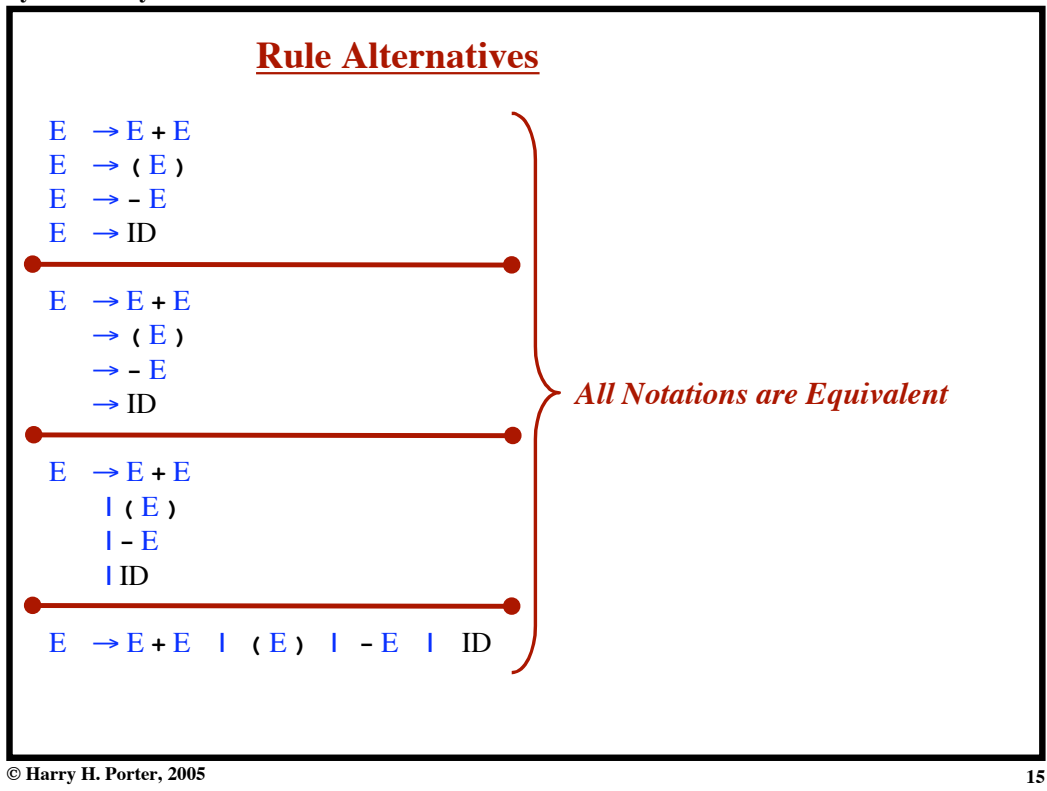

**Syntax Analysis - Part 1**

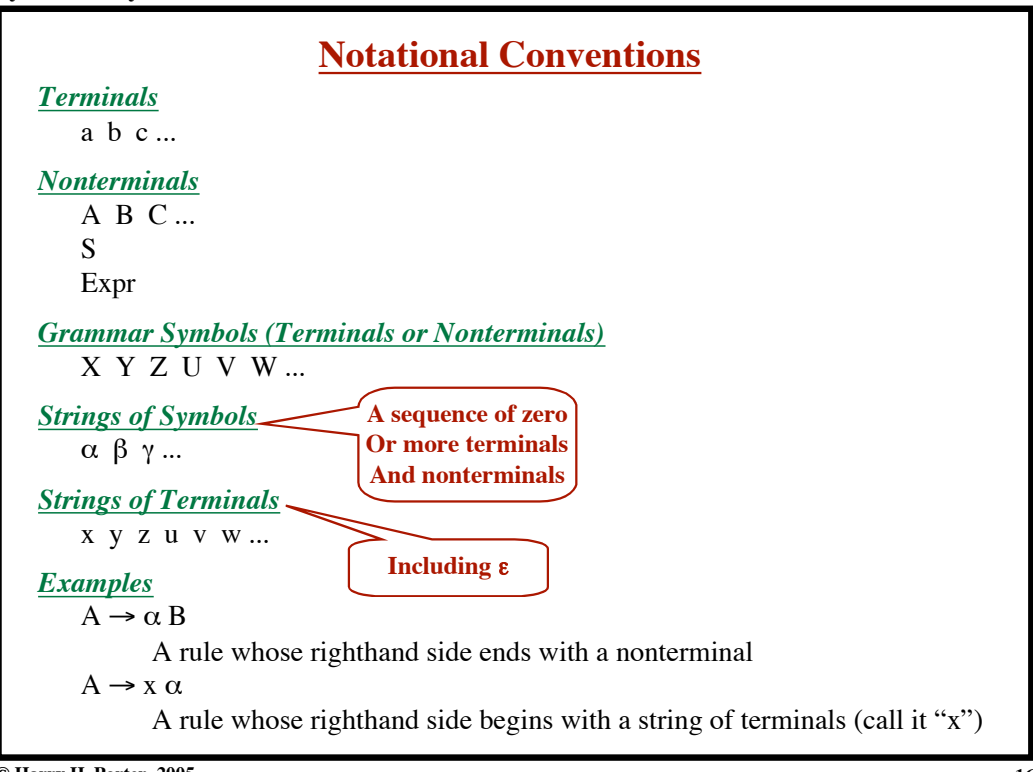

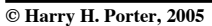

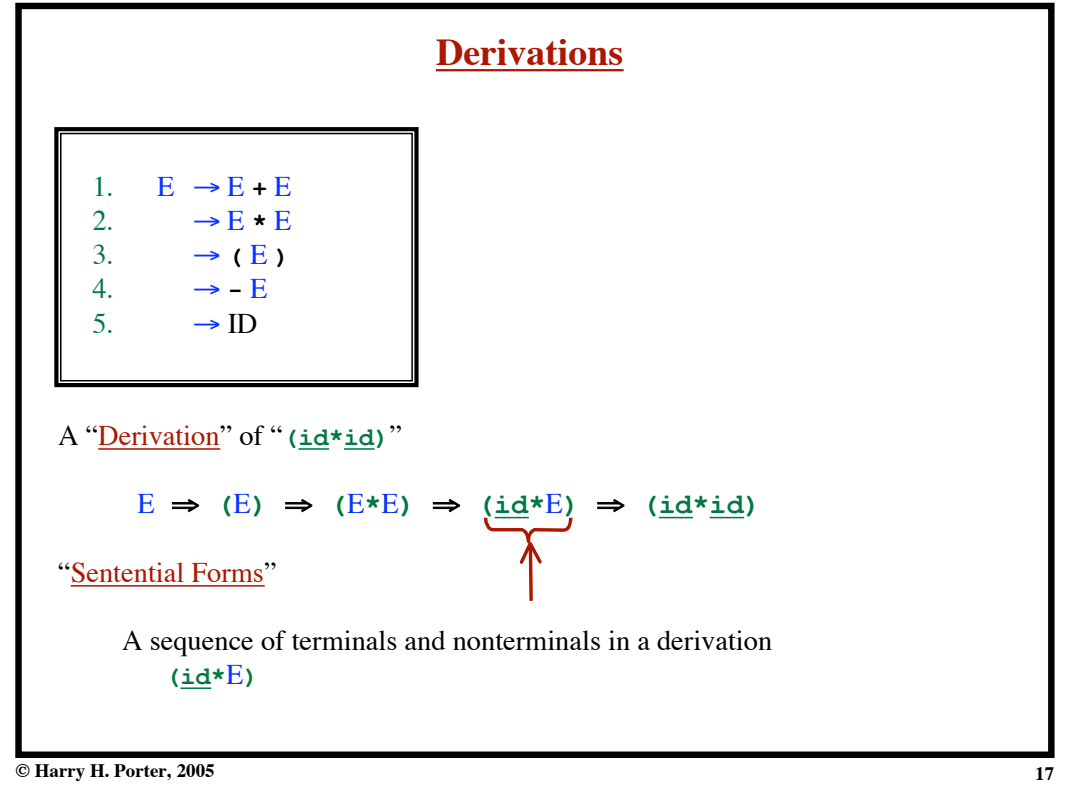

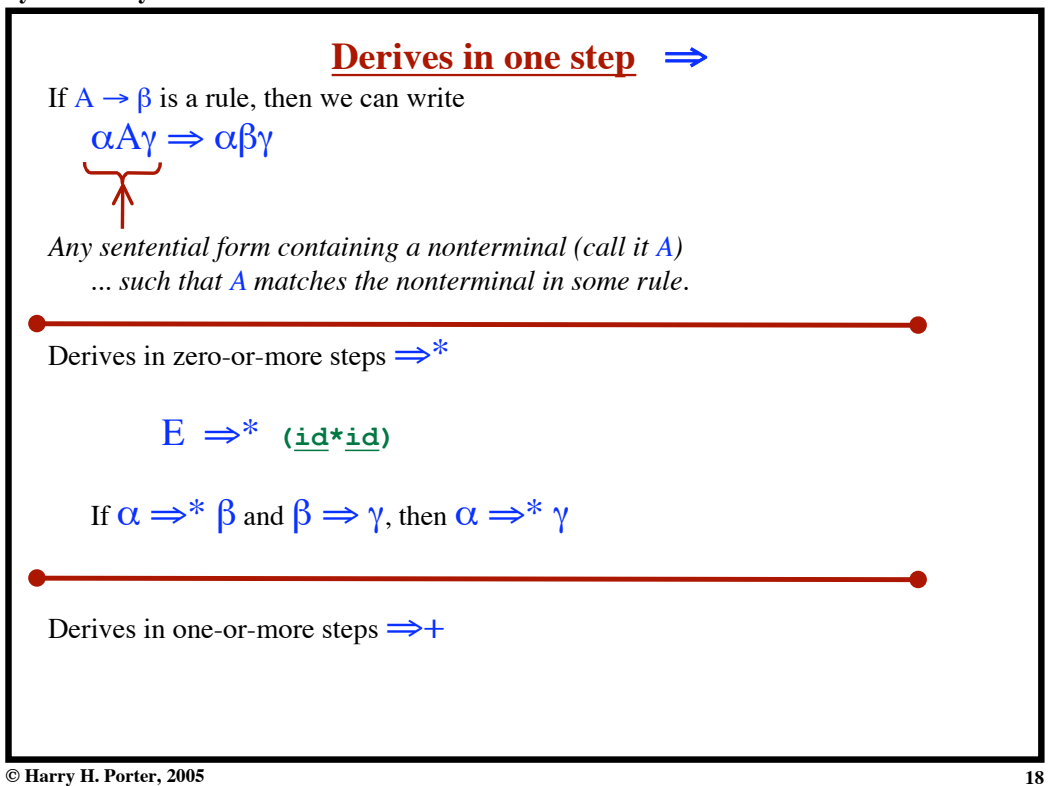

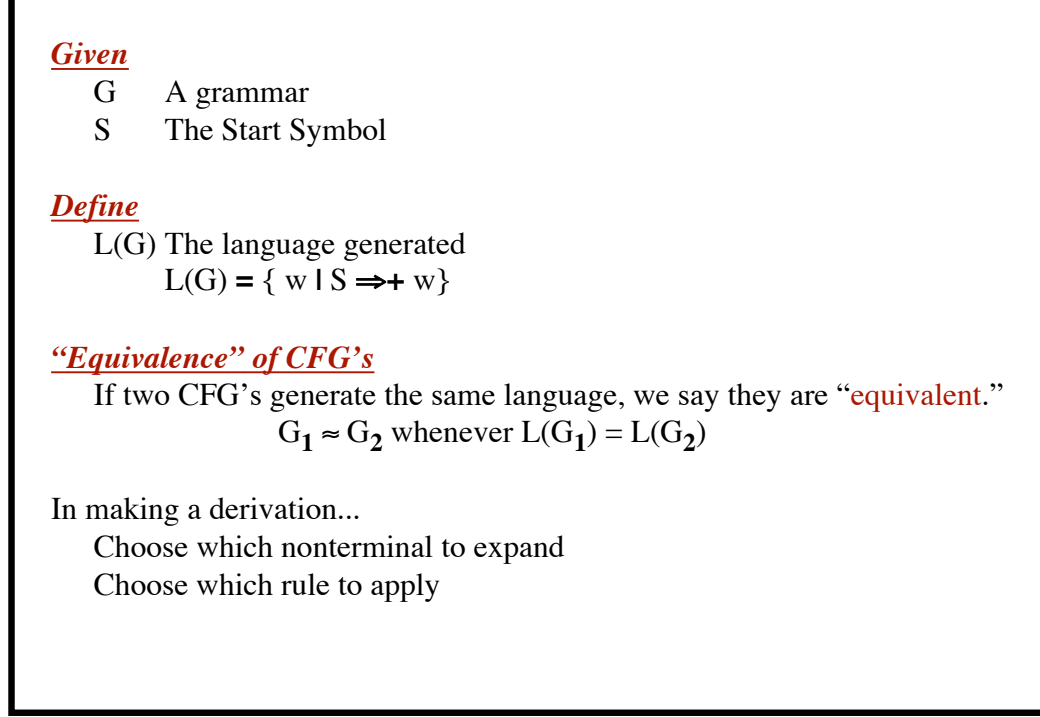

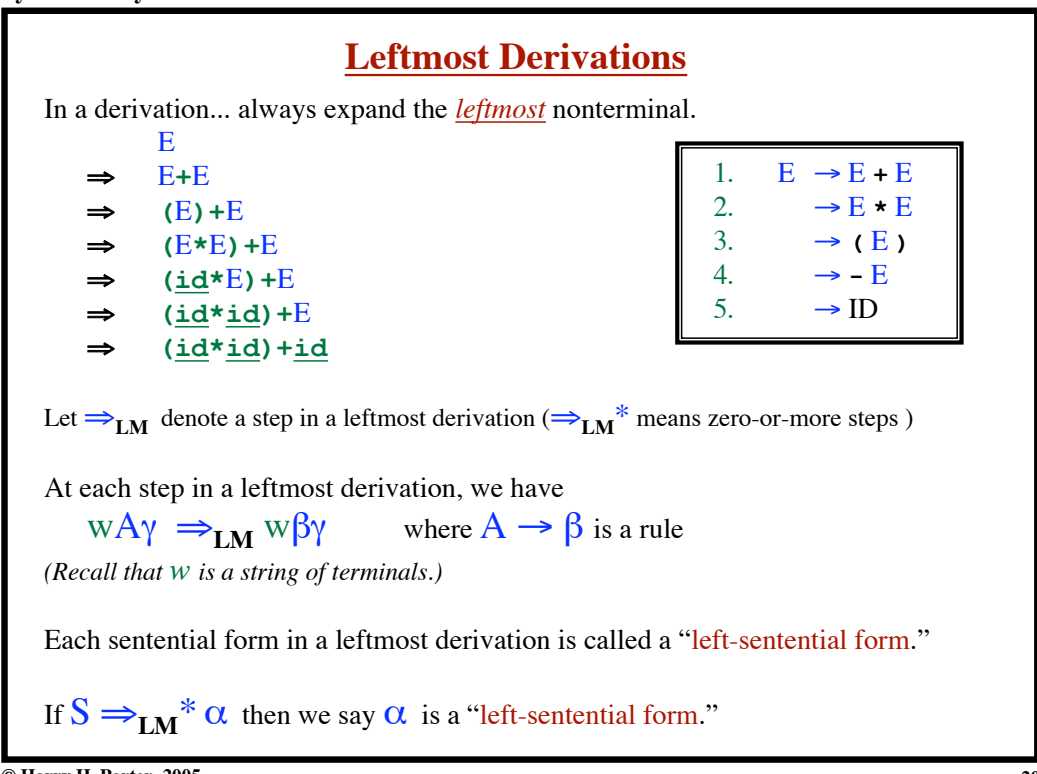

## **Syntax Analysis - Part 1**

**19**

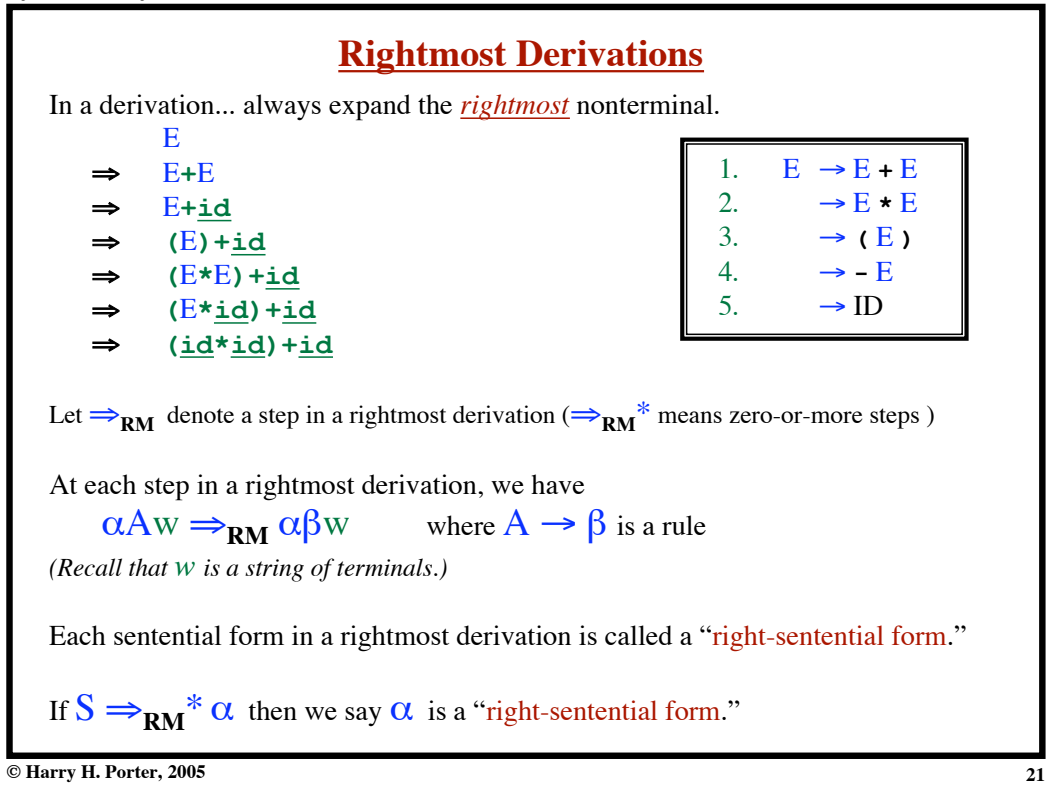

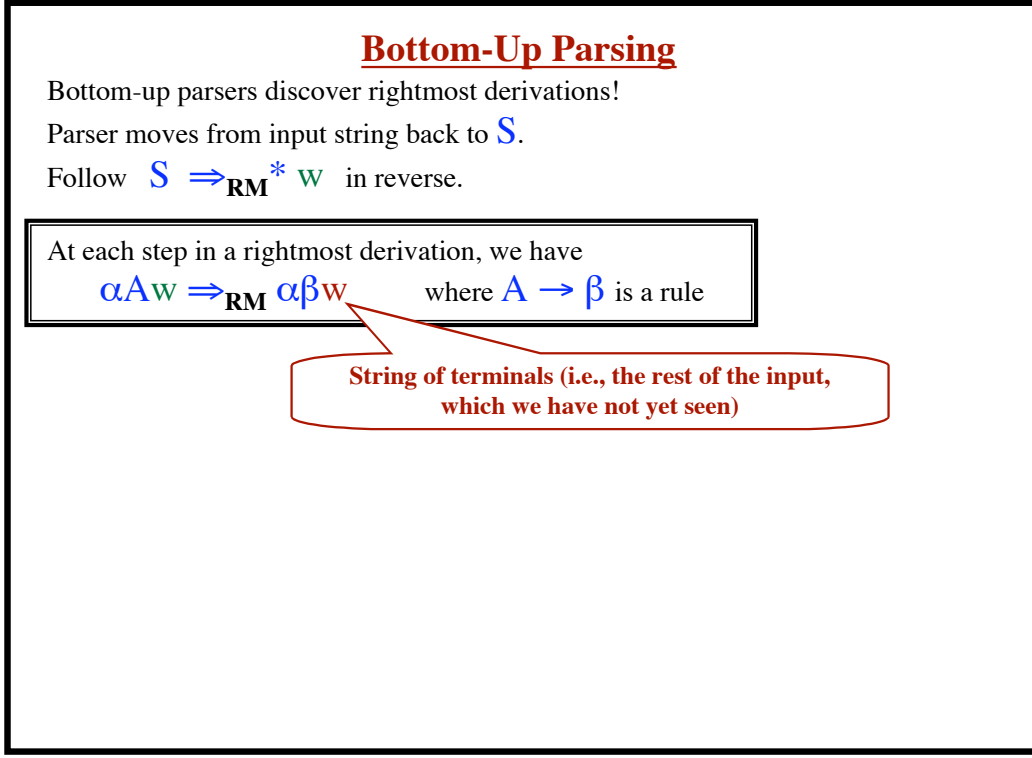

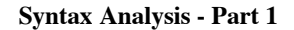

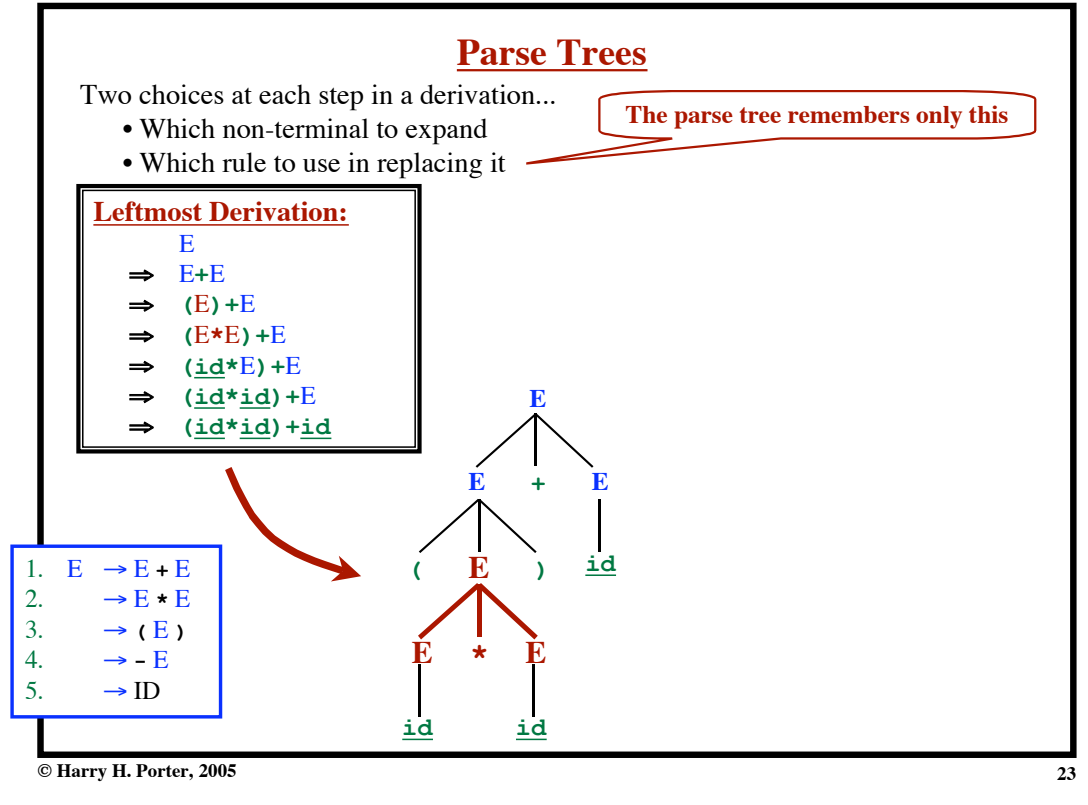

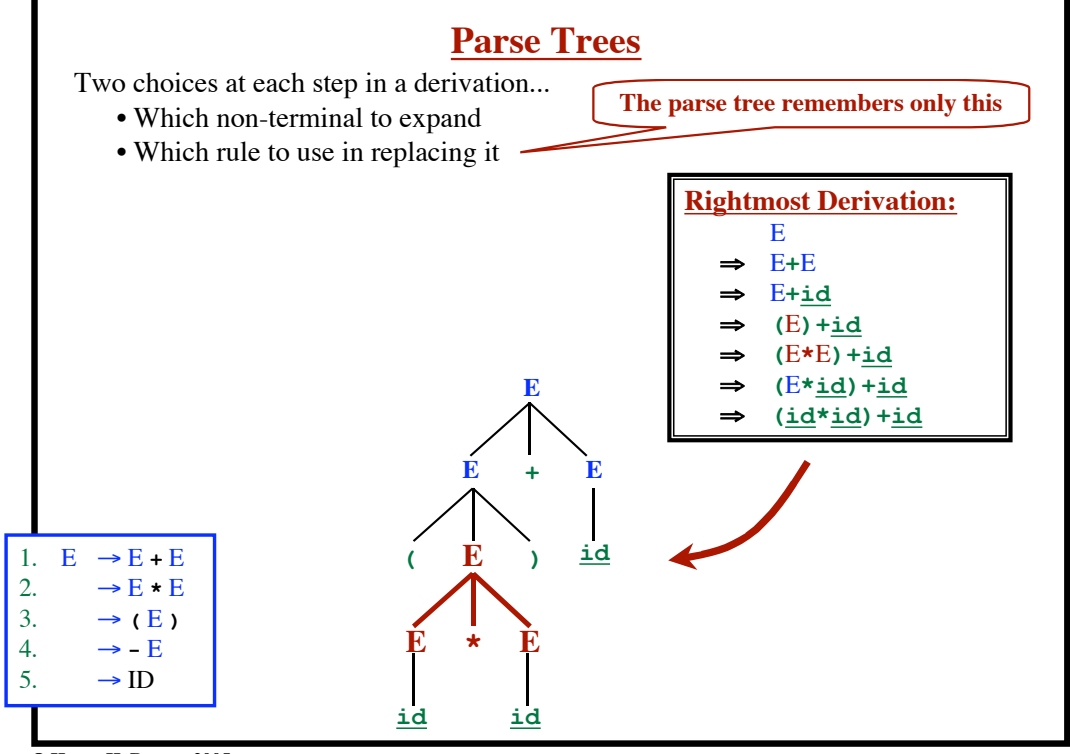

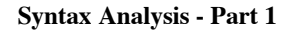

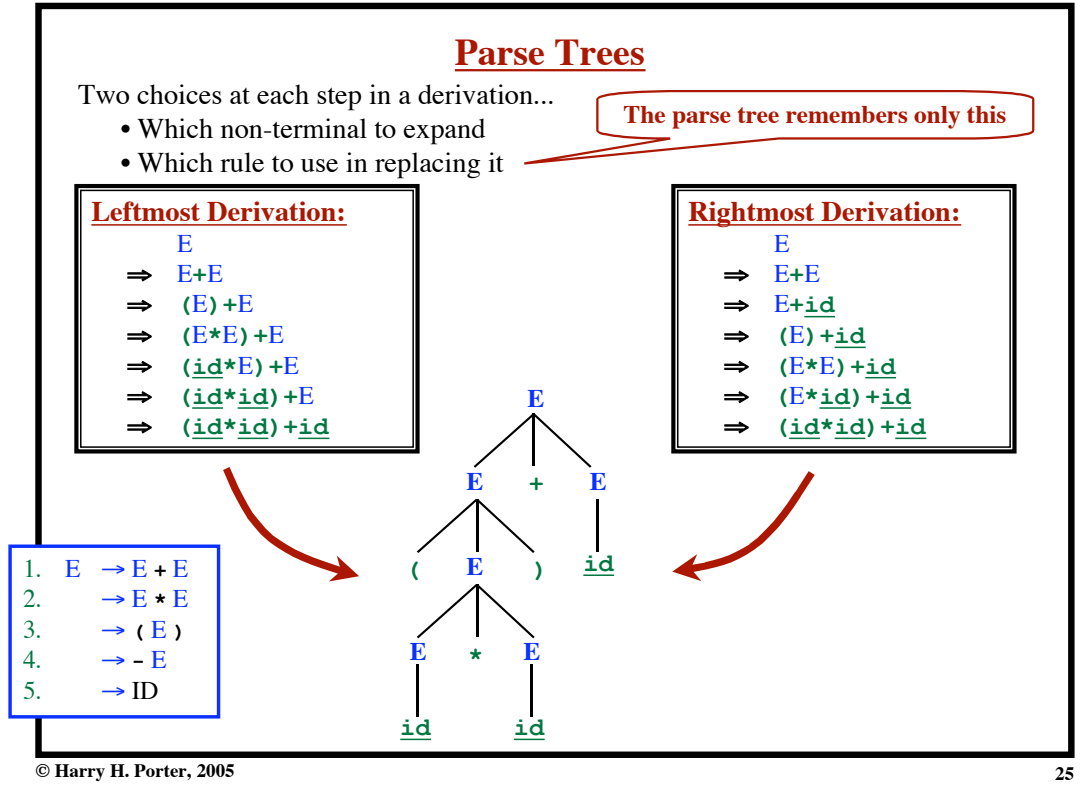

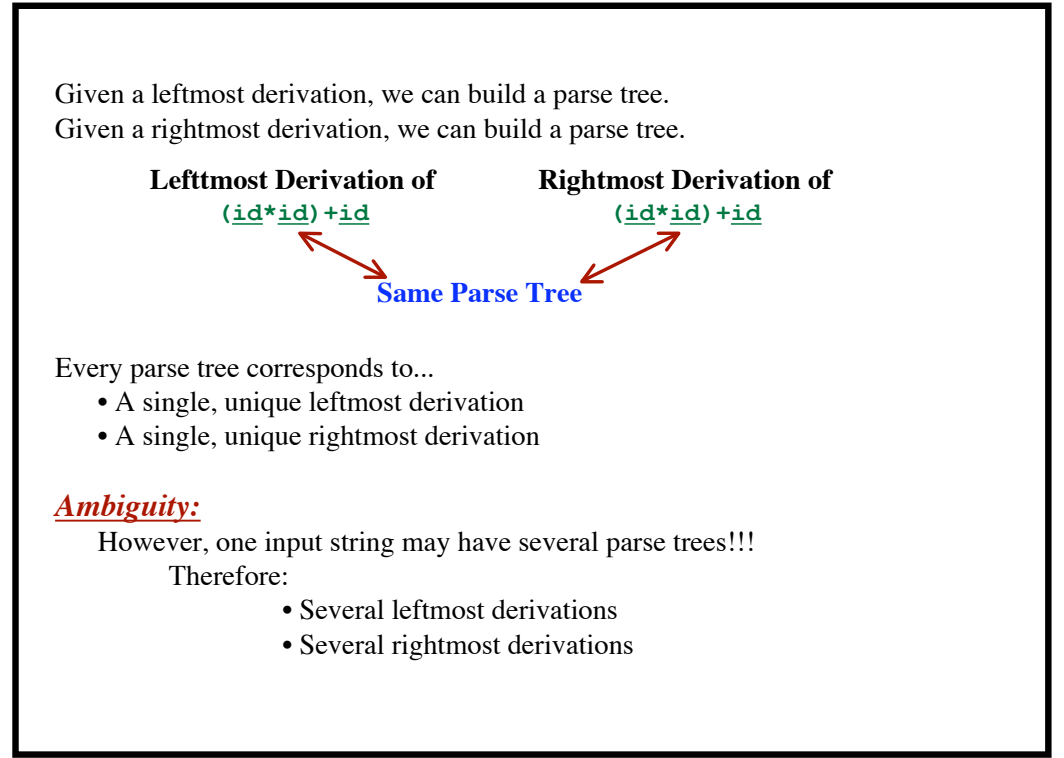

**© Harry H. Porter, 2005**

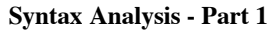

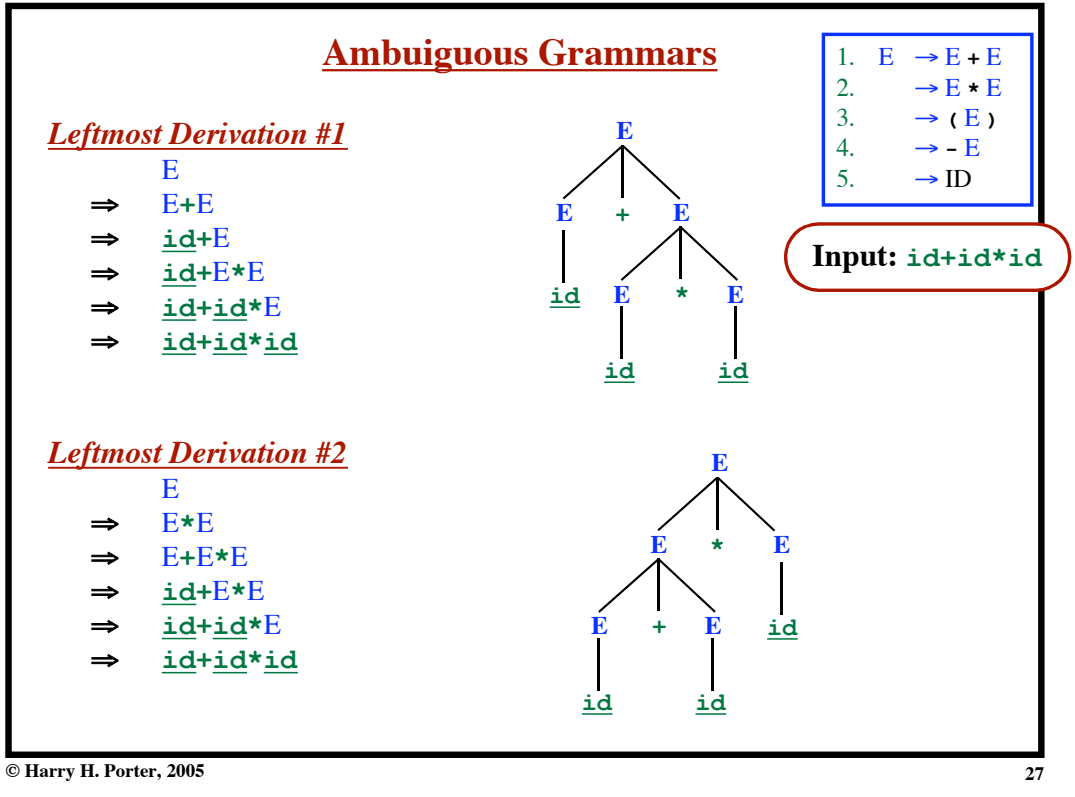

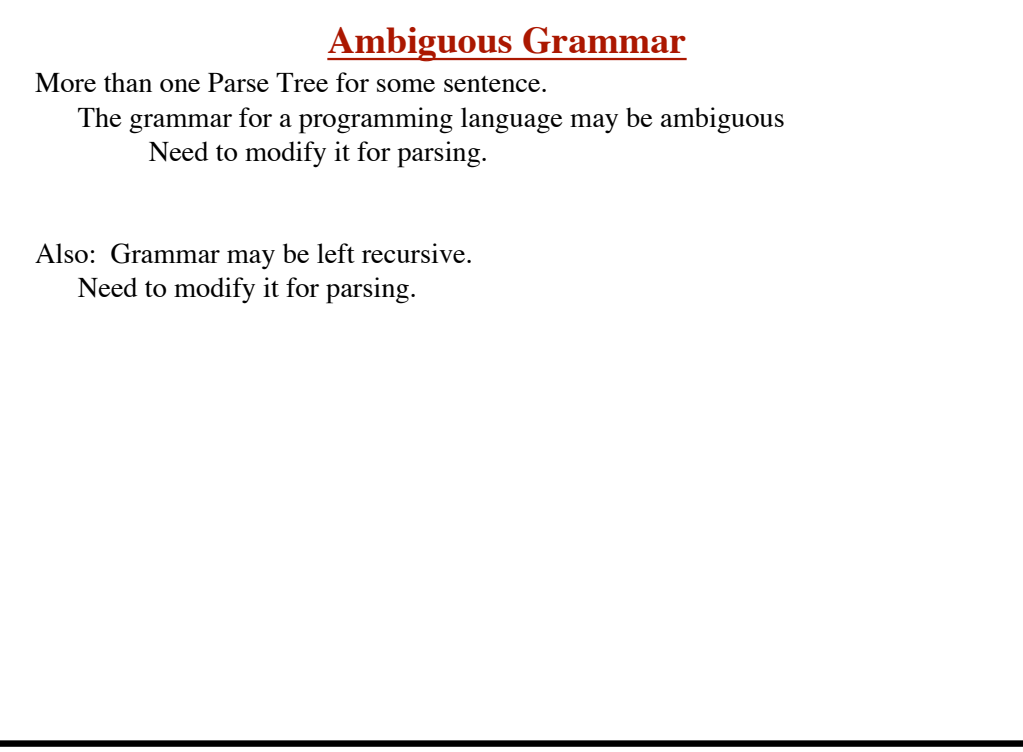

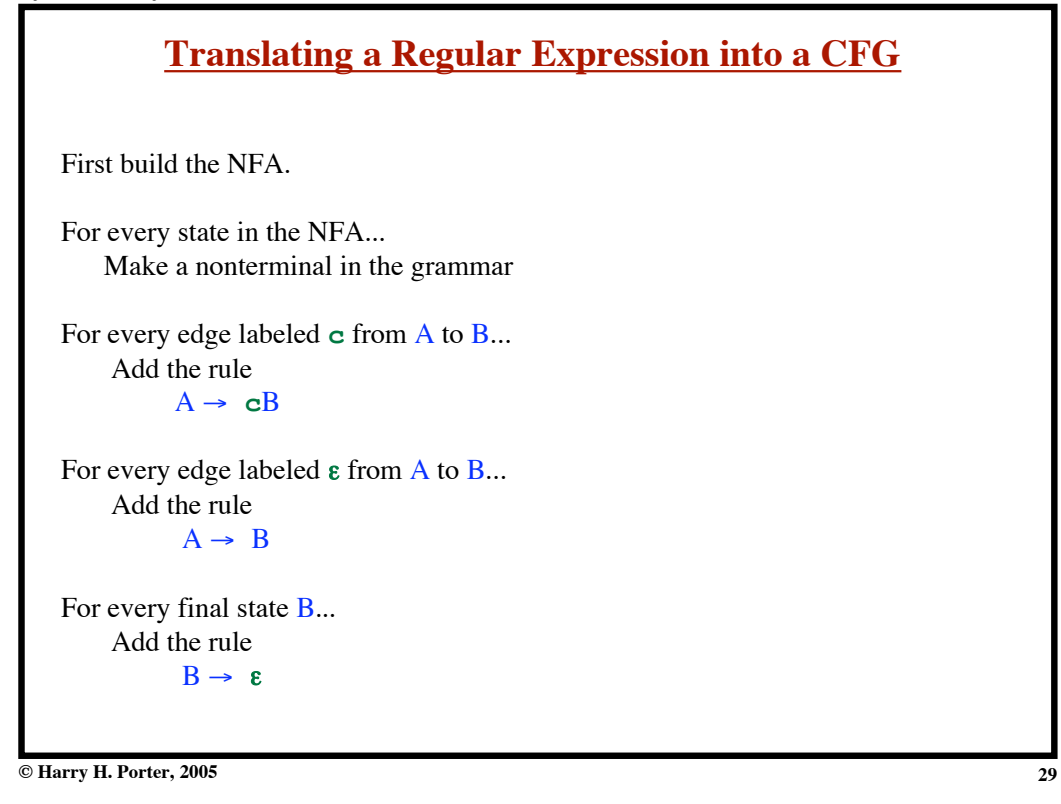

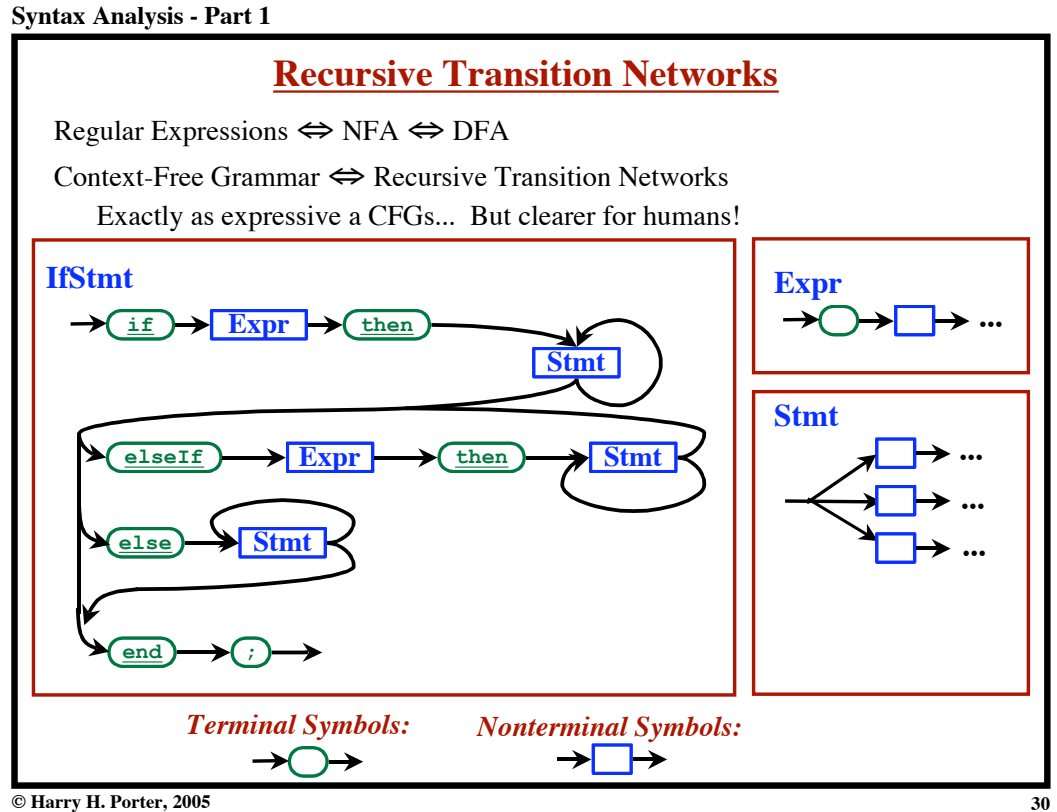

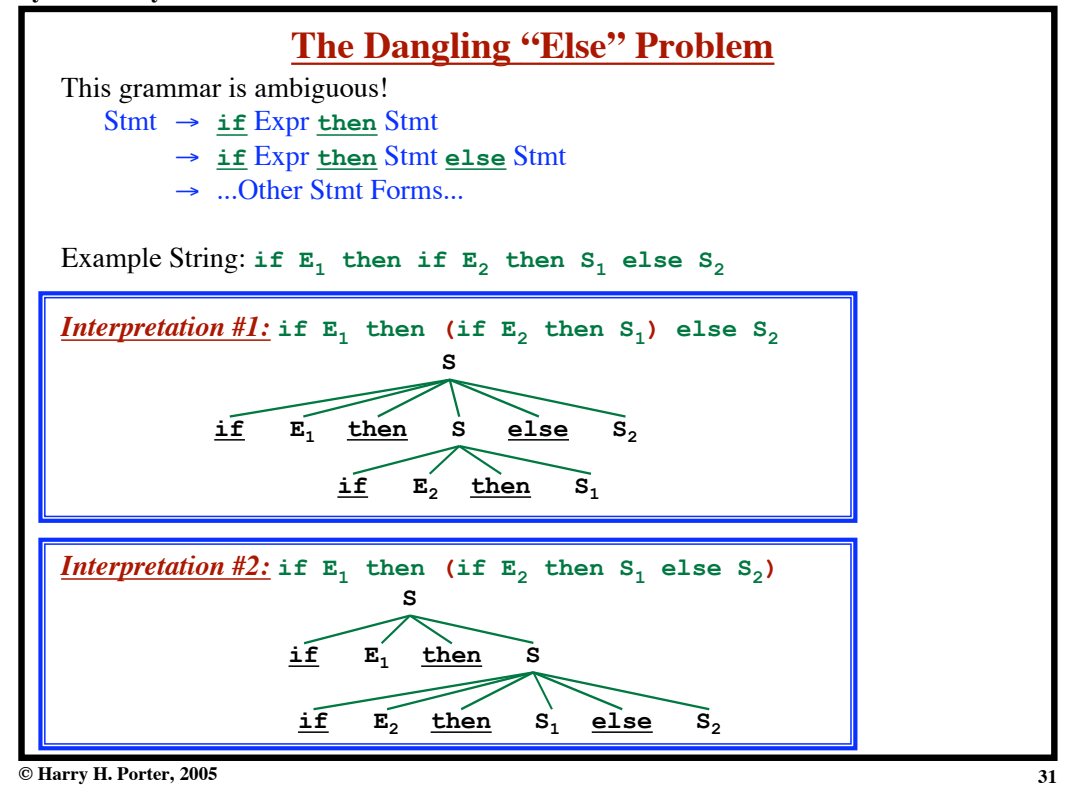

## **Syntax Analysis - Part 1**

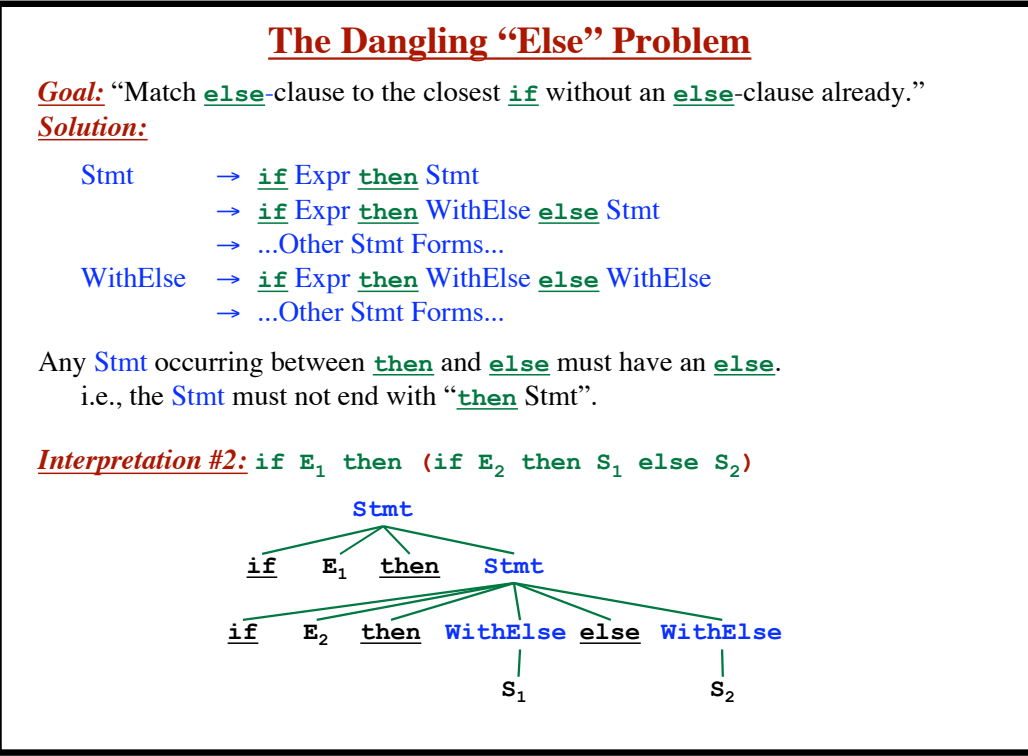

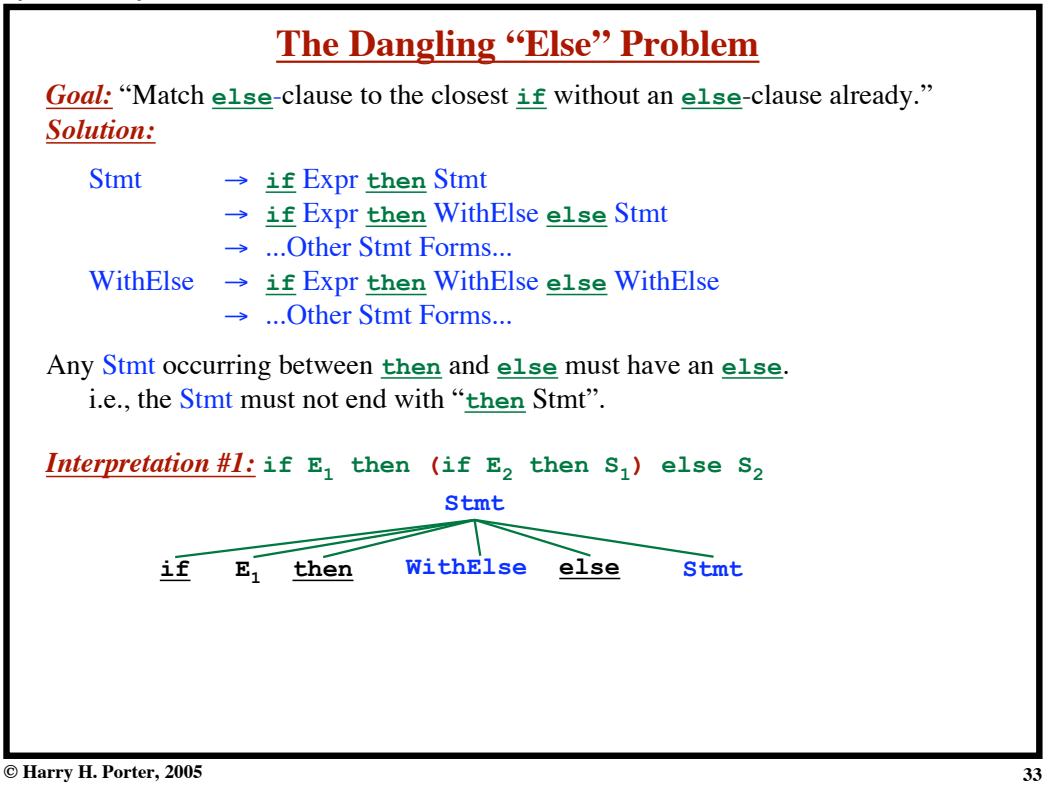

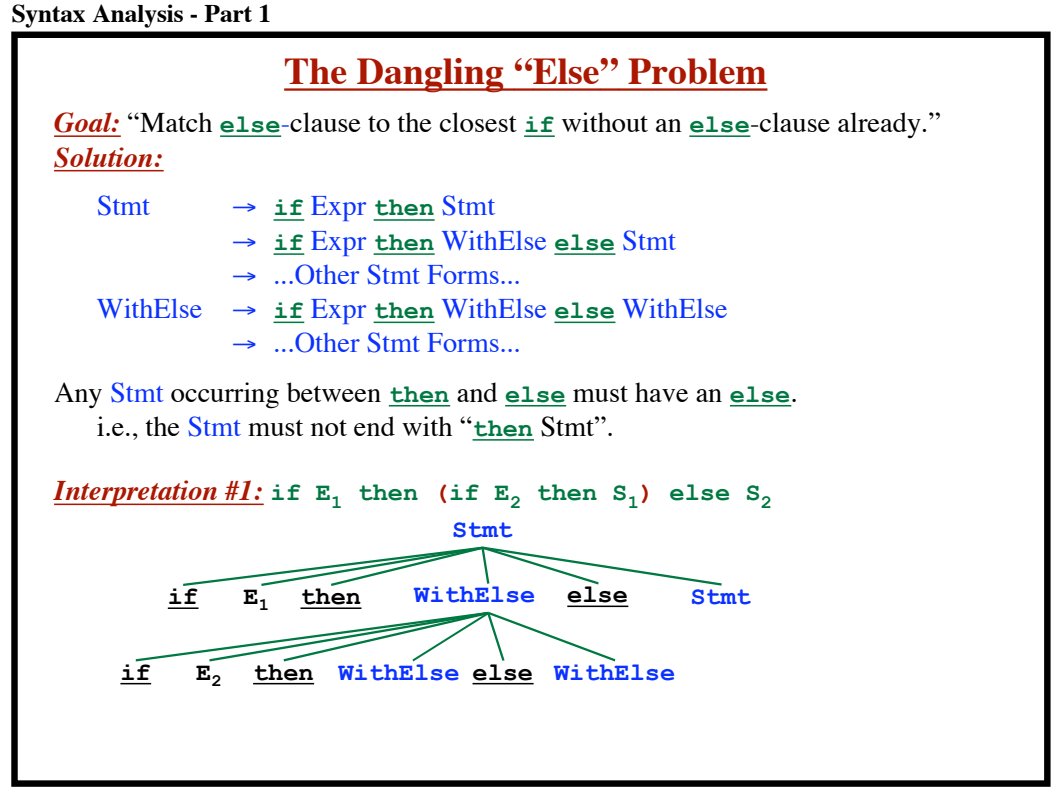

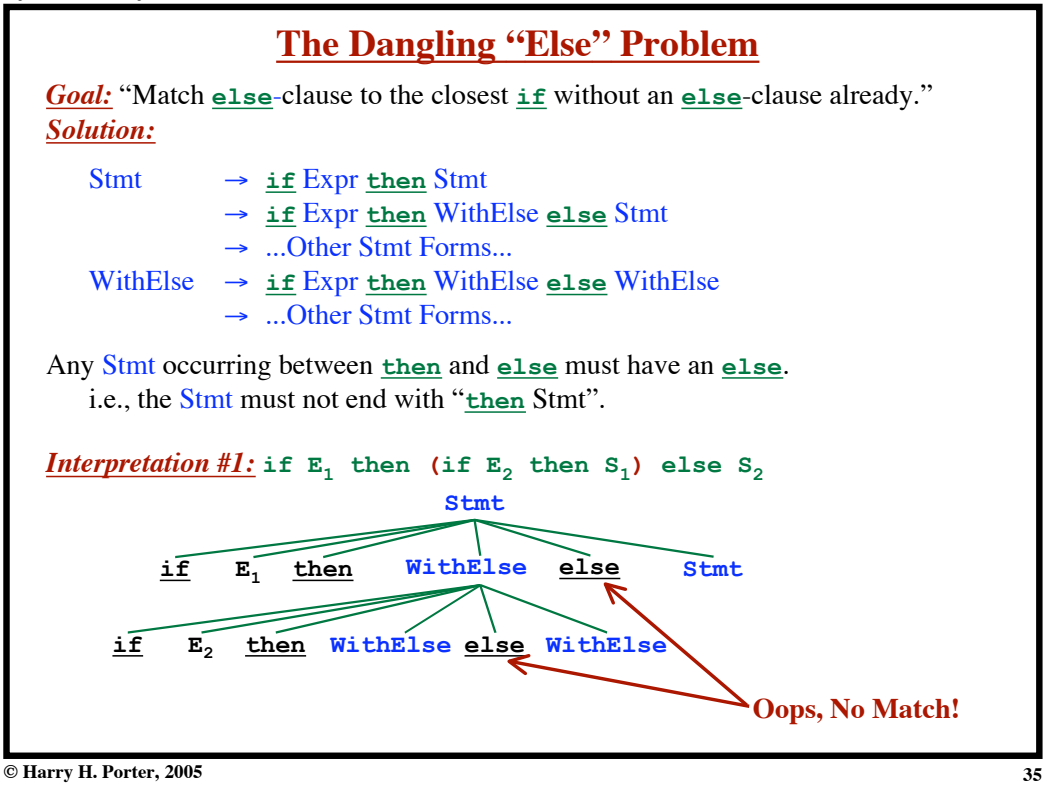

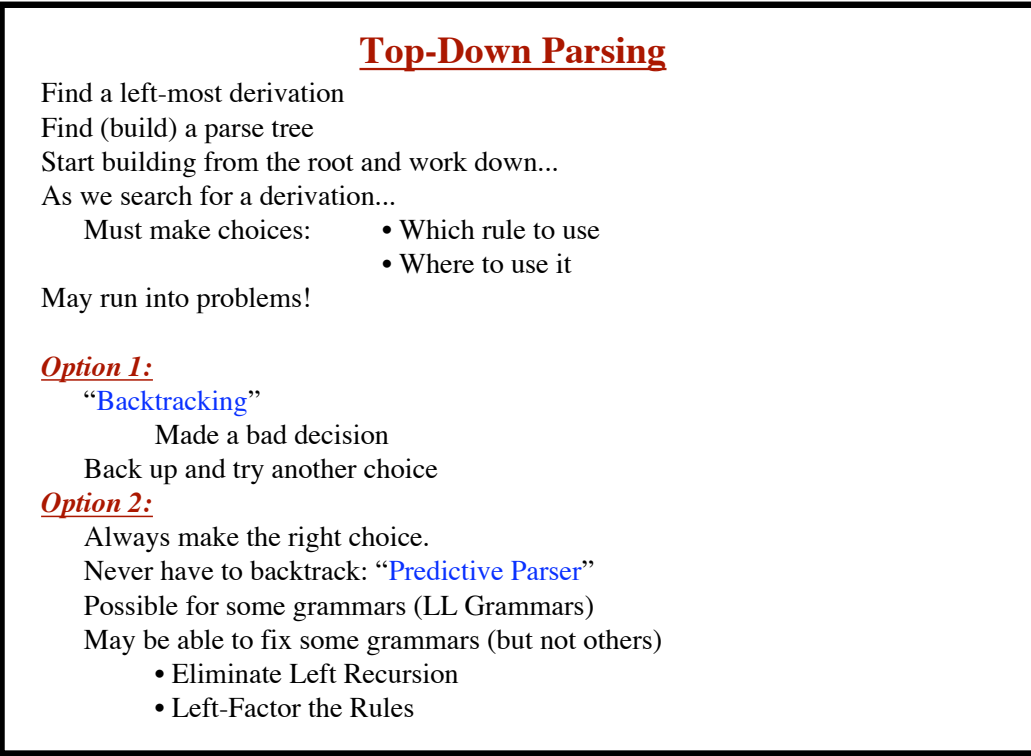

**Syntax Analysis - Part 1**

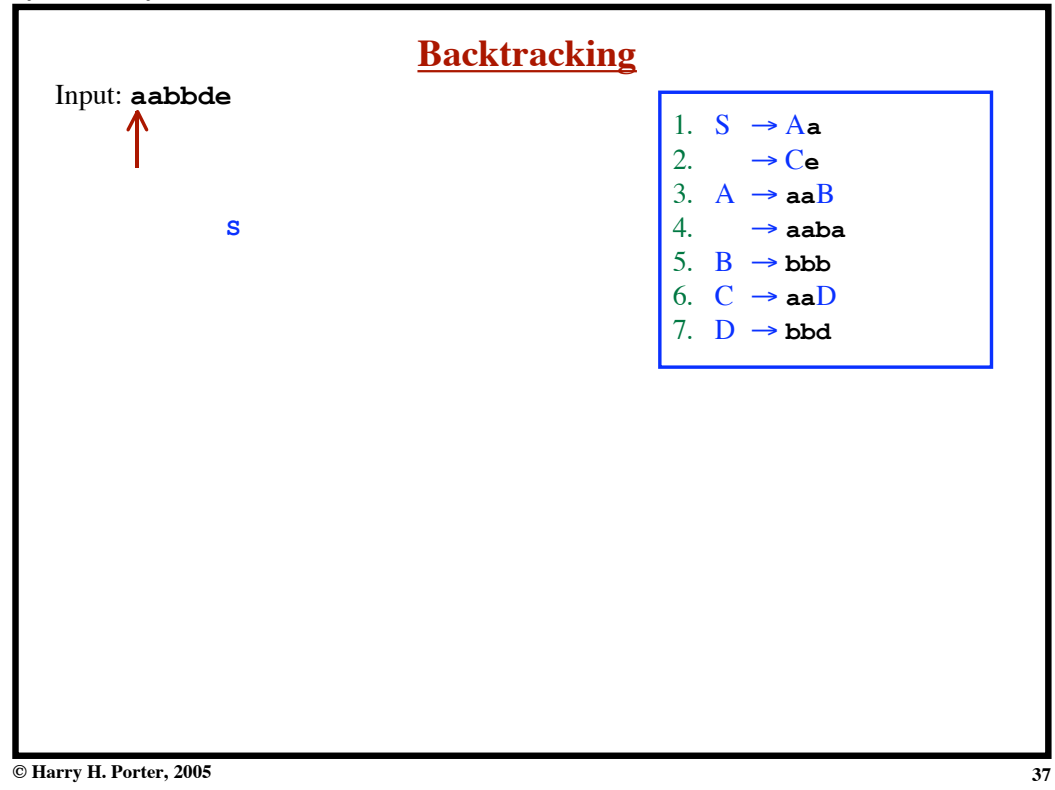

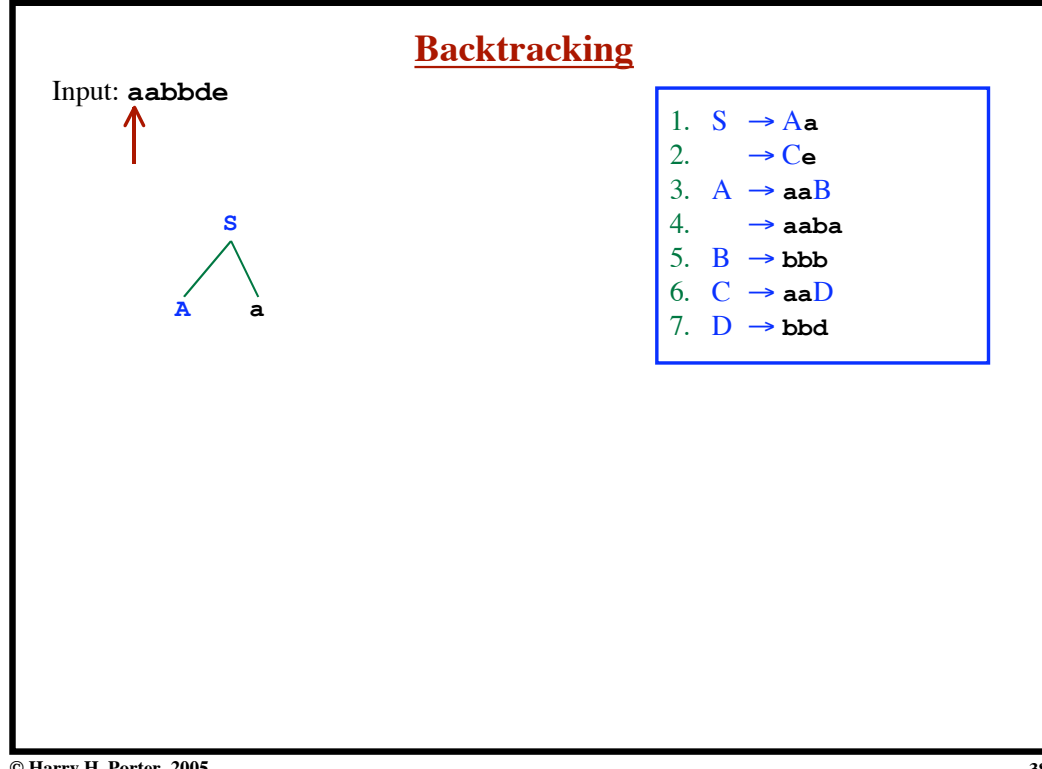

**Syntax Analysis - Part 1**

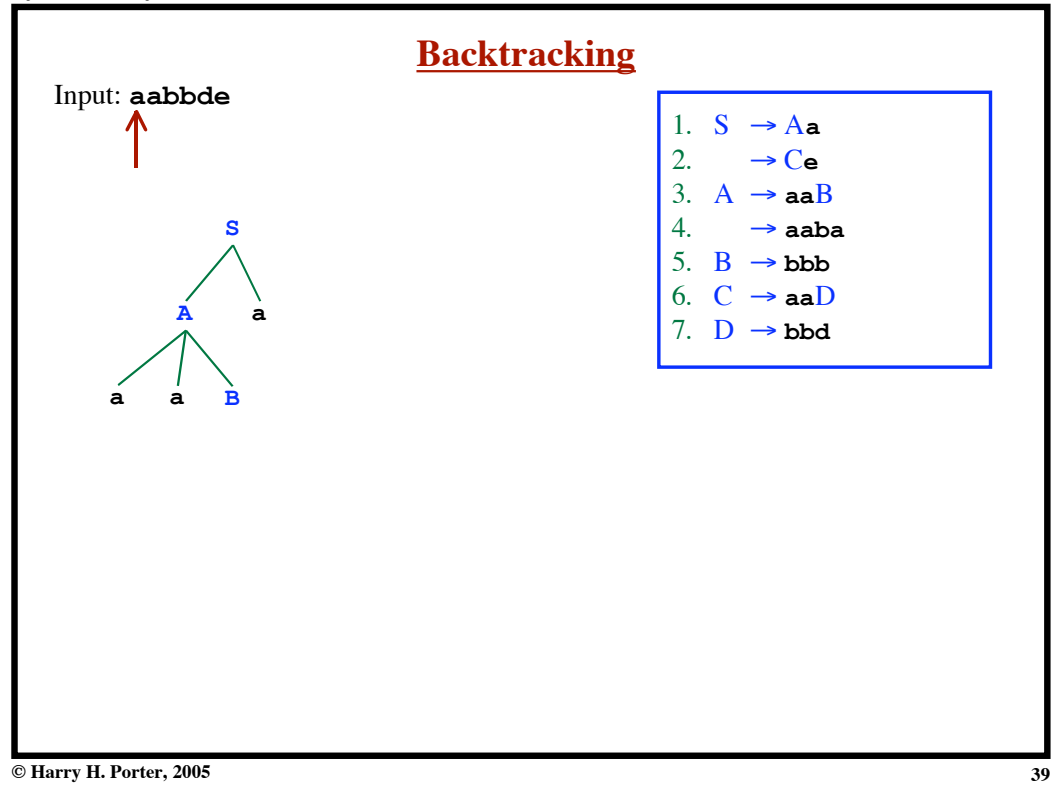

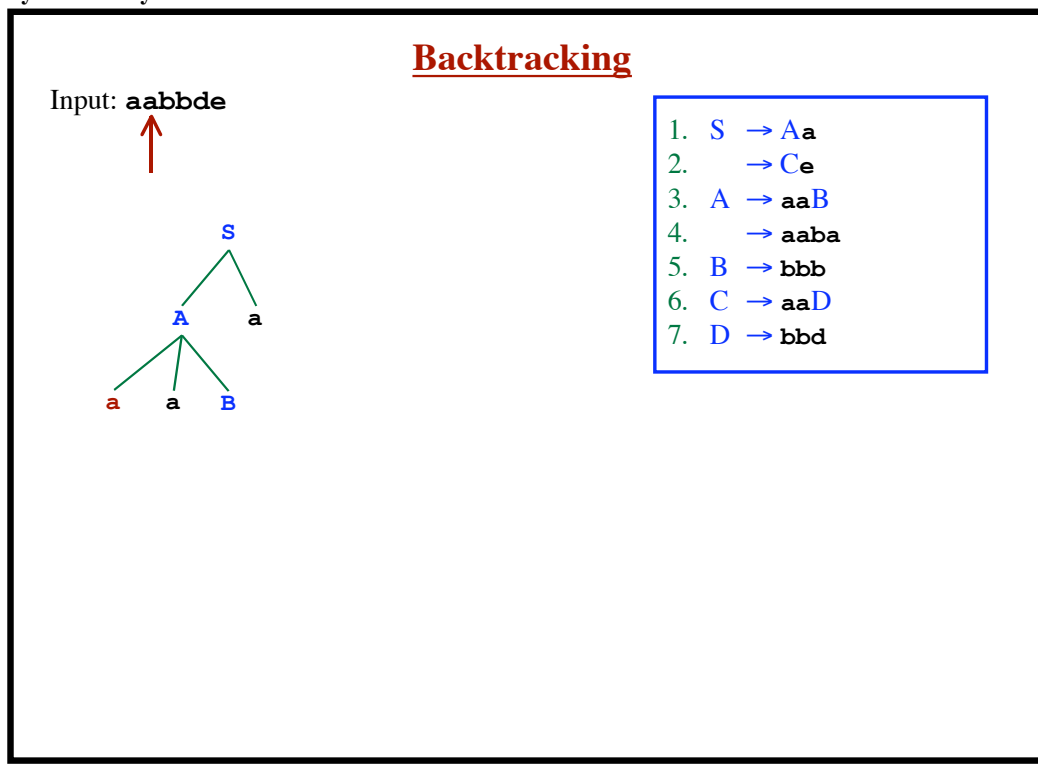

**Syntax Analysis - Part 1**

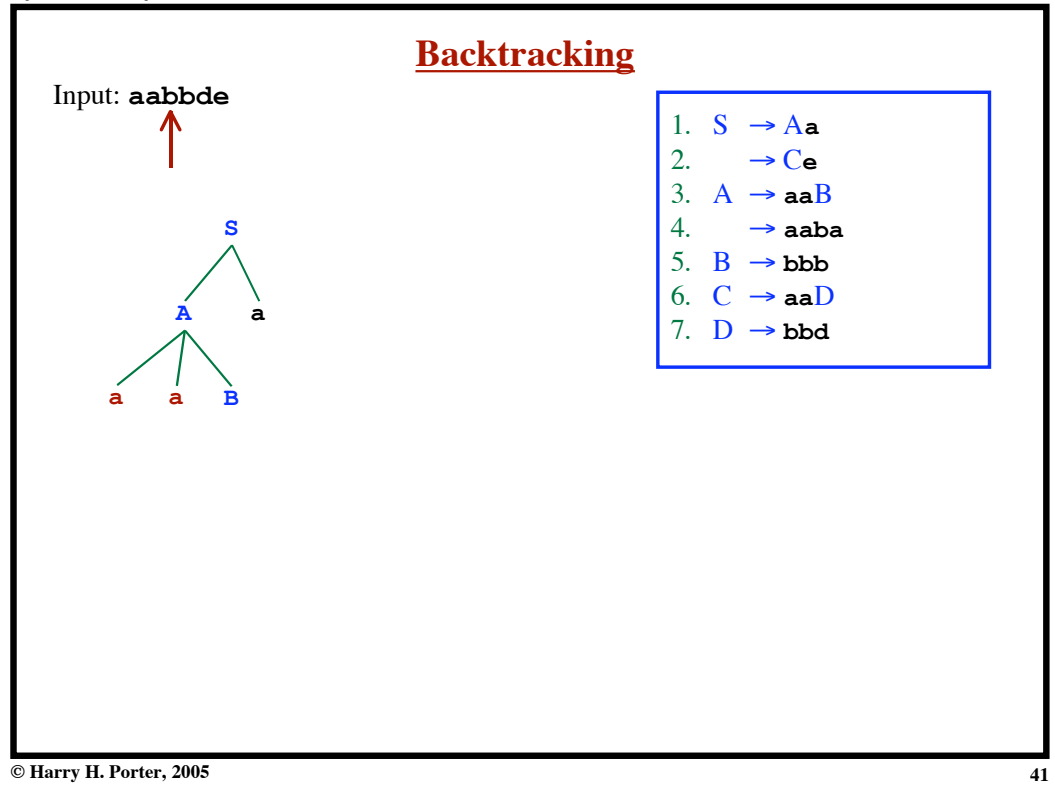

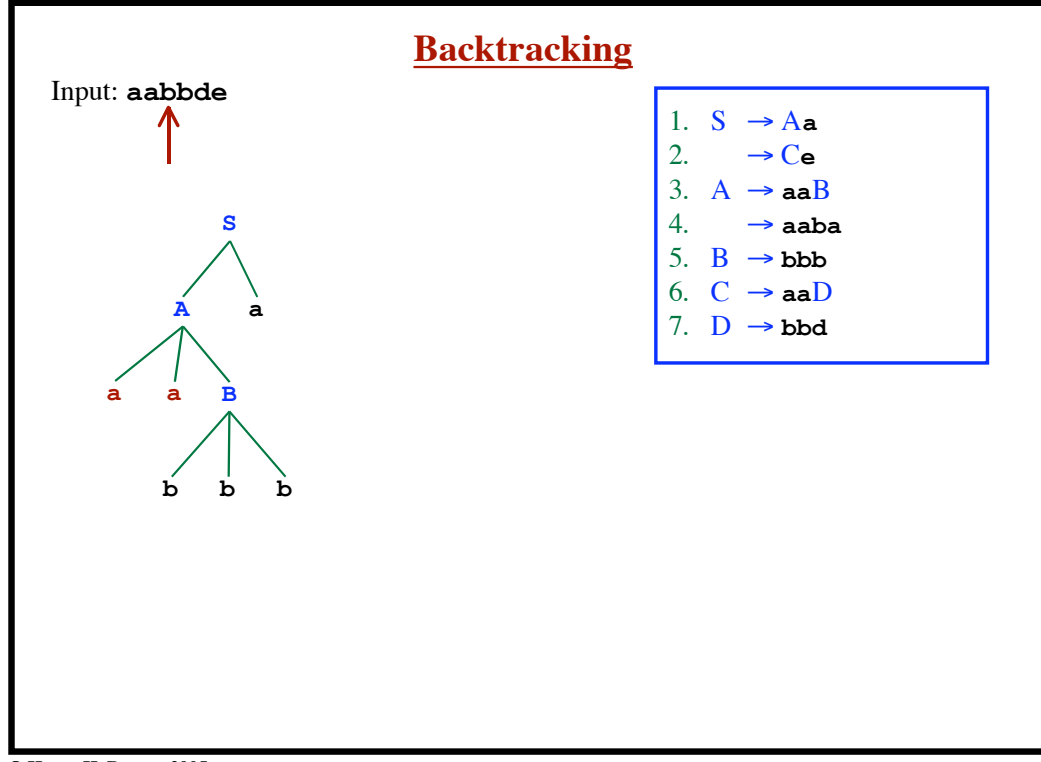

**Syntax Analysis - Part 1**

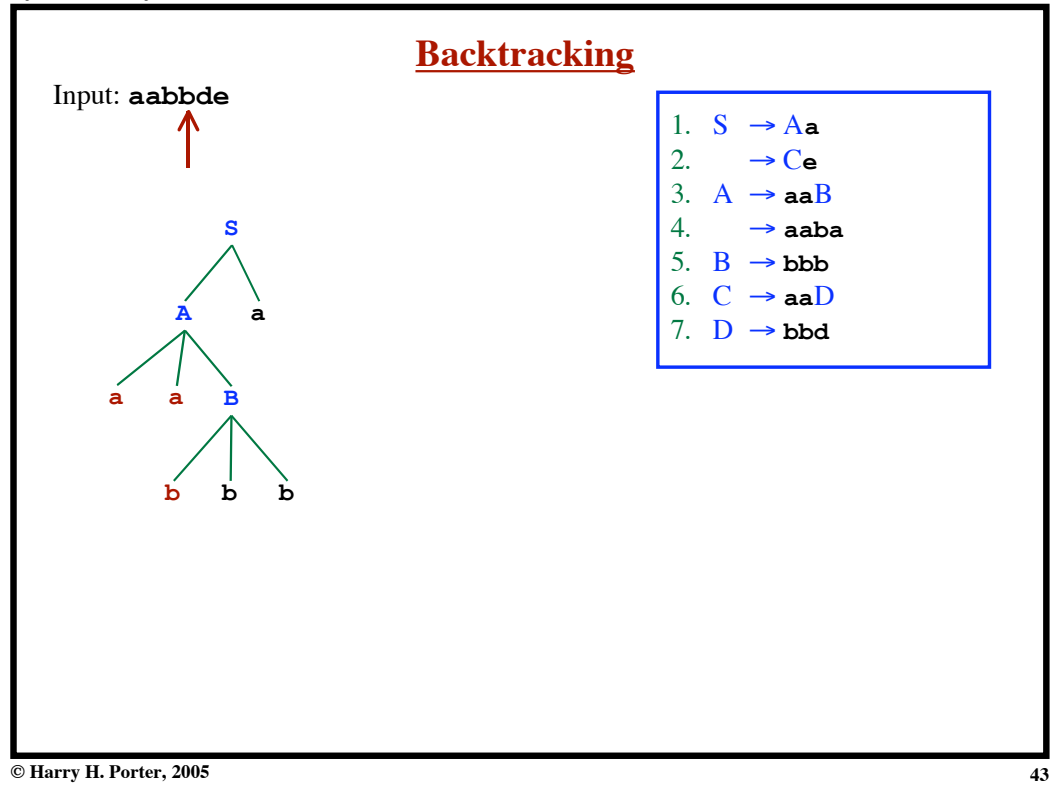

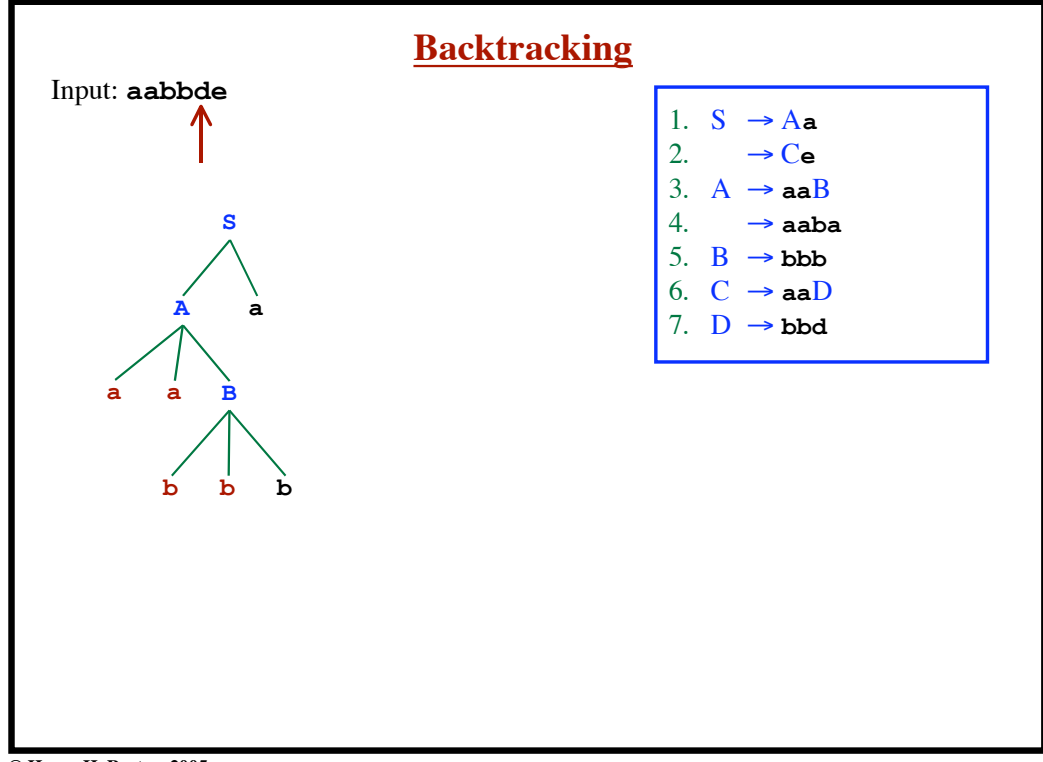

**Syntax Analysis - Part 1**

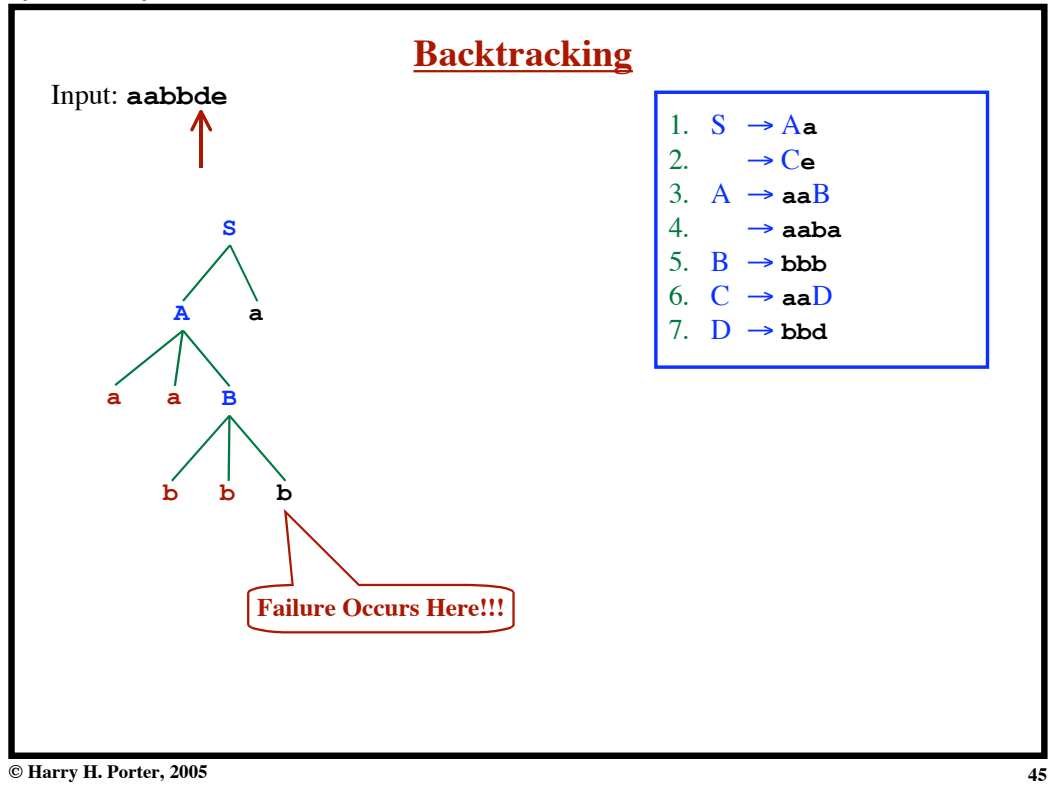

**Syntax Analysis - Part 1**

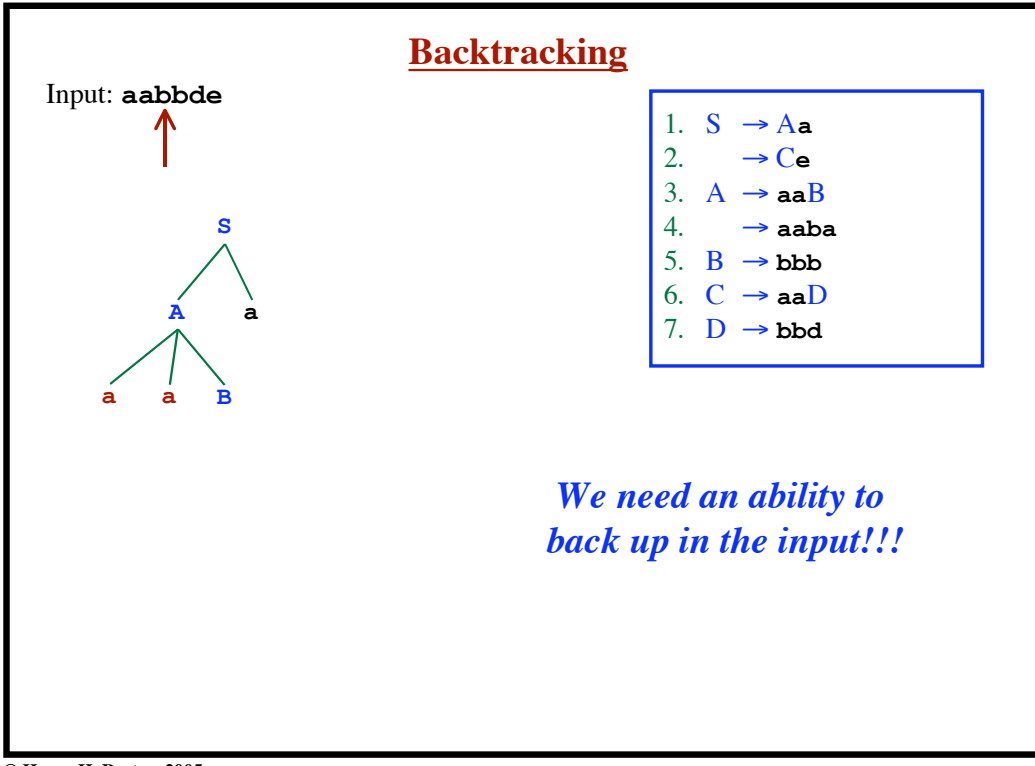

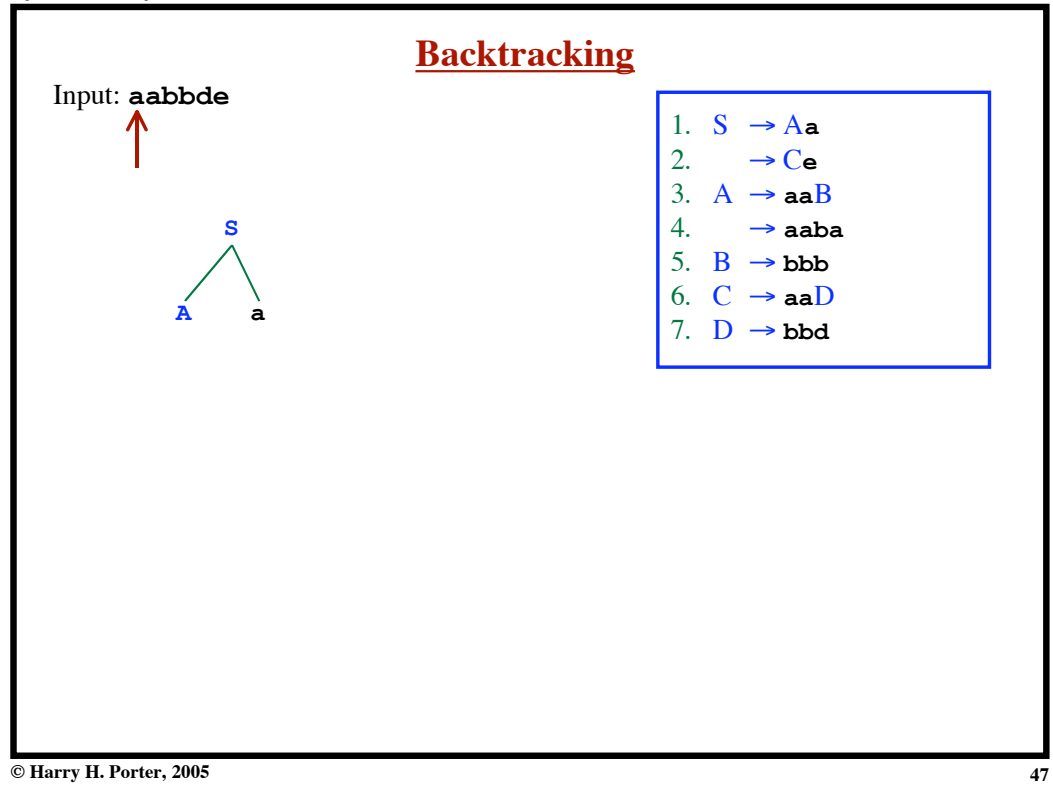

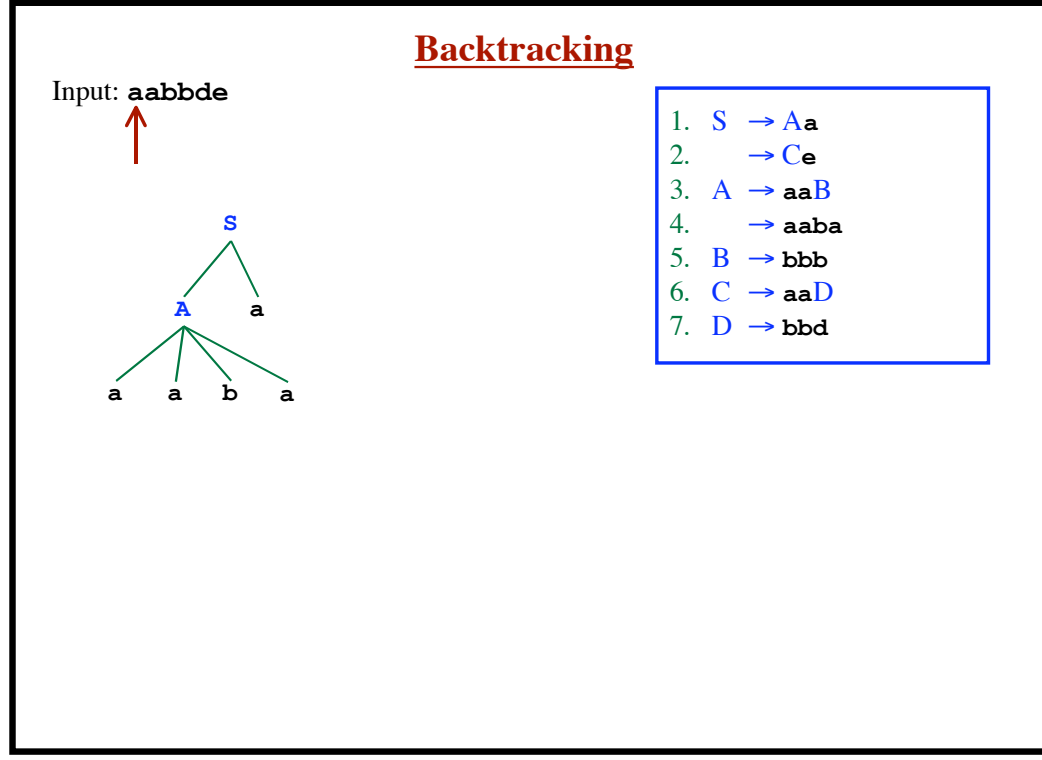

**Syntax Analysis - Part 1**

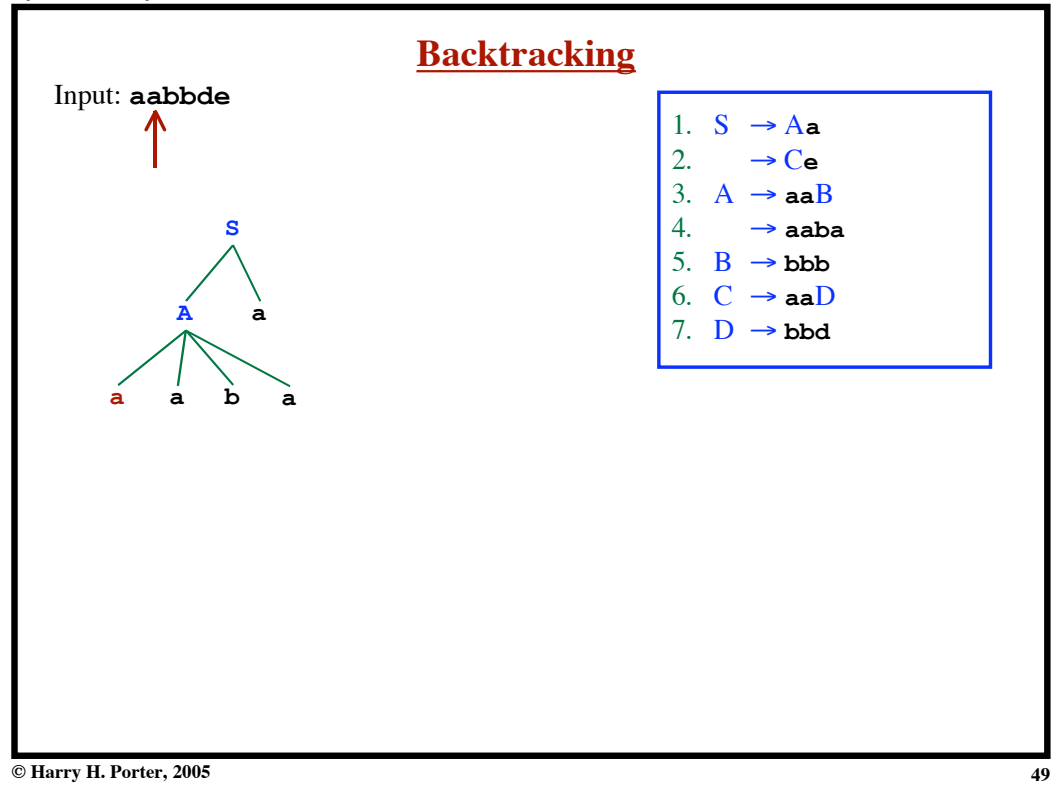

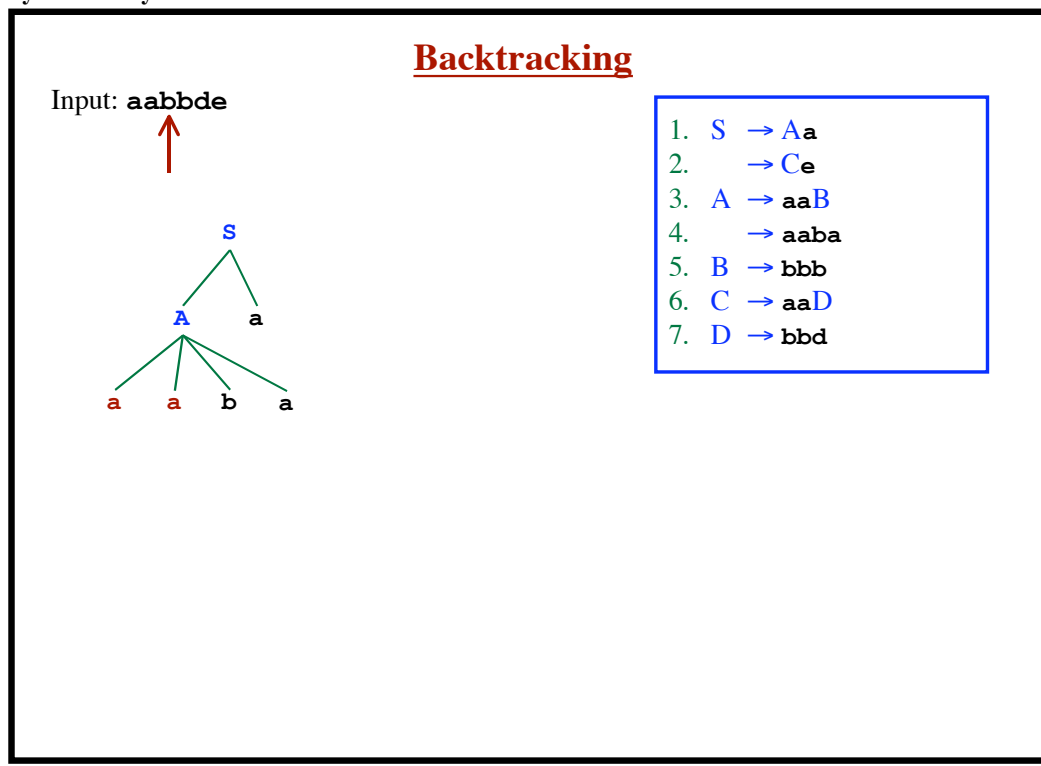

**Syntax Analysis - Part 1**

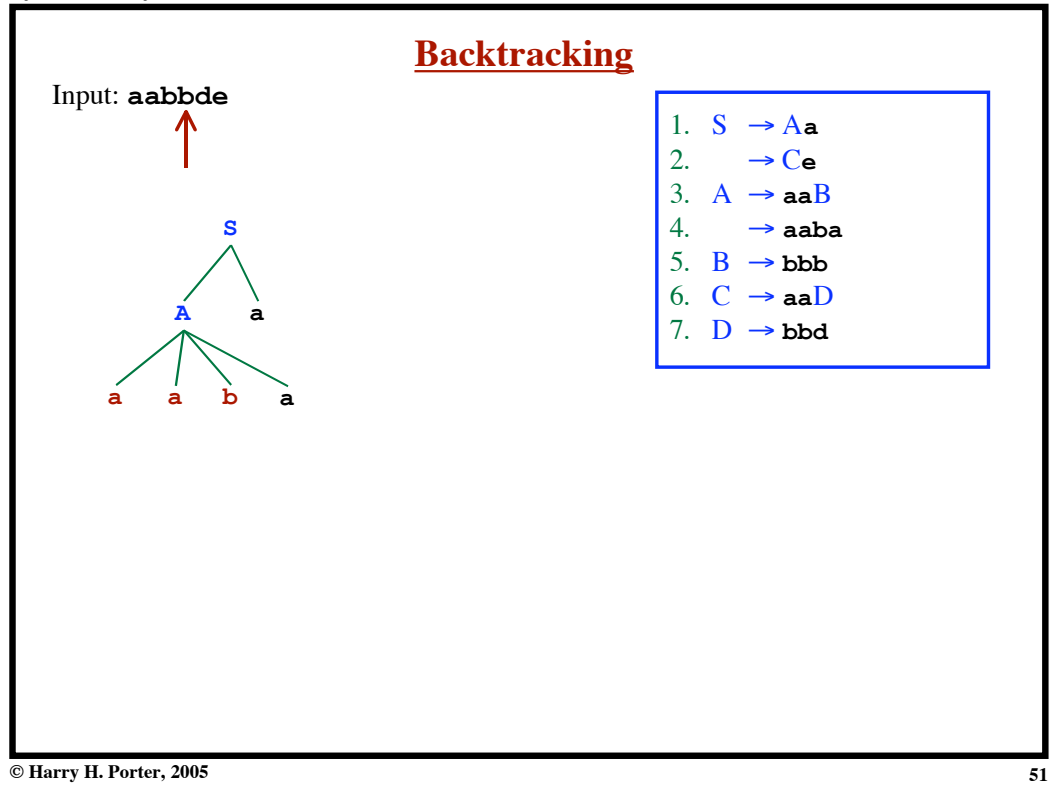

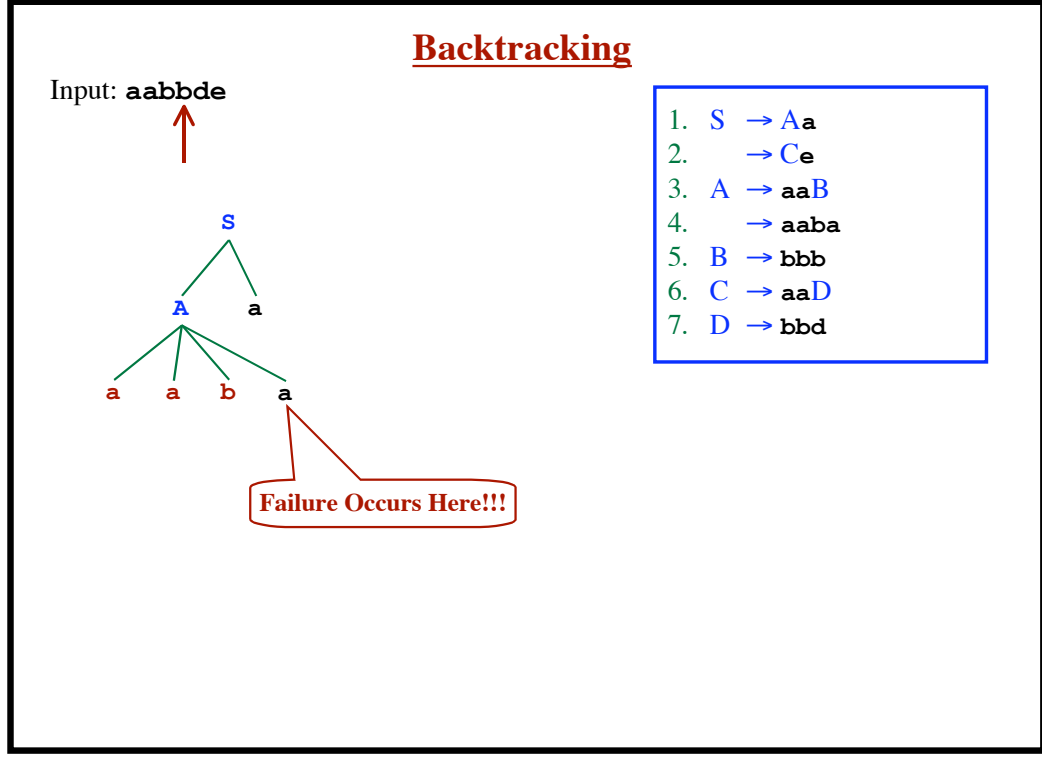

**Syntax Analysis - Part 1**

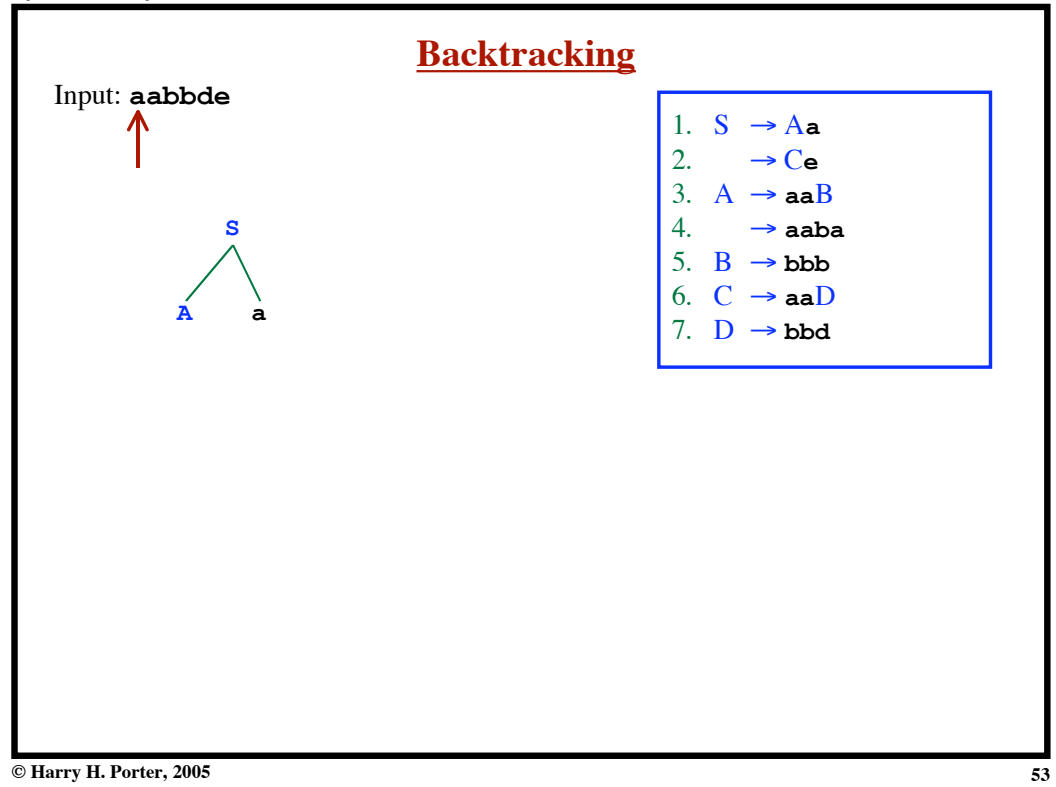

**Backtracking** Input: **aabbde** 1.  $S \rightarrow Aa$ <br>2.  $\rightarrow Ce$  $\rightarrow$  Ce 3.  $A \rightarrow aaB$ 4.  $\rightarrow$ **aaba** 5.  $B \rightarrow bbb$ 6.  $C \rightarrow aaD$ 7.  $D \rightarrow bbd$ **S**

**Syntax Analysis - Part 1**

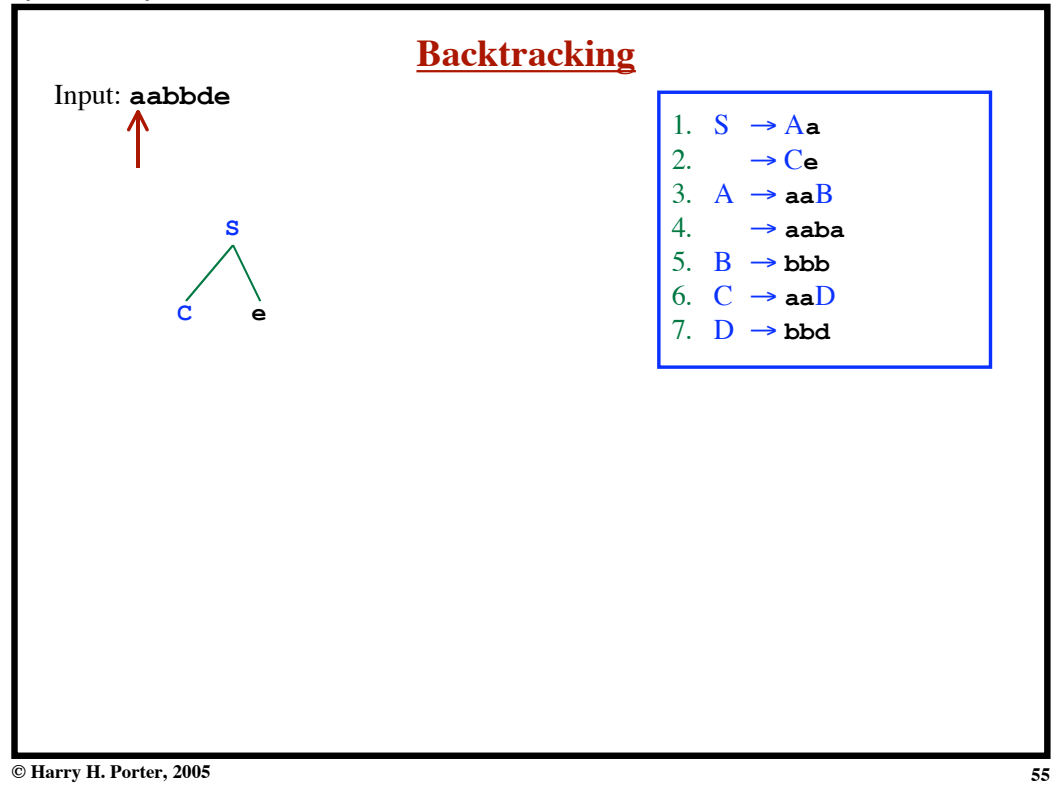

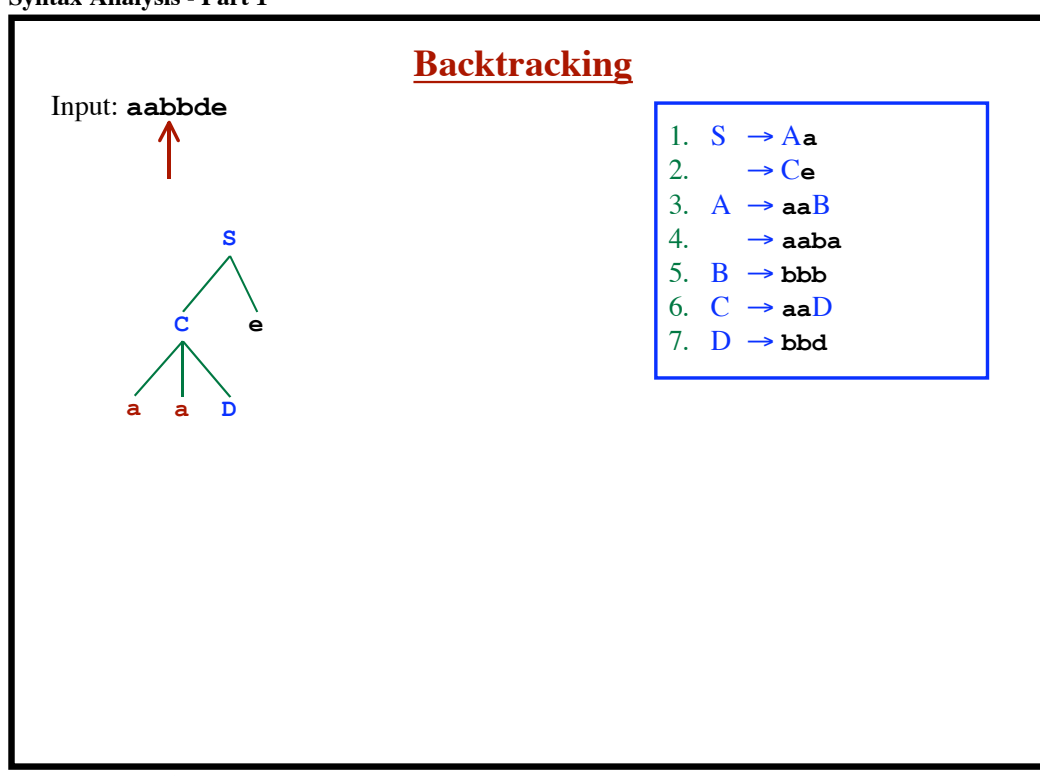

**Syntax Analysis - Part 1**

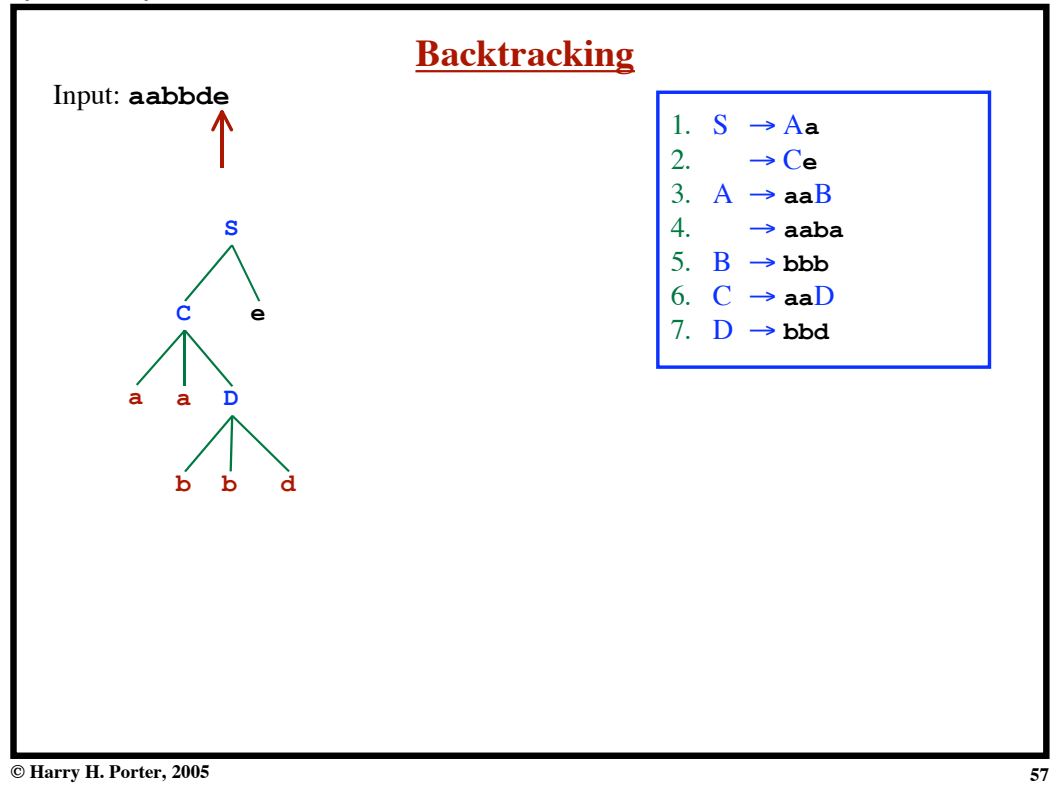

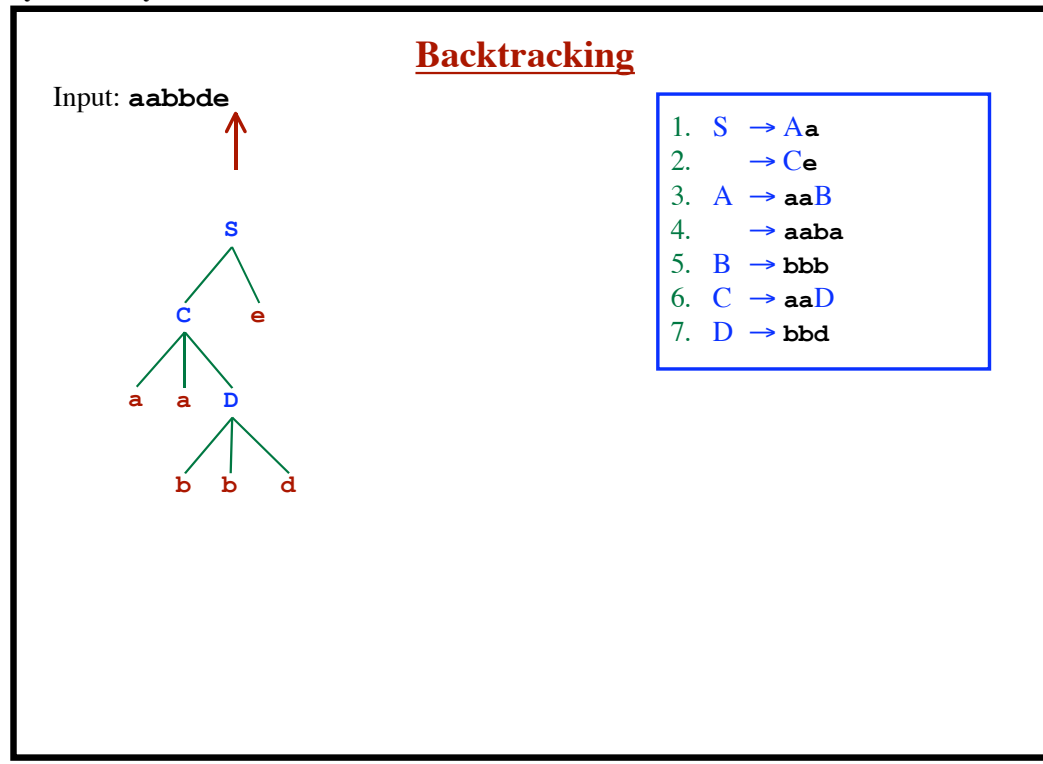

**Syntax Analysis - Part 1**

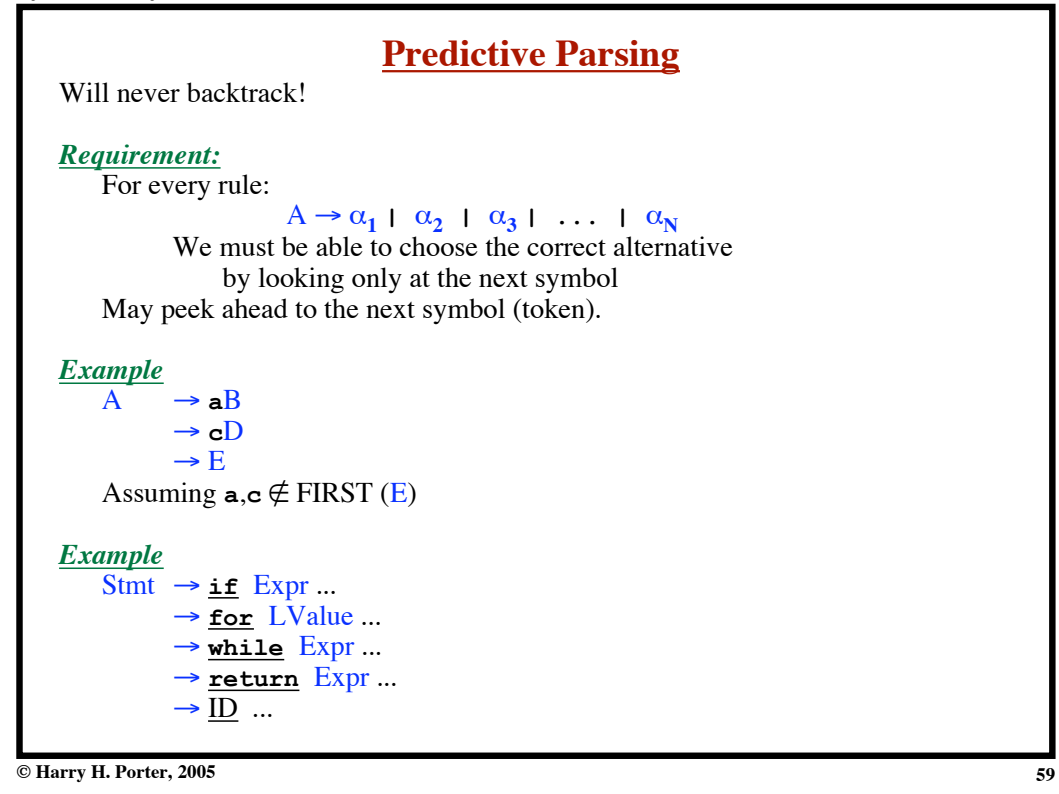

**Syntax Analysis - Part 1**

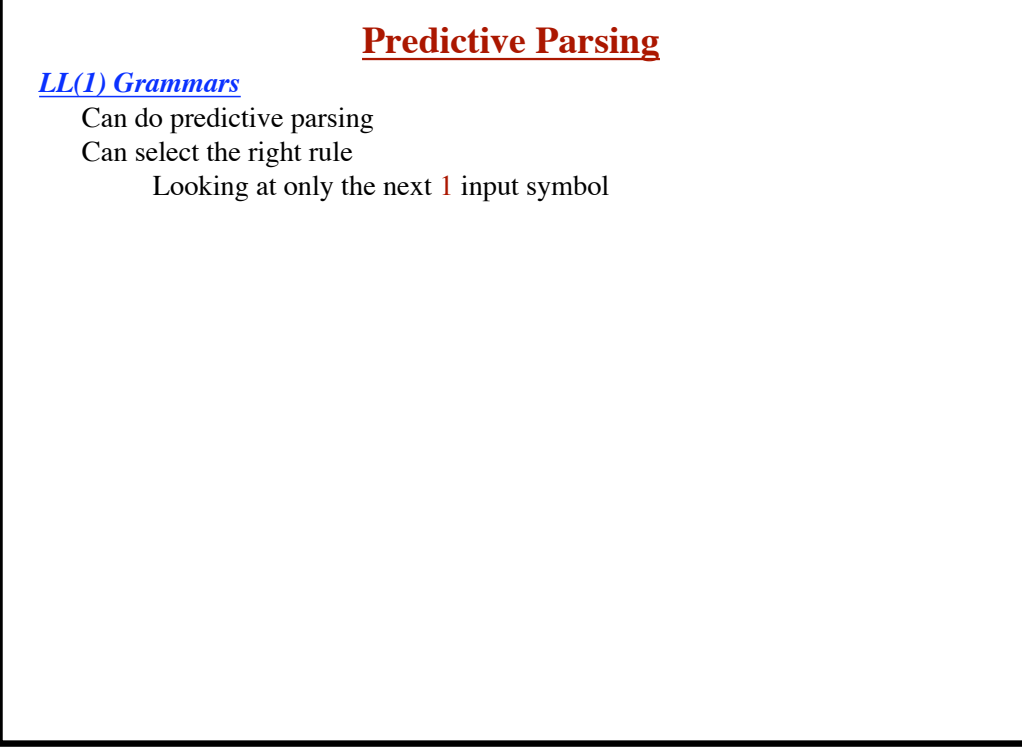

# **Predictive Parsing** *LL(1) Grammars* Can do predictive parsing Can select the right rule Looking at only the next 1 input symbol *LL(k) Grammars* Can do predictive parsing Can select the right rule Looking at only the next  $k$  input symbols

**© Harry H. Porter, 2005**

## **Syntax Analysis - Part 1**

# **Predictive Parsing**

*LL(1) Grammars* Can do predictive parsing Can select the right rule Looking at only the next 1 input symbol

# *LL(k) Grammars*

Can do predictive parsing Can select the right rule Looking at only the next  $k$  input symbols

# *Techniques to modify the grammar:*

- Left Factoring
- Removal of Left Recursion

**61**

# **Predictive Parsing**

# *LL(1) Grammars*

Can do predictive parsing Can select the right rule Looking at only the next 1 input symbol

# *LL(k) Grammars*

Can do predictive parsing Can select the right rule Looking at only the next  $k$  input symbols

# *Techniques to modify the grammar:*

- Left Factoring
- Removal of Left Recursion

*But these may not be enough!*

**© Harry H. Porter, 2005**

# **Syntax Analysis - Part 1**

# **Predictive Parsing**

*LL(1) Grammars* Can do predictive parsing Can select the right rule Looking at only the next 1 input symbol

# *LL(k) Grammars*

Can do predictive parsing Can select the right rule Looking at only the next  $k$  input symbols

# *Techniques to modify the grammar:*

- Left Factoring
- Removal of Left Recursion

*But these may not be enough!*

# *LL(k) Language*

Can be described with an LL(k) grammar.

```
Syntax Analysis - Part 1
```
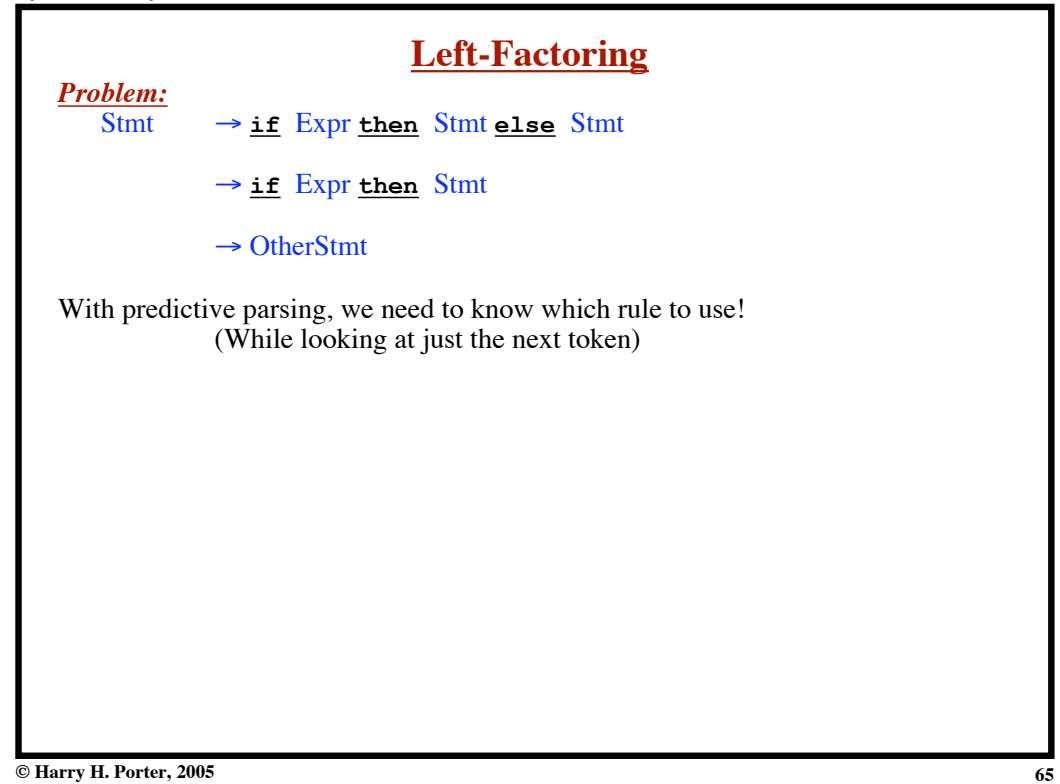

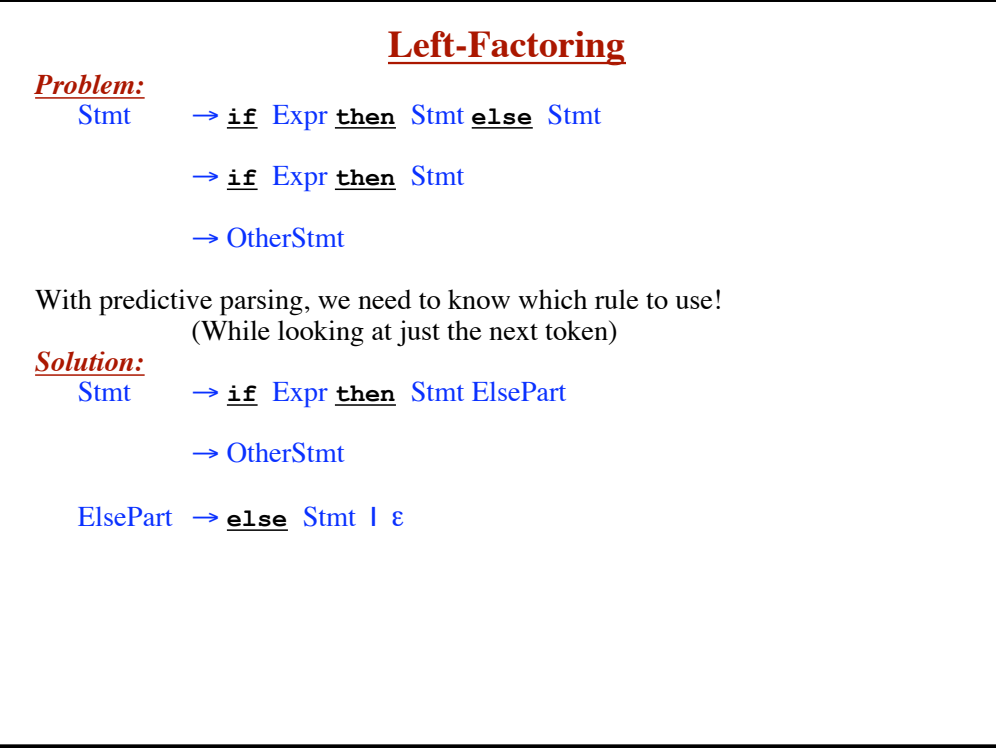

```
Syntax Analysis - Part 1
```
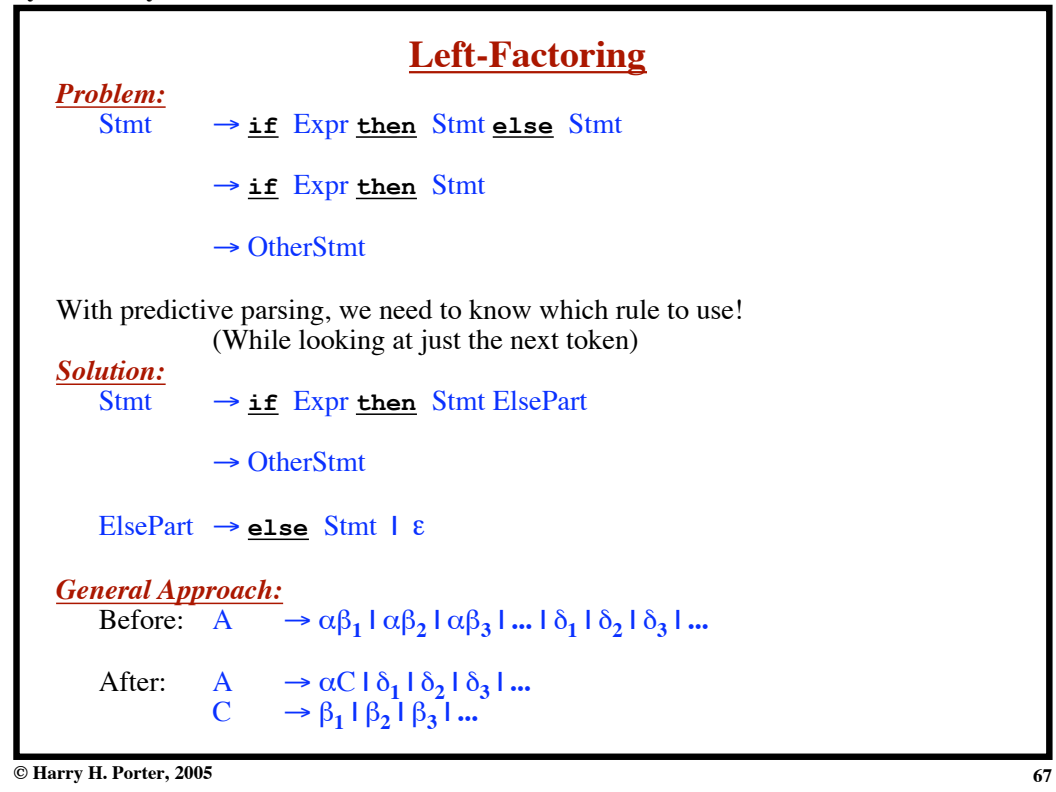

**Syntax Analysis - Part 1**

|                                 | <b>Left-Factoring</b>                                                                                           |
|---------------------------------|----------------------------------------------------------------------------------------------------|
| <b>Problem:</b>                 |                                                                                                    |
| Stmt.                           | → if Expr then Stmt_else Stmt                                                                                   |
| A                               | $\rightarrow$ if Expr then Stmt $\epsilon$ $\beta_1$                                                            |
|                                 | $\beta_2$<br>$\rightarrow$ OtherStmt.                                                                           |
|                                 | With predictive parsing, we need to know which rule to use!                                                     |
|                                 | (While looking at just the next token)                                                                          |
| <b>Solution:</b><br><b>Stmt</b> | $\rightarrow$ if Expr then Stmt ElsePart                                                                        |
|                                 | $\rightarrow$ OtherStmt                                                                                         |
|                                 | ElsePart $\rightarrow$ else Stmt   $\varepsilon$                                                                |
| <b>General Approach:</b>        |                                                                                                    |
|                                 | Before: $A \rightarrow \alpha \beta_1   \alpha \beta_2   \alpha \beta_3      \delta_1   \delta_2   \delta_3   $ |
| After:                          | A $\Rightarrow \alpha C  \delta_1  \delta_2  \delta_3   $<br>C $\Rightarrow \beta_1  \beta_2  \beta_3   $       |
|                                 |                                                                                                    |

```
Syntax Analysis - Part 1
```
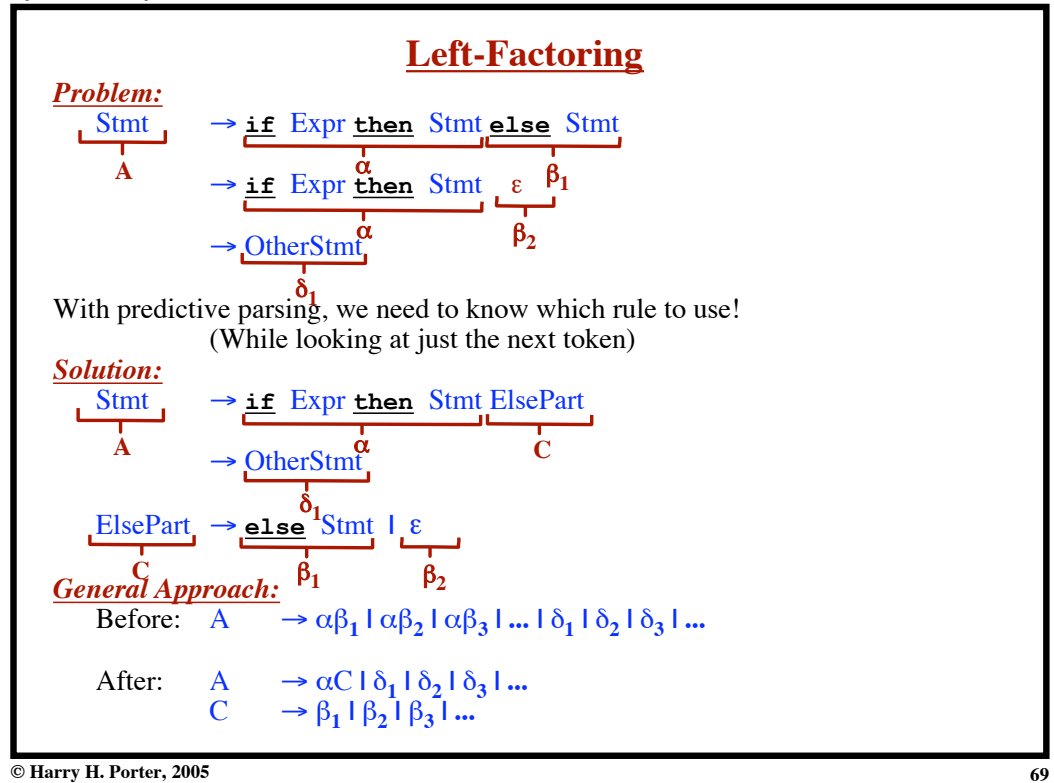

**Syntax Analysis - Part 1**

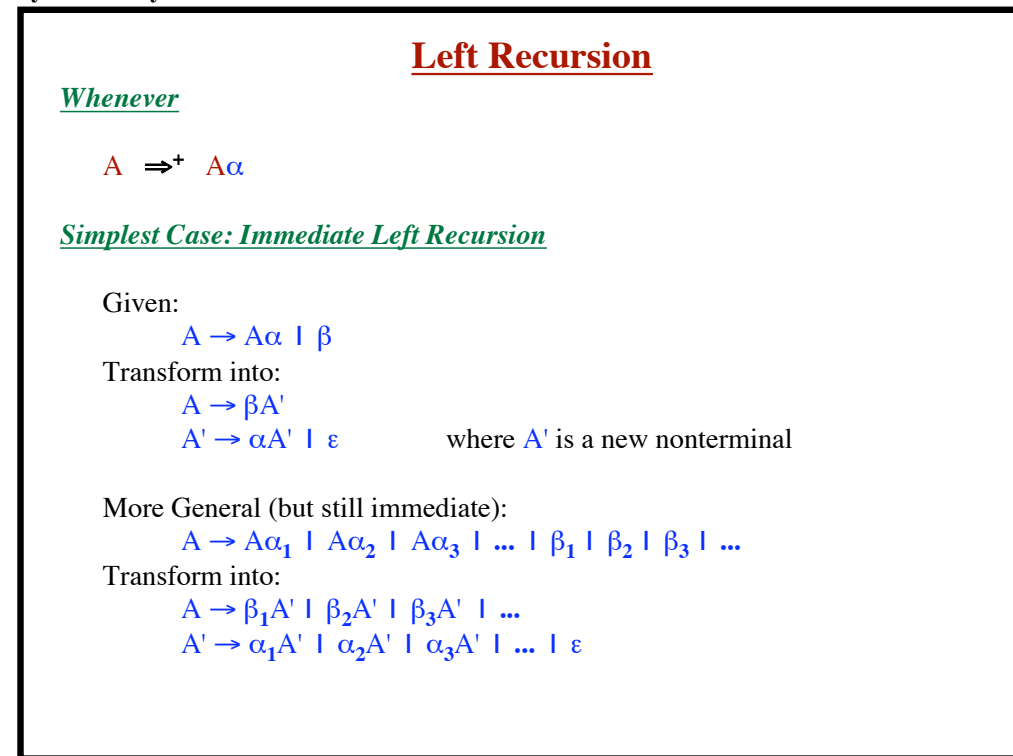

```
Syntax Analysis - Part 1
```
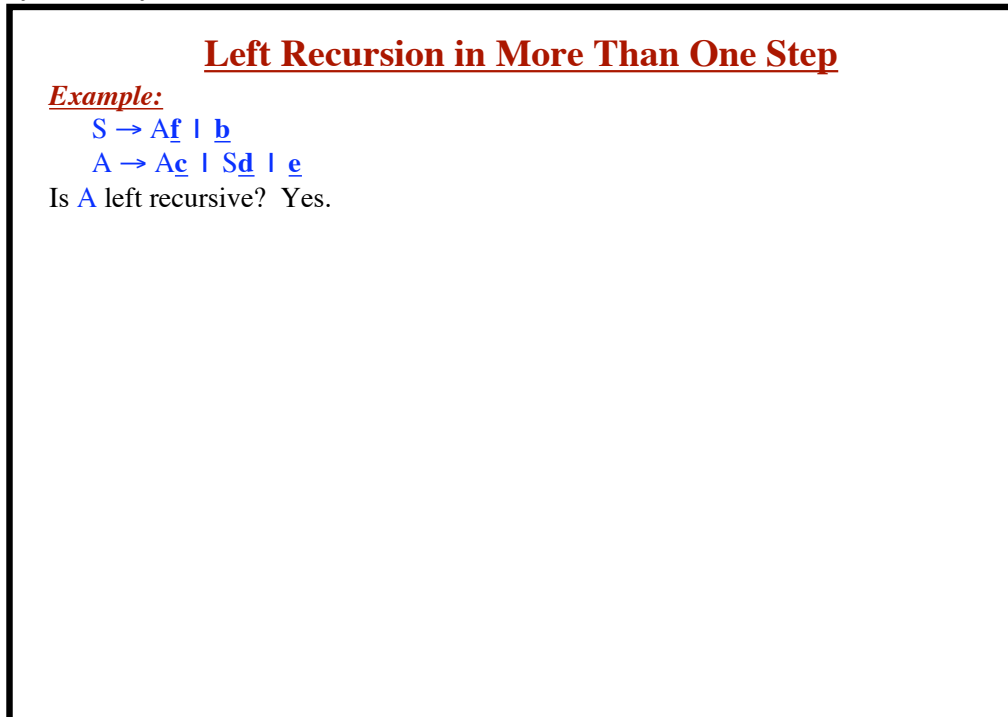

**71**

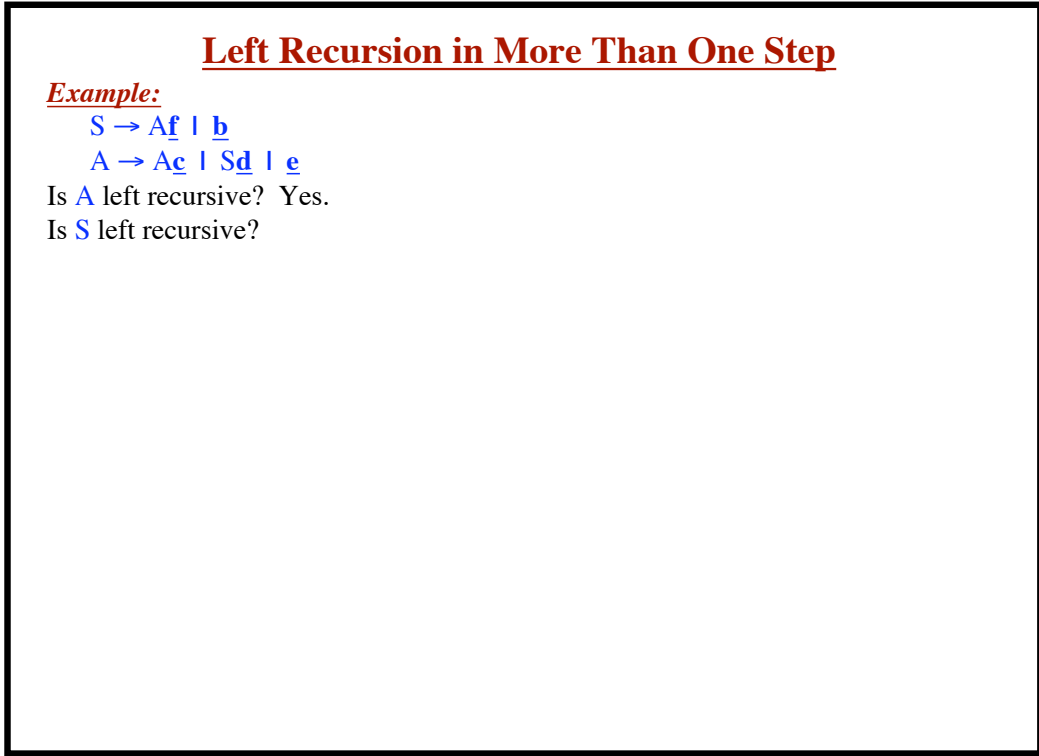
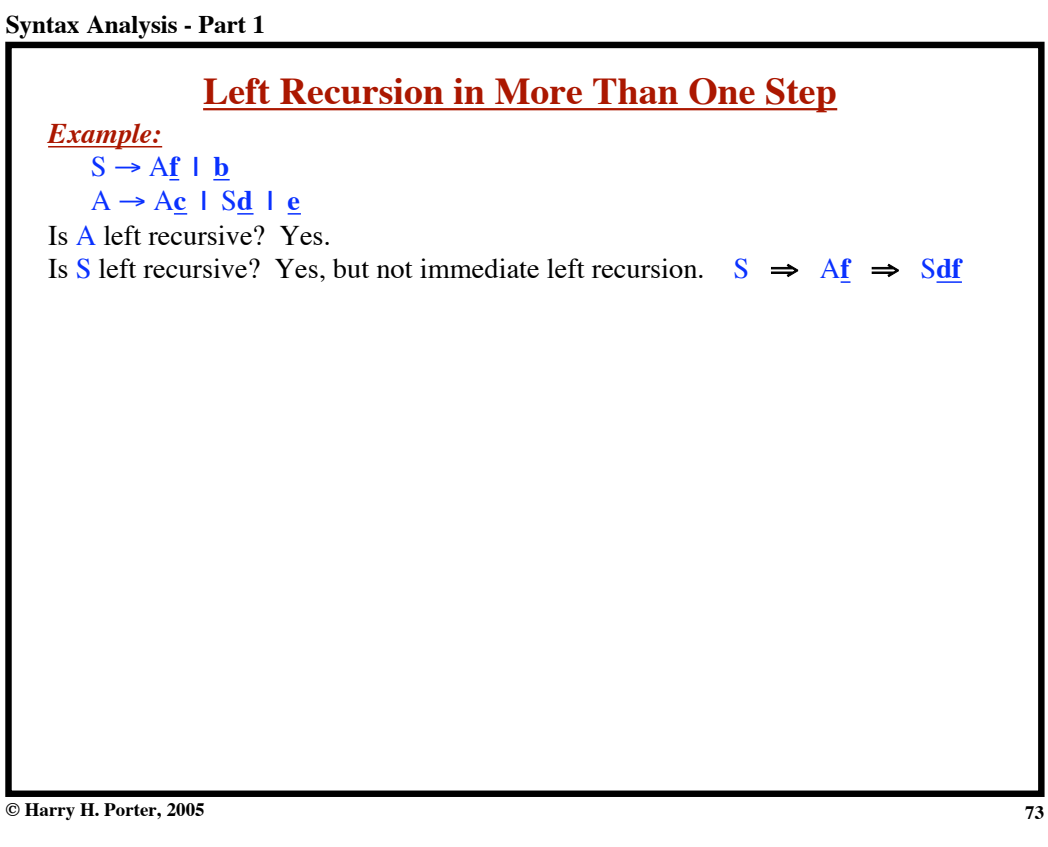

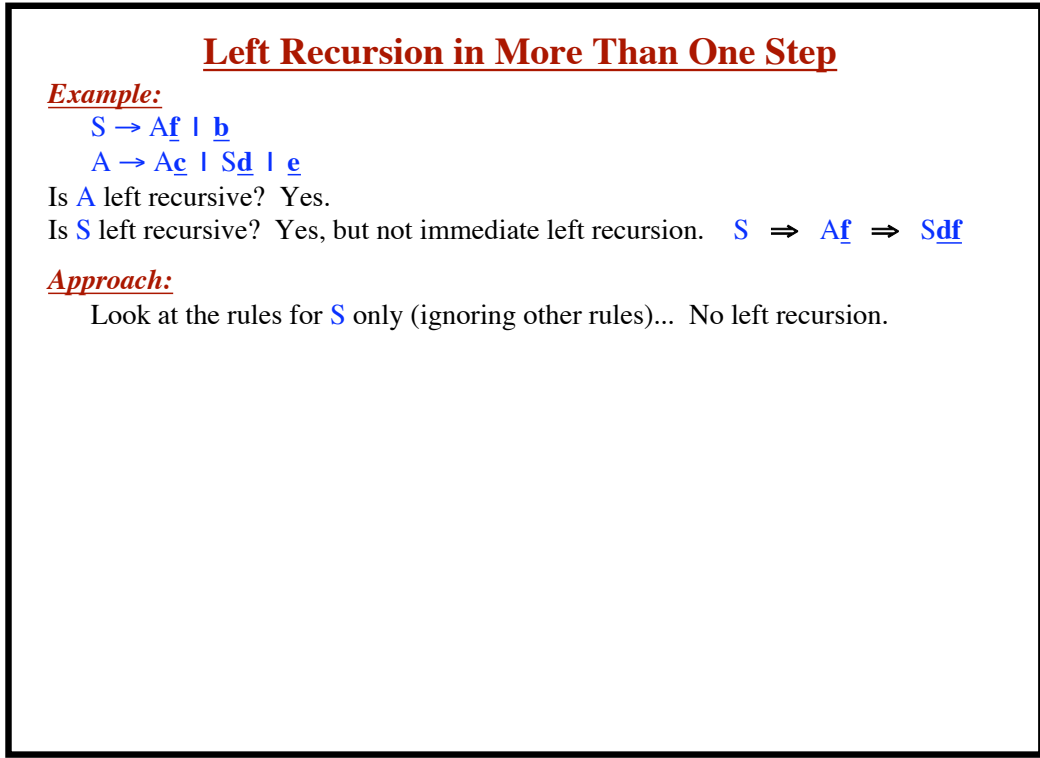

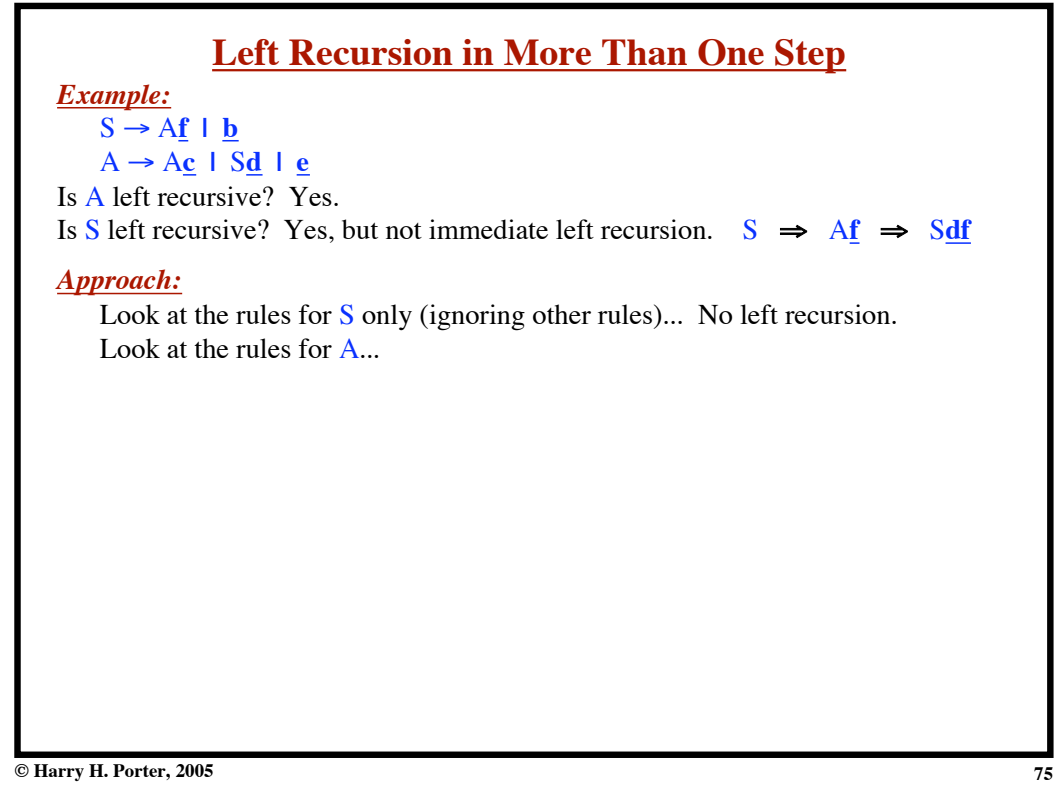

### **Syntax Analysis - Part 1**

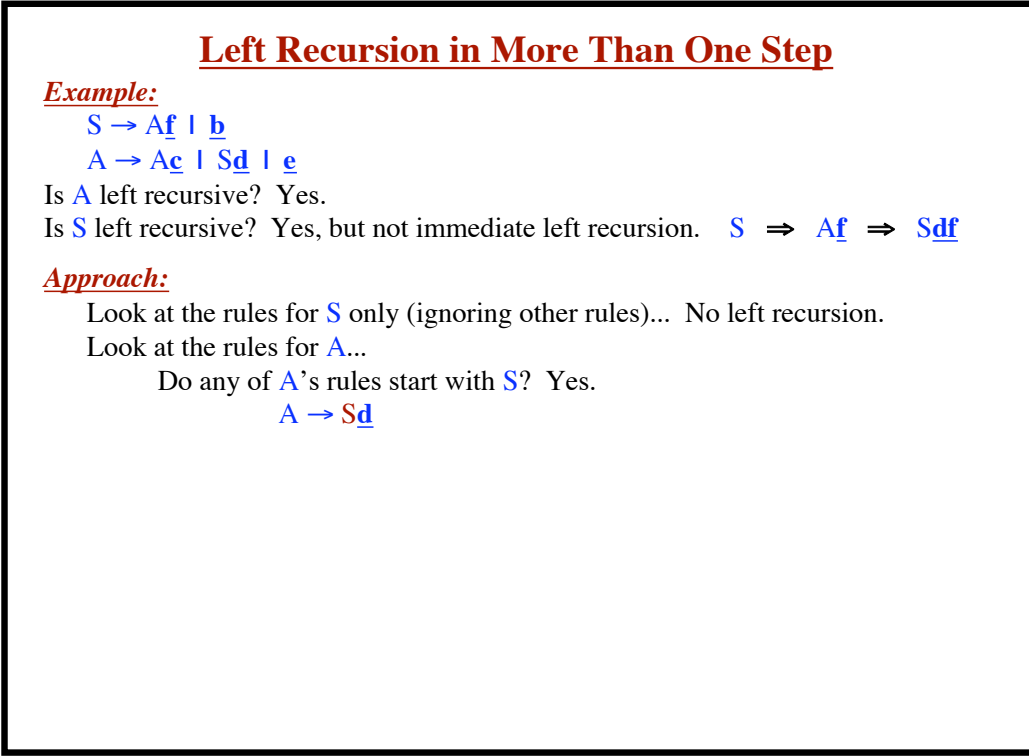

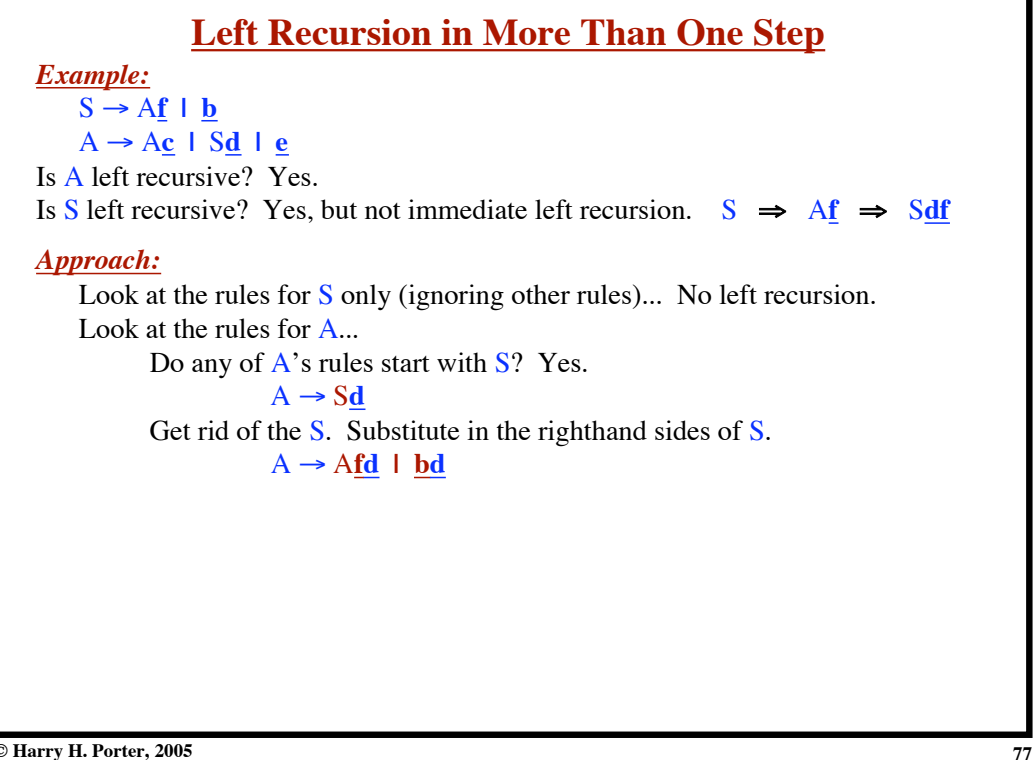

**© Harry H. Porter, 2005**

### **Syntax Analysis - Part 1**

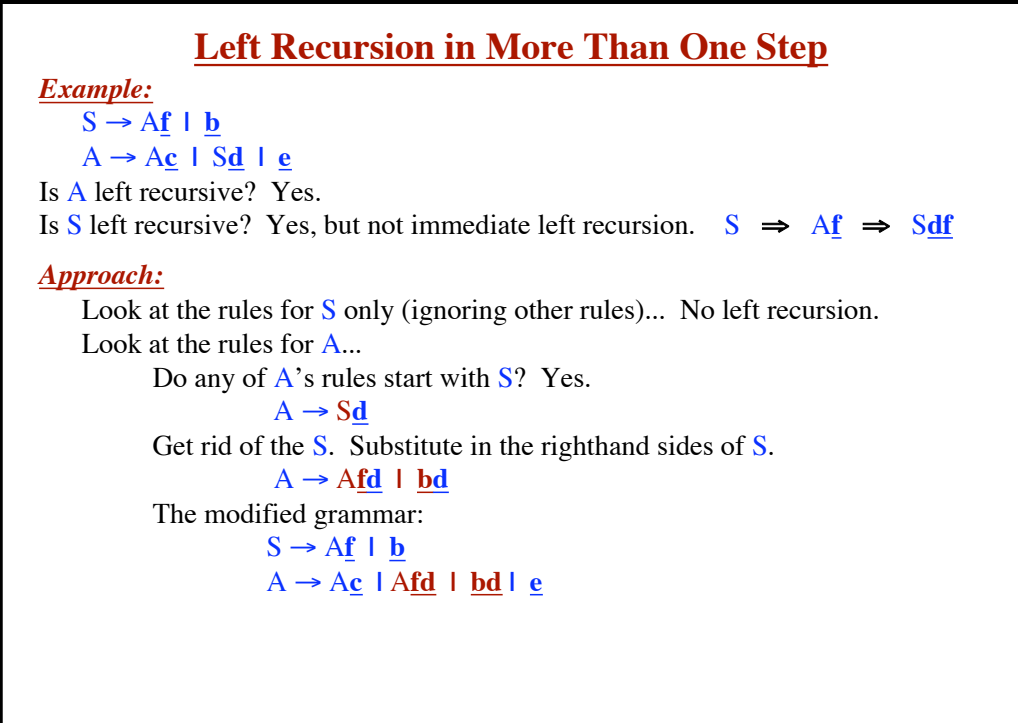

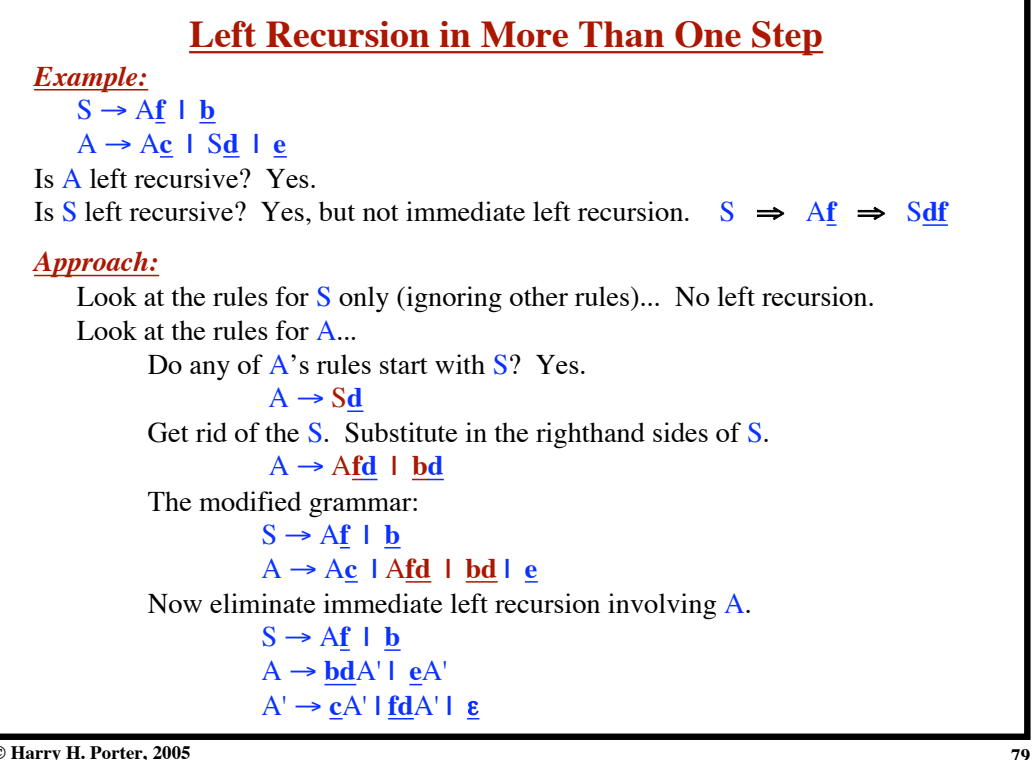

**© Harry H. Porter, 2005**

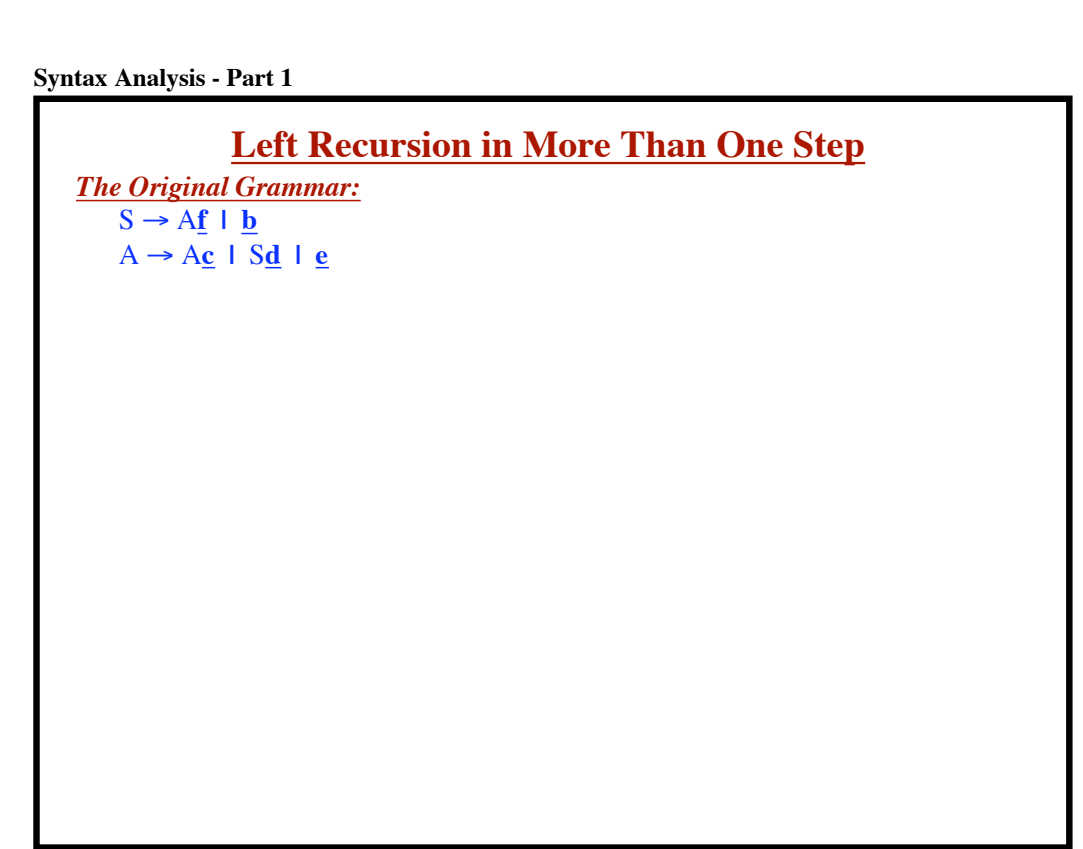

```
Syntax Analysis - Part 1
```
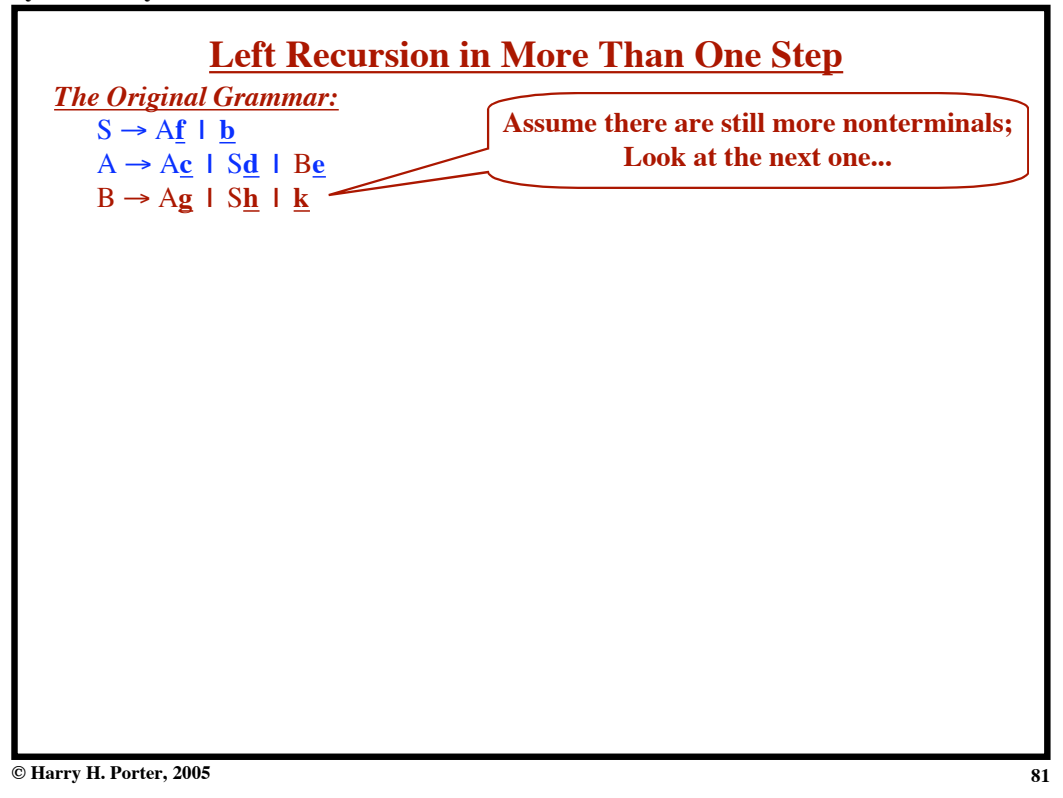

**Syntax Analysis - Part 1**

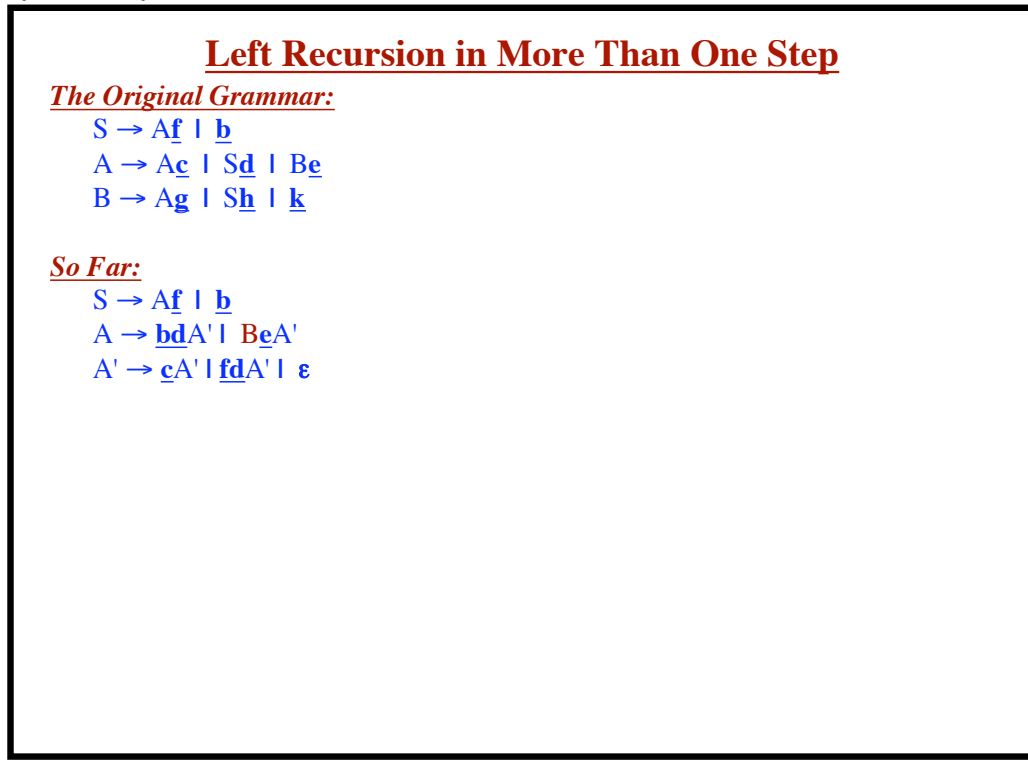

```
Syntax Analysis - Part 1
```
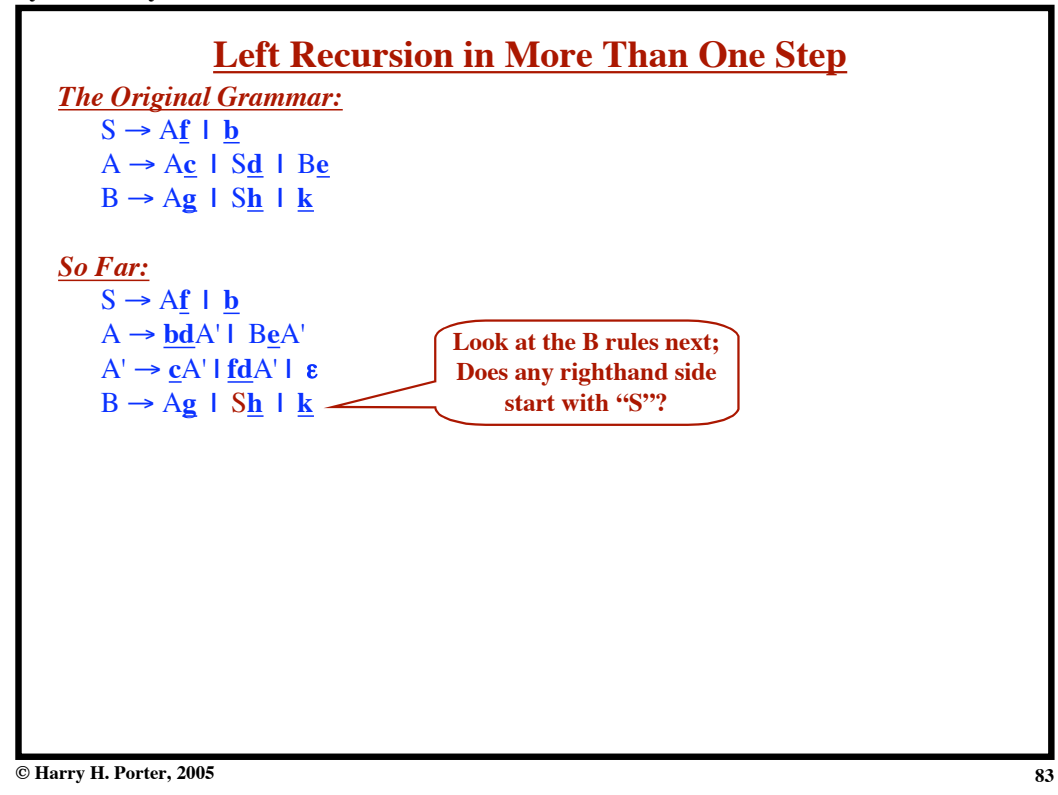

**Syntax Analysis - Part 1**

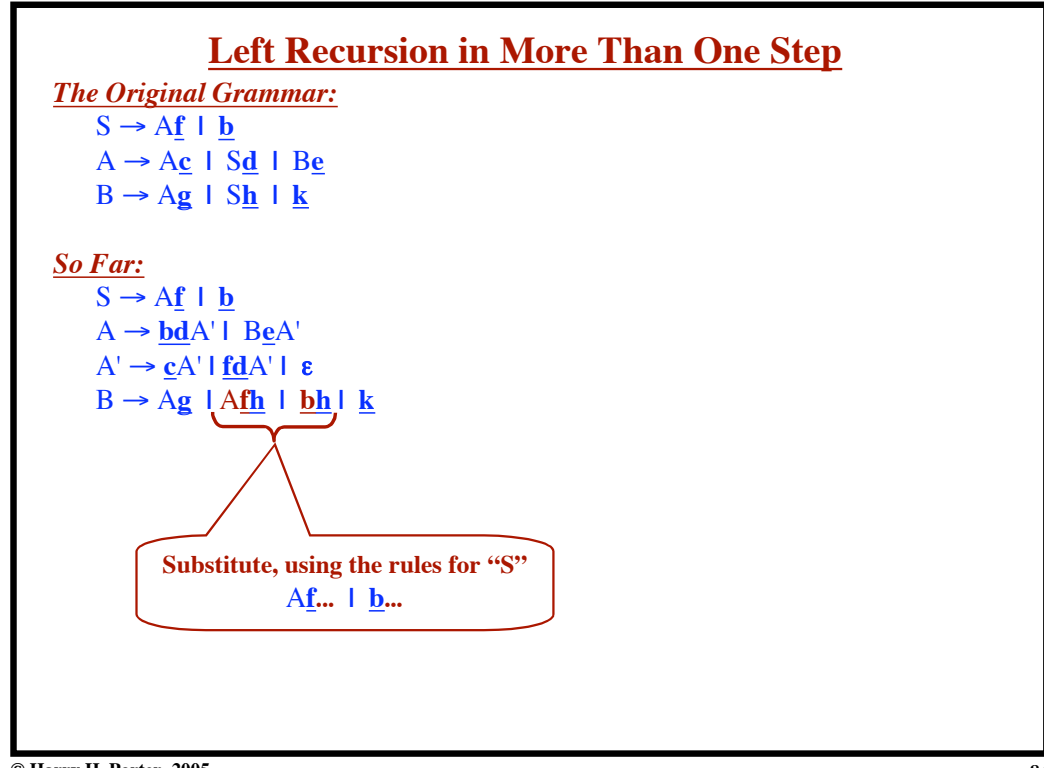

```
Syntax Analysis - Part 1
```
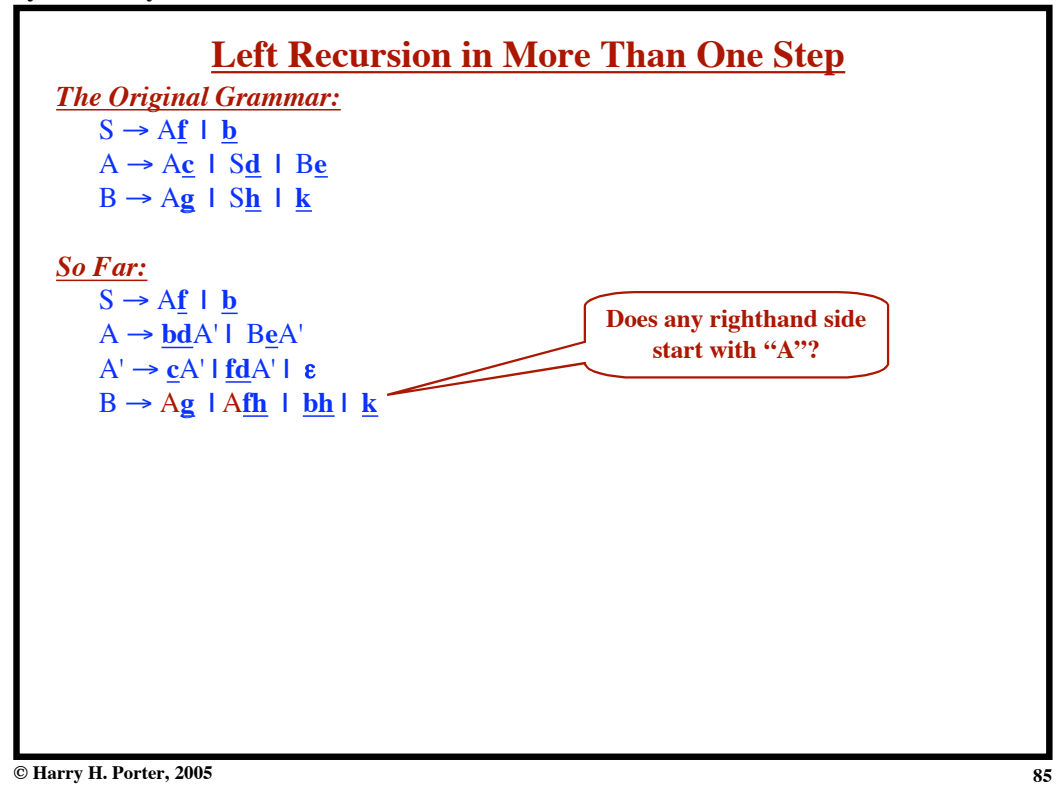

**Syntax Analysis - Part 1**

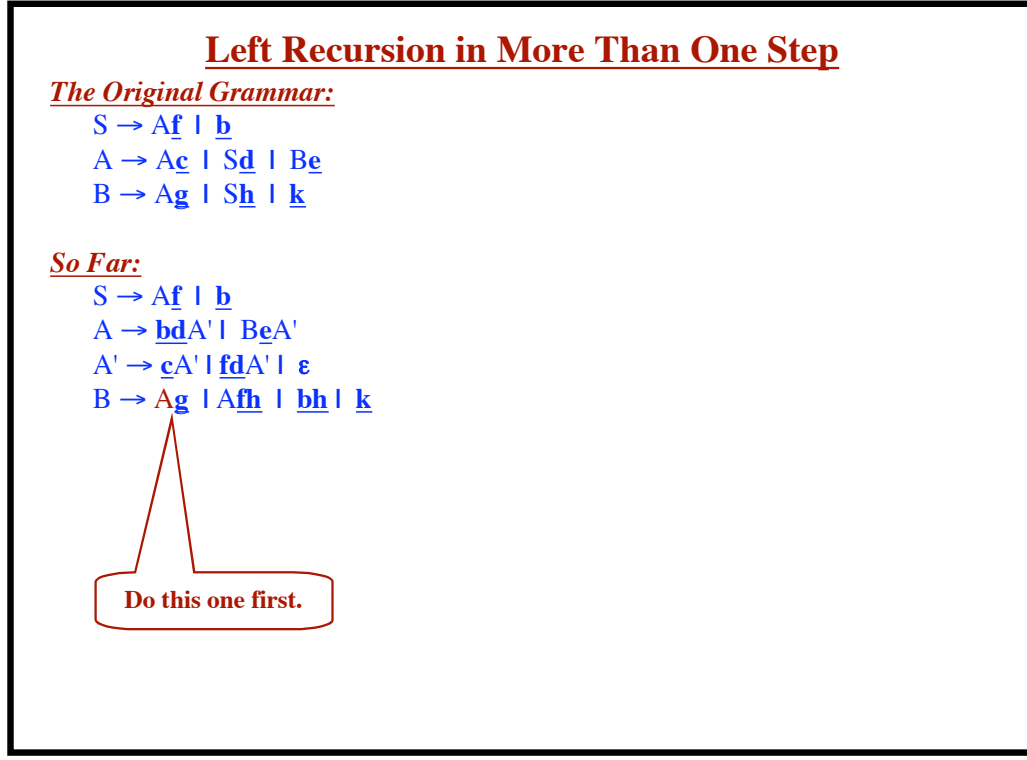

**Syntax Analysis - Part 1**

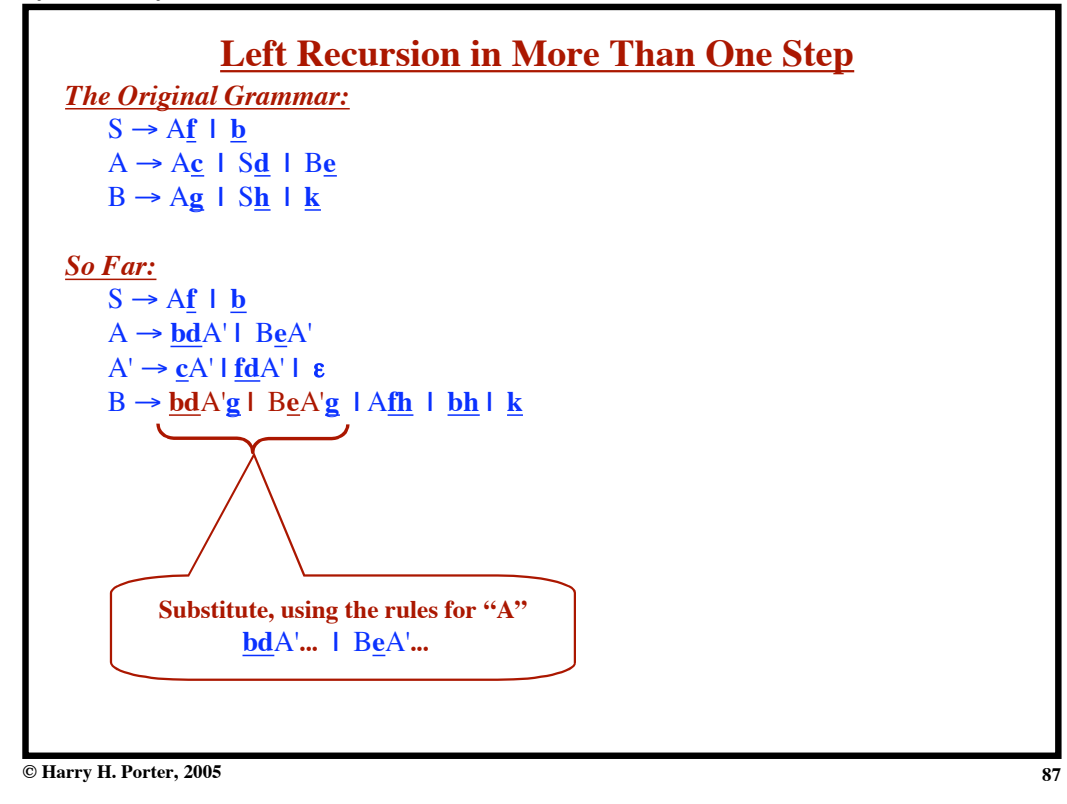

**Syntax Analysis - Part 1**

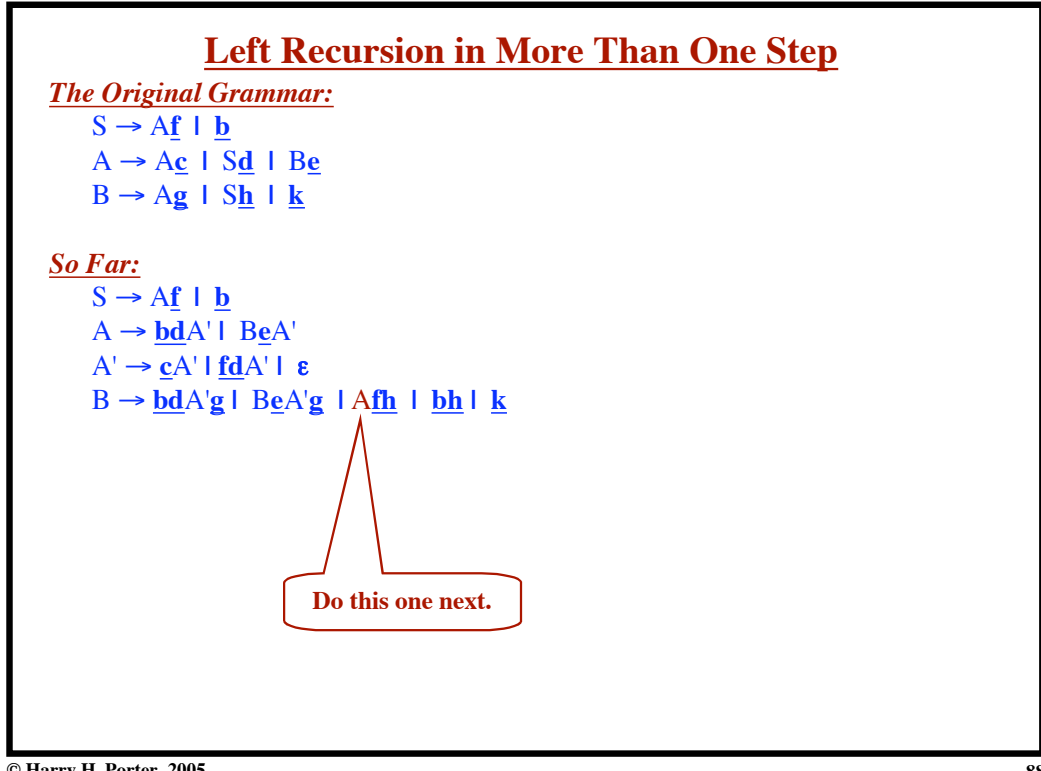

```
Syntax Analysis - Part 1
```
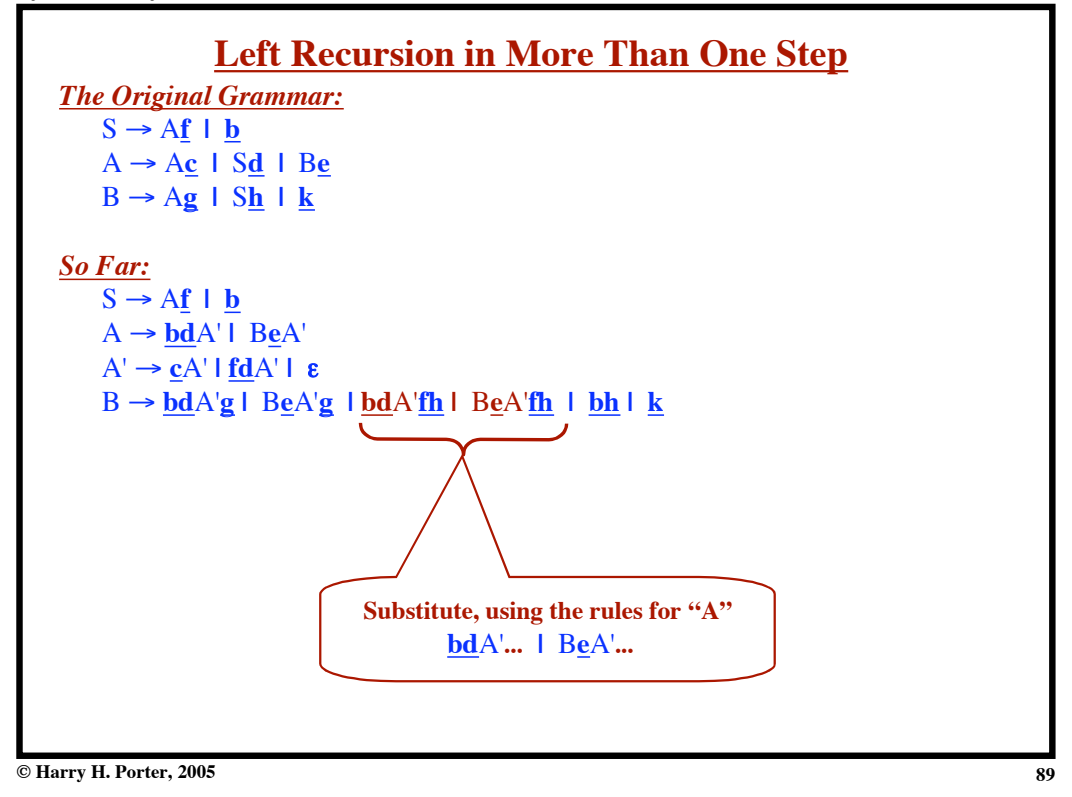

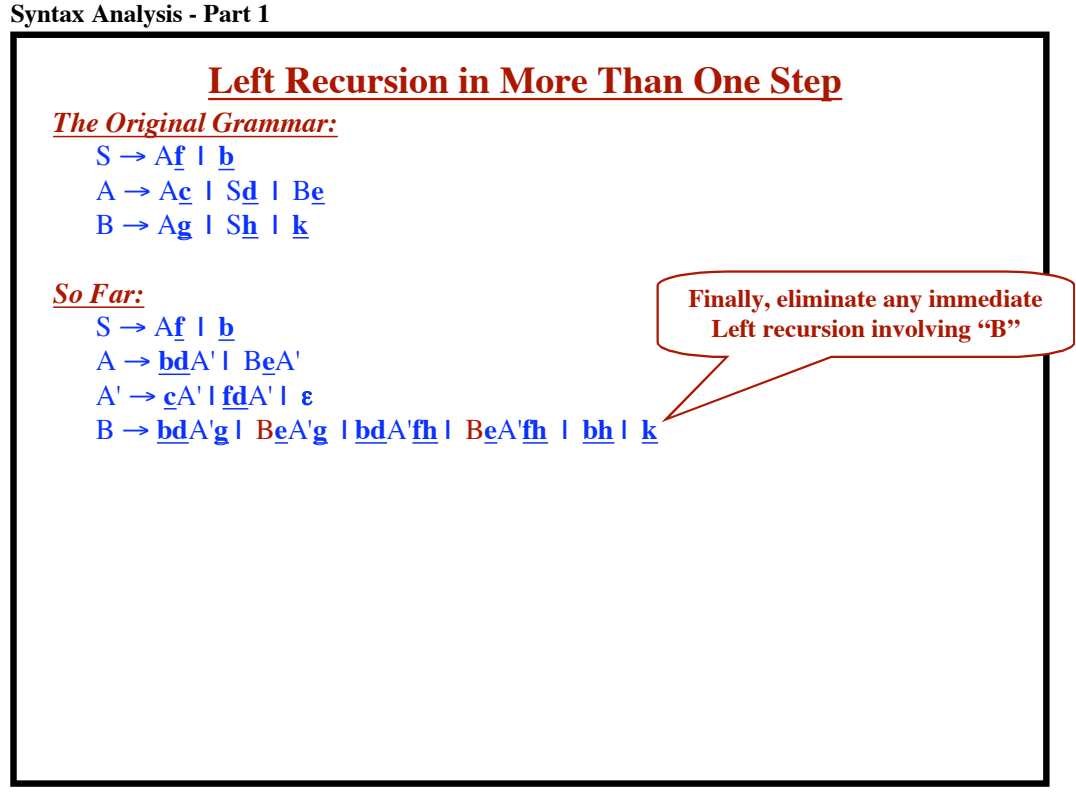

```
Syntax Analysis - Part 1
```
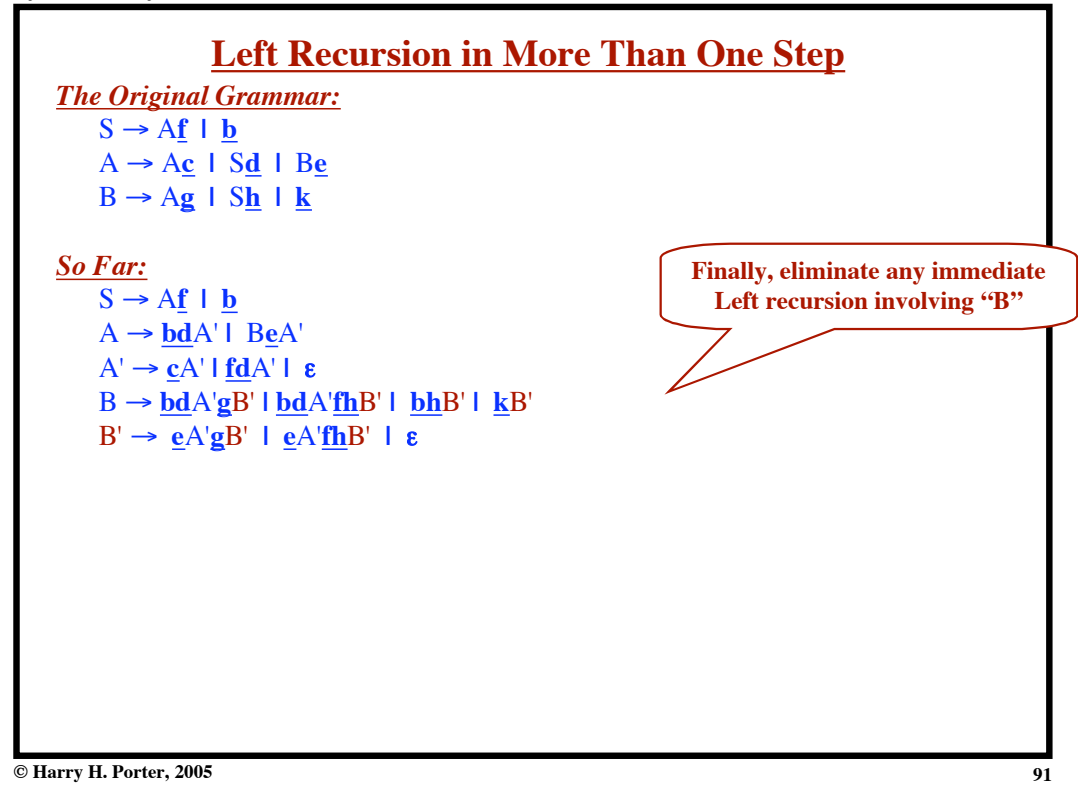

**Syntax Analysis - Part 1 Left Recursion in More Than One Step** *The Original Grammar:*  $S \rightarrow Af \mid \mathbf{b}$  $A \rightarrow A\underline{c}$  |  $S\underline{d}$  |  $B\underline{e}$  |  $C$  $B \rightarrow Ag \mid Sh \mid k$  $C \rightarrow BkmA \perp AS \perp j$ . *So Far:*  $S \rightarrow Af \mid b$ A " **bd**A' **|** B**e**A' **|** CA'  $A' \rightarrow cA'$  **| fd** $A'$  **| &** B " **bd**A'**g**B' **| bd**A'**fh**B' **| bh**B' **| k**B' **|** CA'**g**B' **|** CA'**fh**B'  $B' \rightarrow eA'gB'$  |  $eA'fhB'$  |  $\varepsilon$ **If there is another nonterminal, then do it next.**

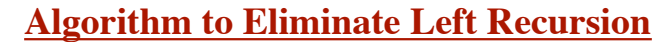

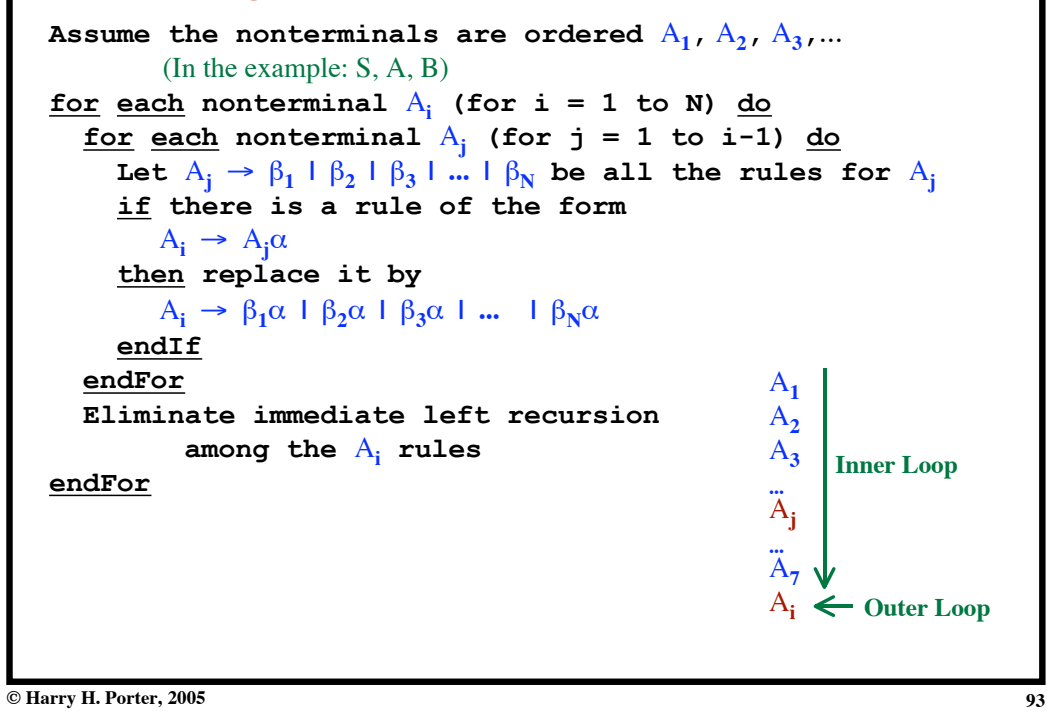

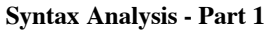

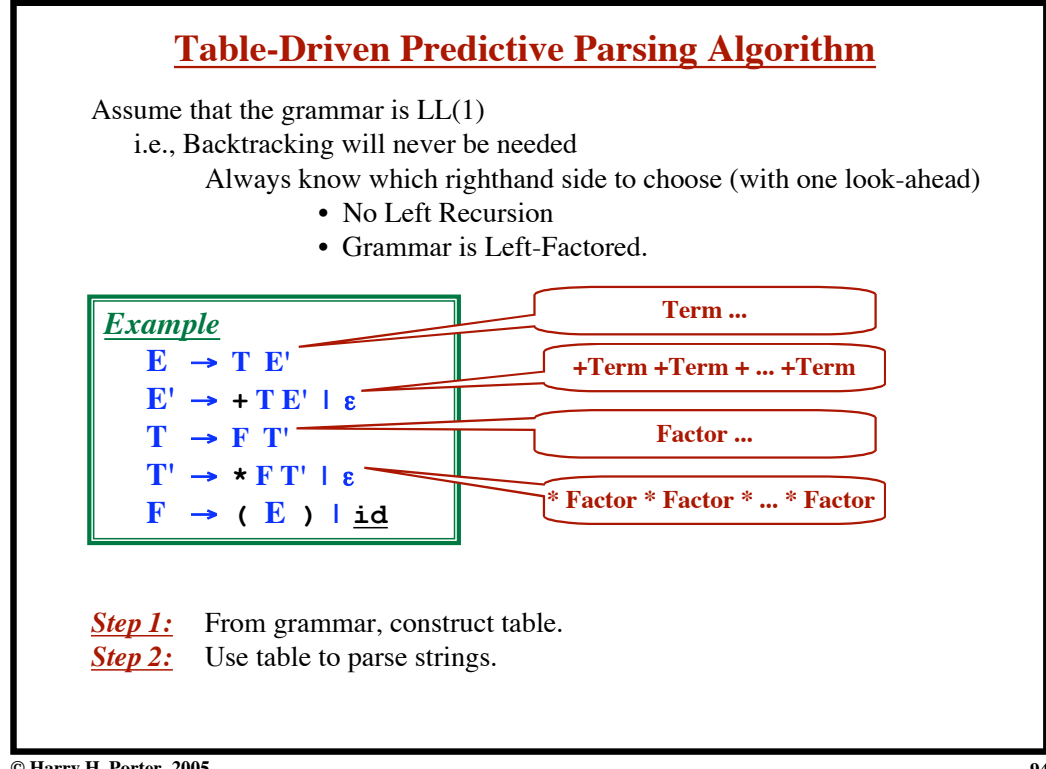

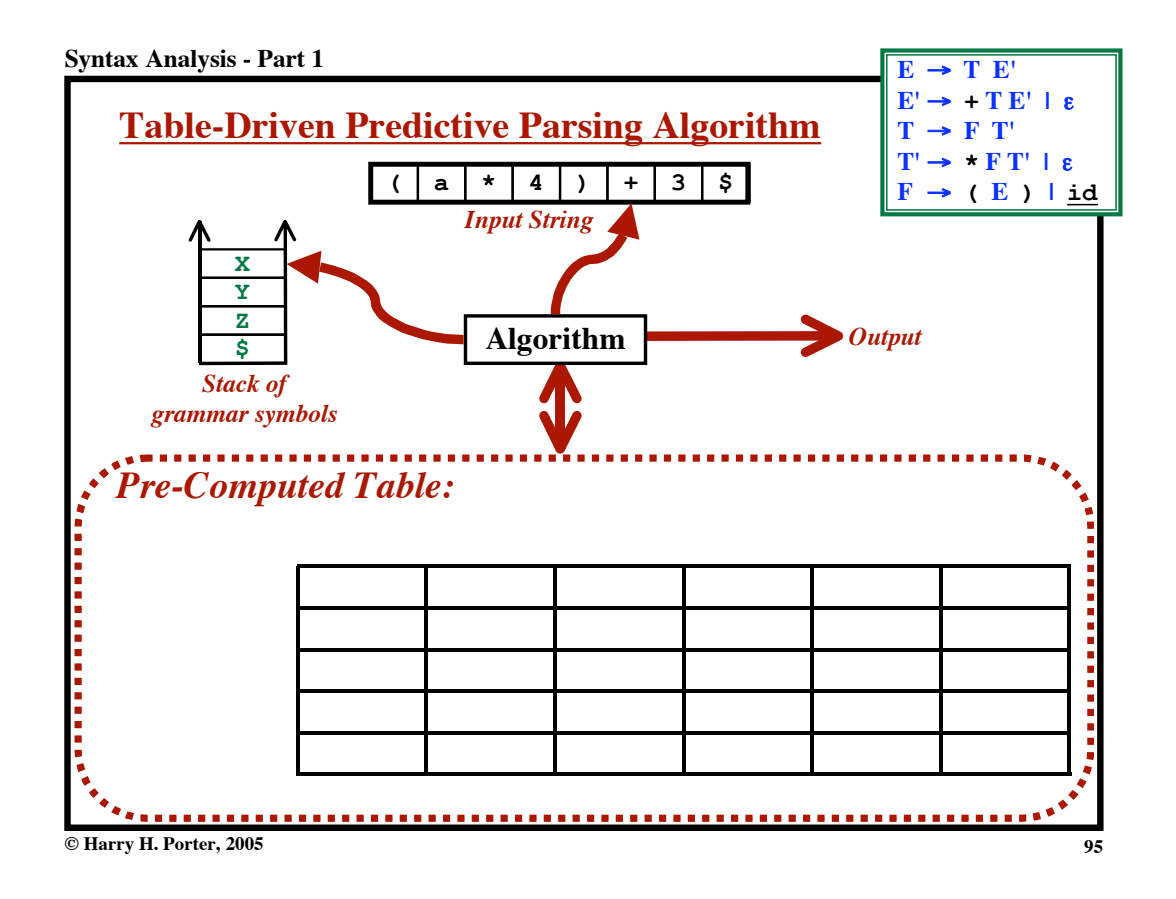

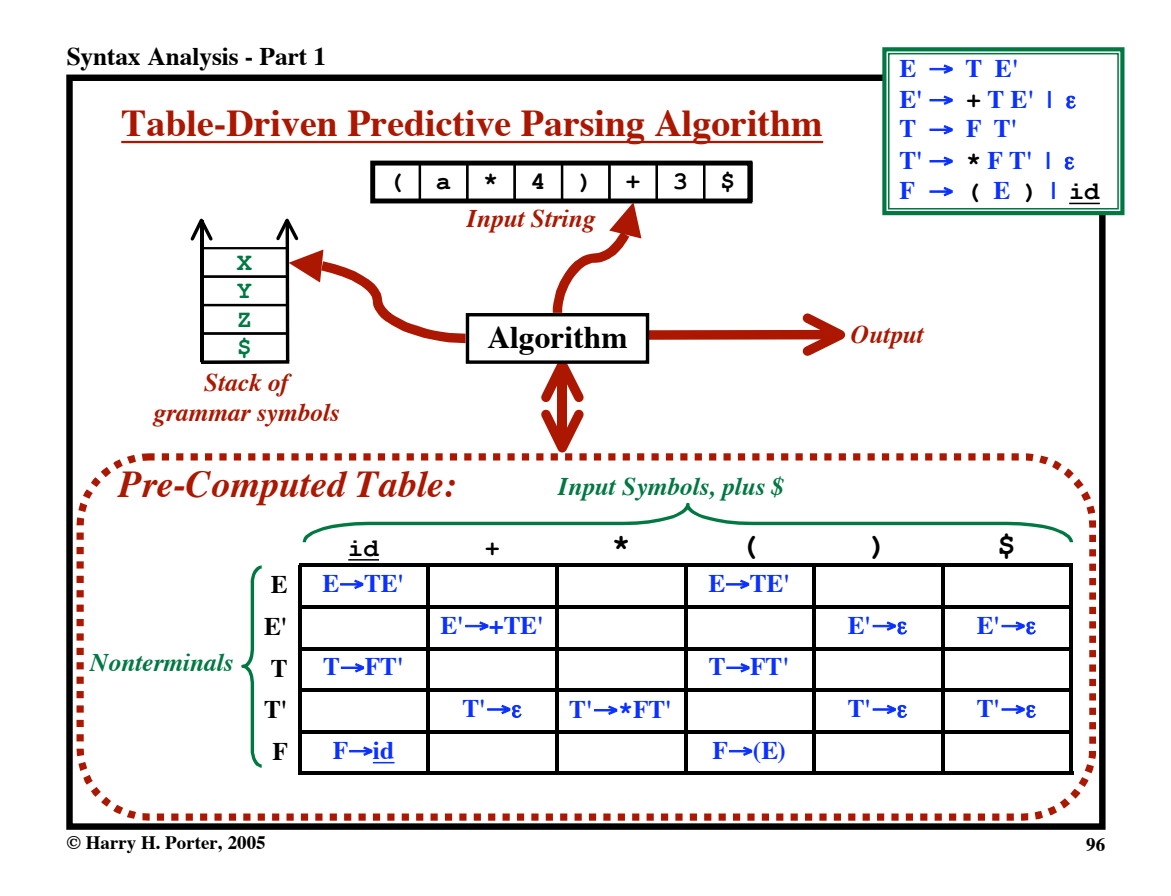

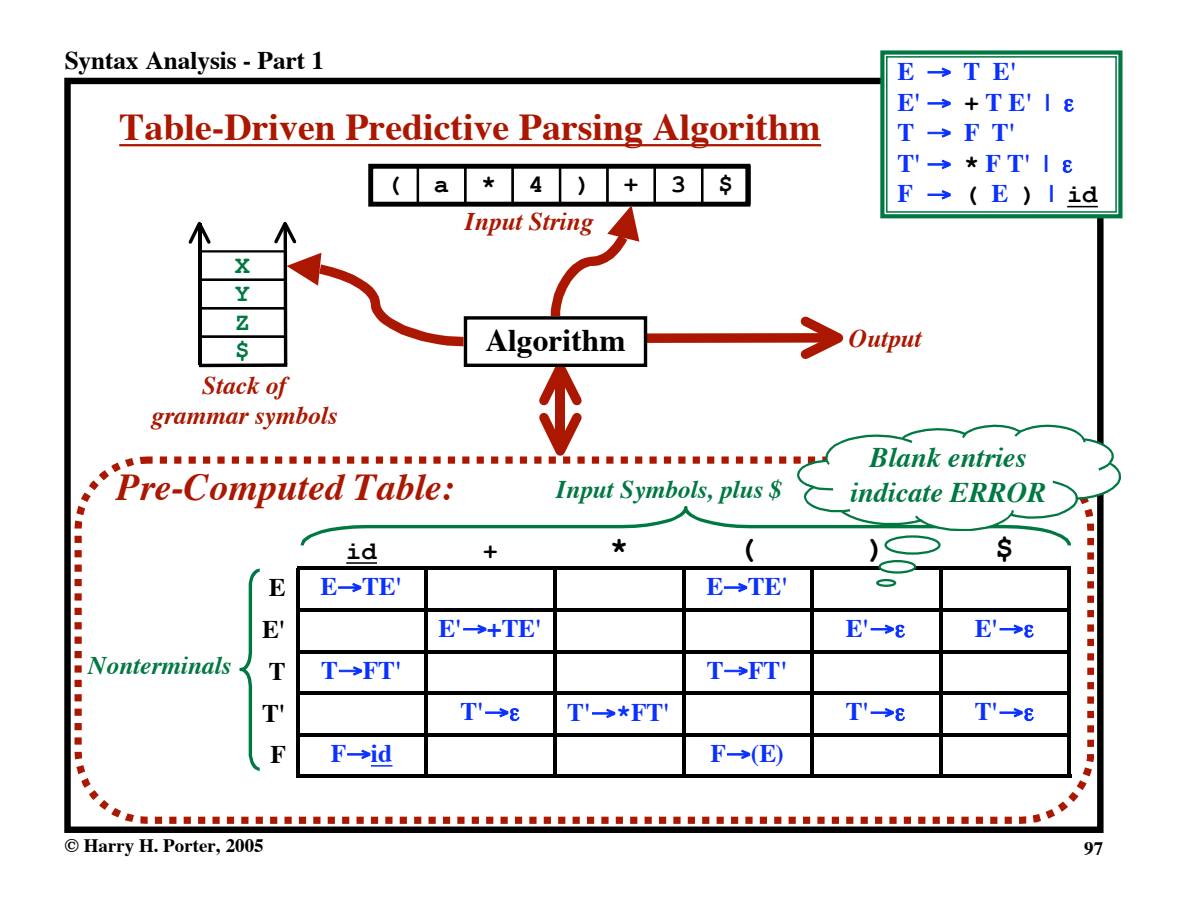

**Syntax Analysis - Part 1**

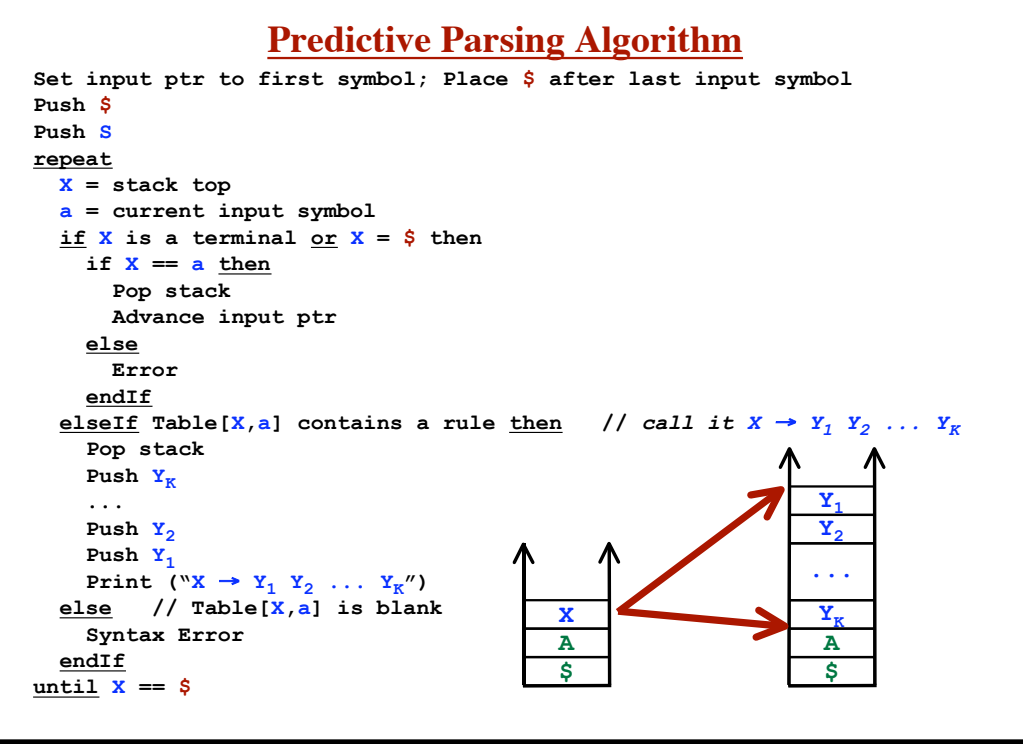

**© Harry H. Porter, 2005**

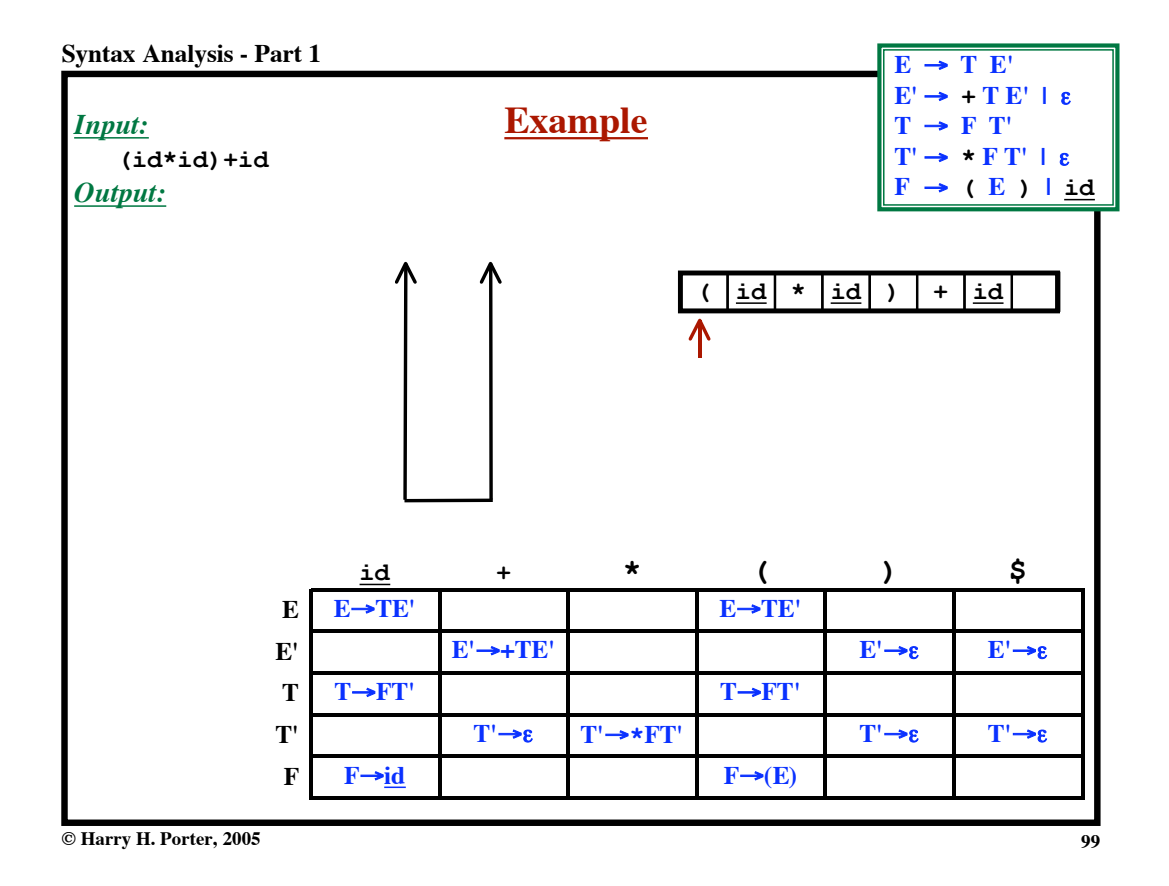

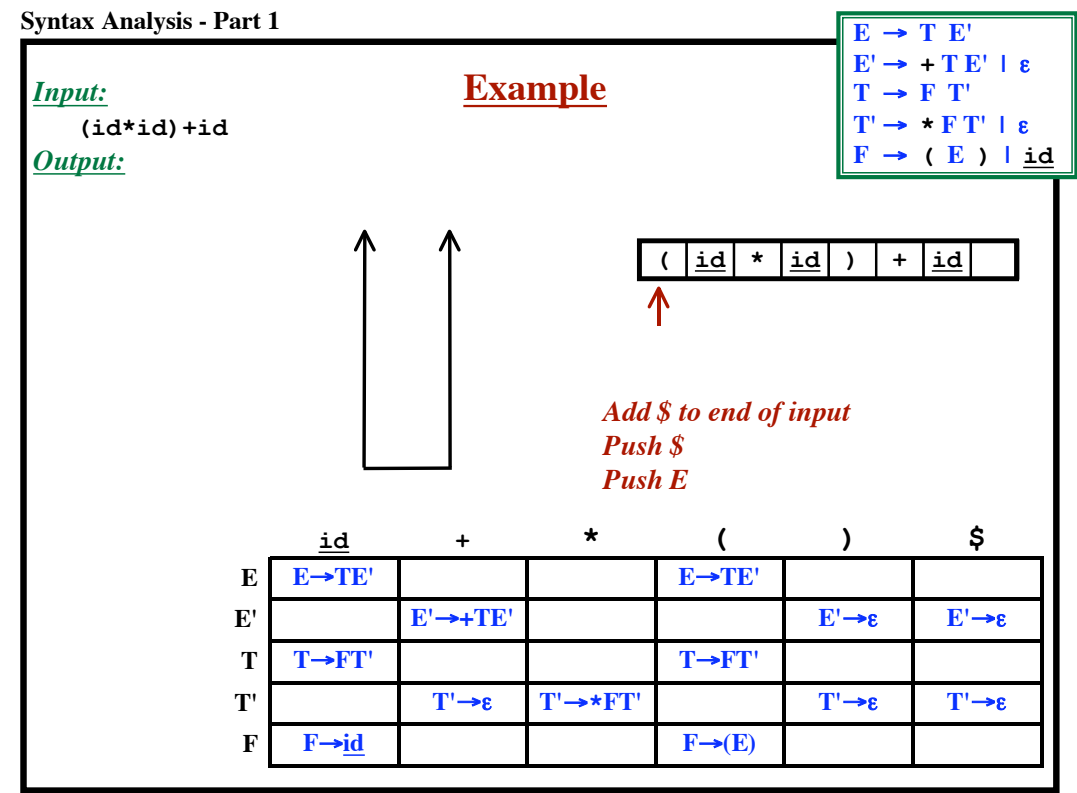

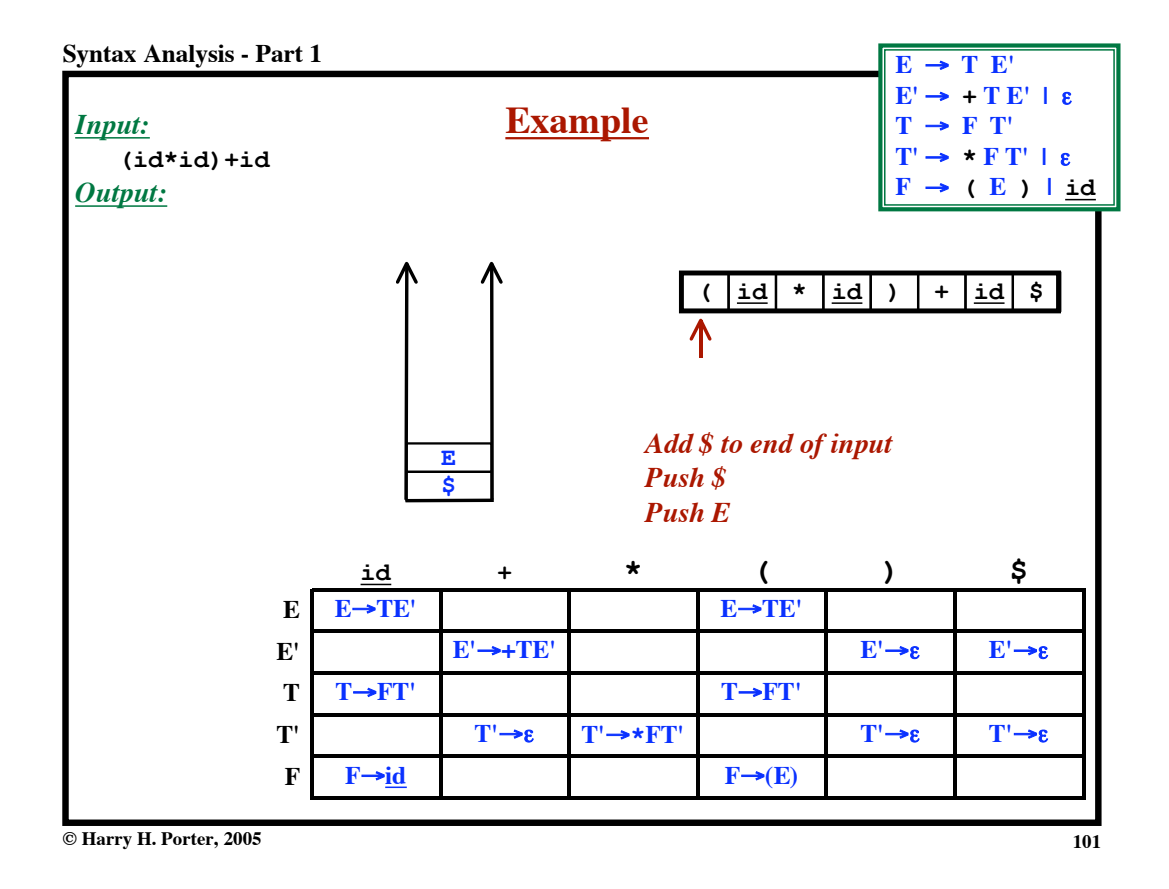

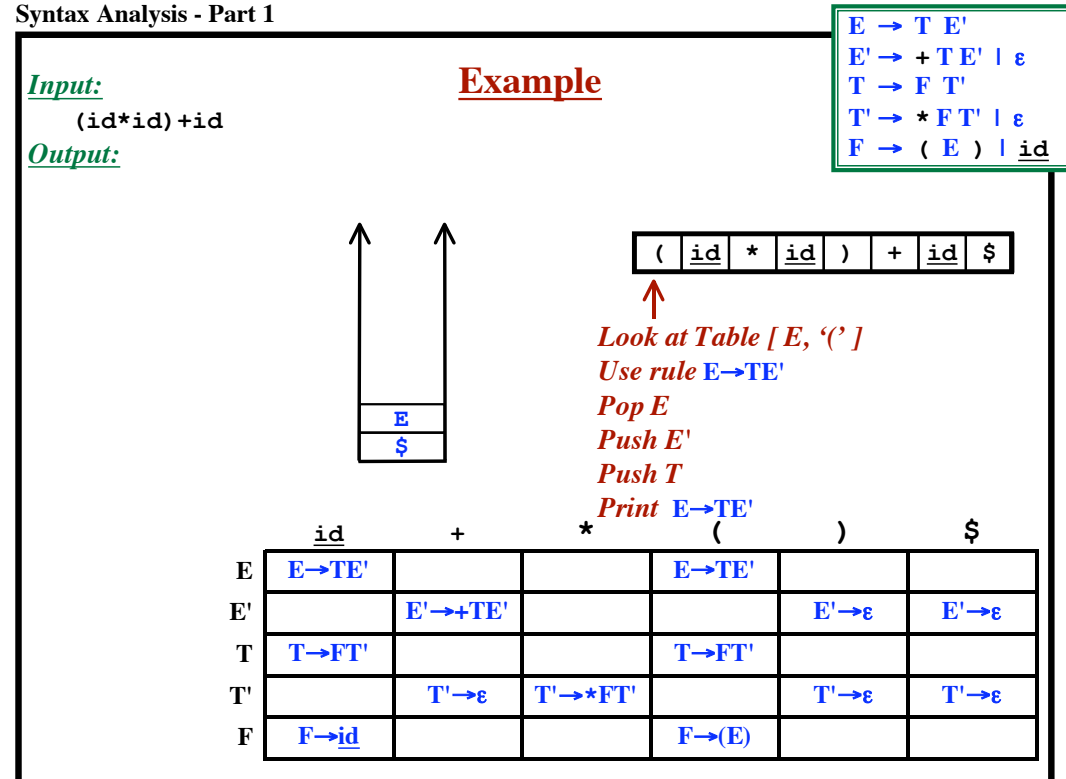

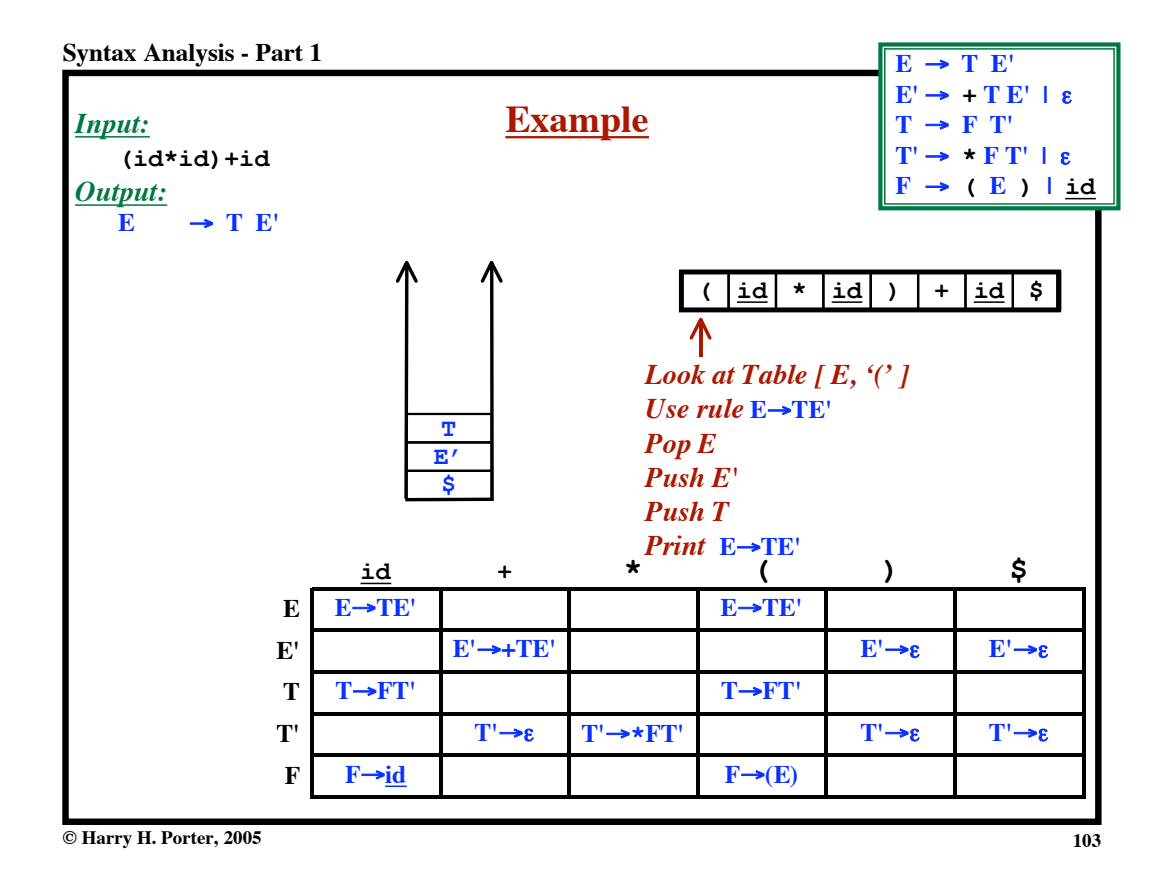

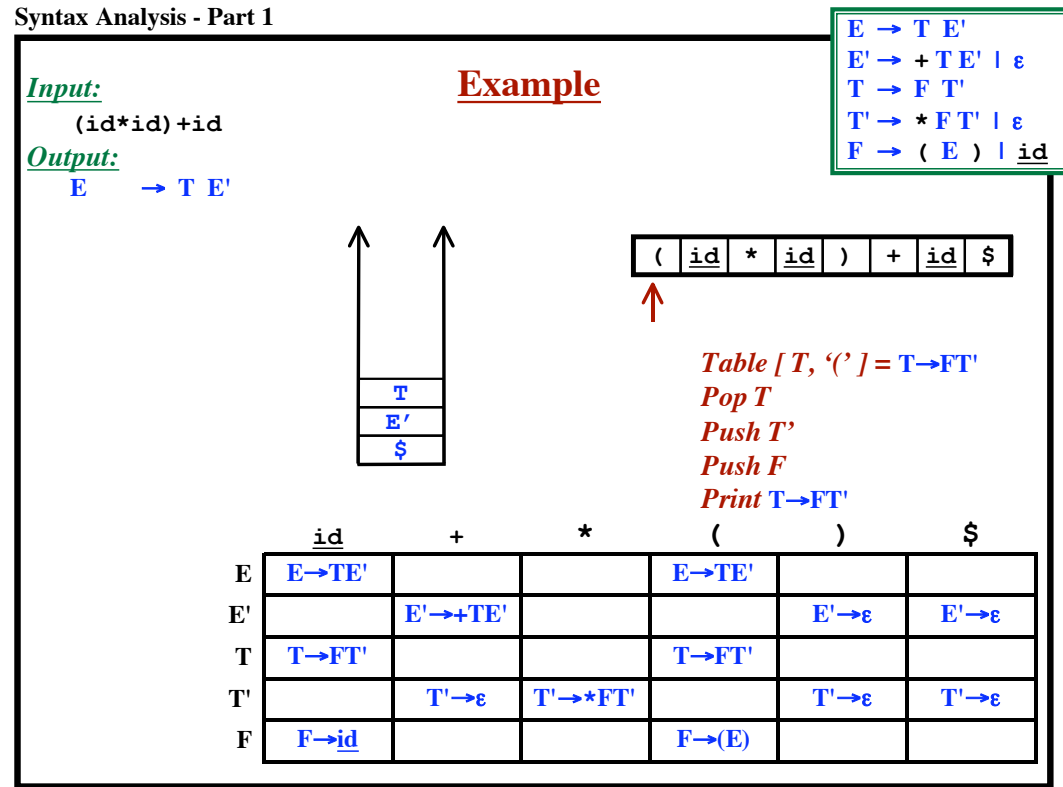

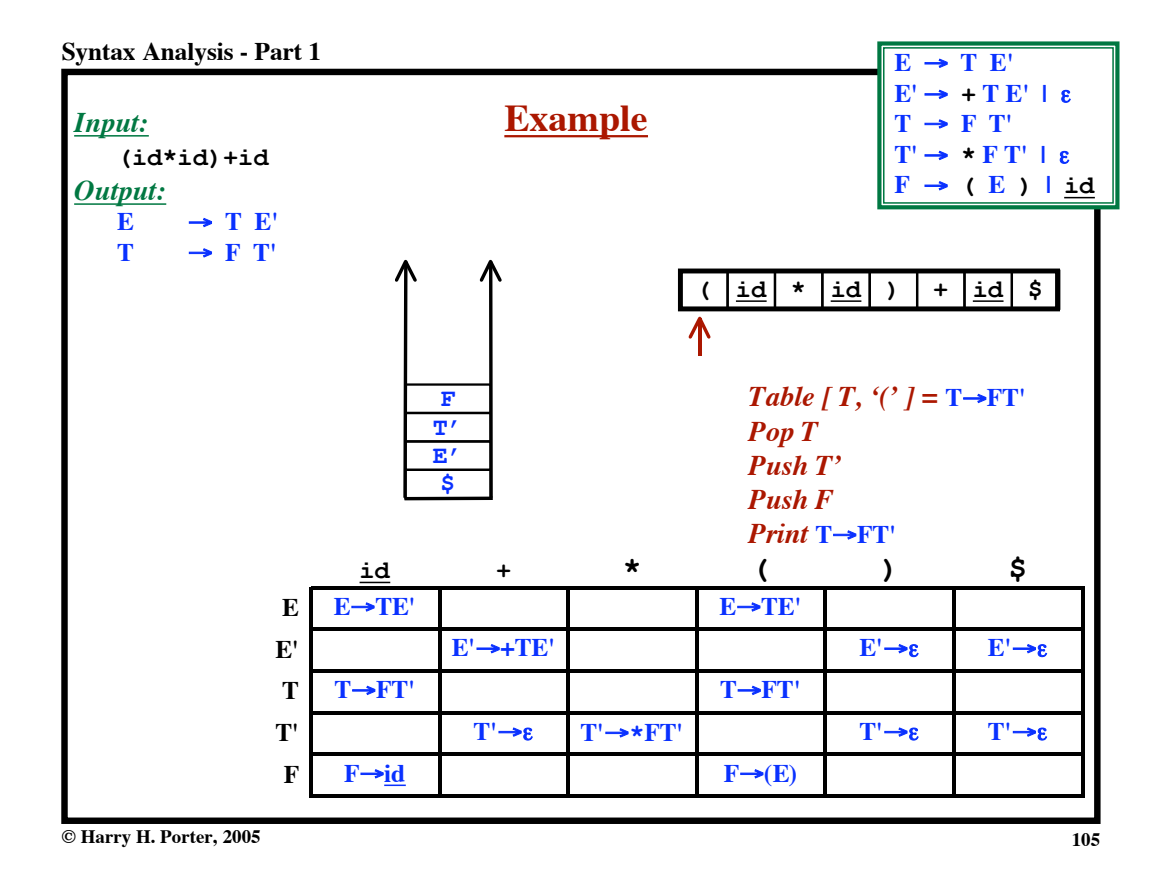

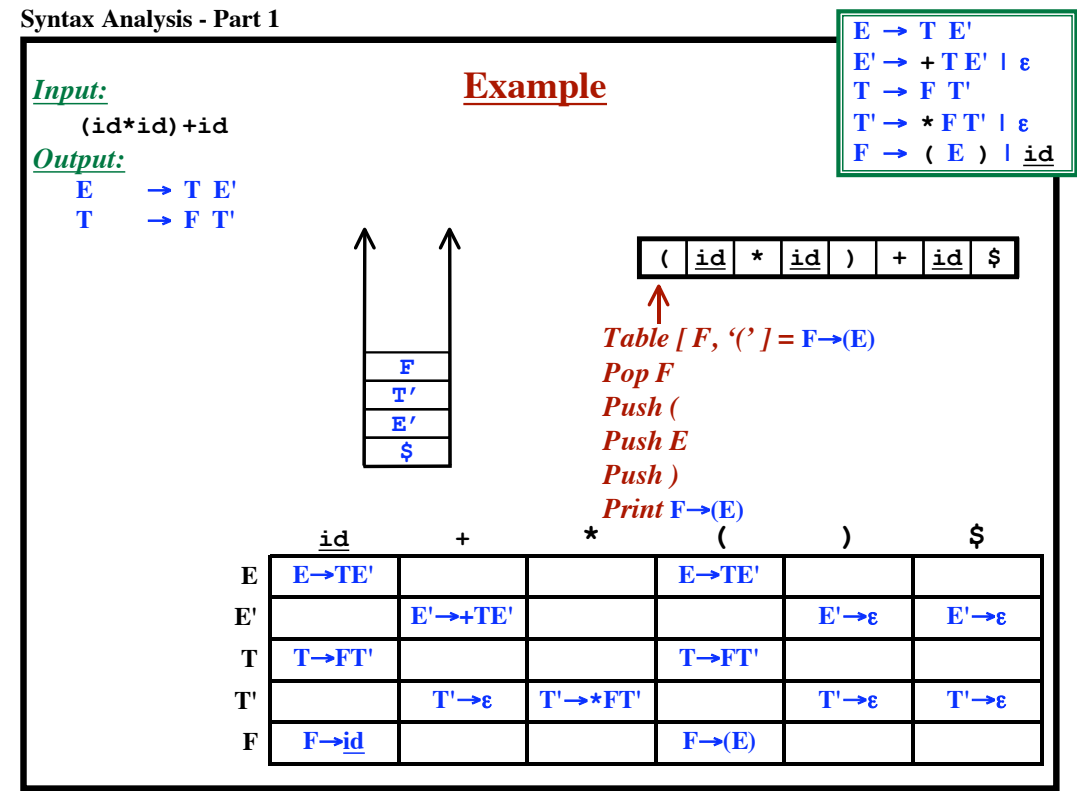

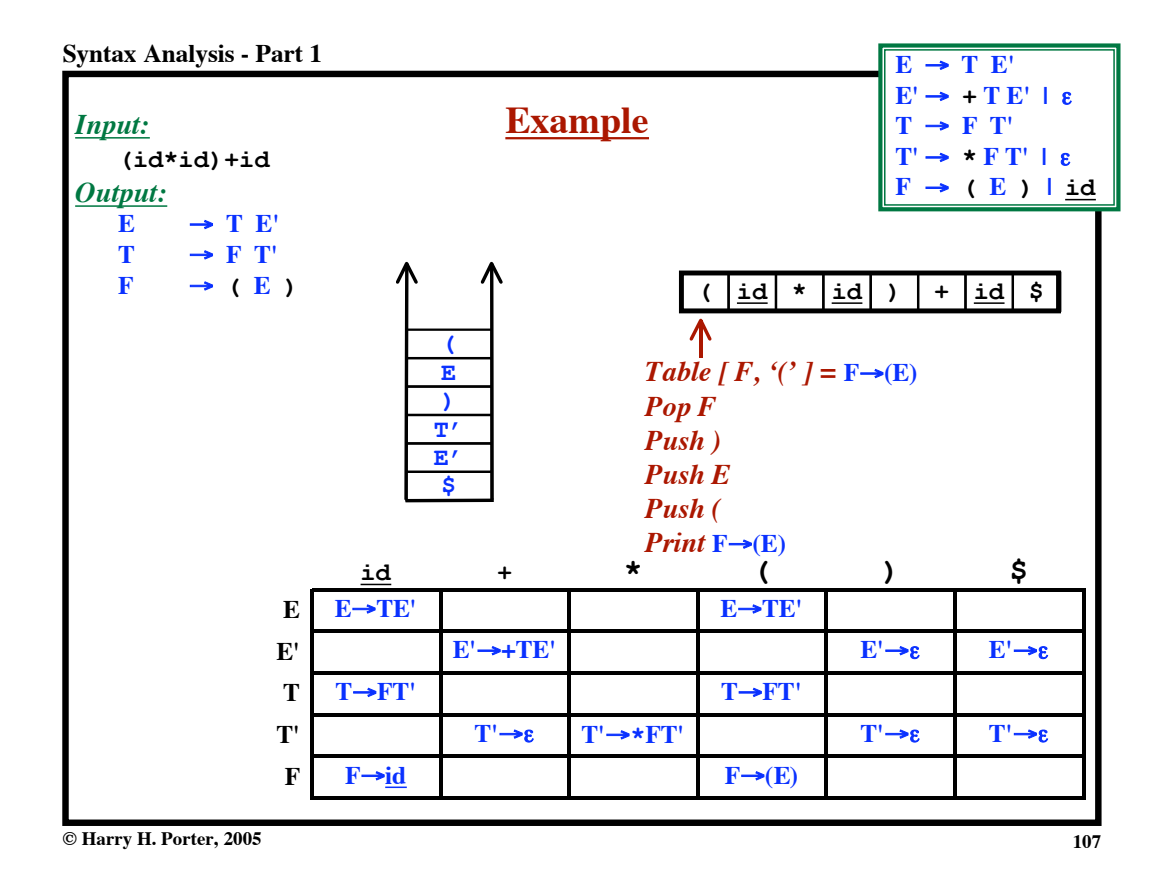

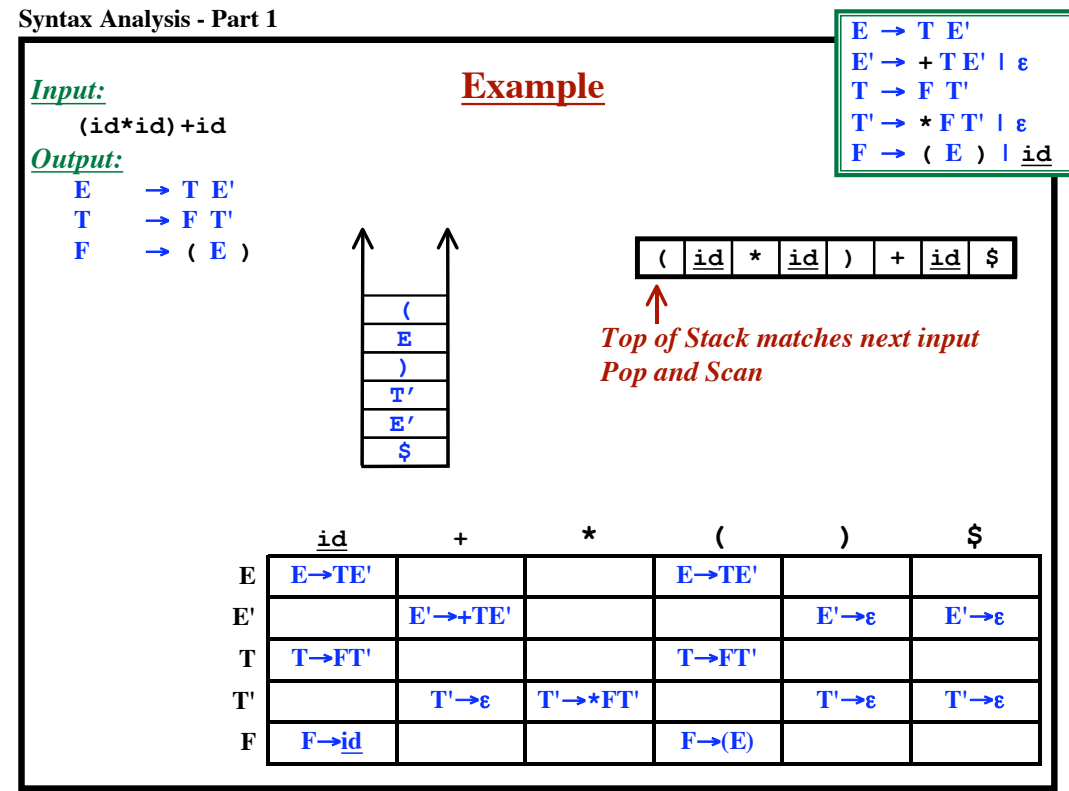

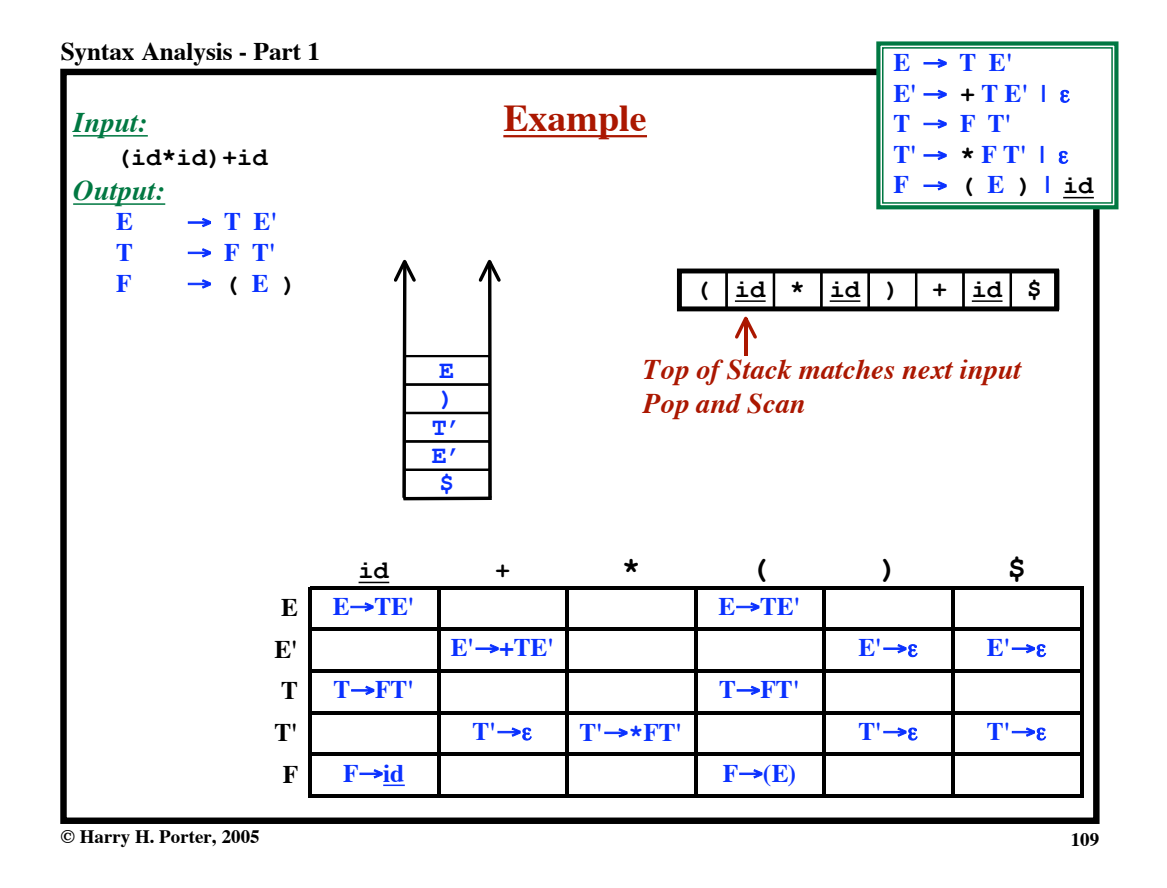

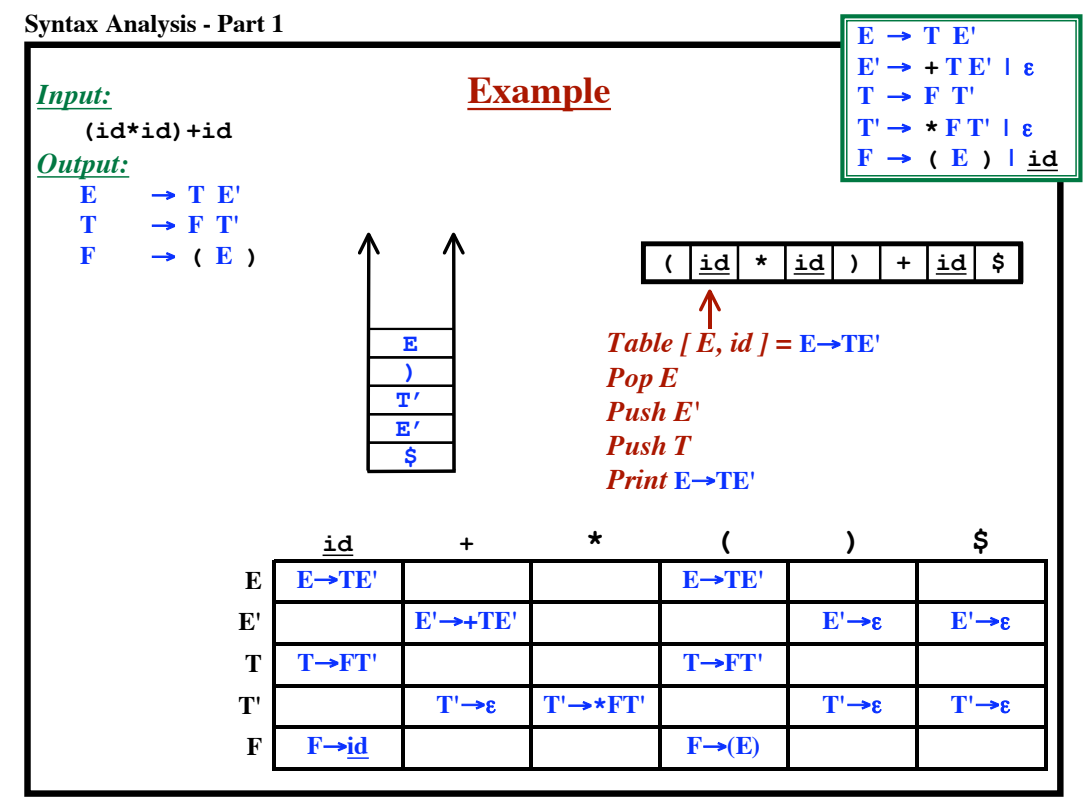

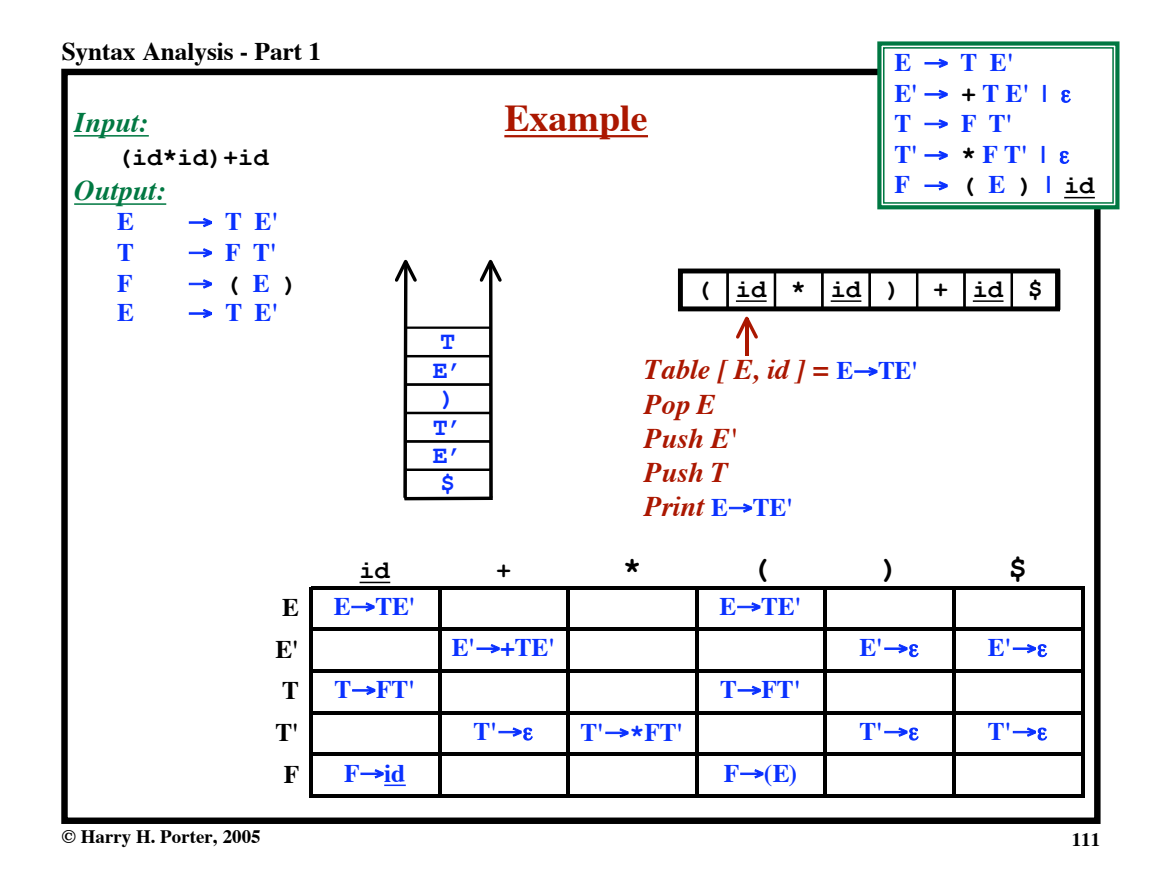

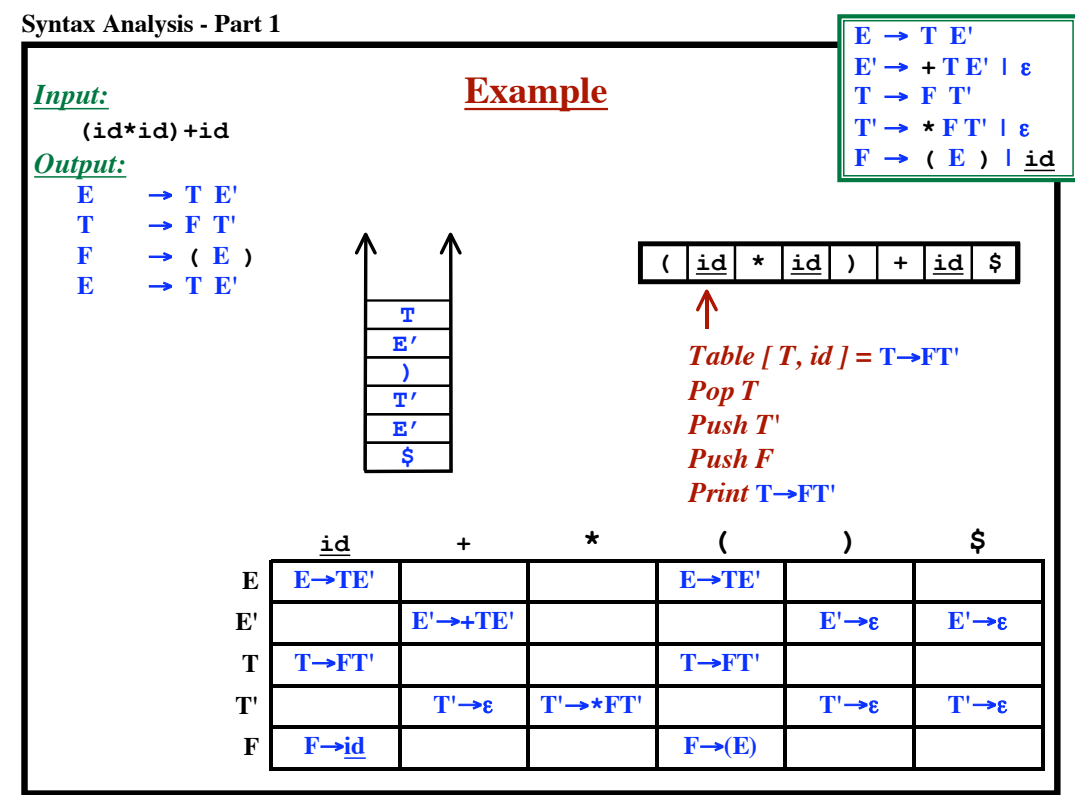

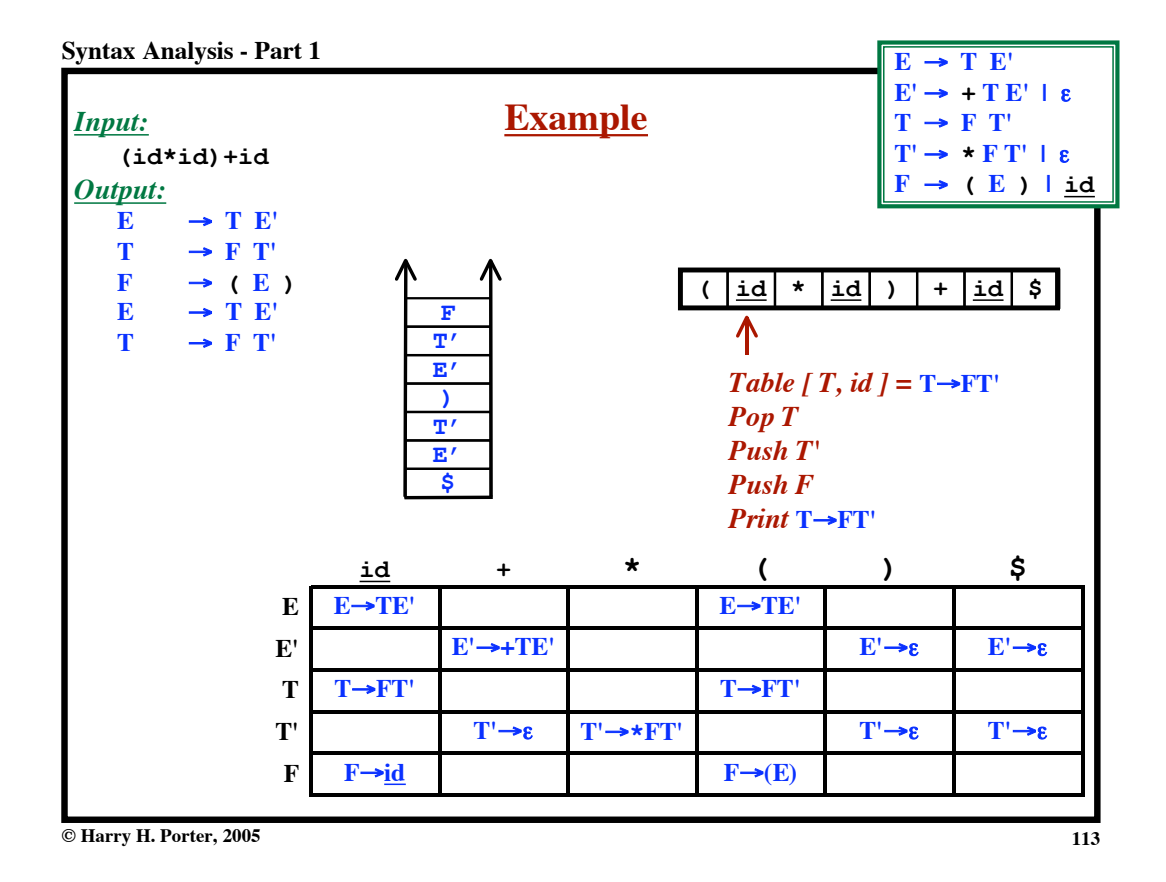

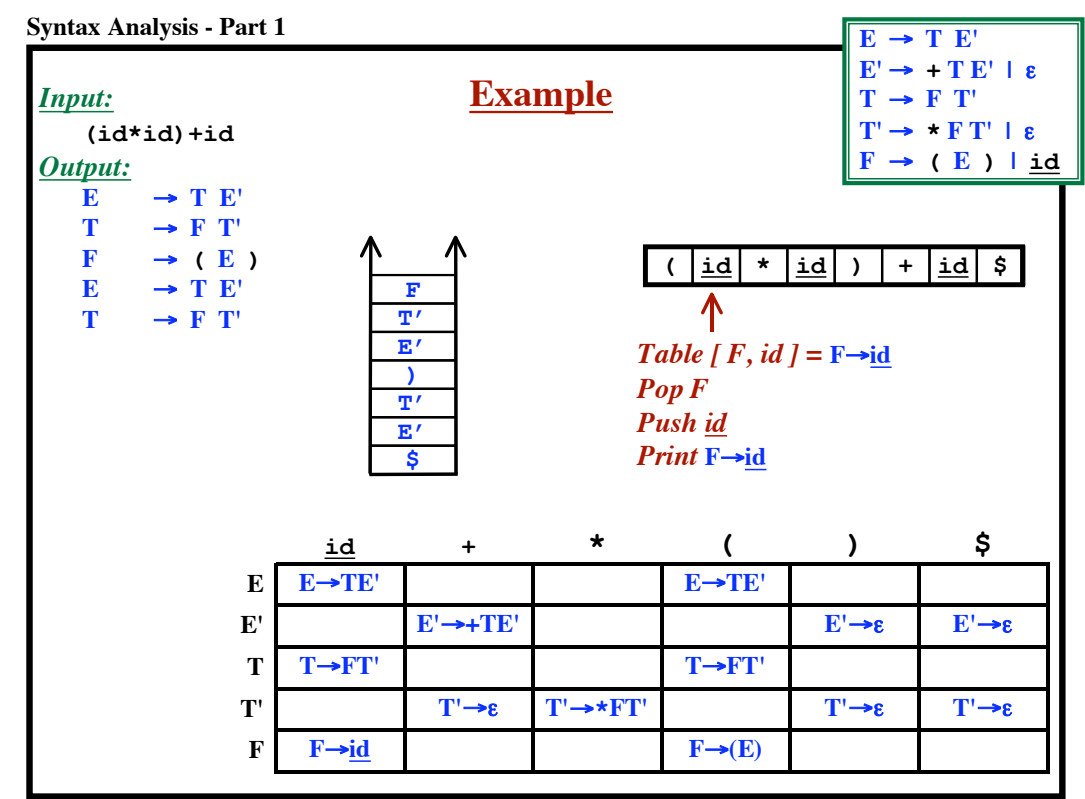

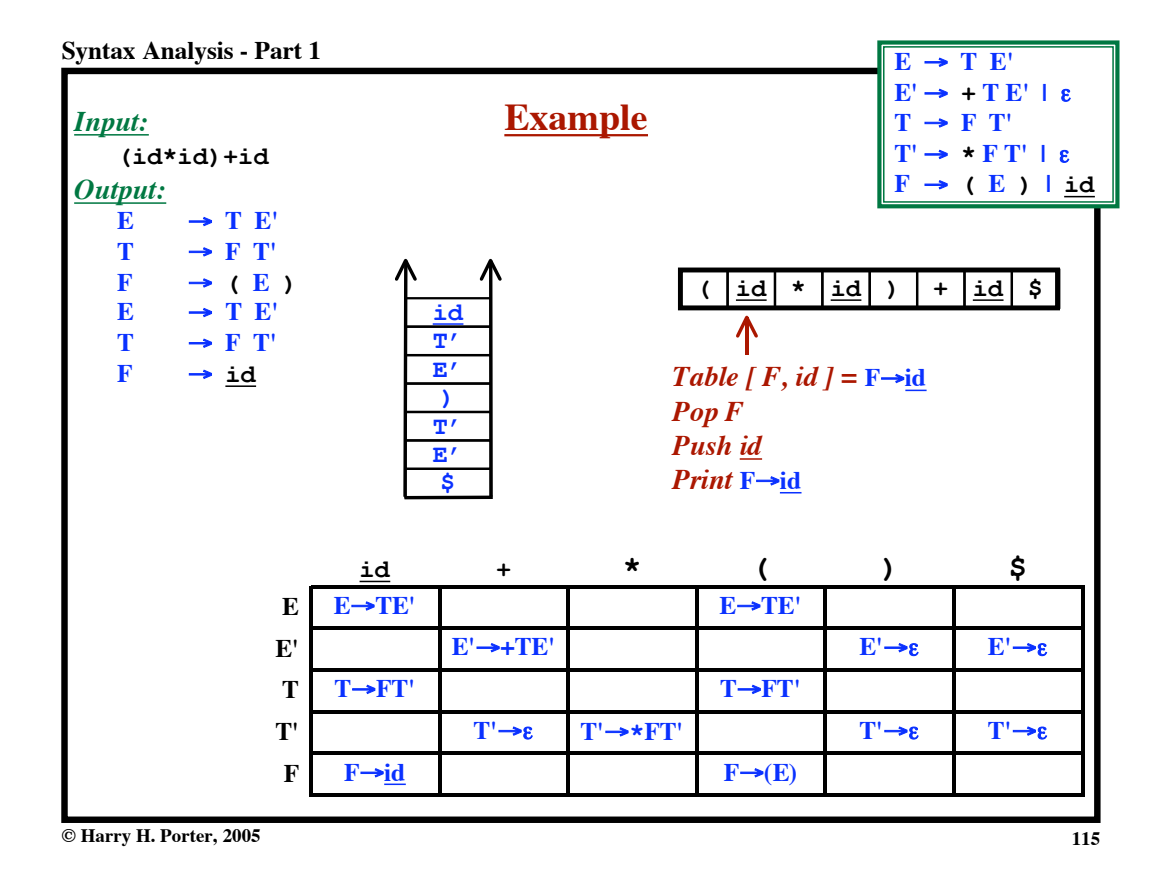

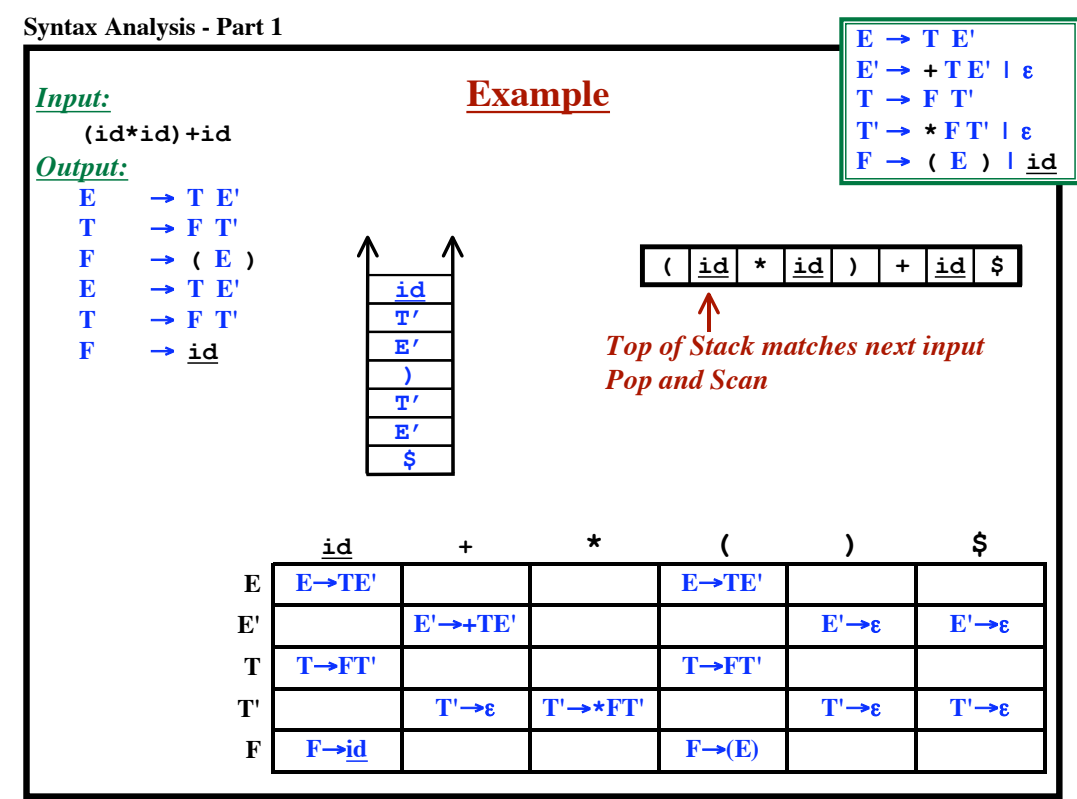

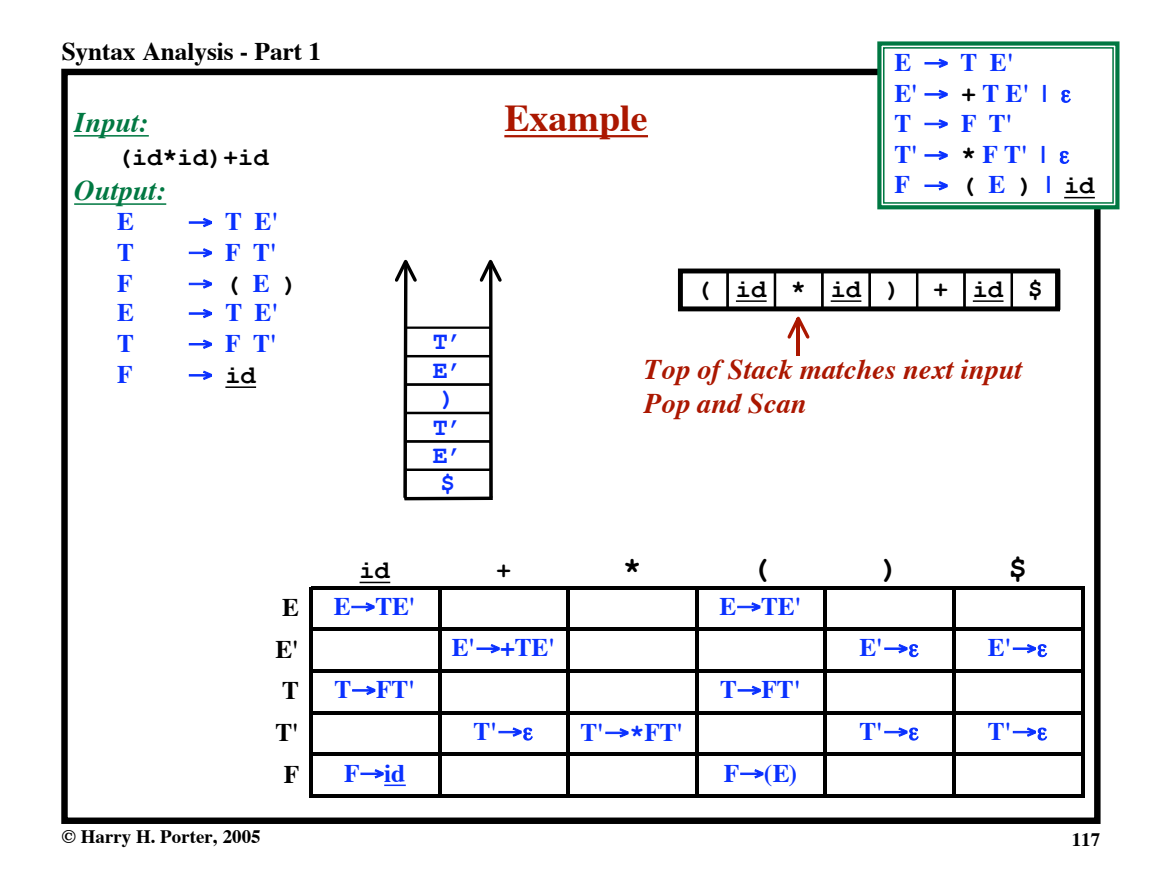

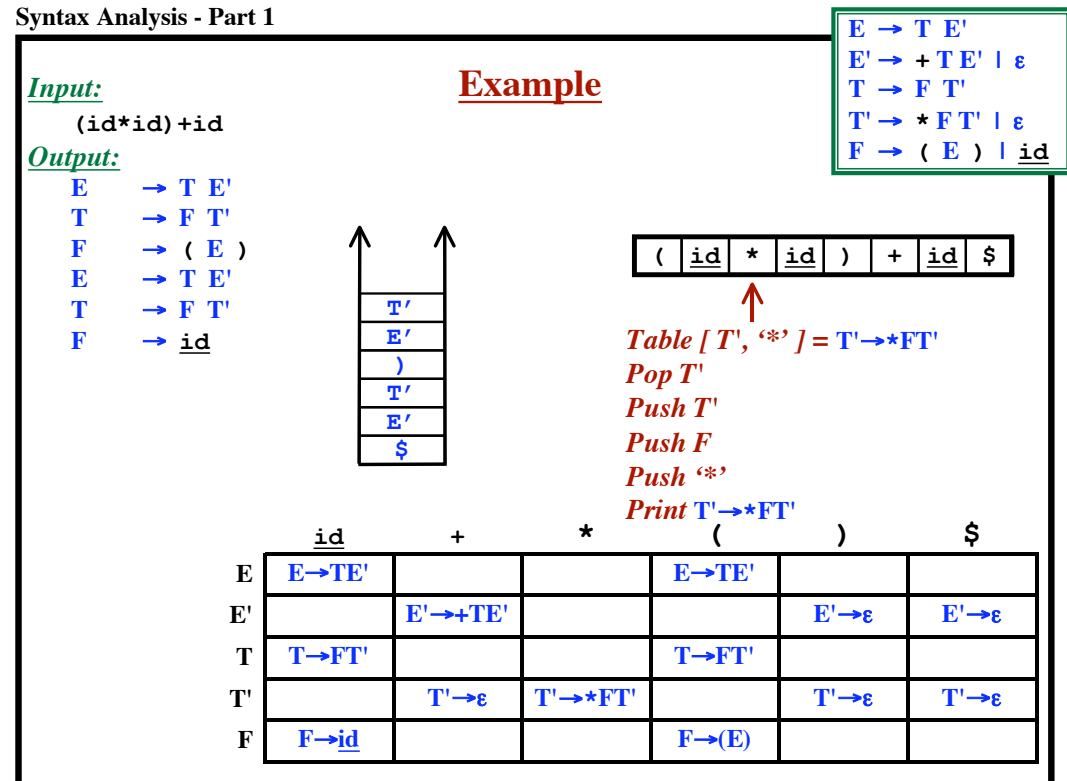

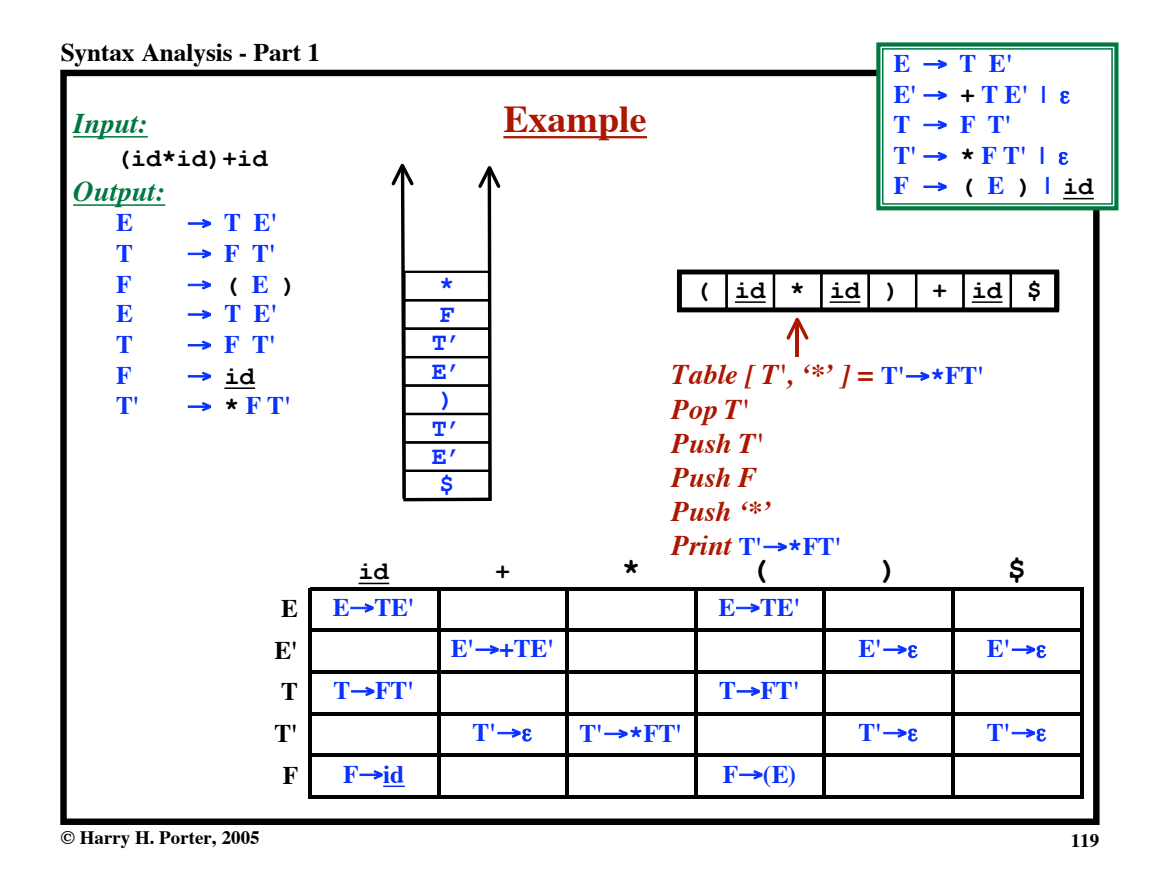

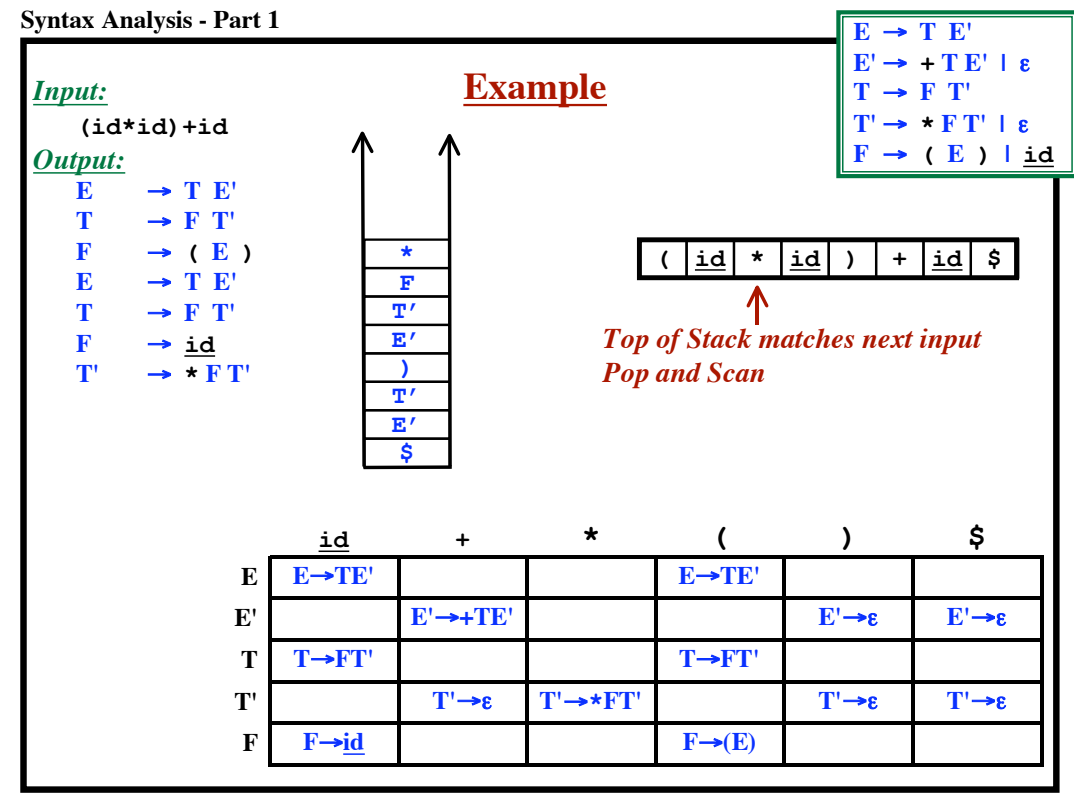

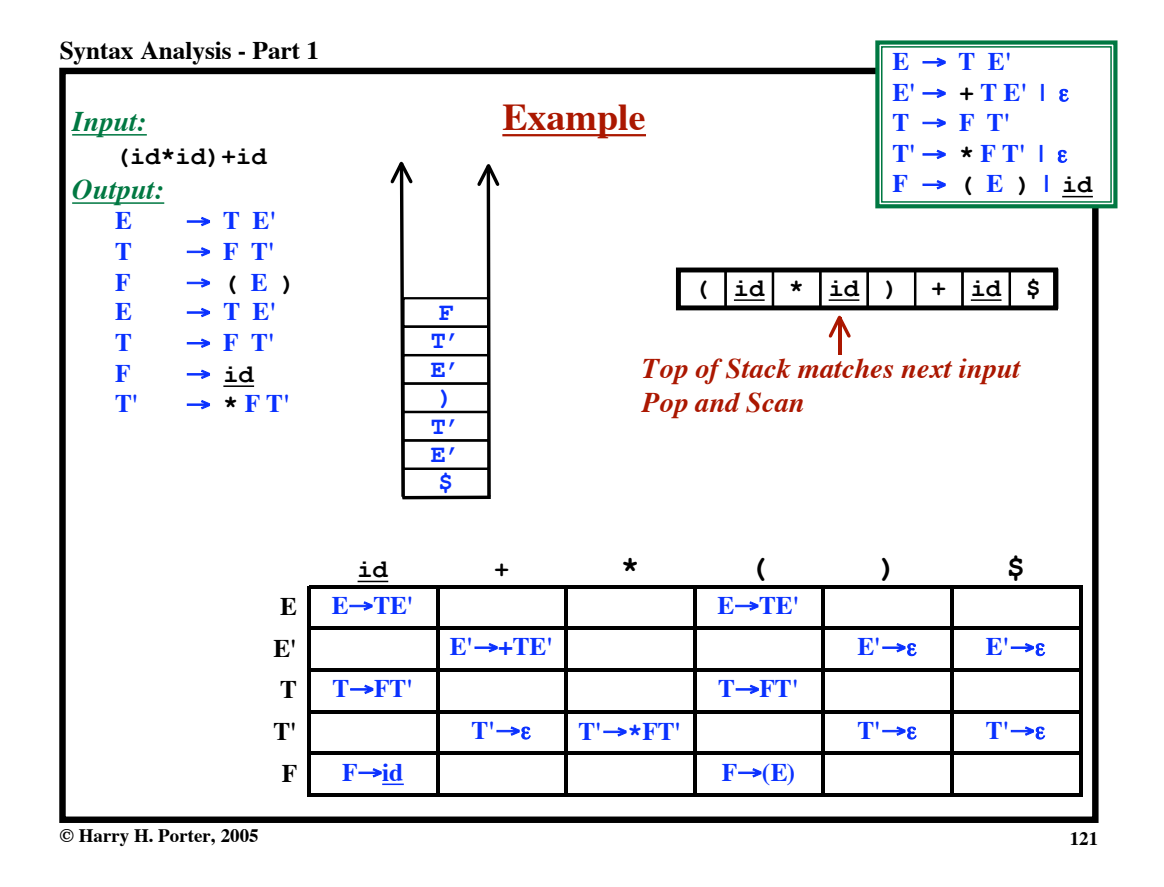

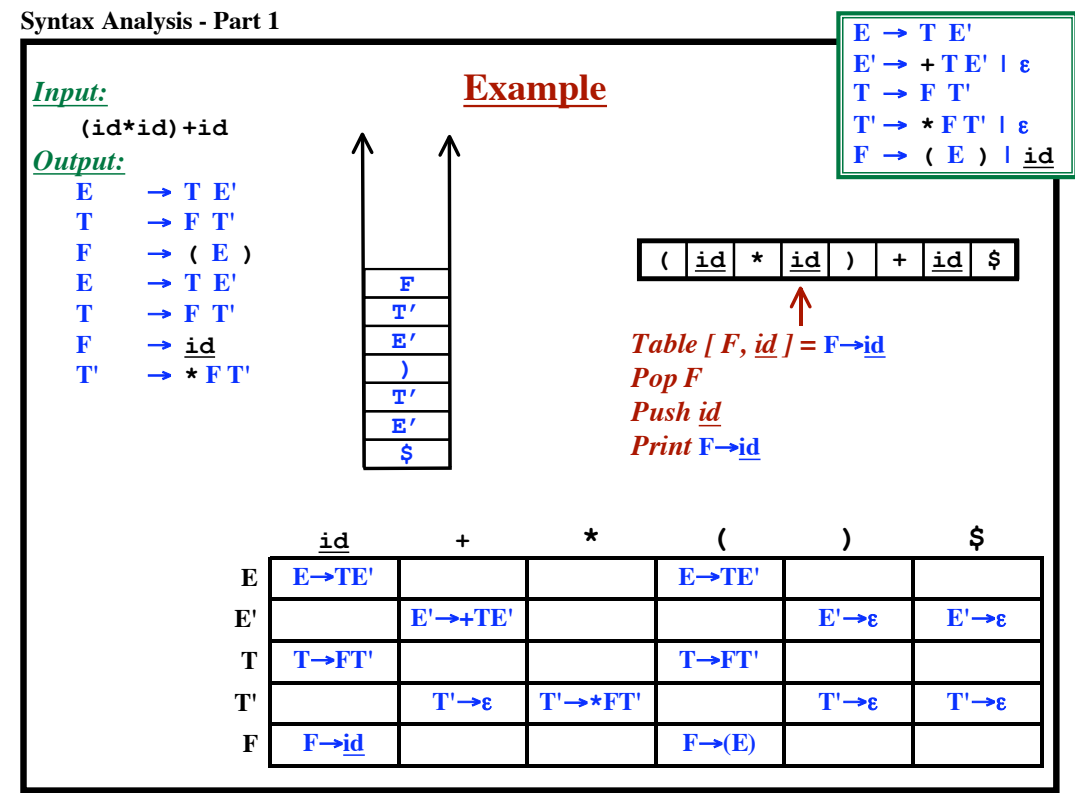

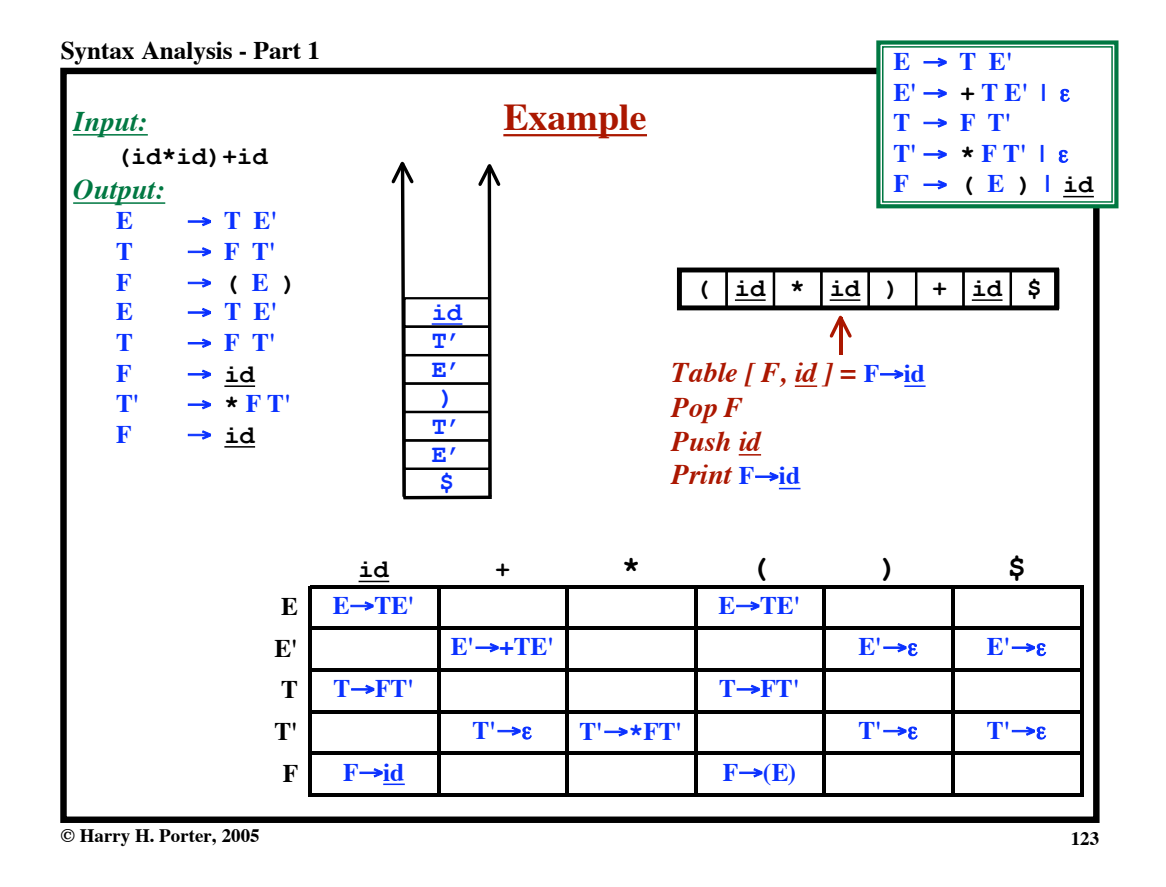

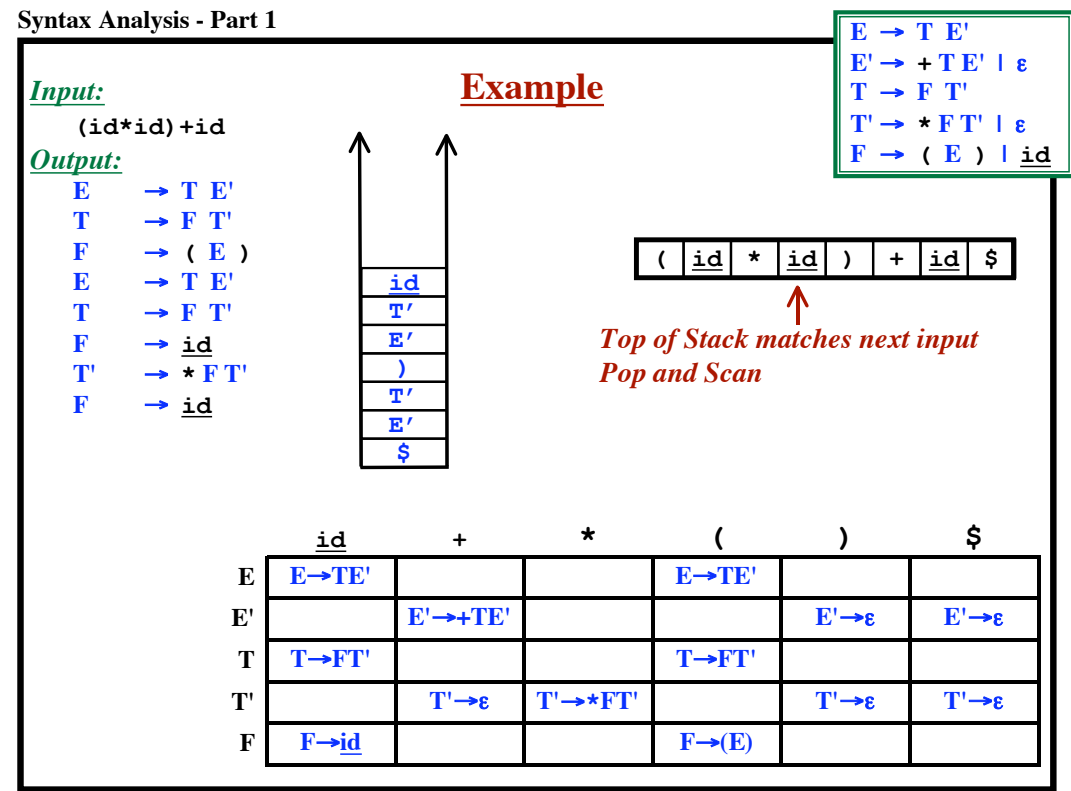

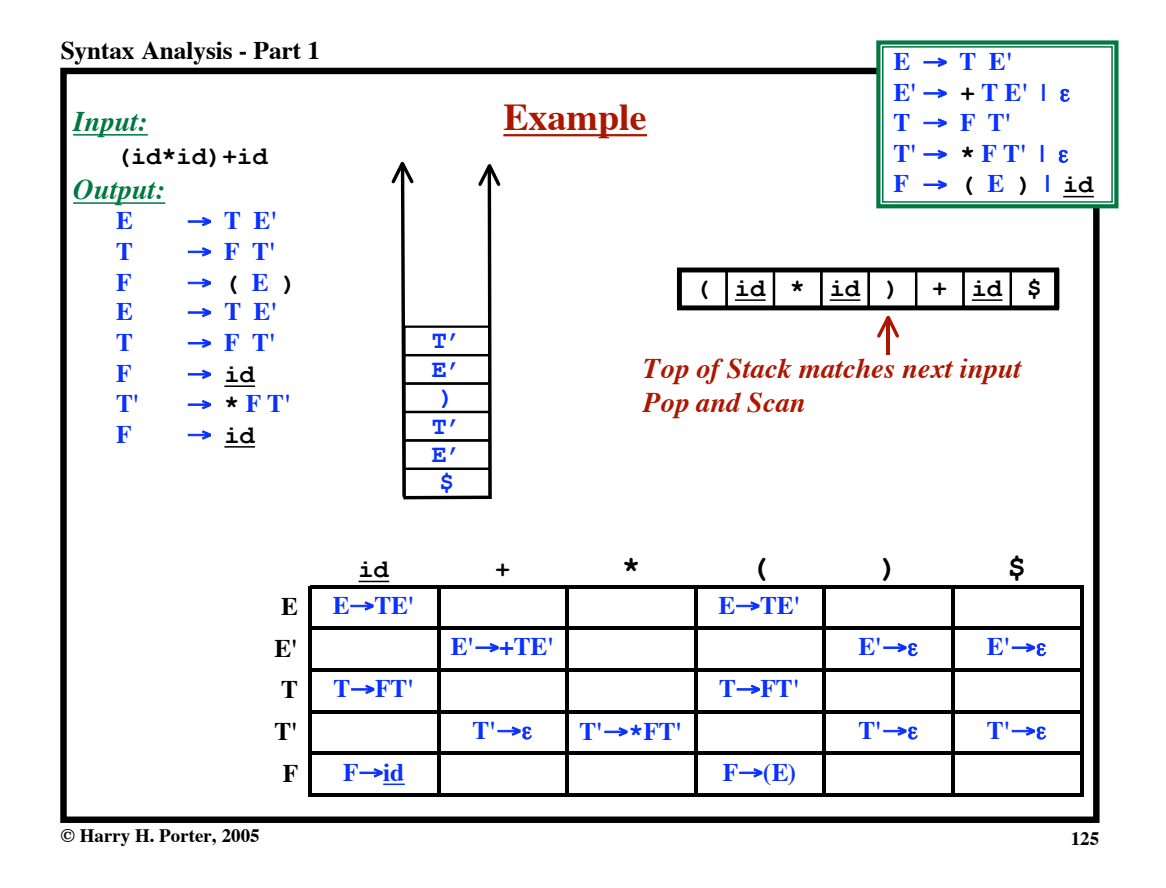

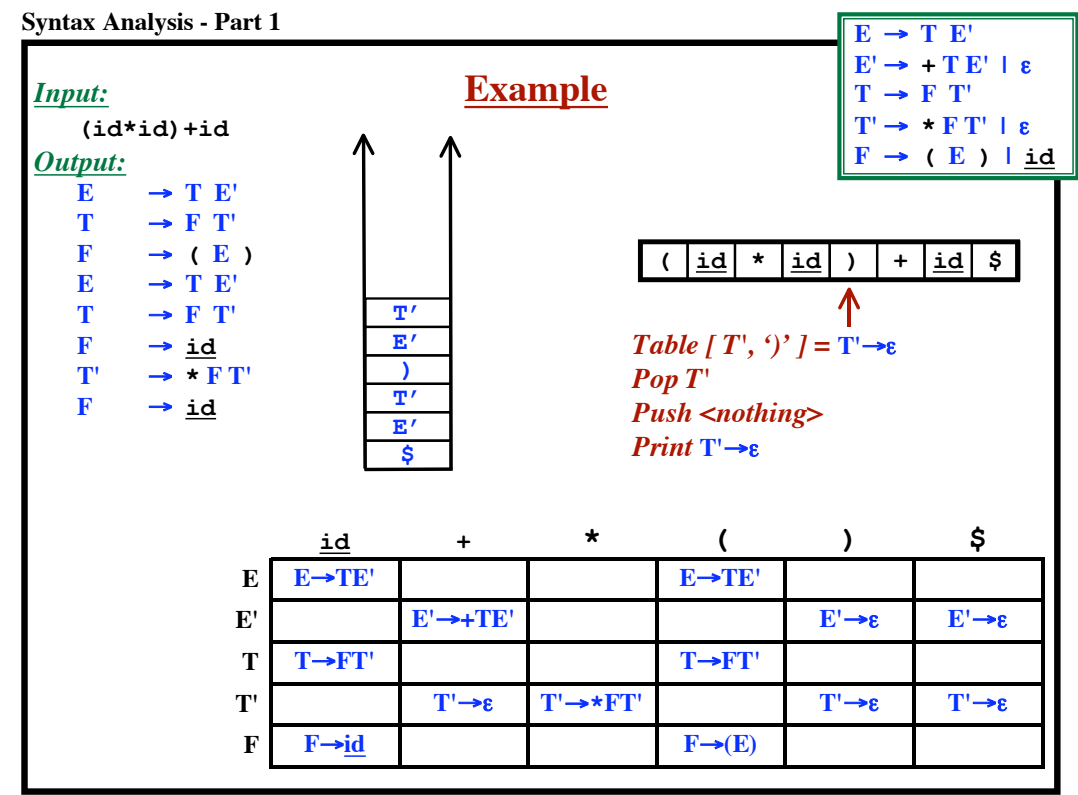

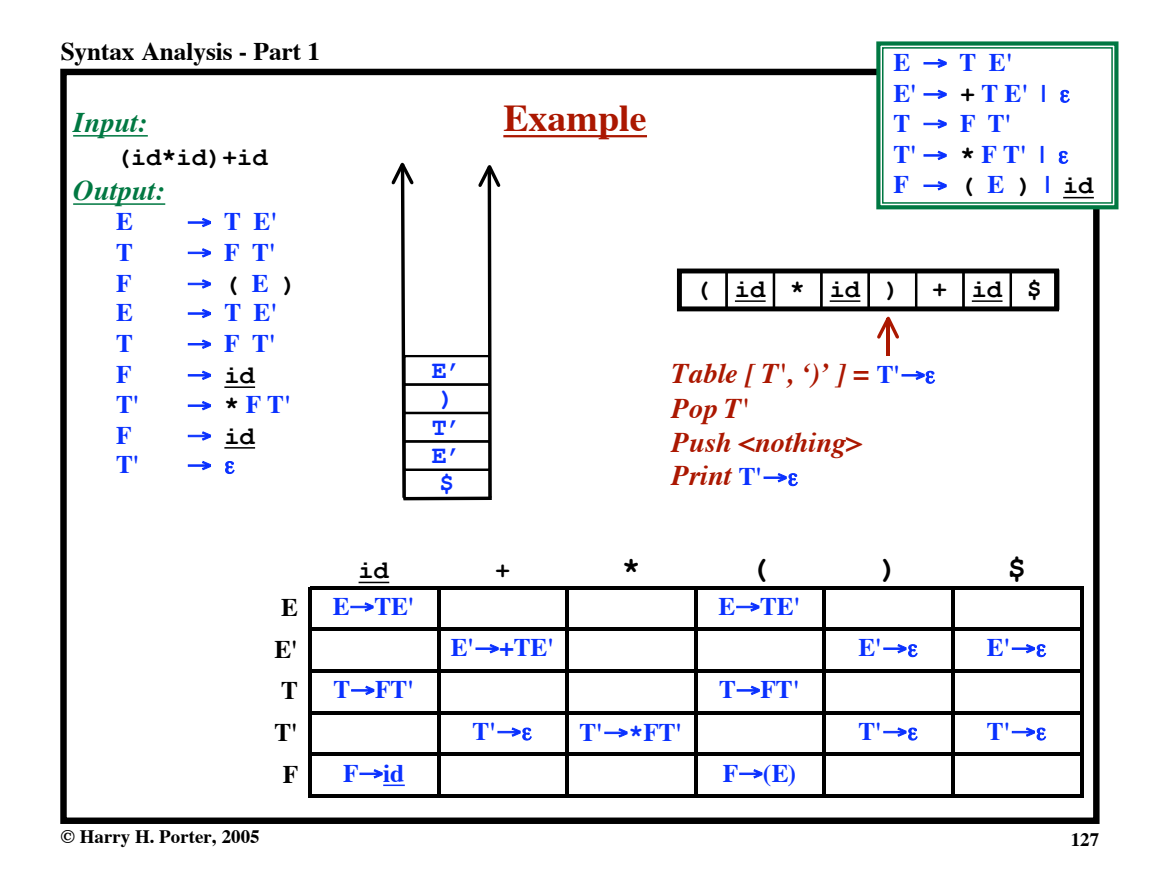

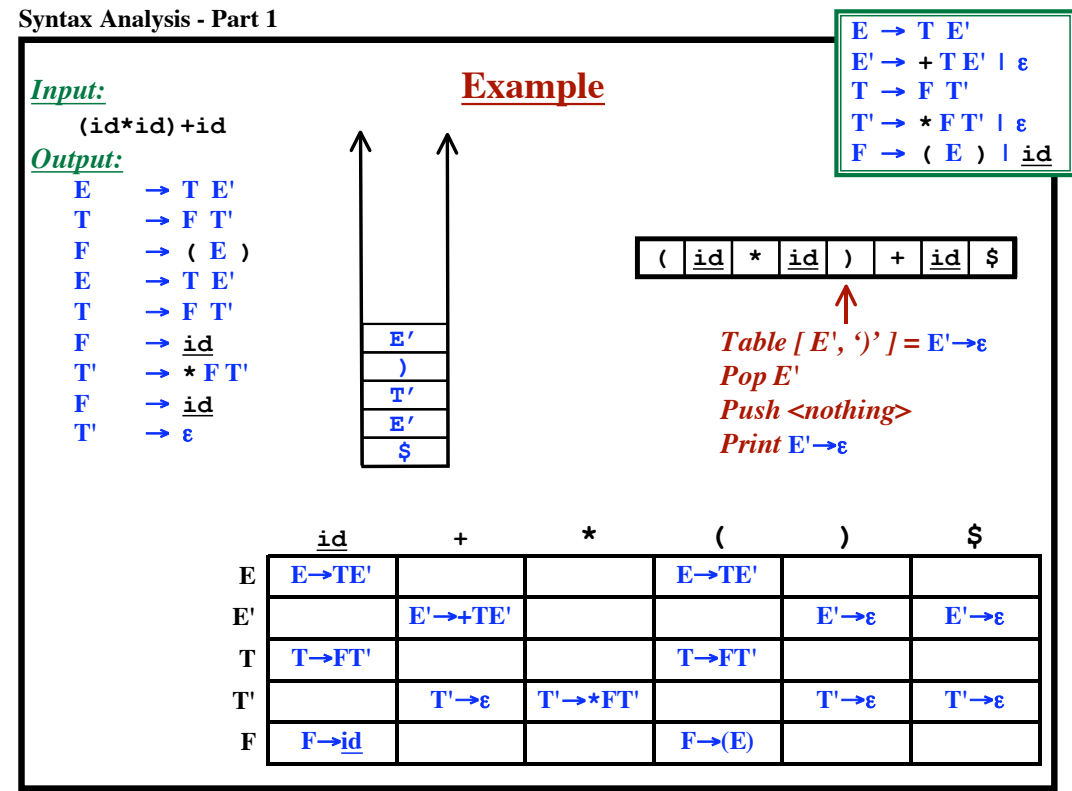

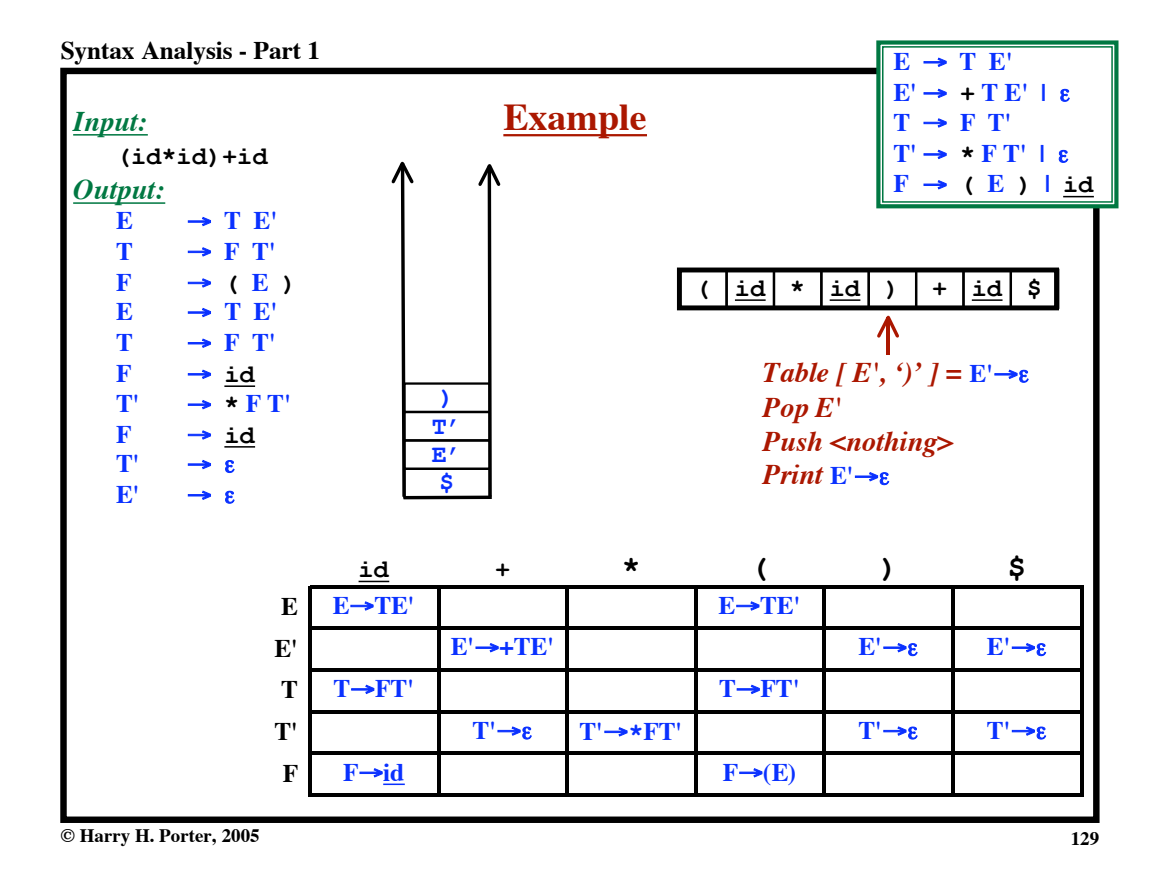

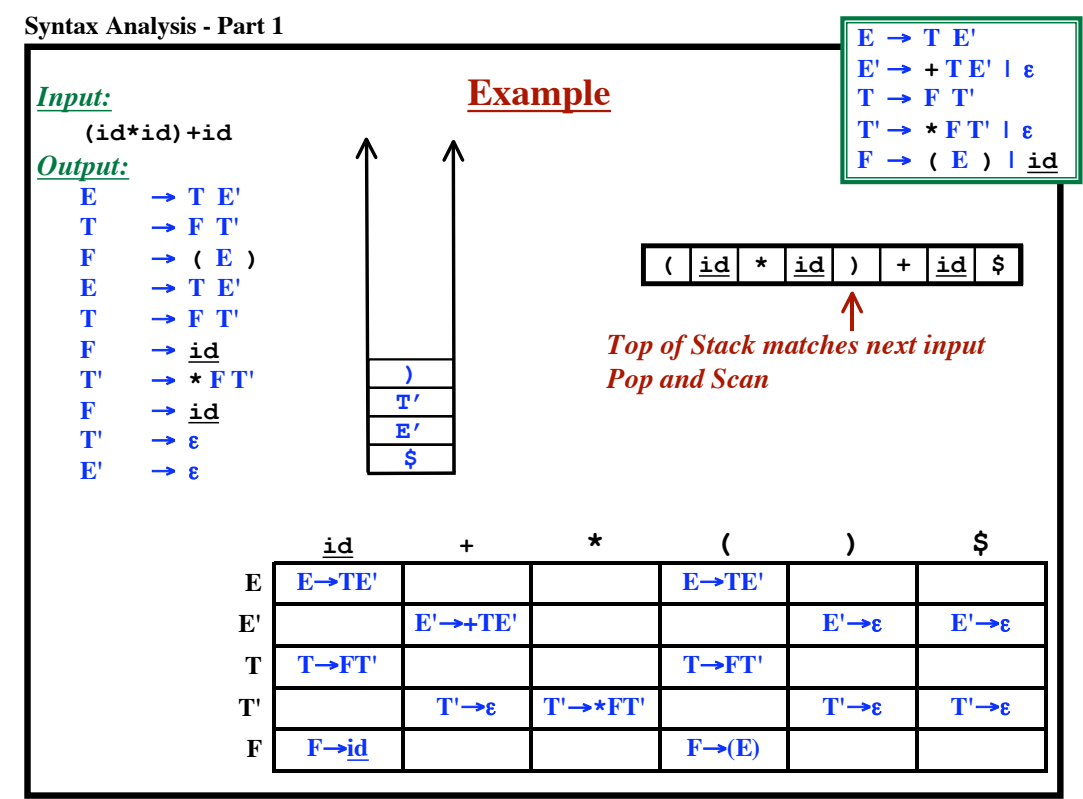

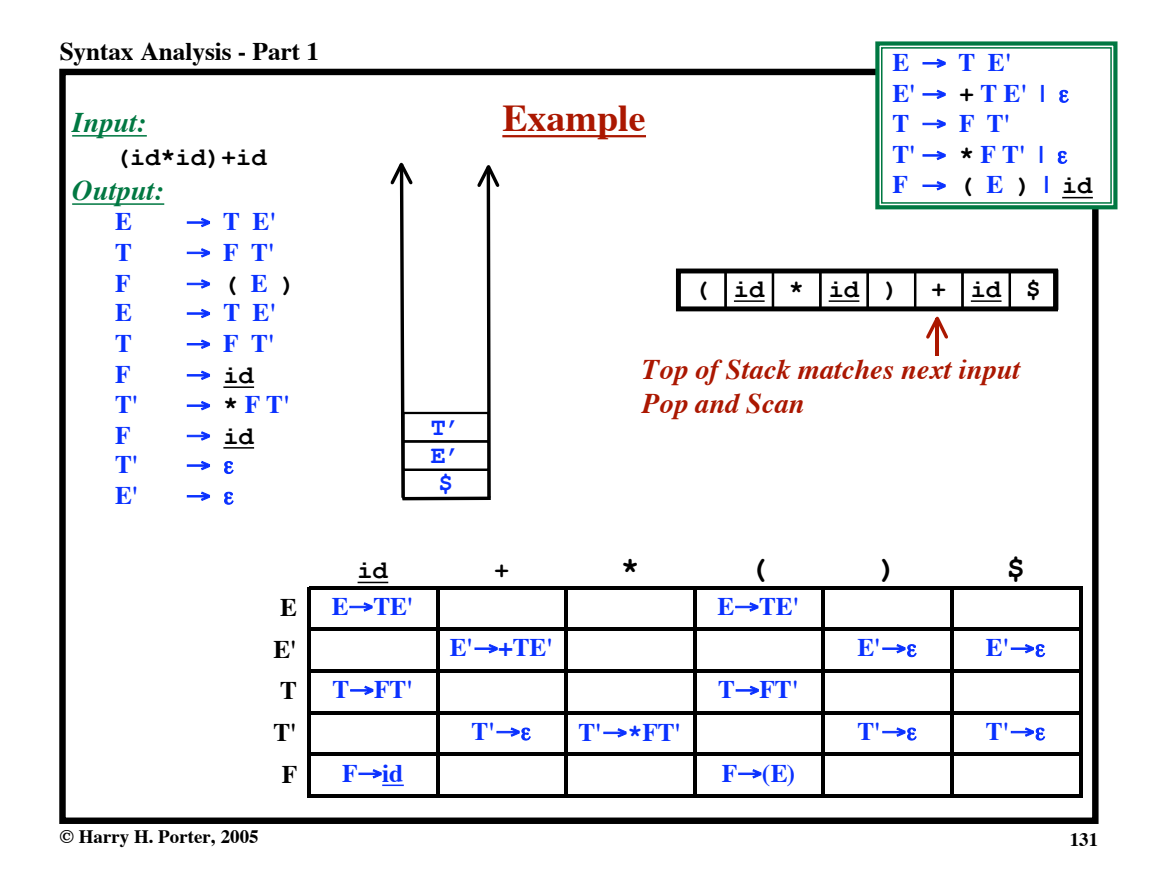

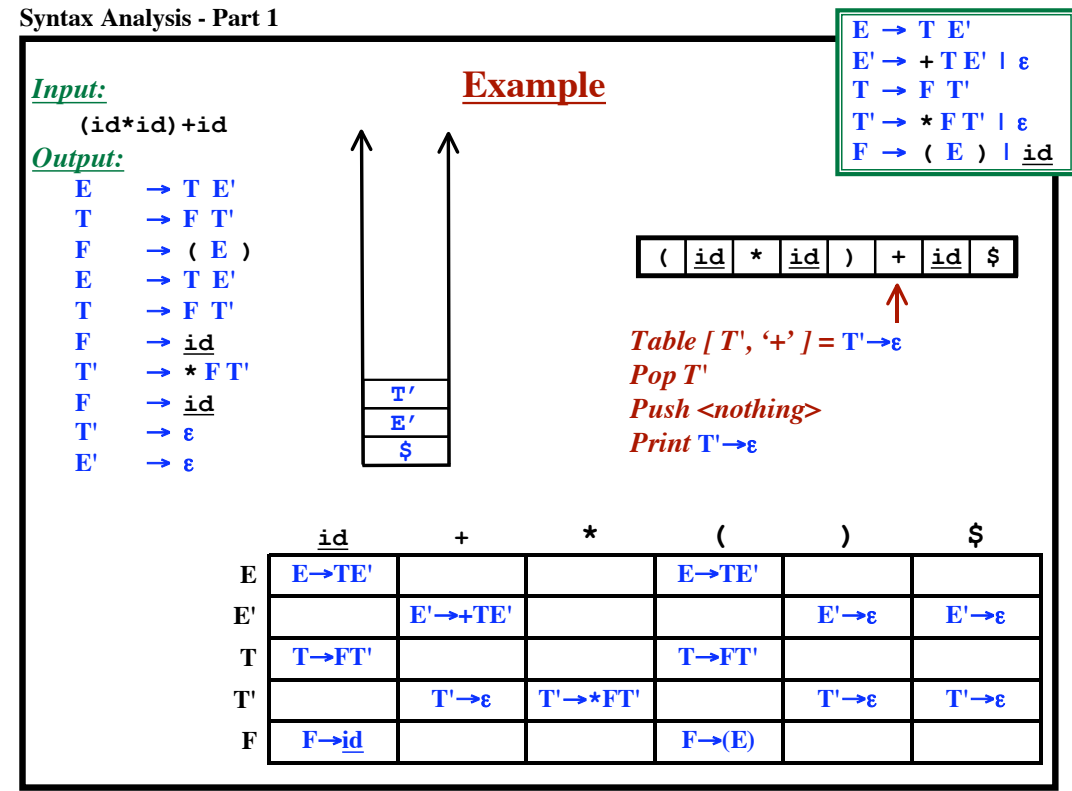

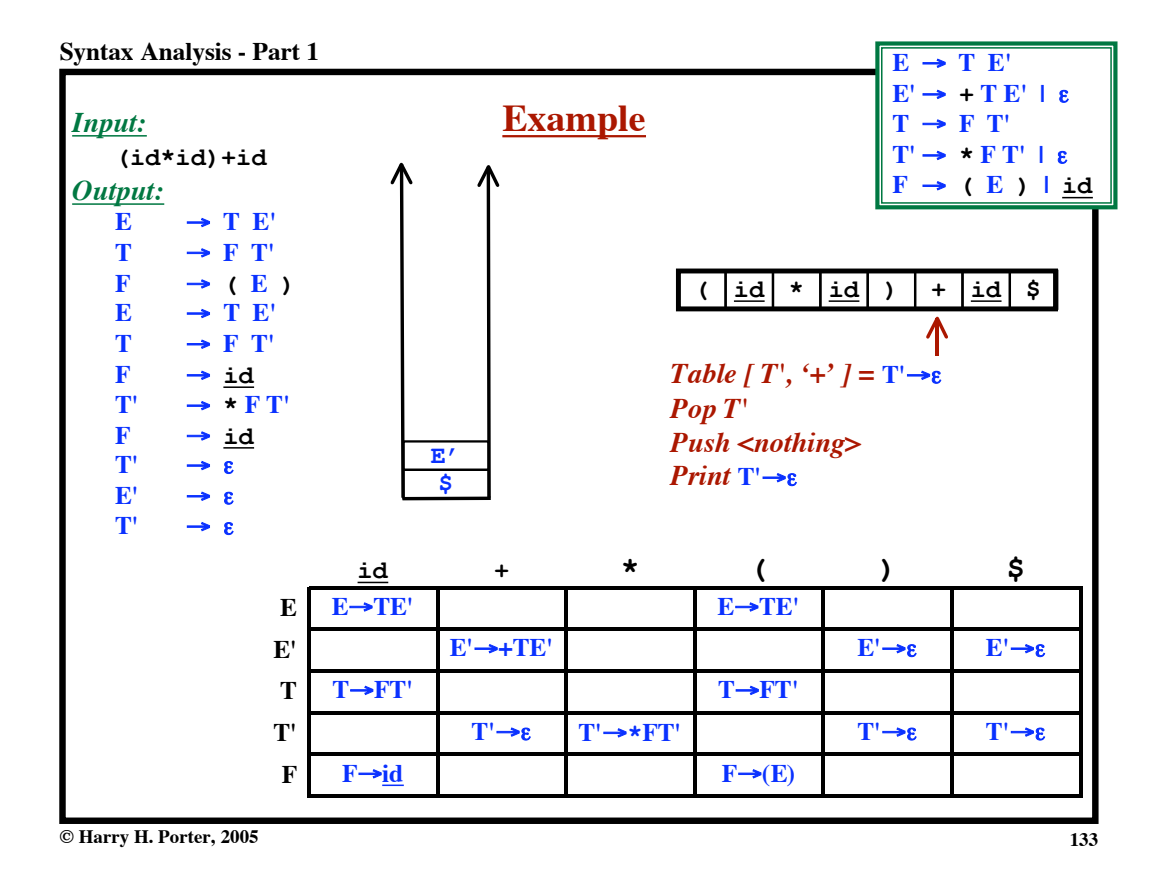

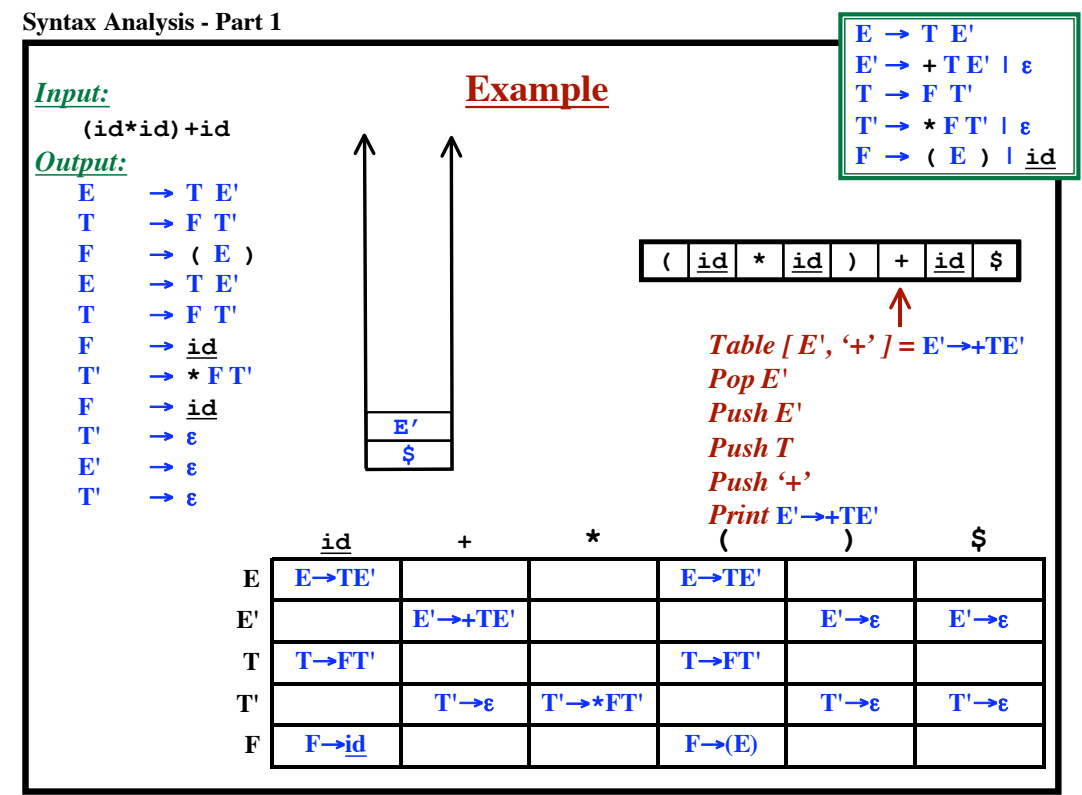

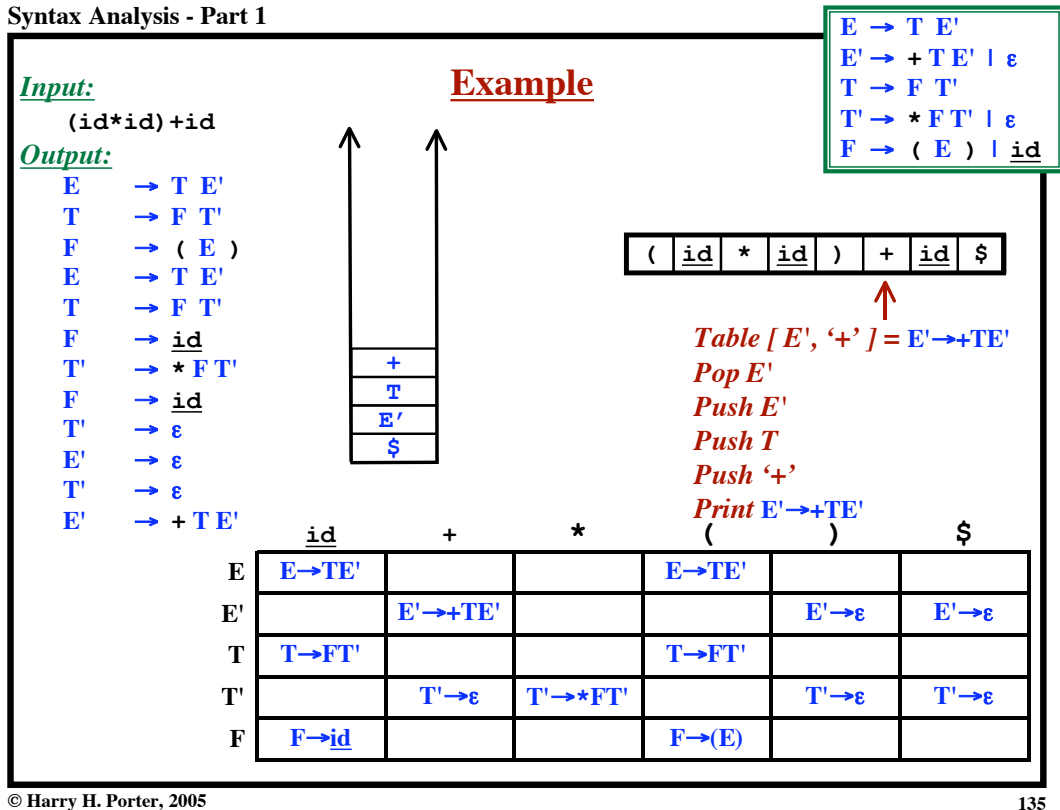

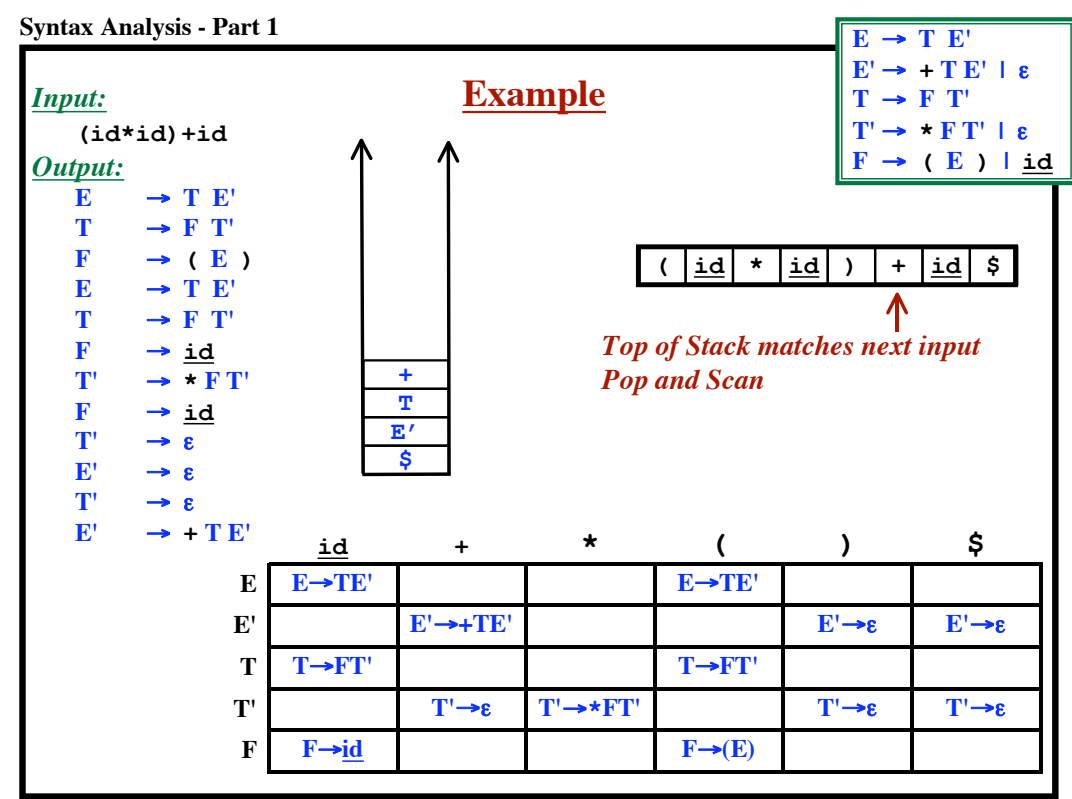

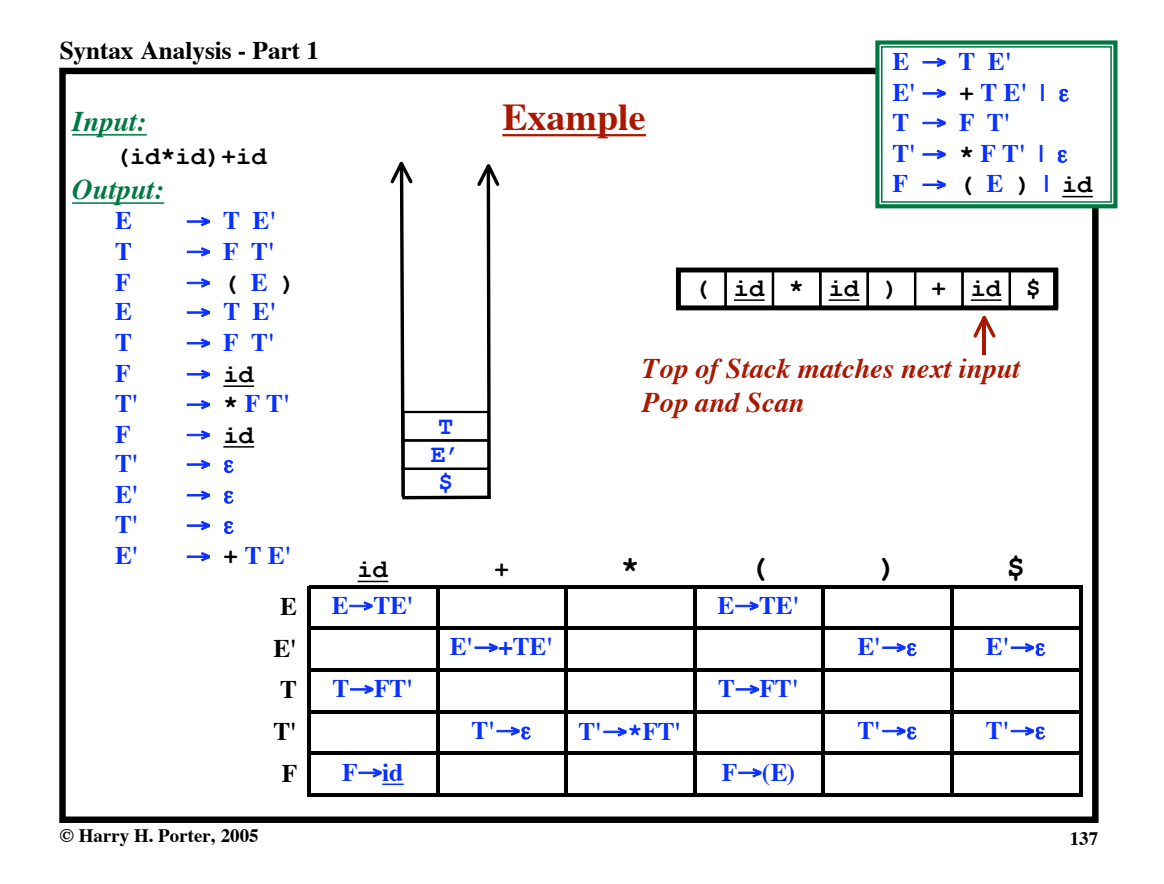

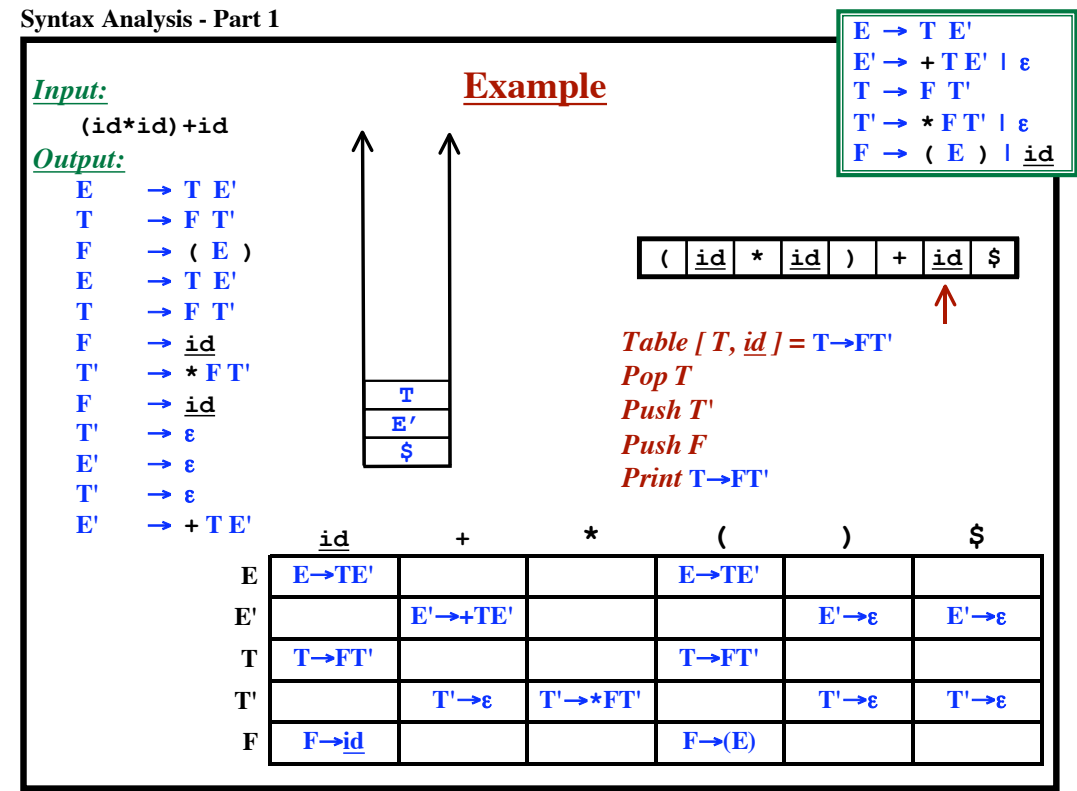

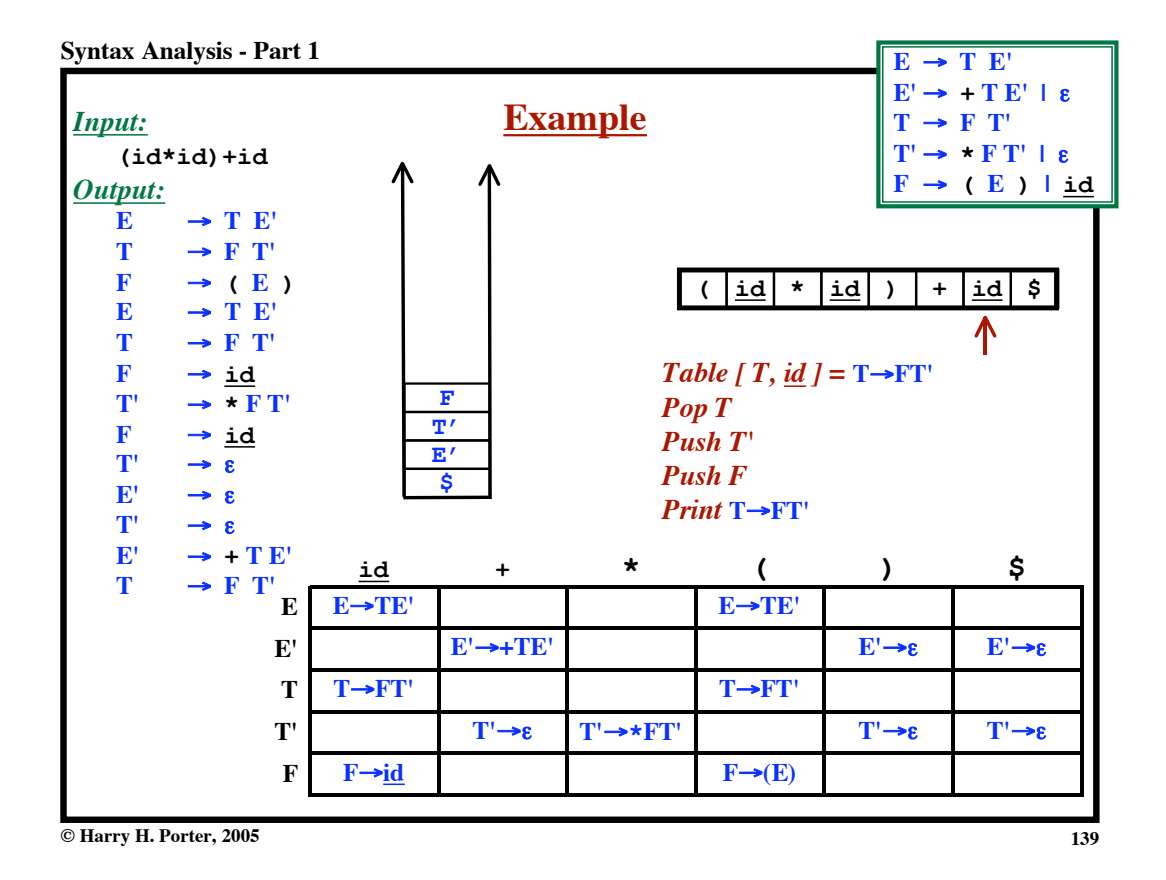

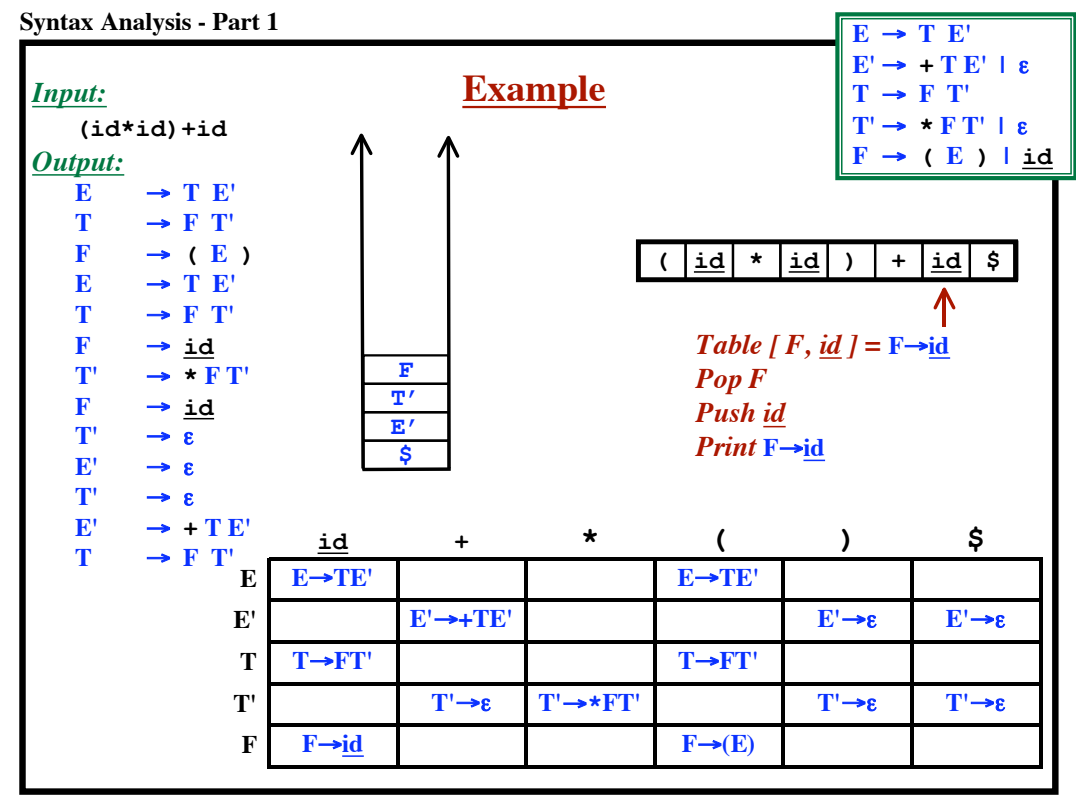

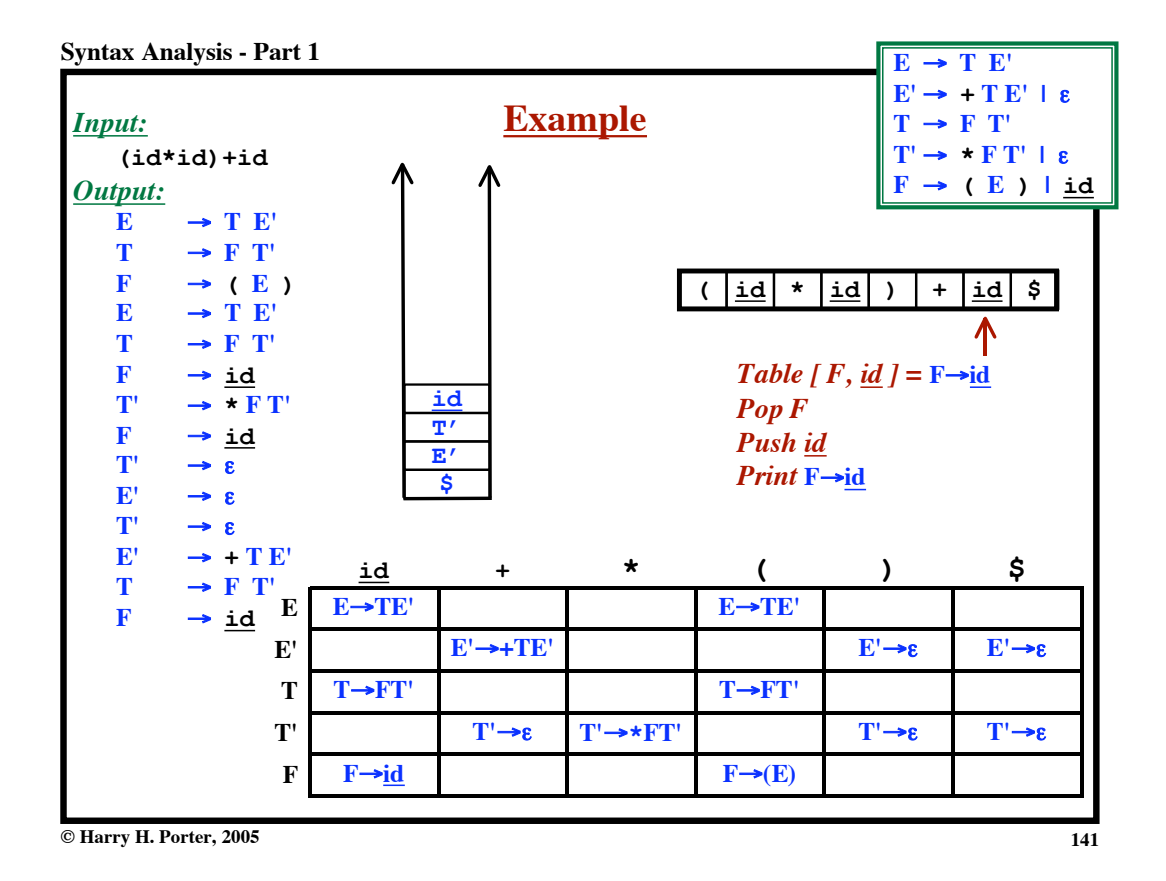

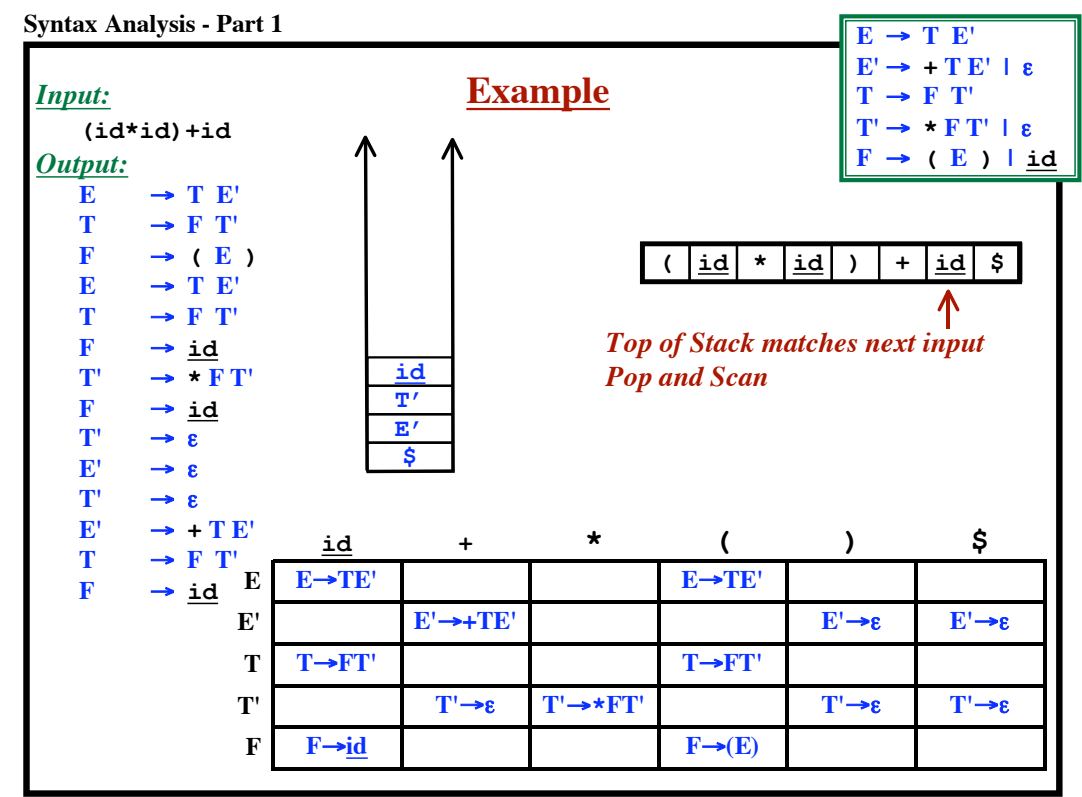

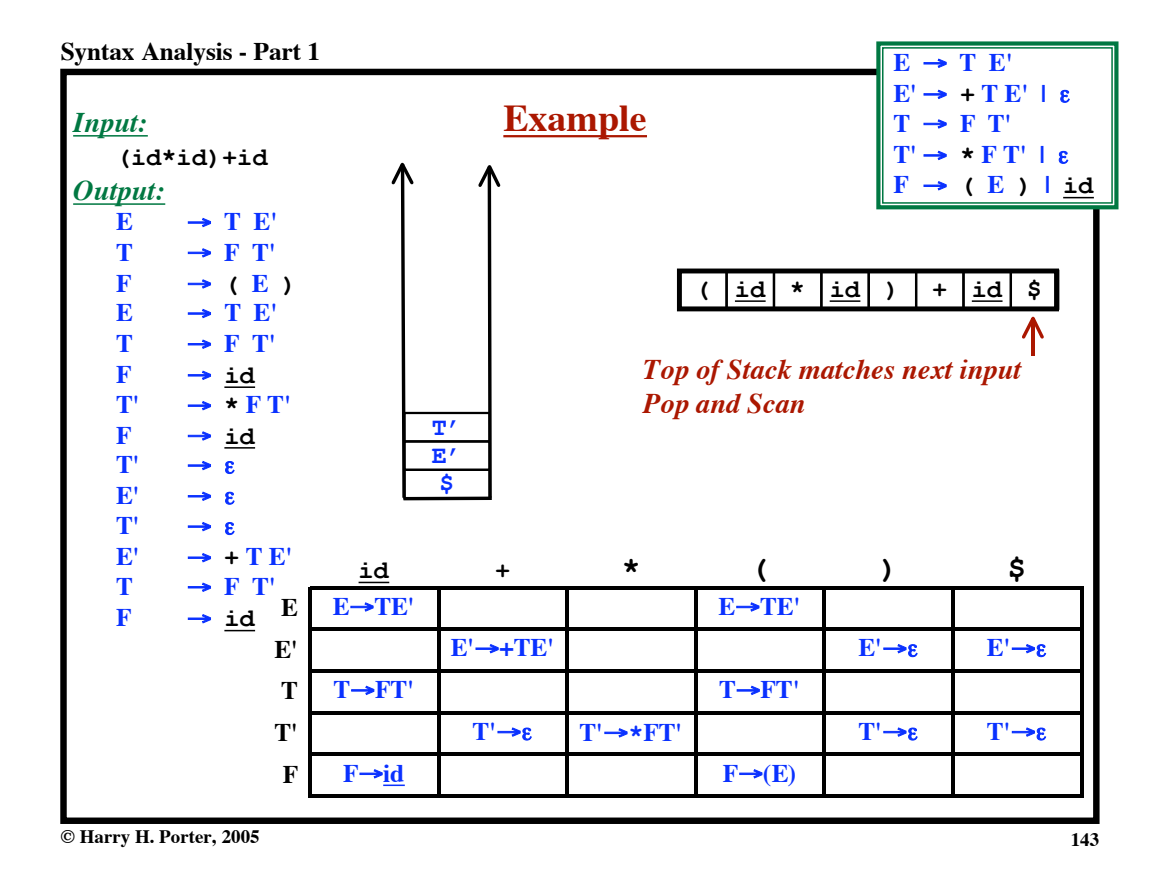

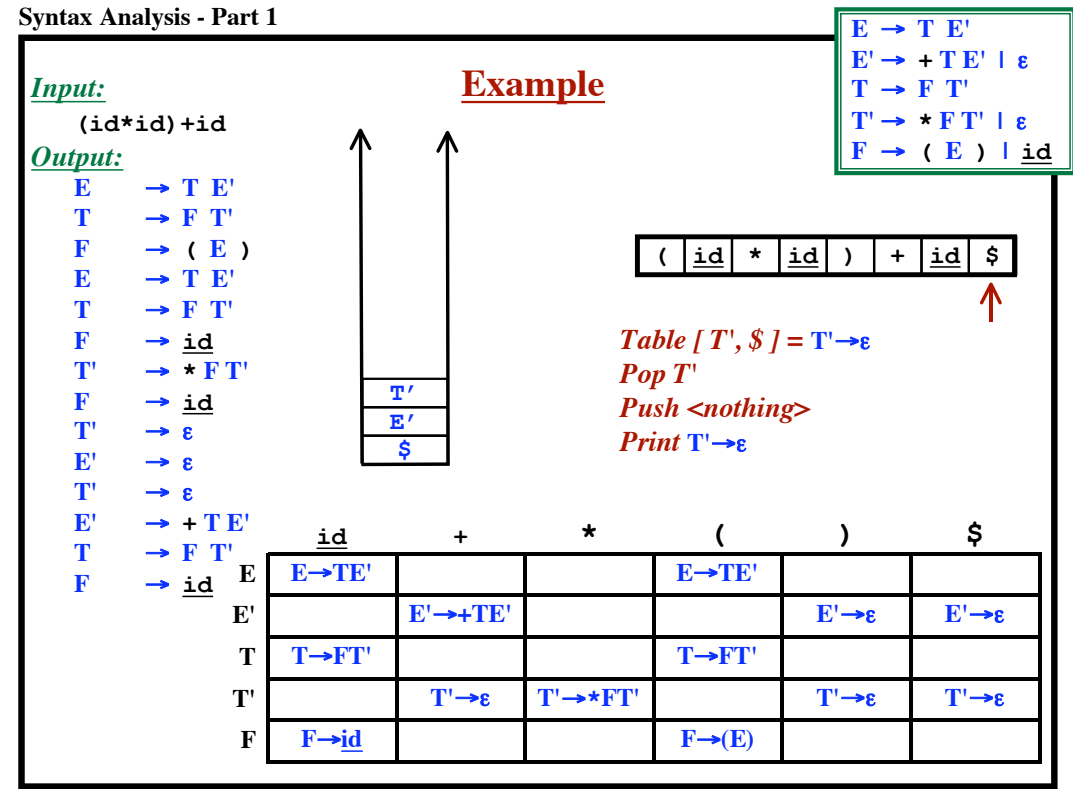
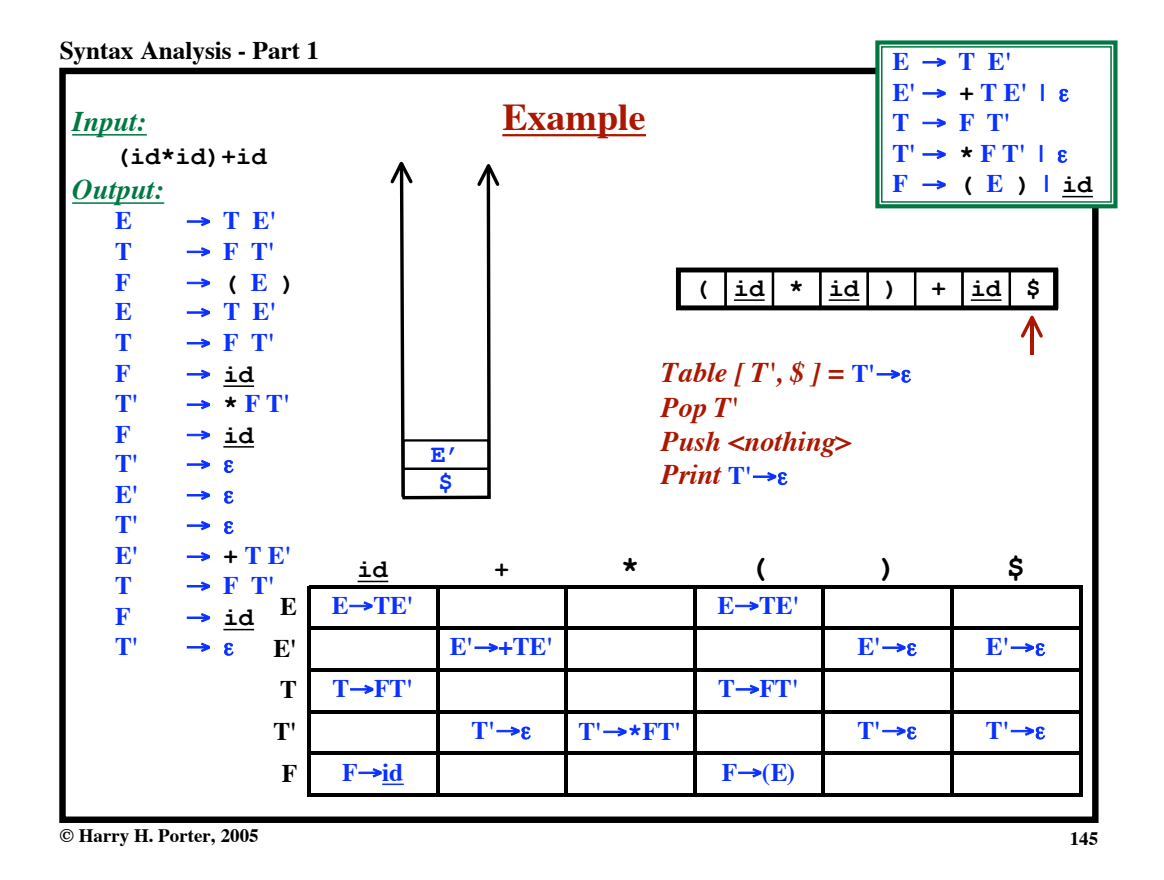

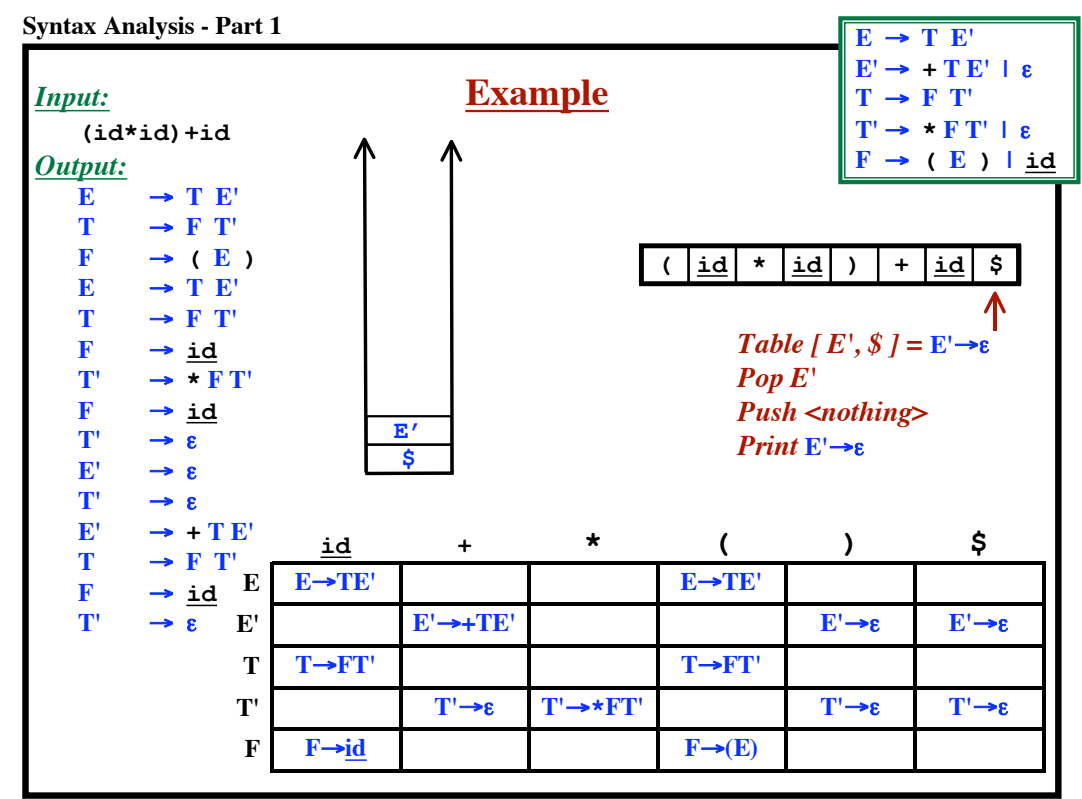

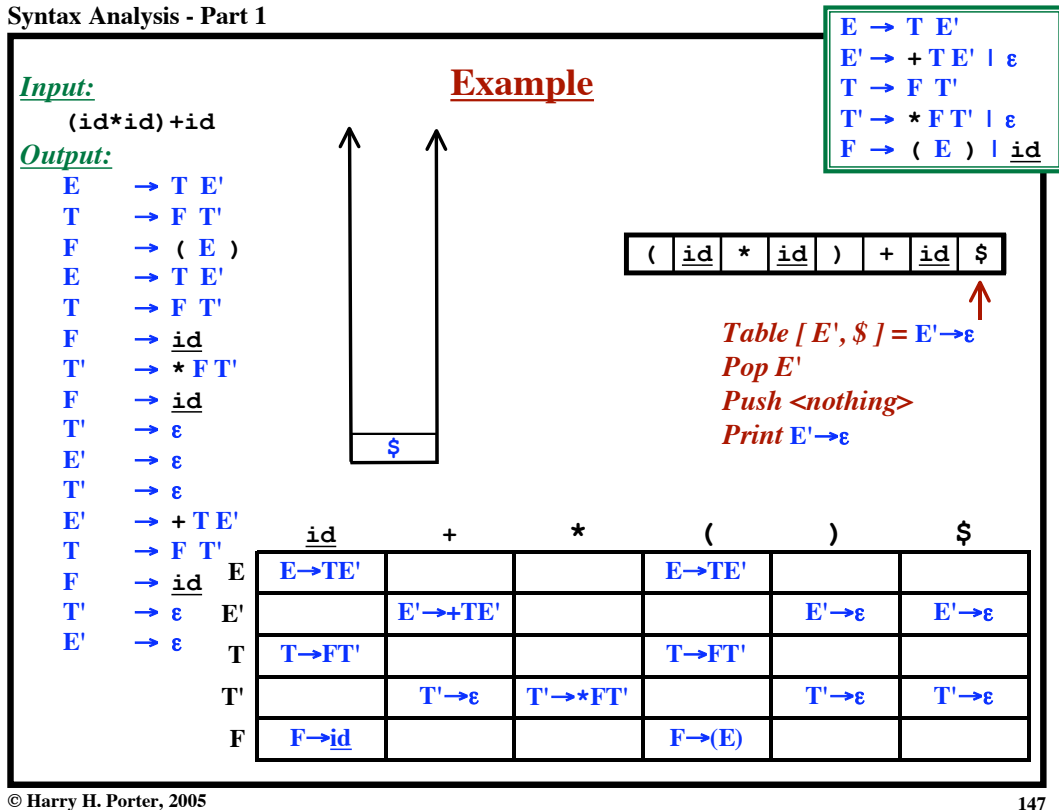

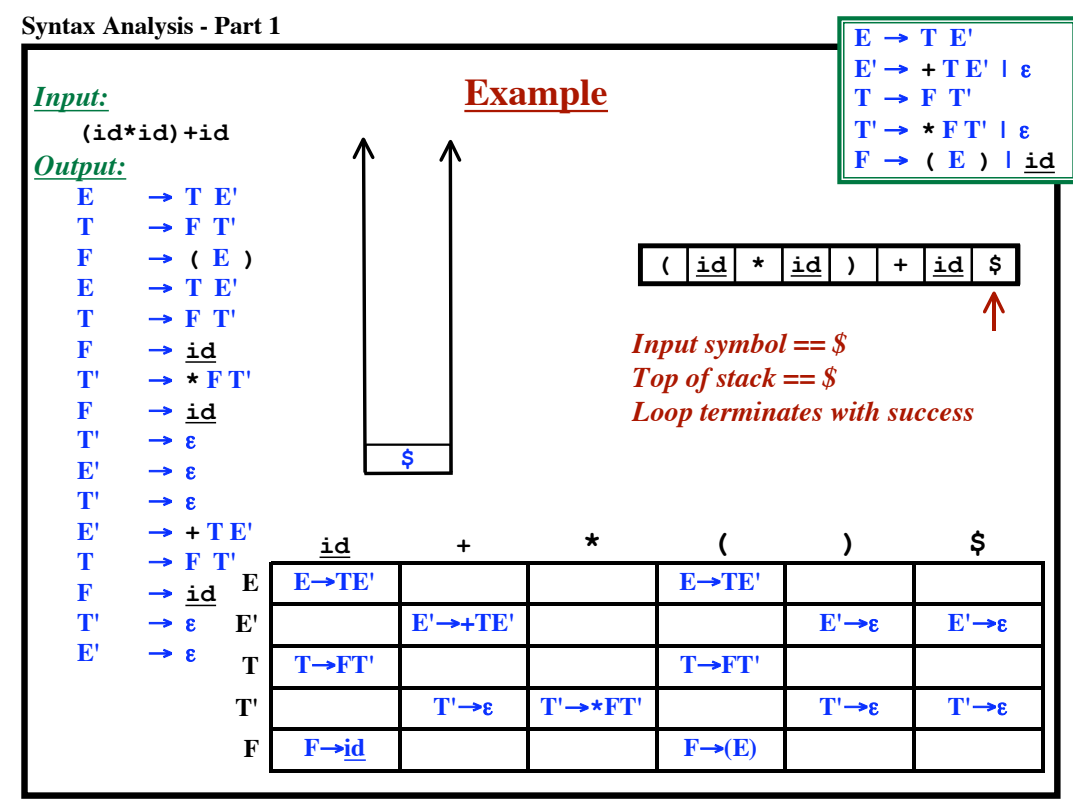

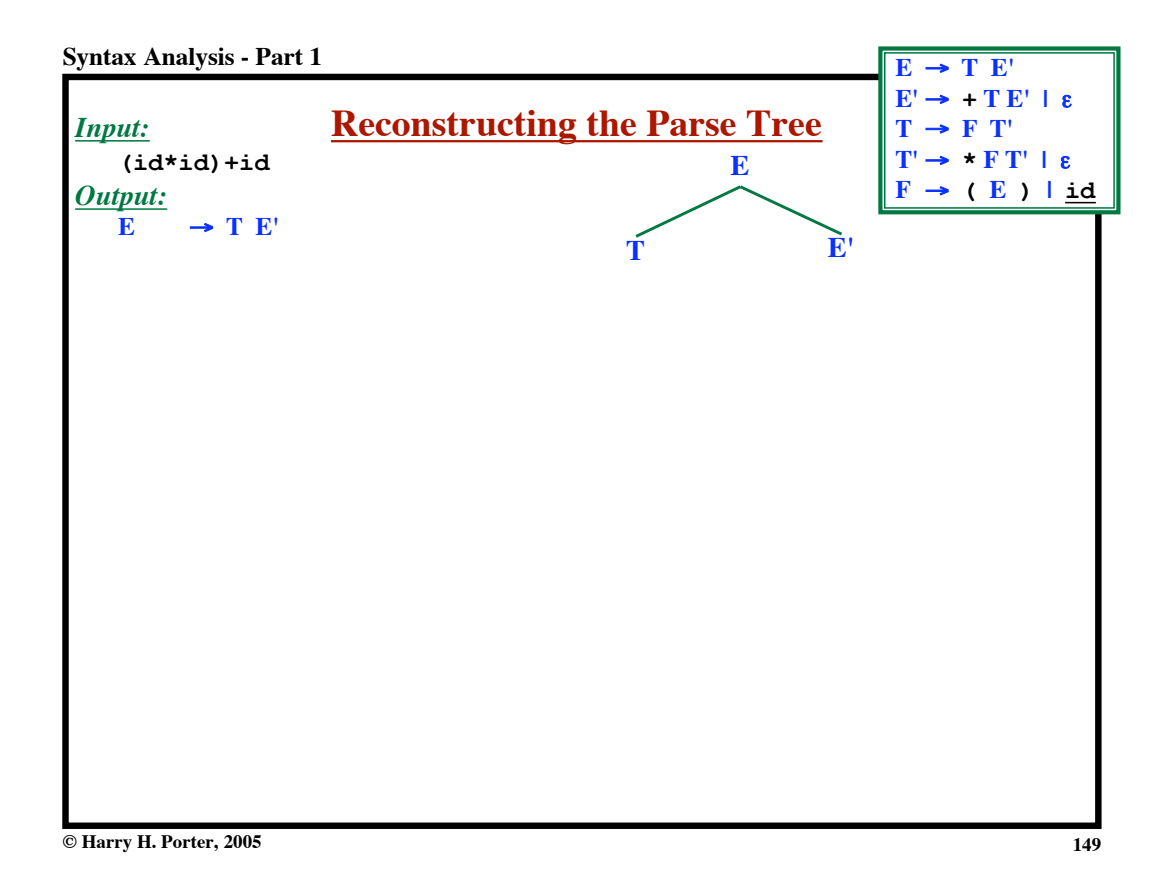

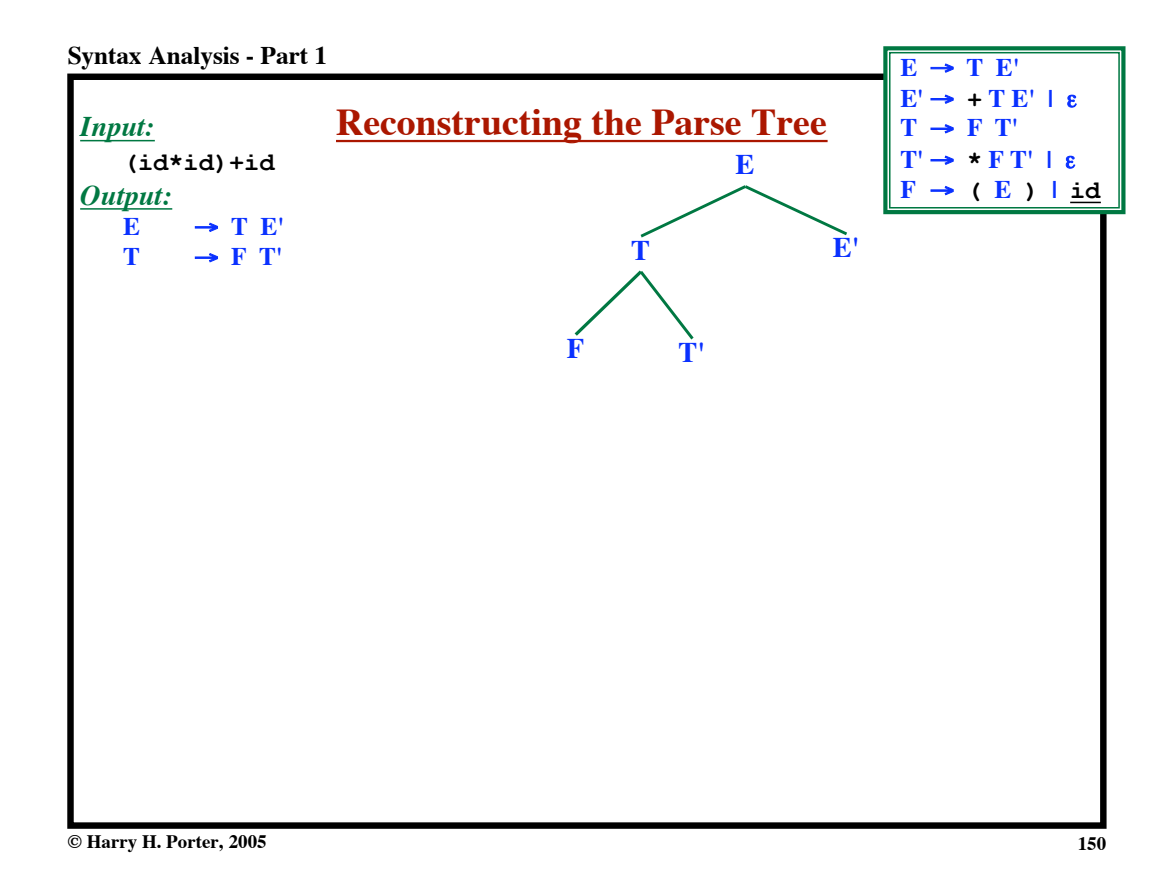

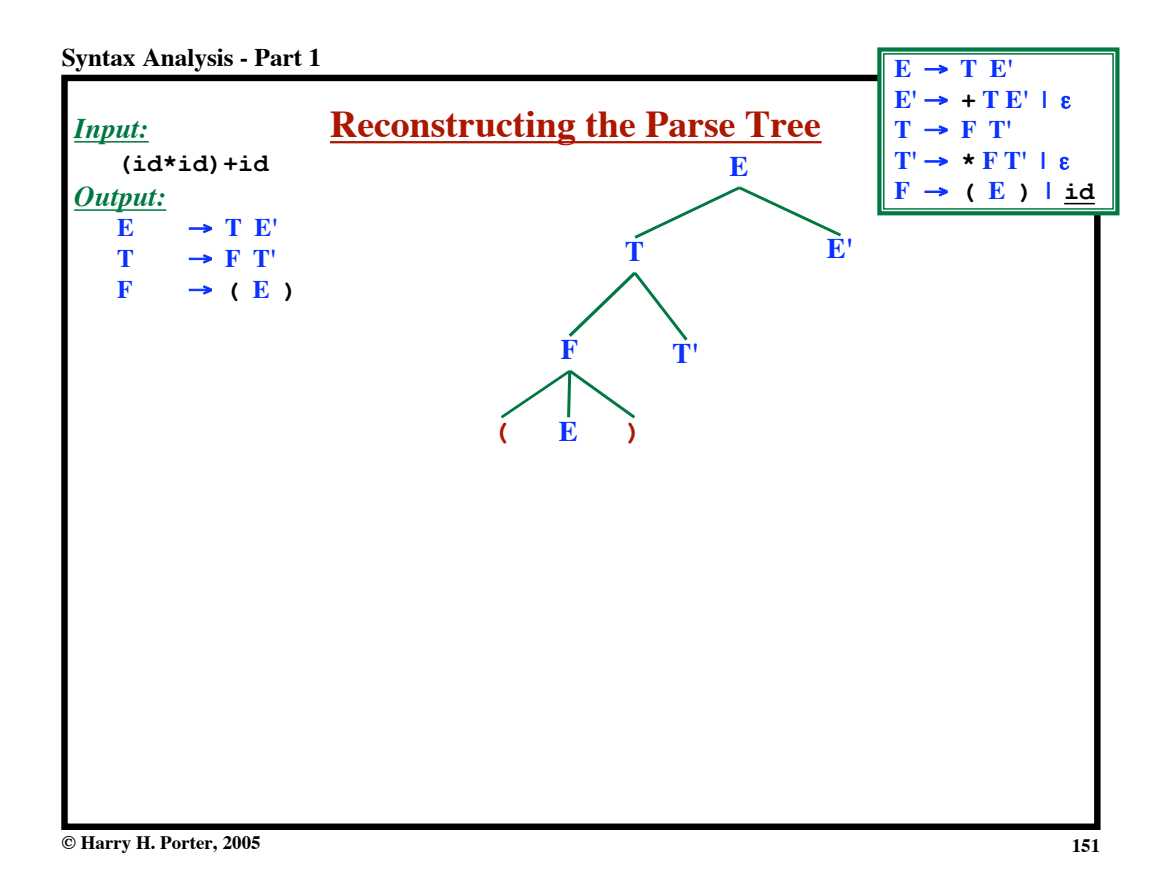

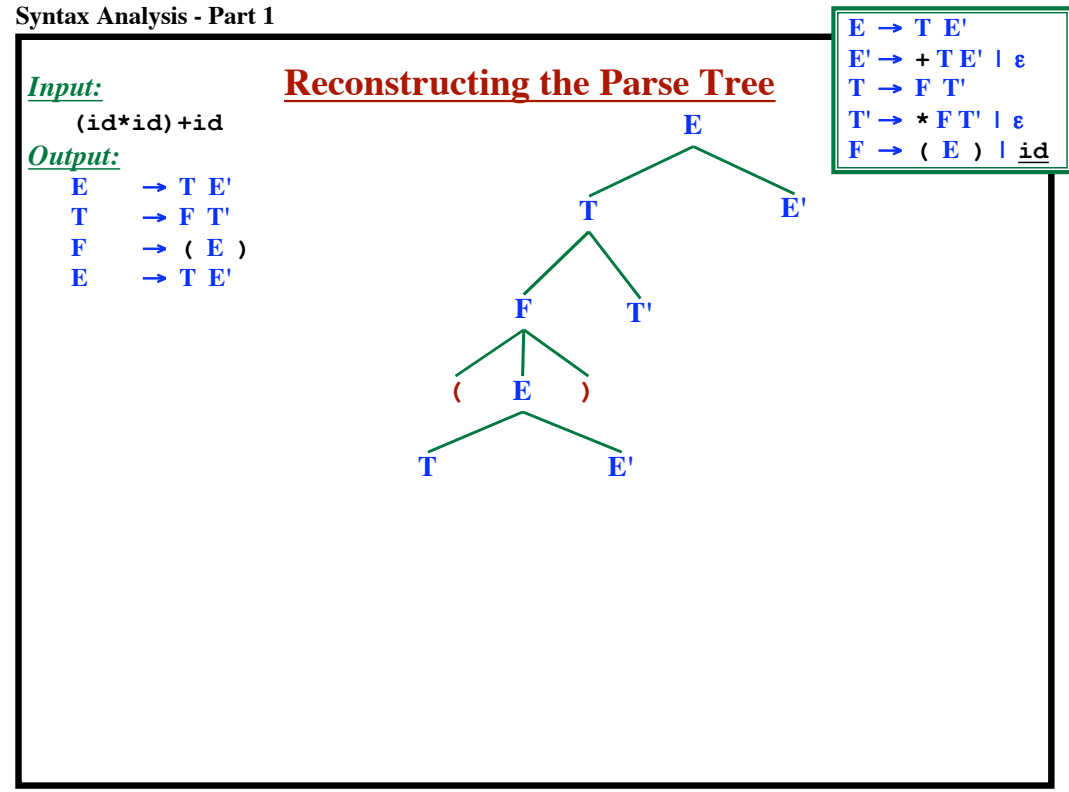

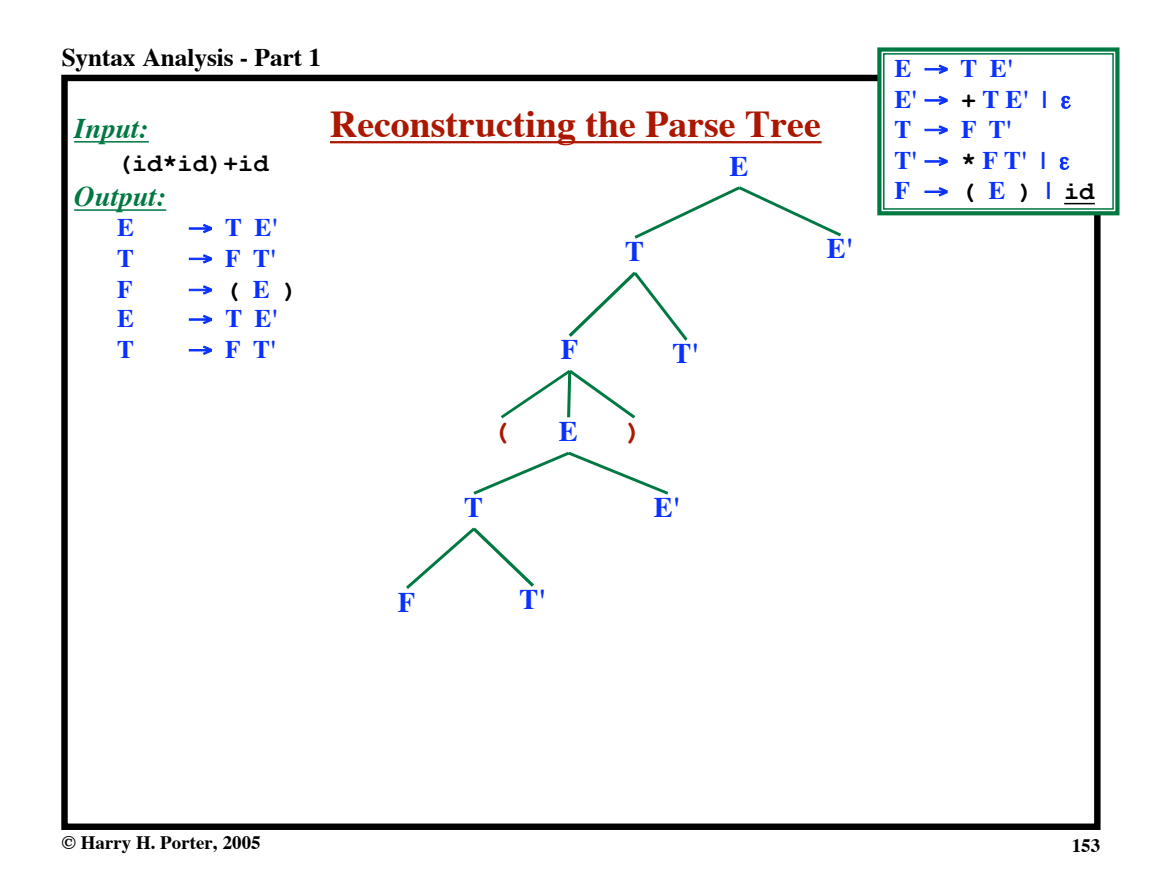

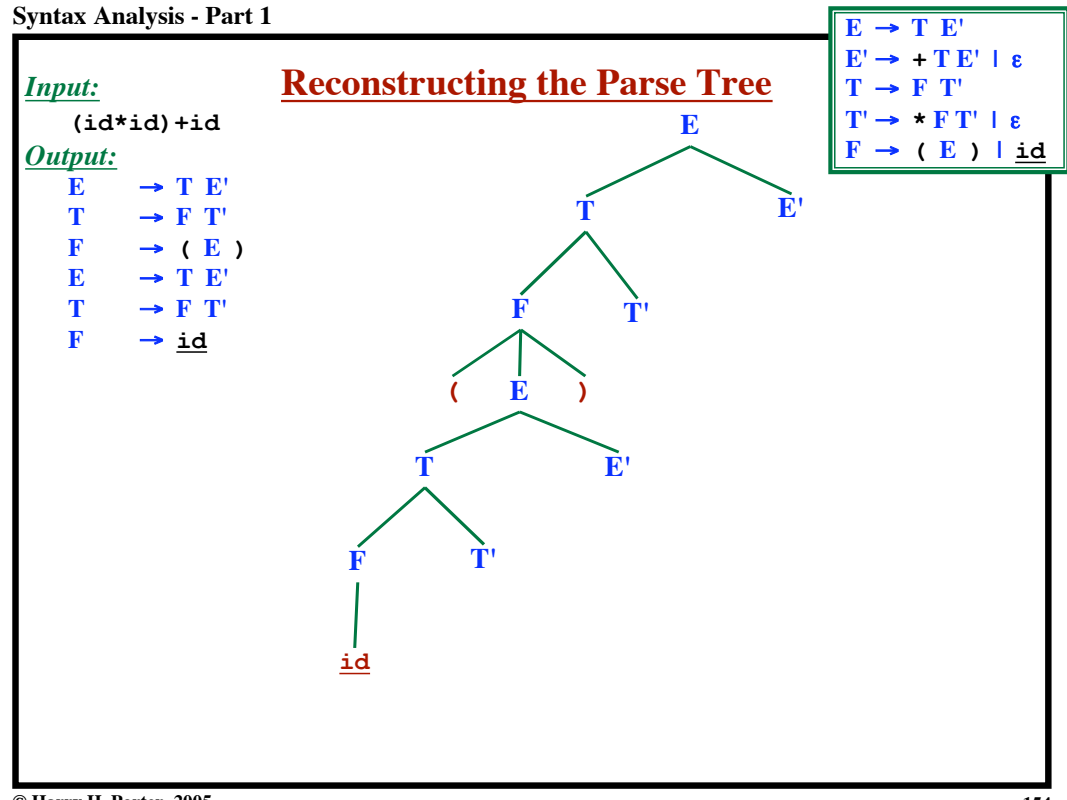

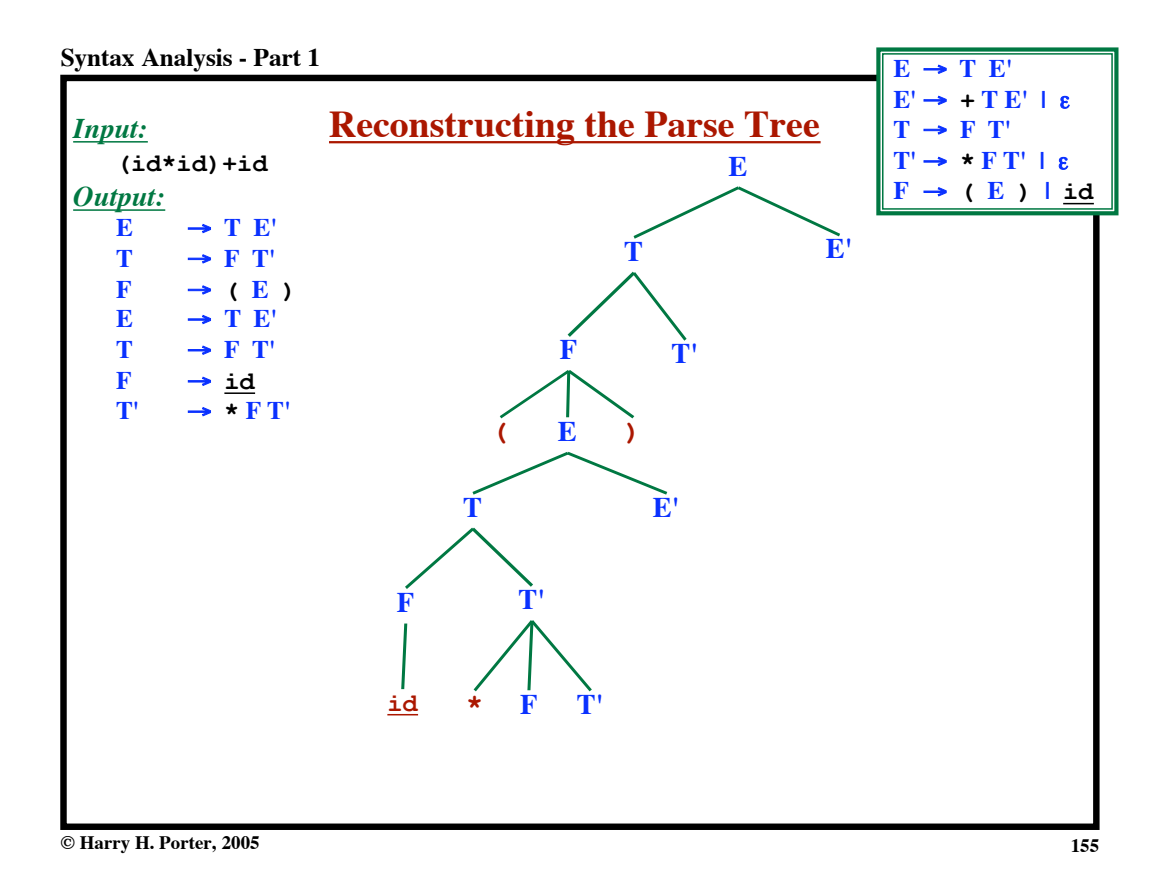

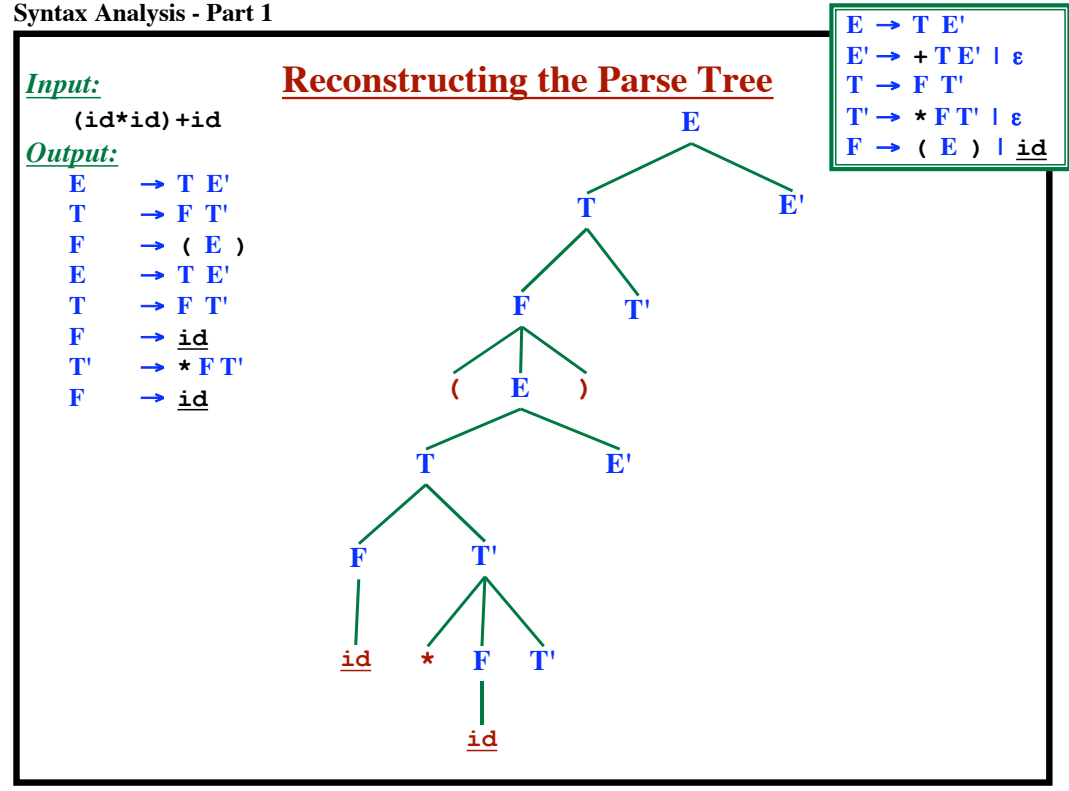

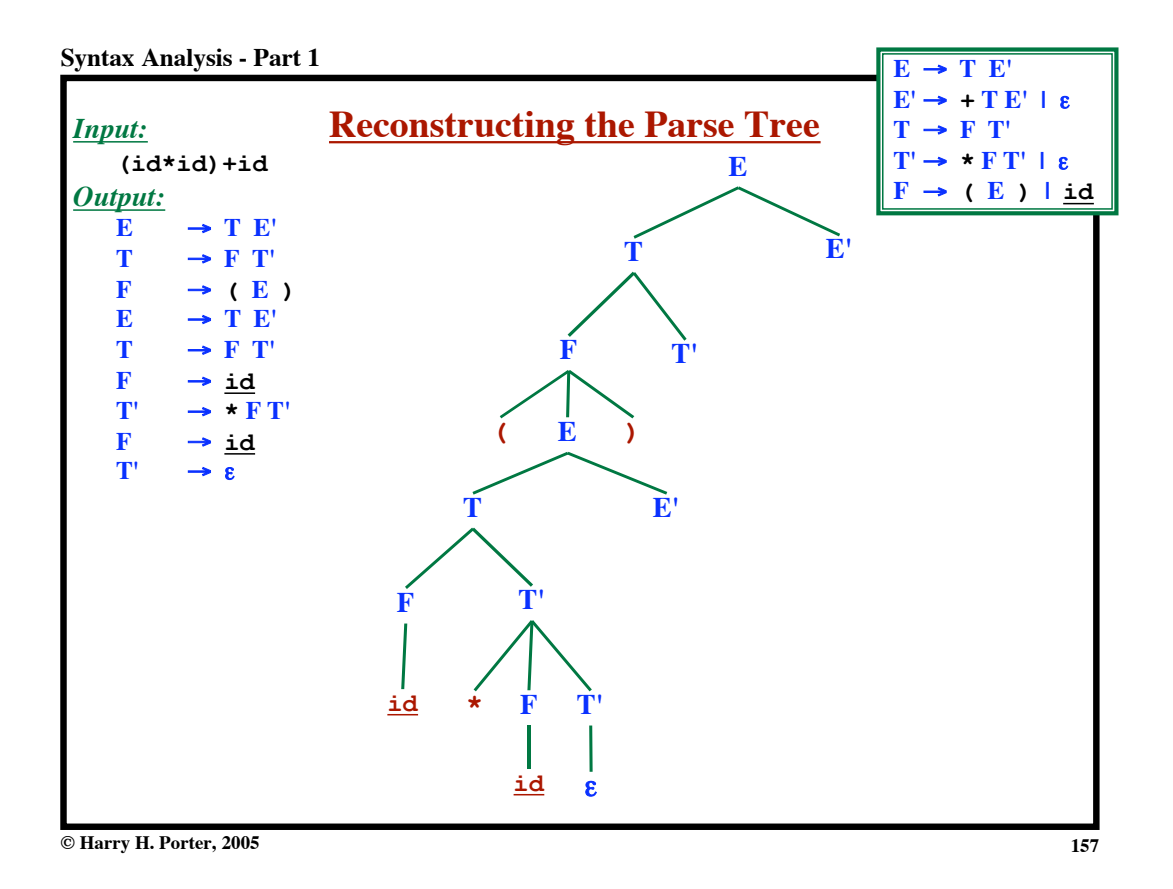

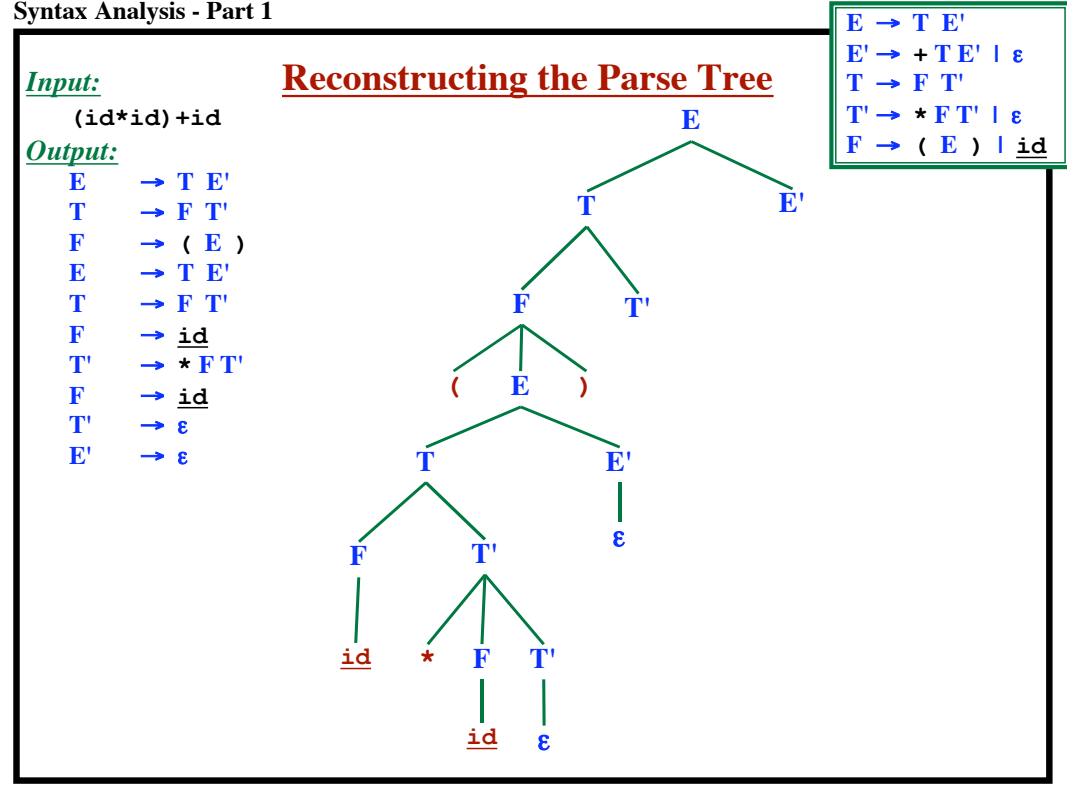

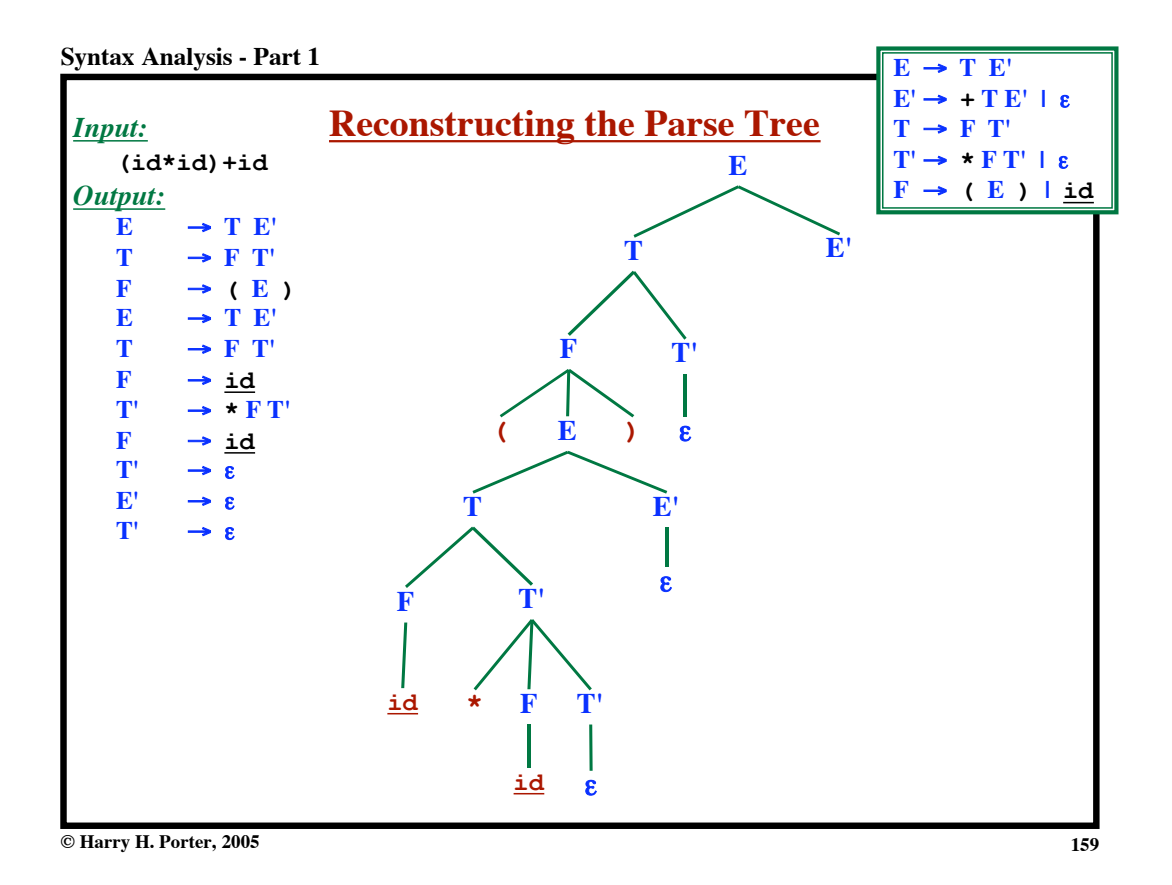

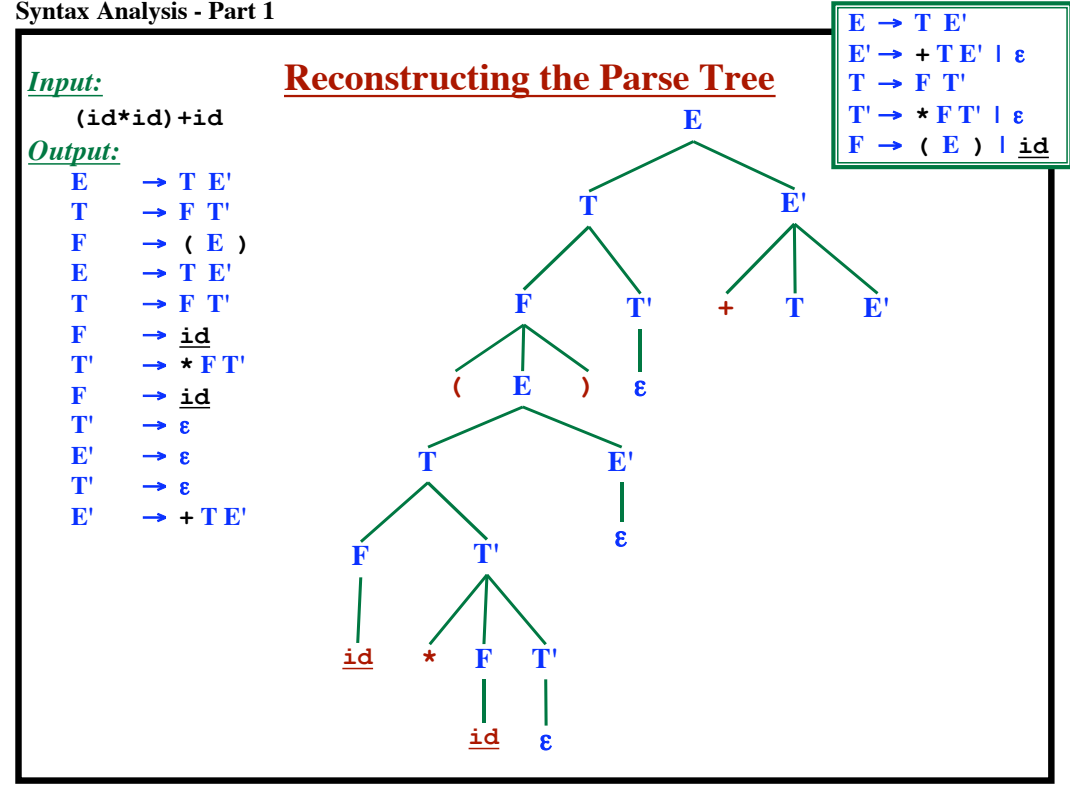

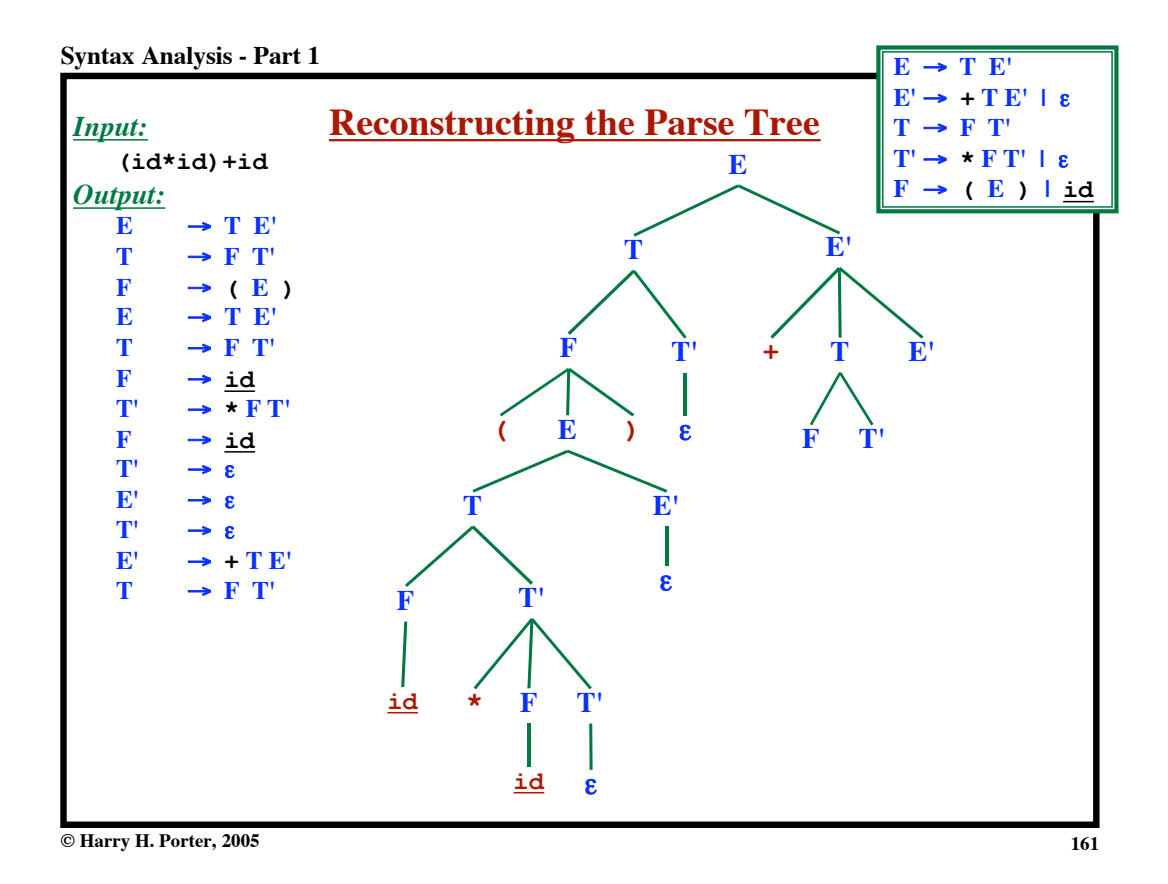

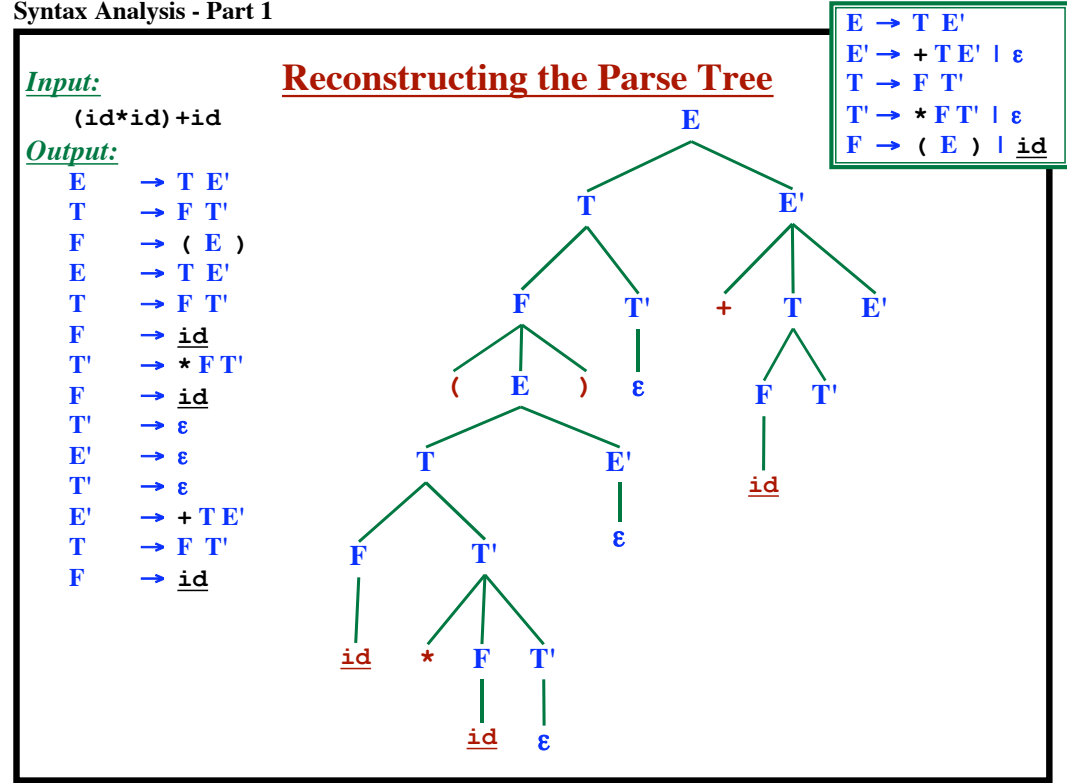

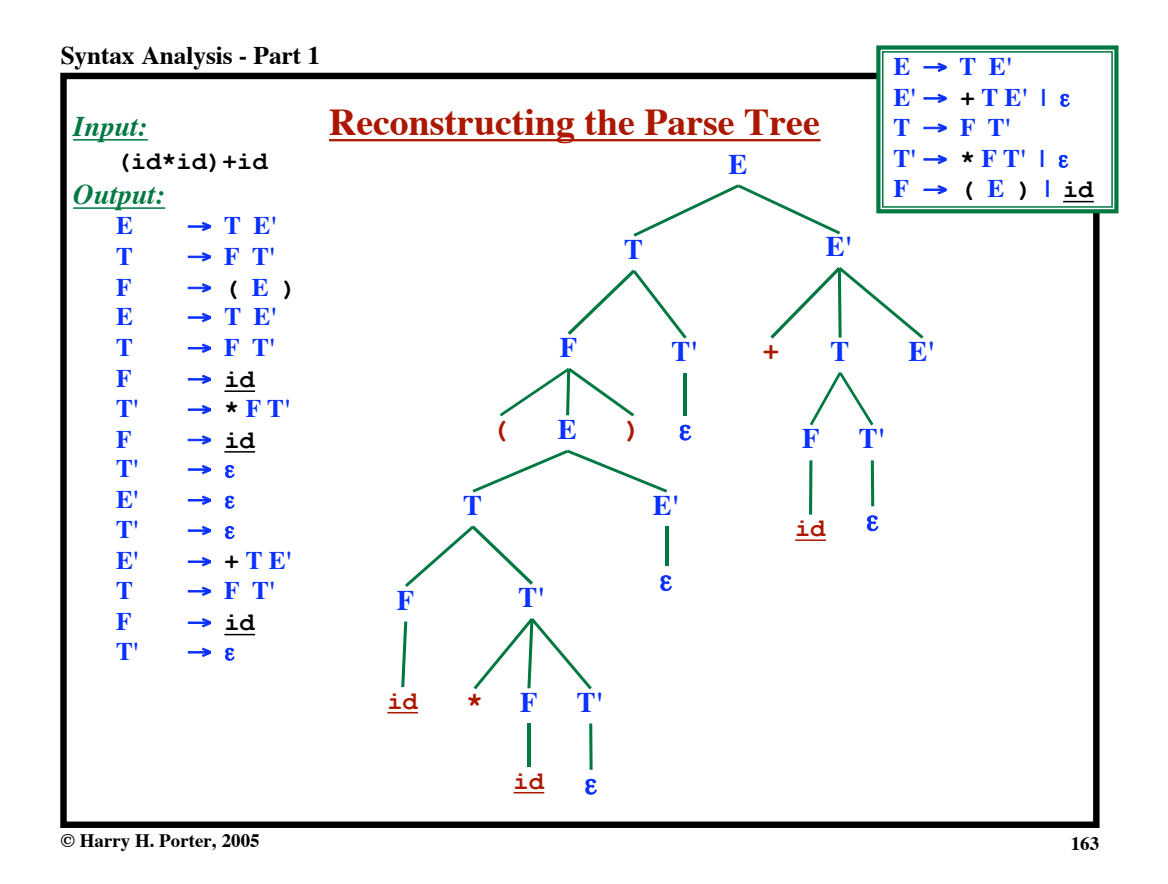

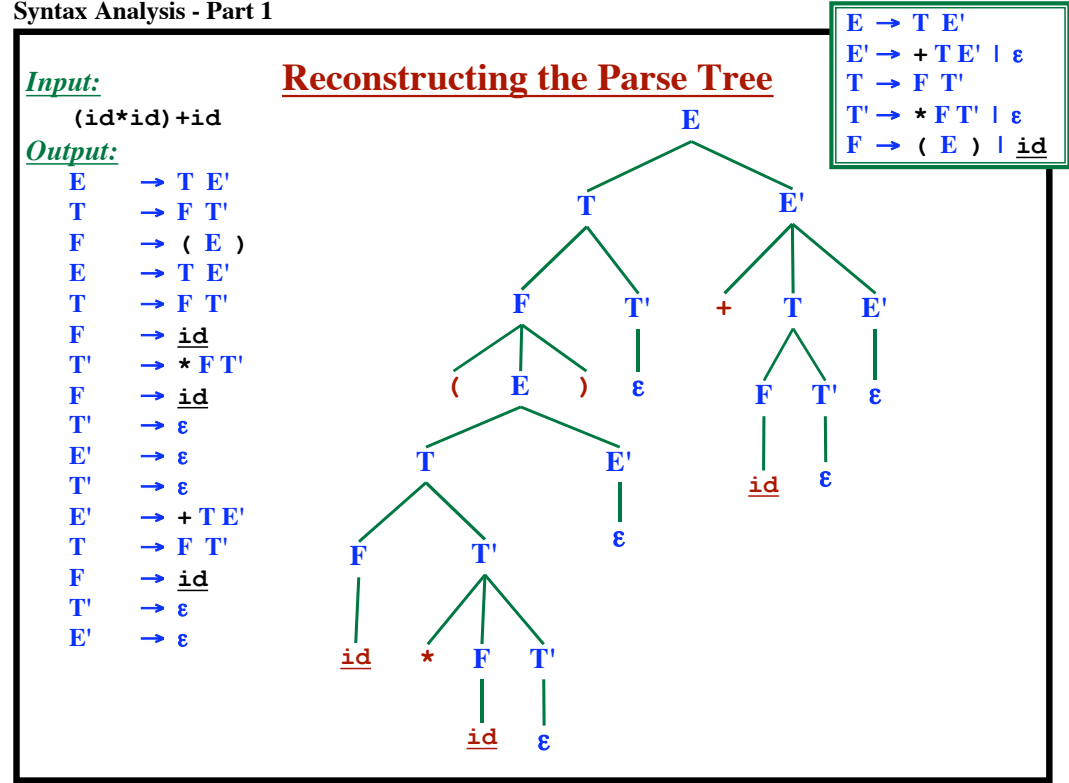

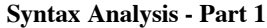

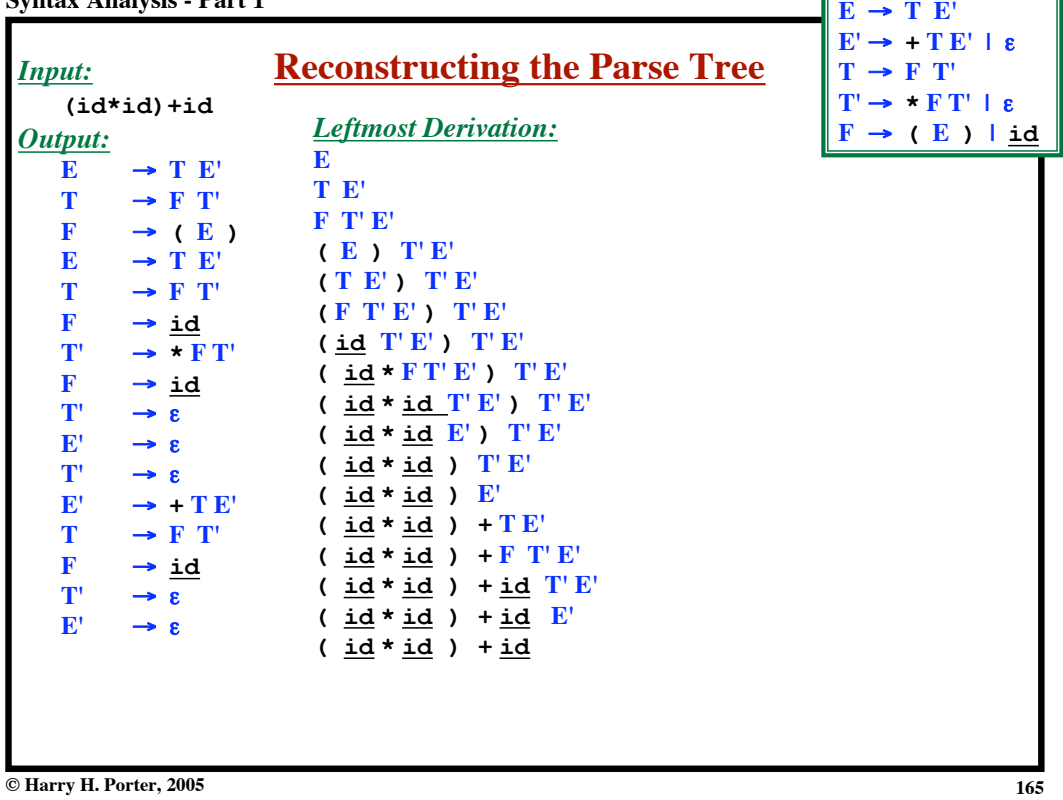

**"FIRST" Function** Let  $\alpha$  be a string of symbols (terminals and nonterminals) *Define:* FIRST  $(\alpha)$  = The set of terminals that could occur first in any string derivable from  $\alpha$  $= \{$  **a**  $\alpha \Rightarrow^*$  **aw**, plus  $\varepsilon$  if  $\alpha \Rightarrow^* \varepsilon$  }

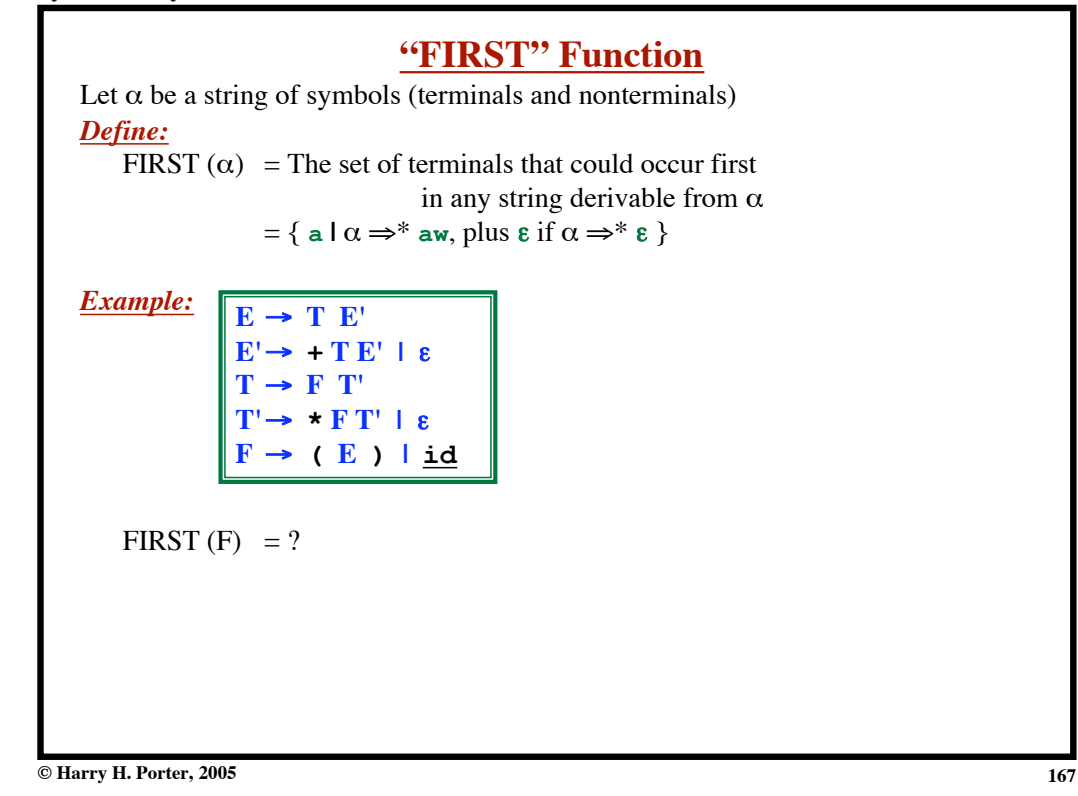

**"FIRST" Function** Let  $\alpha$  be a string of symbols (terminals and nonterminals) *Define:* FIRST  $(\alpha)$  = The set of terminals that could occur first in any string derivable from  $\alpha$  $= \{$  **a**  $| \alpha \Rightarrow^*$  **aw**, plus  $\epsilon$  if  $\alpha \Rightarrow^* \epsilon$  } *Example:* FIRST  $(F) = \{$  (, id } FIRST  $(T') = ?$  $E \rightarrow T E'$  $E' \rightarrow + TE' \mid \epsilon$  $T \rightarrow F T'$  $T' \rightarrow * F T' \mid \varepsilon$  $F \rightarrow (E)$  **id** 

**© Harry H. Porter, 2005 "FIRST" Function** Let  $\alpha$  be a string of symbols (terminals and nonterminals) *Define:* FIRST  $(\alpha)$  = The set of terminals that could occur first in any string derivable from  $\alpha$  $= \{$  a  $\alpha \Rightarrow^*$  aw, plus  $\epsilon$  if  $\alpha \Rightarrow^* \epsilon$   $\}$ *Example:* FIRST  $(F) = \{ (, \underline{id} \})$ FIRST  $(T') = \{ * , \varepsilon \}$ FIRST  $(T) = ?$  $E \rightarrow T E'$  $E' \rightarrow + TE' \mid \varepsilon$  $T \rightarrow F T'$  $T' \rightarrow * FT' \mid \varepsilon$  $F \rightarrow (E)$  | <u>id</u>

#### **Syntax Analysis - Part 1**

**"FIRST" Function** Let  $\alpha$  be a string of symbols (terminals and nonterminals) *Define:* FIRST  $(\alpha)$  = The set of terminals that could occur first in any string derivable from  $\alpha$  $= \{$  a  $\alpha \Rightarrow^*$  aw, plus  $\epsilon$  if  $\alpha \Rightarrow^* \epsilon$   $\}$ *Example:* FIRST  $(F) = \{$  (, id } FIRST (T') =  $\{\star, \epsilon\}$ FIRST (T) = {  $\{ \text{ } \neq \text{ } 1 \}$ FIRST  $(E') = ?$  $E \rightarrow T E'$  $E' \rightarrow + T E' \mid \varepsilon$  $T \rightarrow F T'$  $T' \rightarrow * F T' \mid \varepsilon$  $F \rightarrow (E)$  **id** 

**© Harry H. Porter, 2005**

**170**

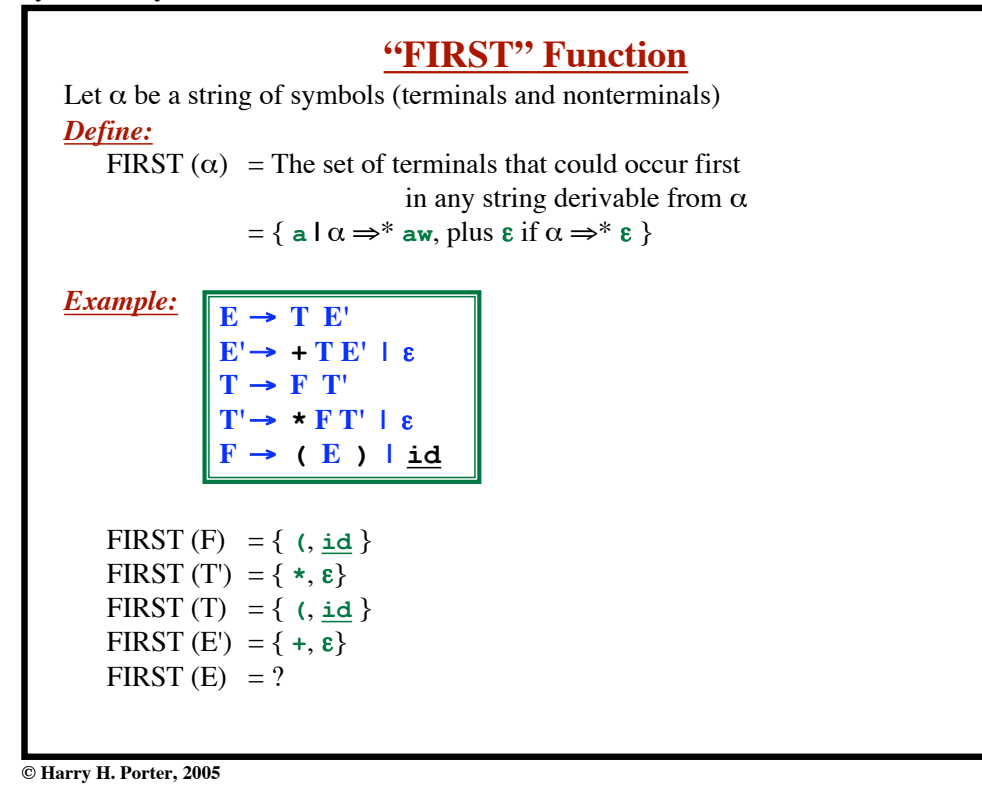

**"FIRST" Function** Let  $\alpha$  be a string of symbols (terminals and nonterminals) *Define:* FIRST  $(\alpha)$  = The set of terminals that could occur first in any string derivable from  $\alpha$  $= \{$  a  $\alpha \Rightarrow^*$  aw, plus  $\epsilon$  if  $\alpha \Rightarrow^* \epsilon$   $\}$ *Example:* FIRST  $(F) = \{$  (, id } FIRST  $(T') = \{ \star, \epsilon \}$ FIRST  $(T) = \{ (, \underline{id}) \}$ FIRST (E') = {  $+$ ,  $\varepsilon$ } FIRST  $(E) = \{$  (, id }  $E \rightarrow T E'$  $E' \rightarrow + T E' \mid \varepsilon$  $T \rightarrow F T'$  $T' \rightarrow * F T' \mid \varepsilon$  $F \rightarrow (E)$  **id** 

**© Harry H. Porter, 2005**

**172**

# **To Compute the "FIRST" Function**

For all symbols  $X$  in the grammar...

```
if X is a terminal then
   FIRST(X) = { X }
\underline{\textbf{if}} \mathbf{X} \rightarrow \varepsilon is a rule then
    add & to FIRST(X)
\underline{\textbf{if}} X \rightarrow Y<sub>1</sub> Y<sub>2</sub> Y<sub>3</sub> ... Y<sub>K</sub> is a rule then
   \underline{\textbf{if}} a \in FIRST(Y<sub>1</sub>) then
        add a to FIRST(X)
   \underline{\text{if}} \varepsilon \in \text{FIRST}(Y_1) \text{ and } a \in \text{FIRST}(Y_2) \text{ then} add a to FIRST(X)
   \underline{\text{if}} \varepsilon \in \text{FIRST}(Y_1) and \varepsilon \in \text{FIRST}(Y_2) and a \in \text{FIRST}(Y_3) then
        add a to FIRST(X)
     ...
   \underline{\text{if}} \varepsilon \in \text{FIRST}(Y_i) for all Y_i then
       add \epsilon to FIRST(X)
Repeat until nothing more can be added to any sets.
```
**© Harry H. Porter, 2005**

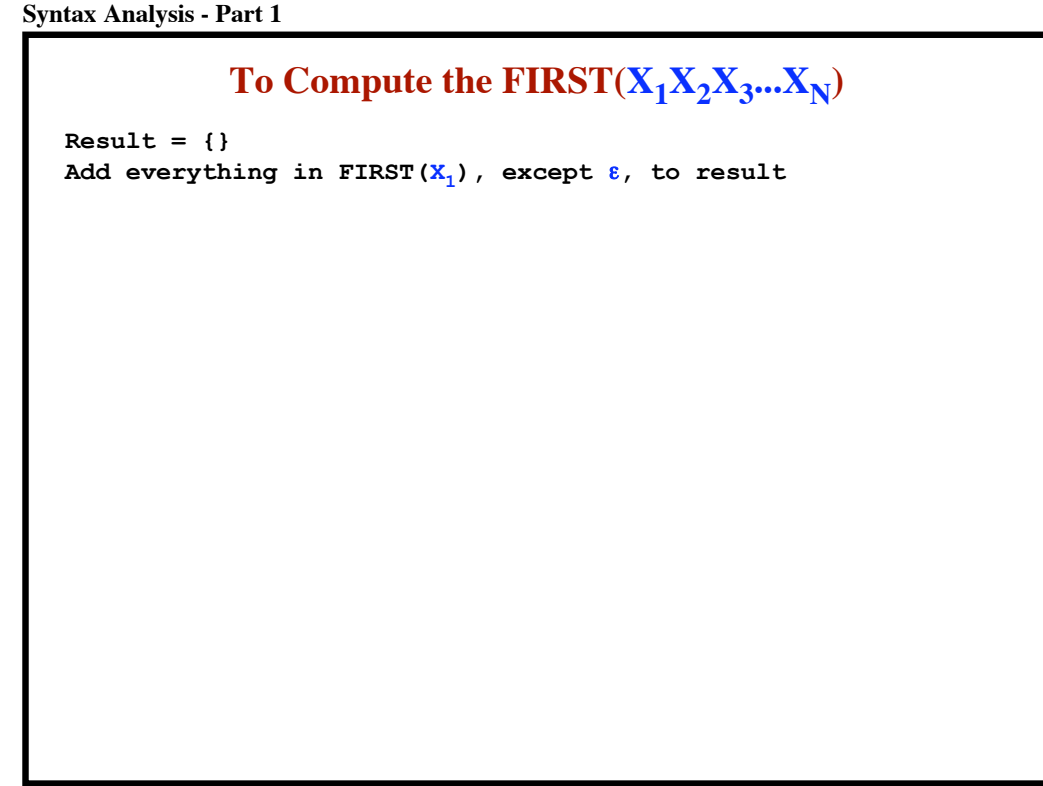

```
Syntax Analysis - Part 1
```
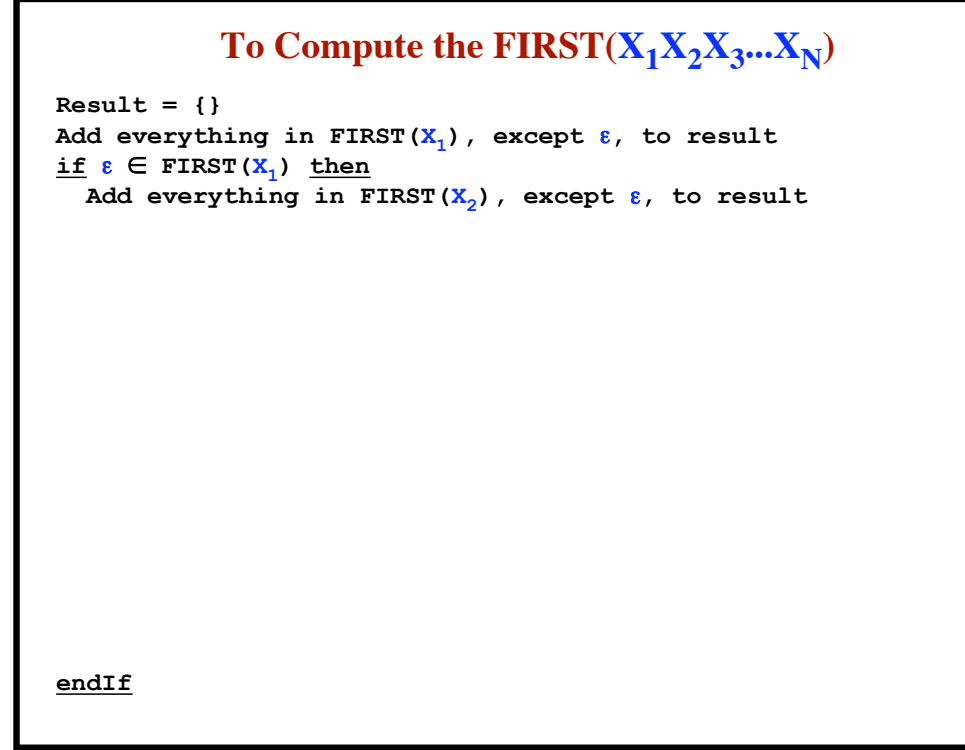

```
Syntax Analysis - Part 1
```
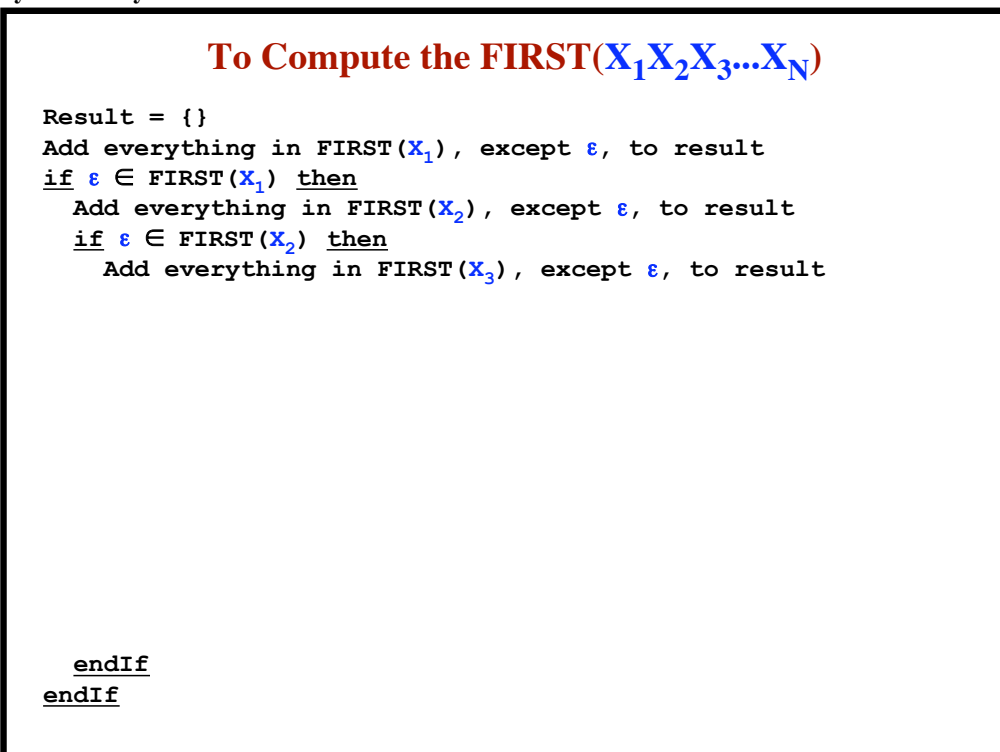

**© Harry H. Porter, 2005**

```
Syntax Analysis - Part 1
```
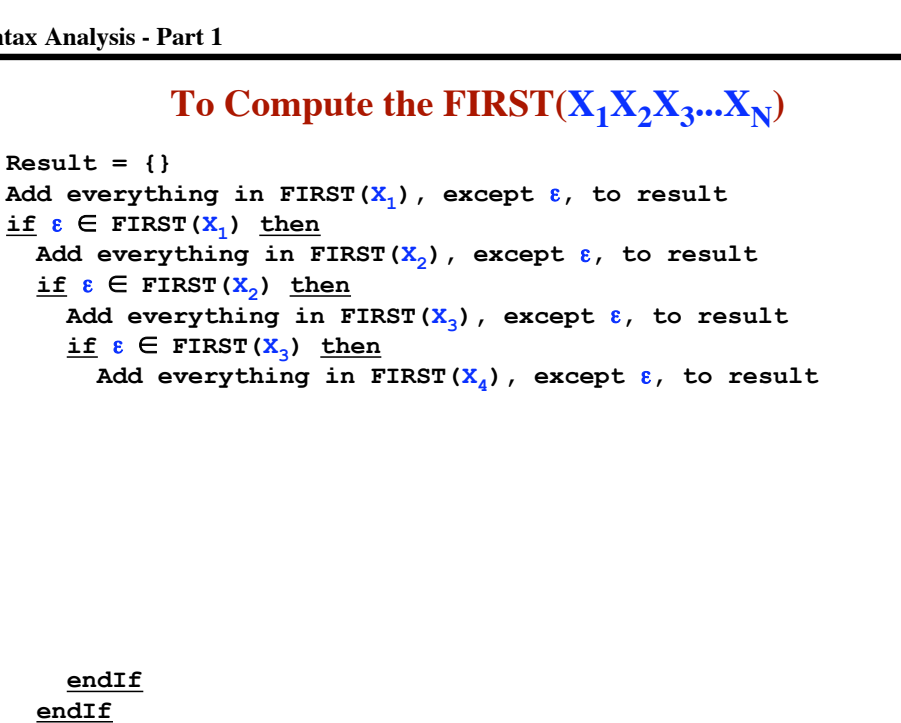

**© Harry H. Porter, 2005**

**endIf**

```
177
```
#### **Syntax Analysis - Part 1**

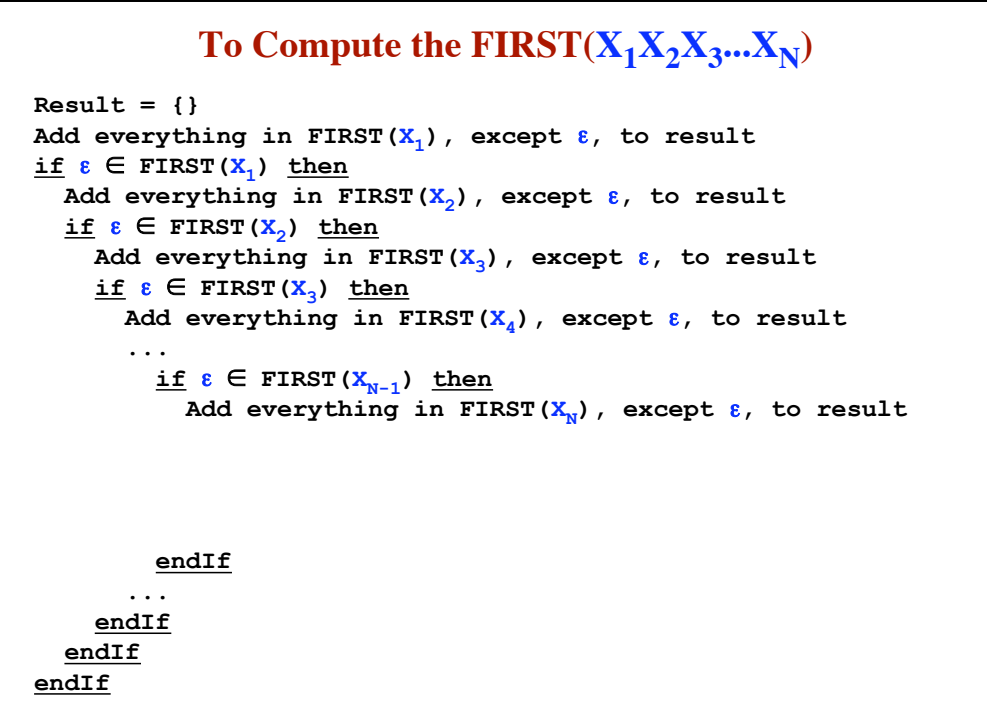

```
Syntax Analysis - Part 1
```
# To Compute the  $\text{FIRST}(X_1X_2X_3...X_N)$

```
Result = {}
Add everything in FIRST(X_1), except \varepsilon, to result
\underline{\text{if}} \varepsilon \in \text{FIRST}(X_1) then
   Add everything in FIRST(X_2), except \varepsilon, to result
   if \varepsilon \in FIRST(X_2) then
      Add everything in FIRST(X_3), except \varepsilon, to result
       \underline{\text{if}} \varepsilon \in \text{FIRST}(X_3) then
          Add everything in FIRST(X_4), except \varepsilon, to result
           ...
              \underline{\text{if}} \varepsilon \in \text{FIRST}(X_{N-1}) then
                 Add everything in FIRST(X_N), except \varepsilon, to result
                 \underline{\text{if}} \varepsilon \in \text{FIRST}(X_N) then
                     // Then X_1 \Rightarrow^* \varepsilon, X_2 \Rightarrow^* \varepsilon, X_3 \Rightarrow^* \varepsilon, ... X_N \Rightarrow^* \varepsilon Add & to result
                  endIf
               endIf
            ...
        endIf
    endIf
endIf
```
**© Harry H. Porter, 2005**

**179**

#### **Syntax Analysis - Part 1**

```
add \frac{1}{2} to FOLLOW(\frac{S}{S})
repeat
  if A \rightarrow \alpha B \beta is a rule then
     add every terminal in FIRST(\beta) except \varepsilon to FOLLOW(\overline{B})
     if FIRST(\beta) contains & then
        add everything in FOLLOW(A) to FOLLOW(B) endIf
   endIf
  \underline{\textbf{if}} A \rightarrow \alpha B is a rule then
     add everything in FOLLOW(\overline{A}) to FOLLOW(\overline{B})
   endIf
until We cannot add anything more
   To Compute FOLLOW(Ai
) for all Nonterminals in the Grammar
```
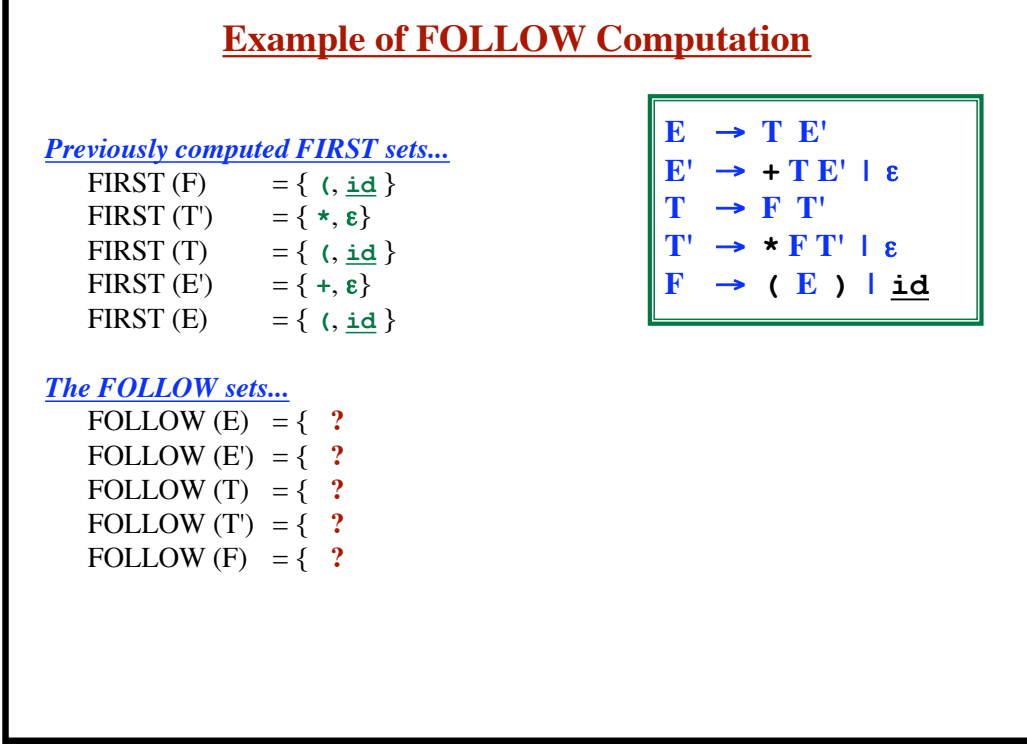

**181**

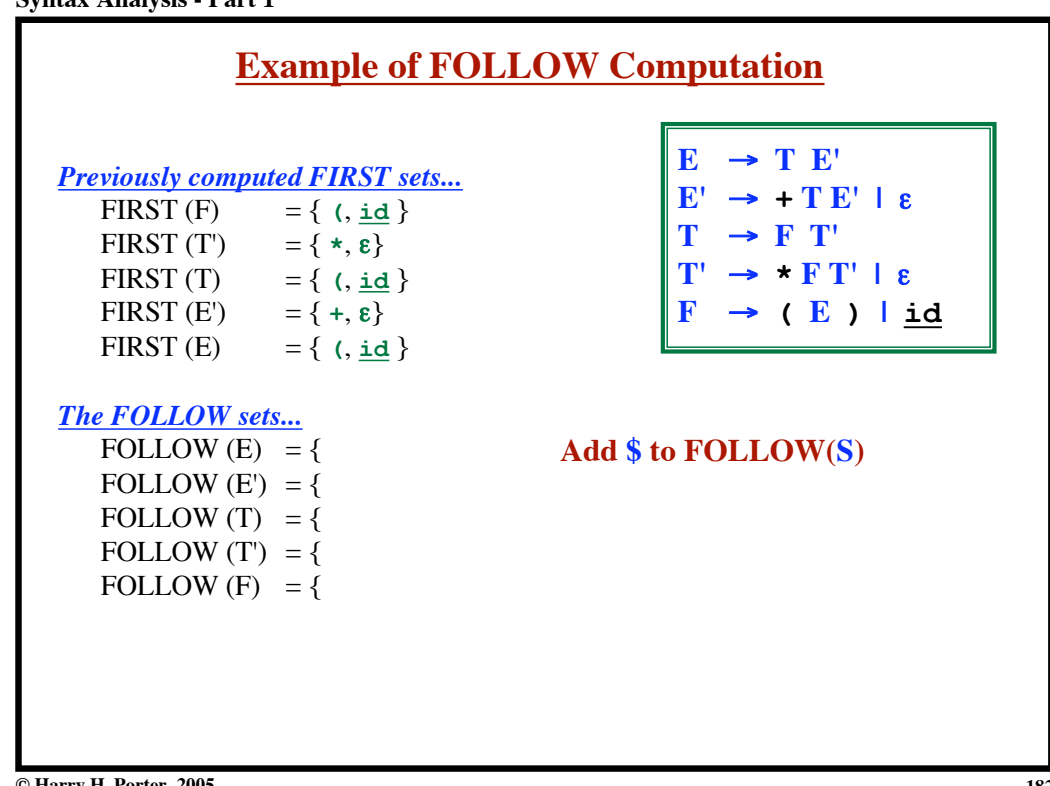

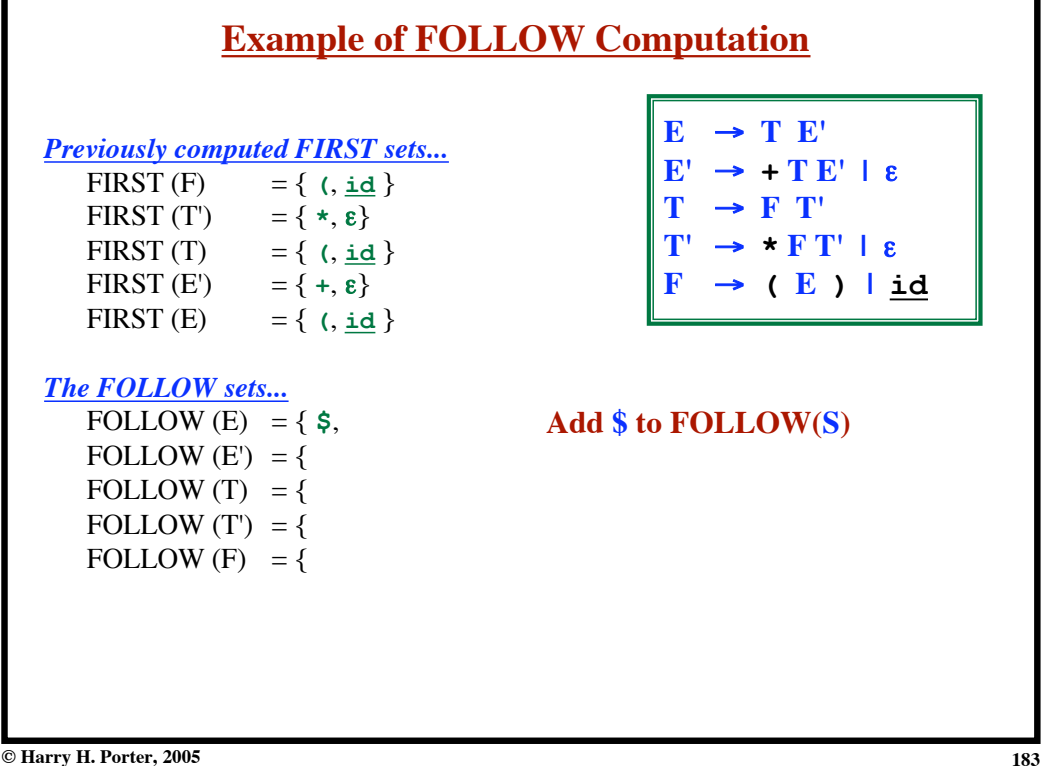

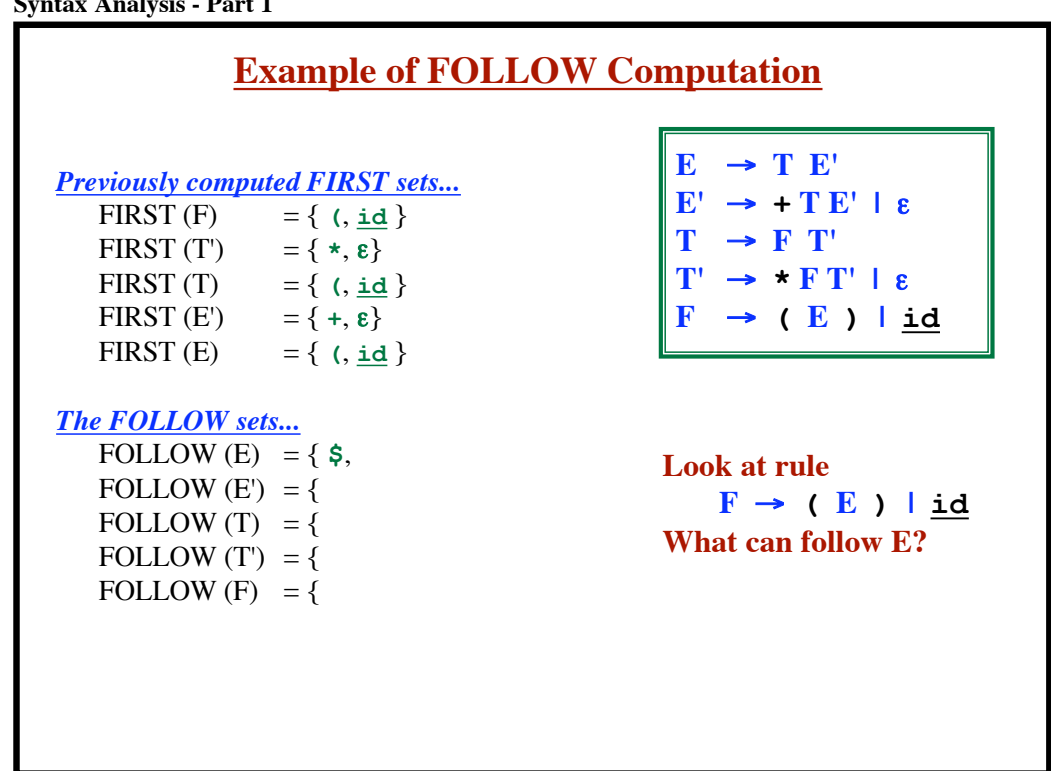

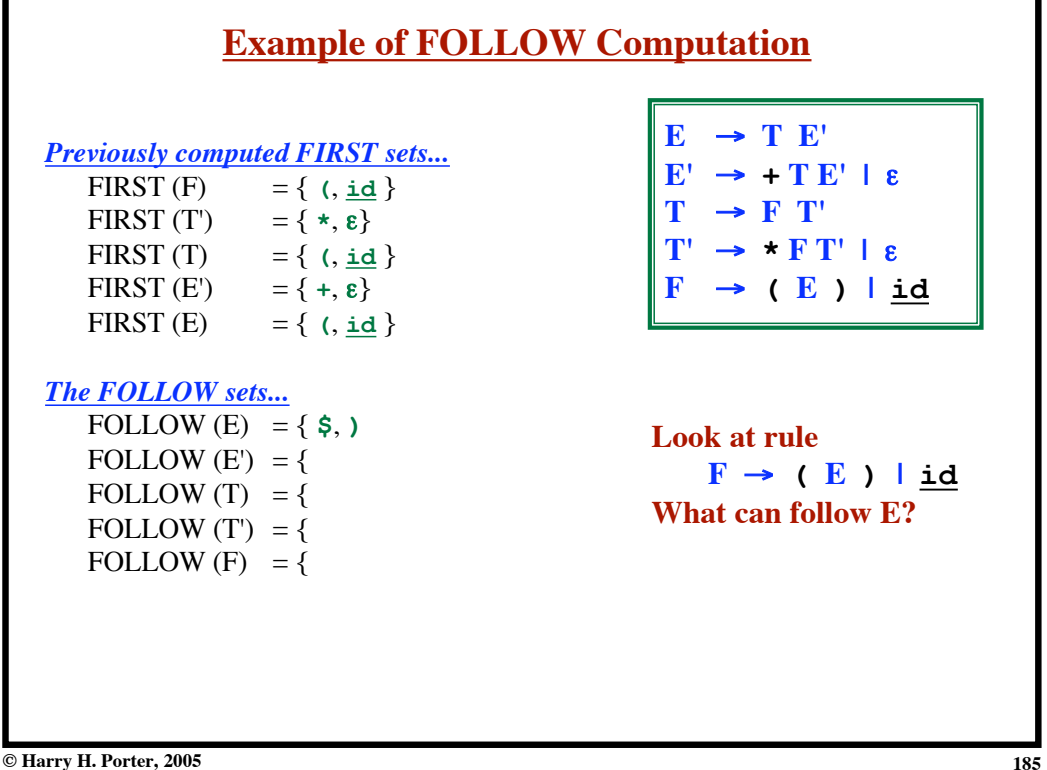

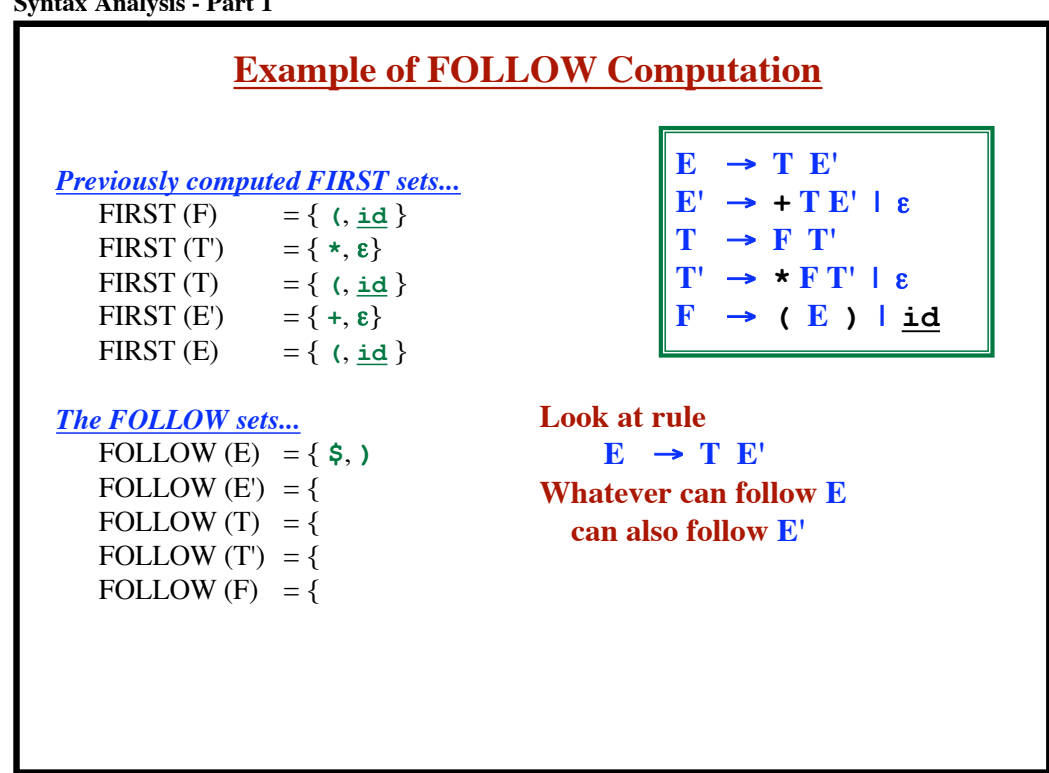

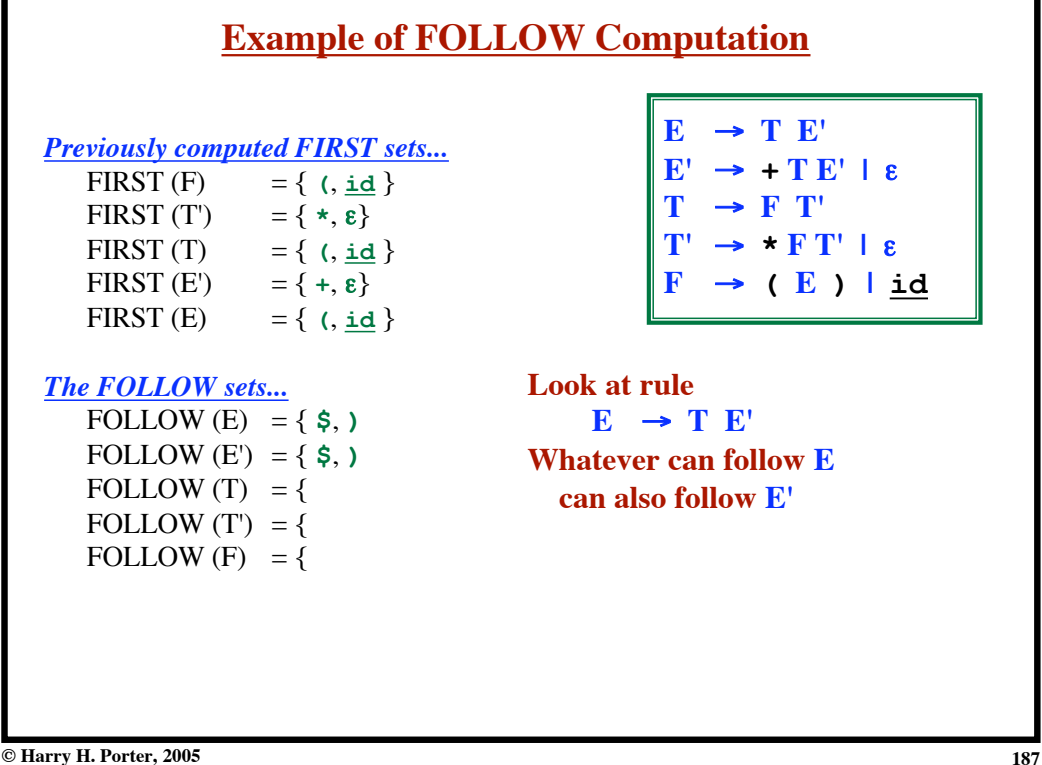

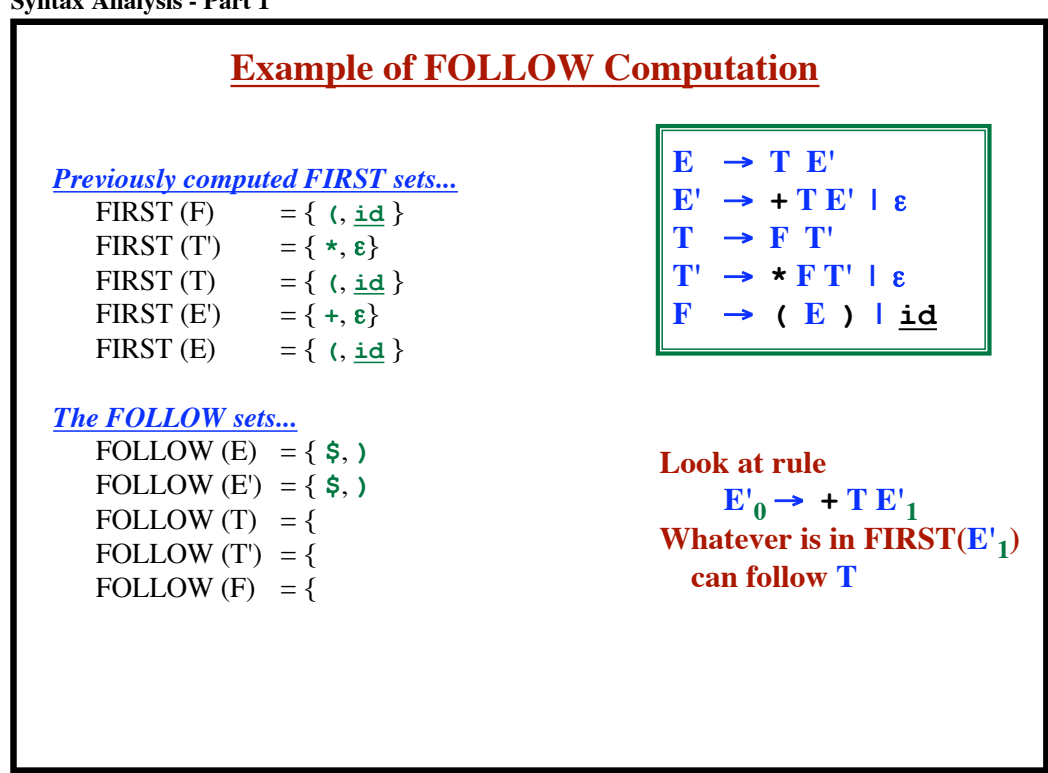

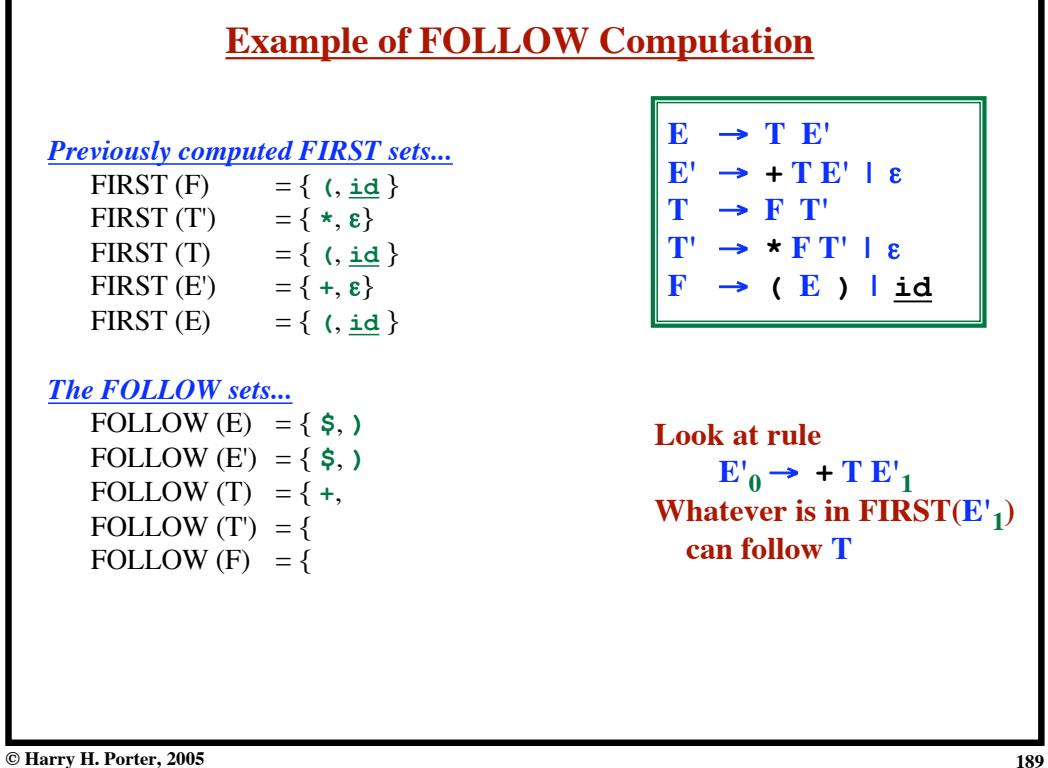

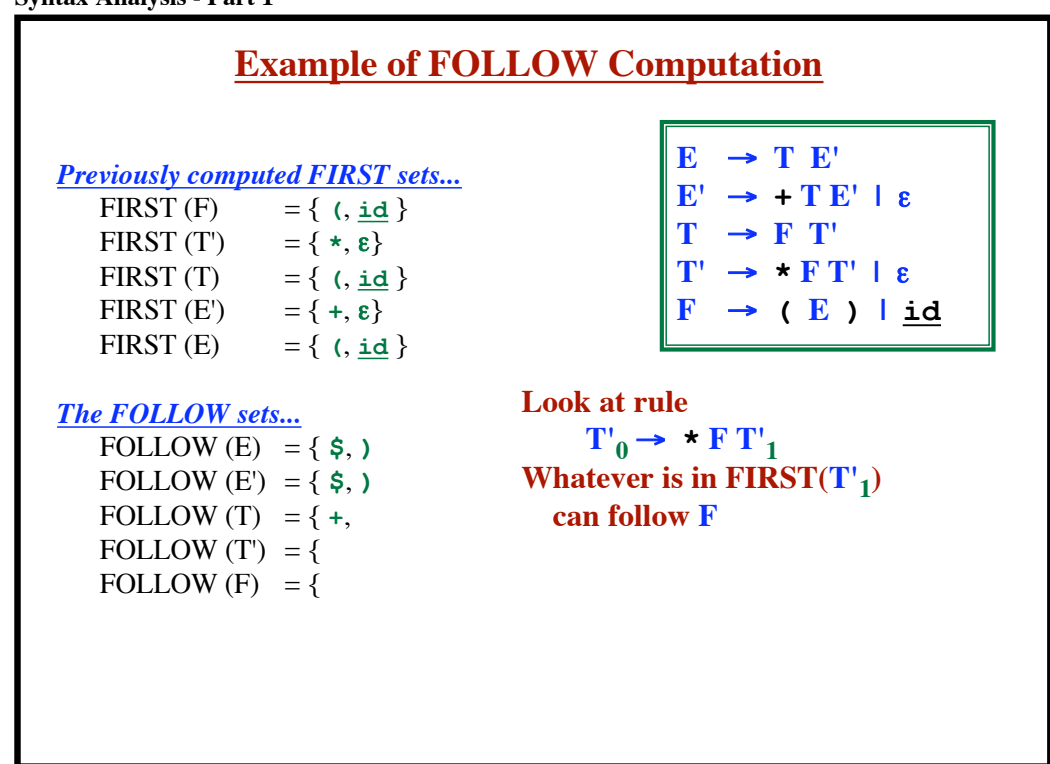

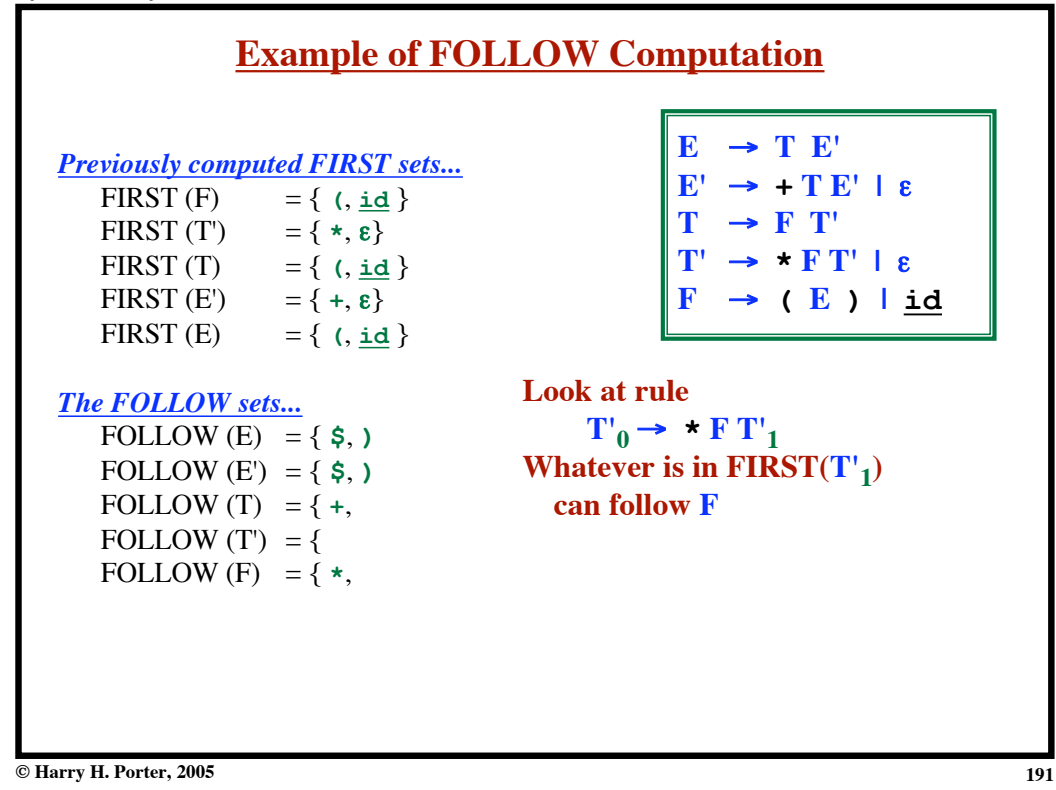

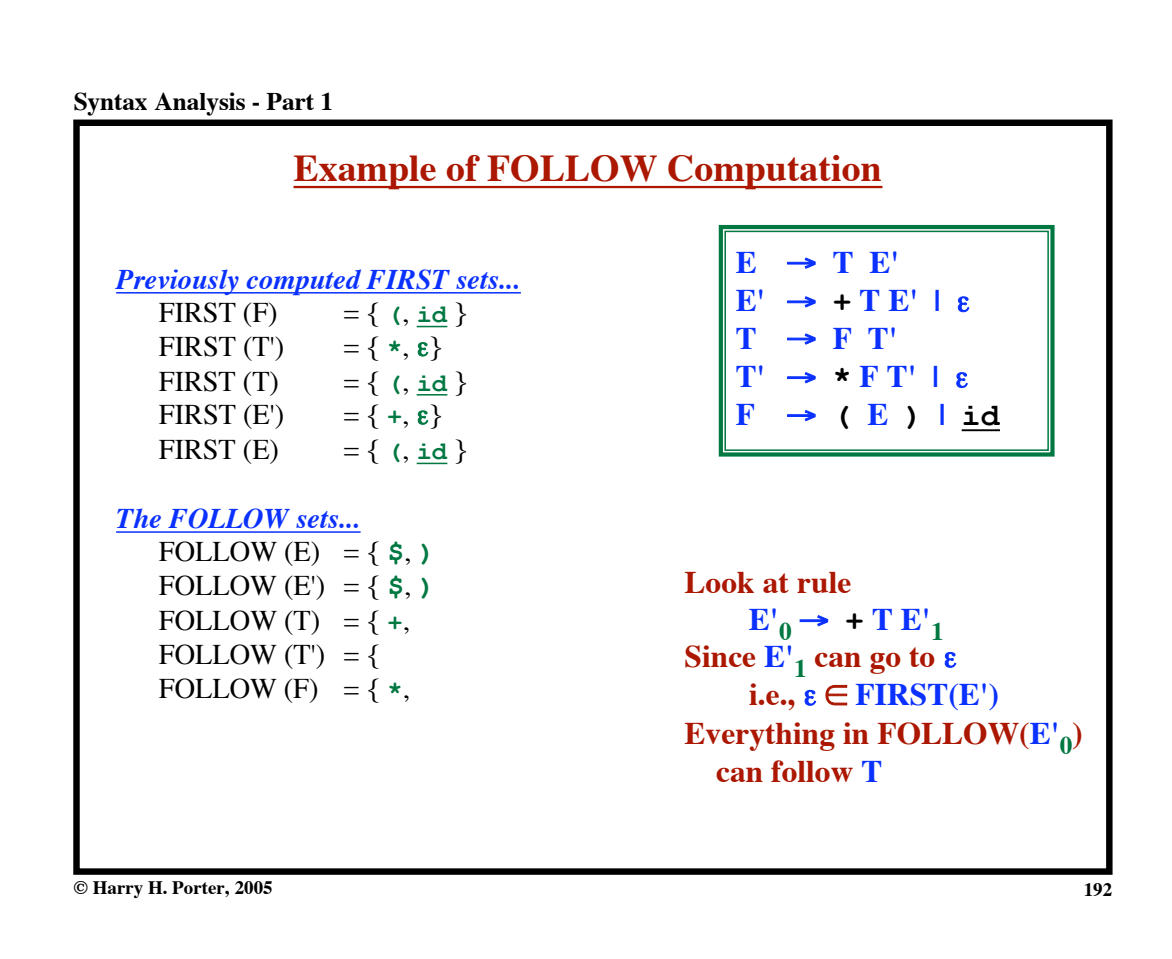

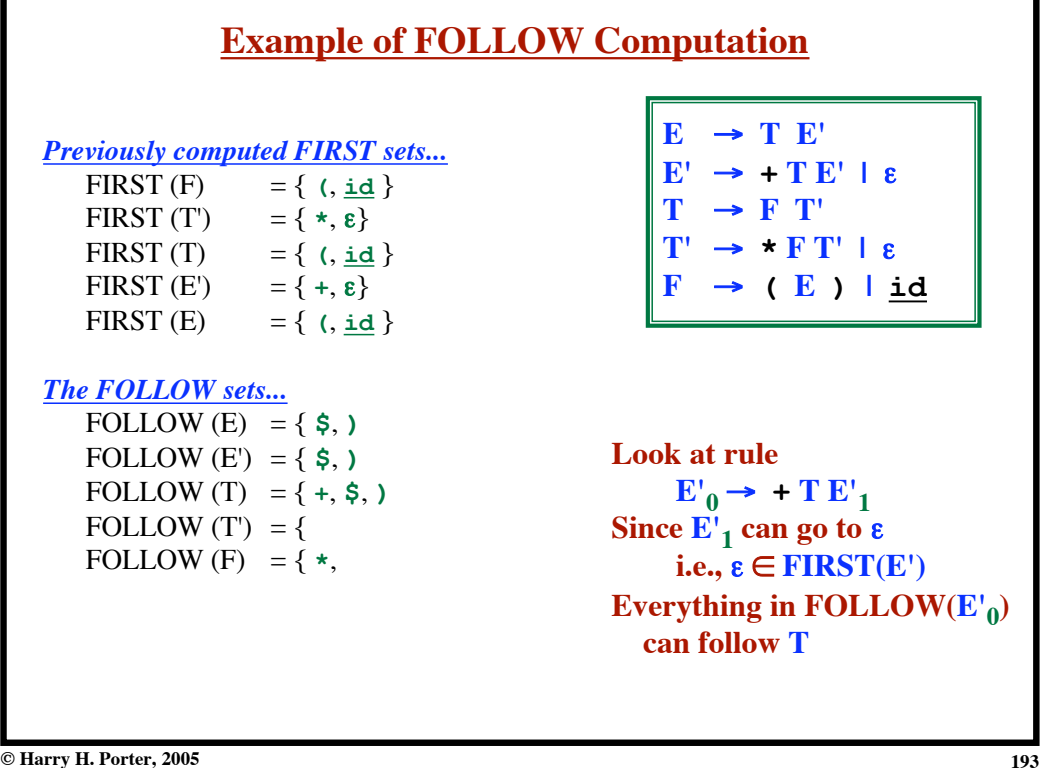

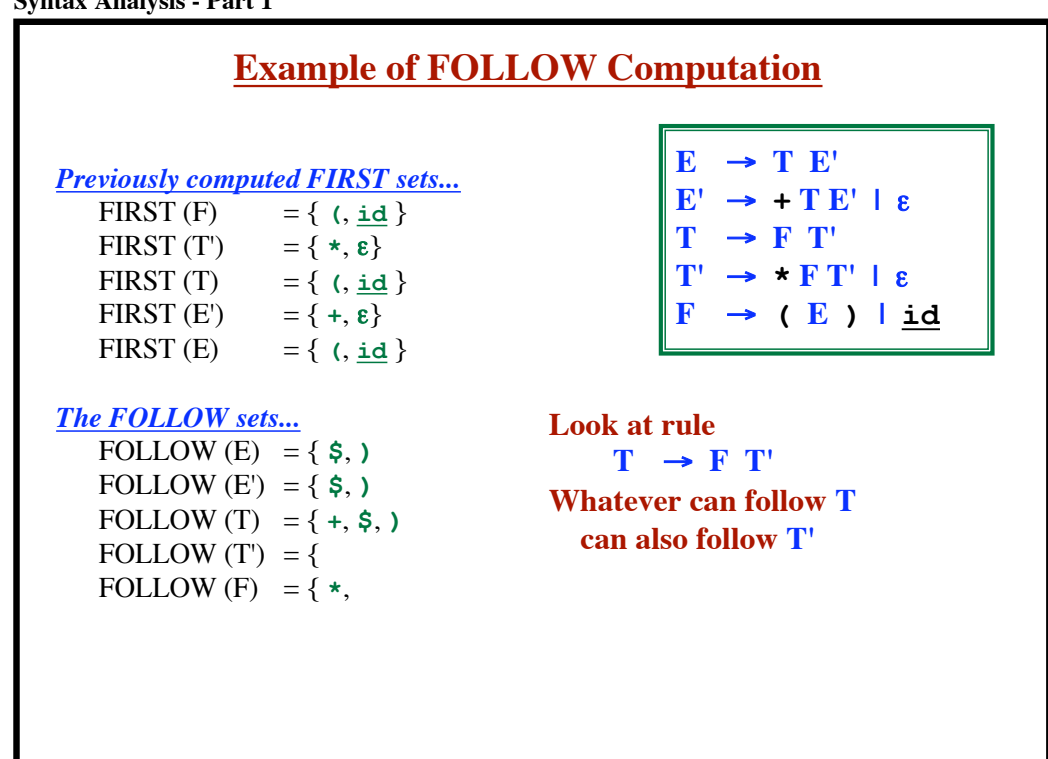

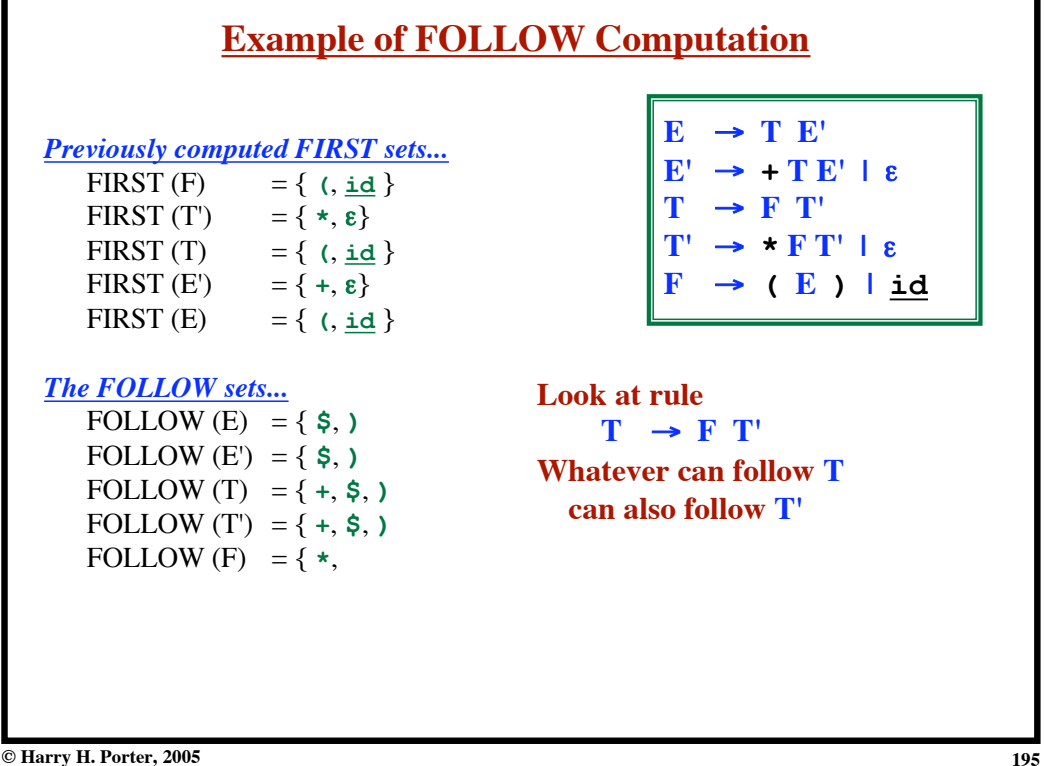

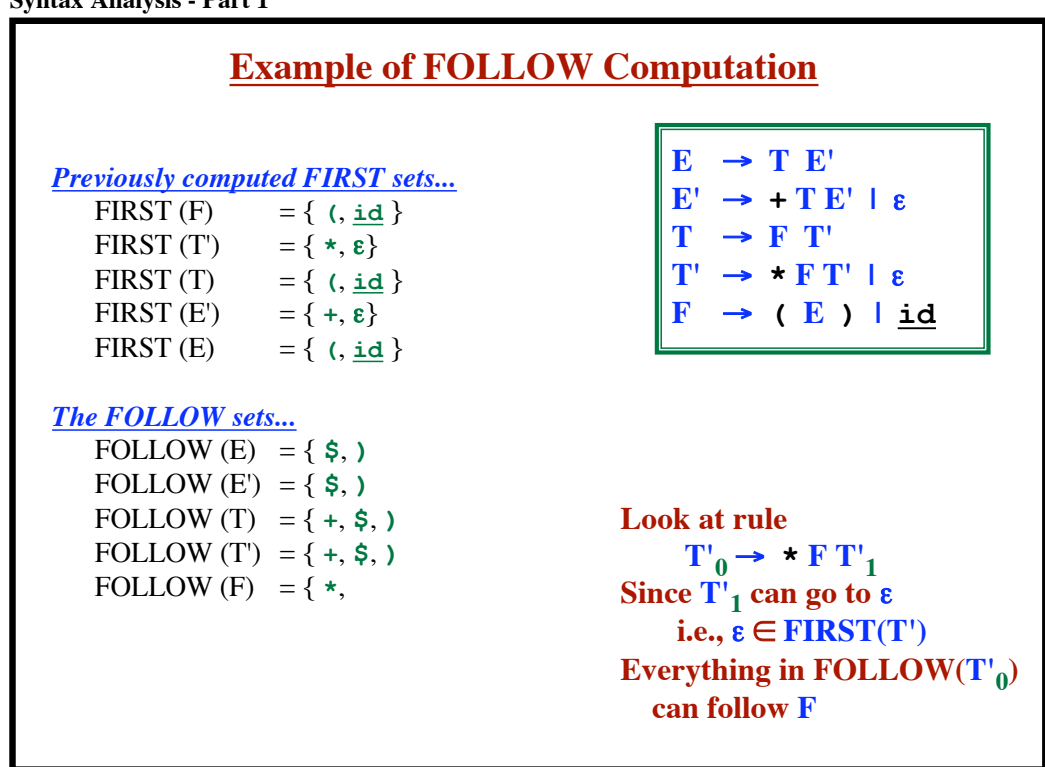

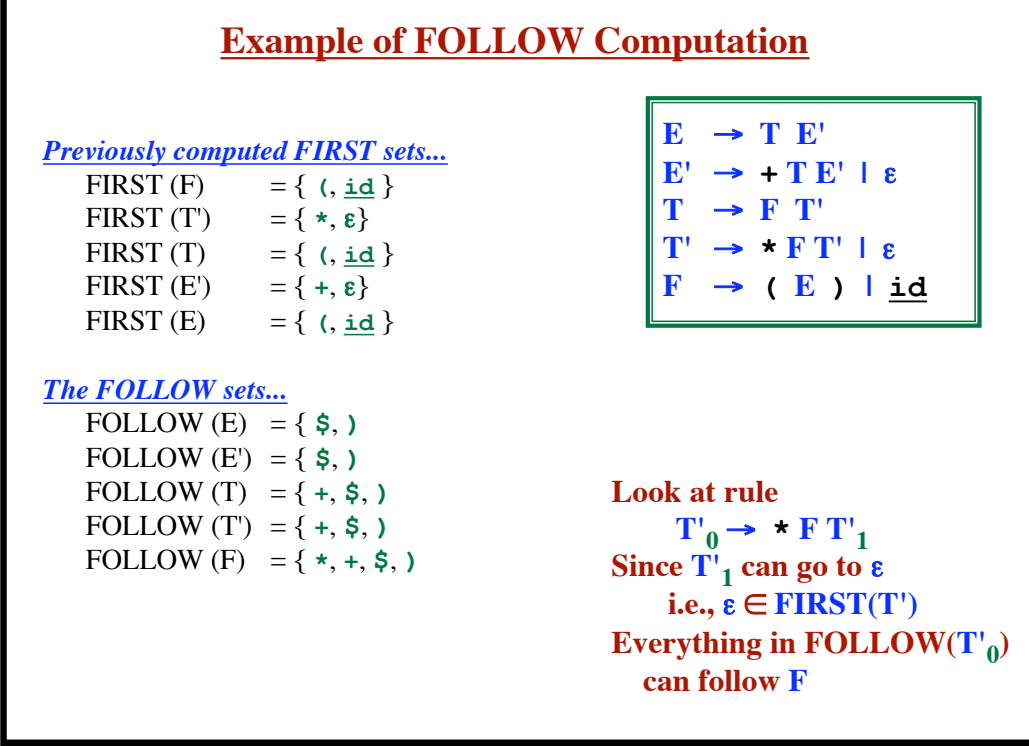

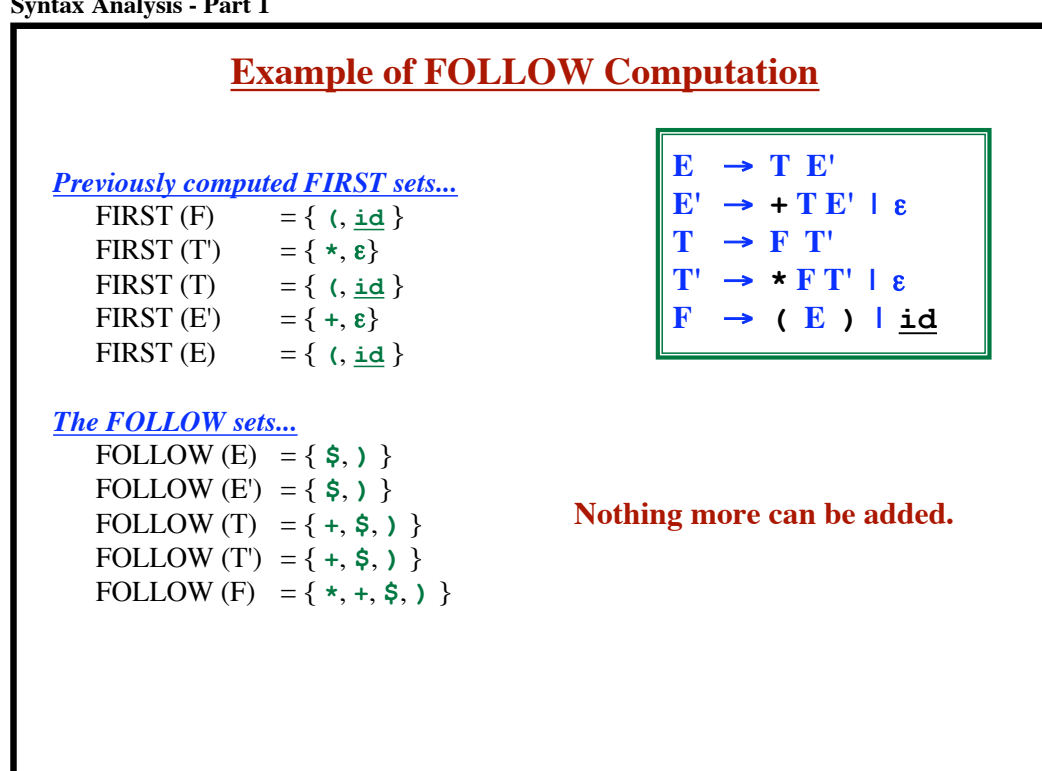

**Syntax Analysis - Part 1**

# **Building the Predictive Parsing Table**

*The Main Idea:*

Assume we're looking for an A i.e., A is on the stack top. Assume b is the current input symbol.

**© Harry H. Porter, 2005**

### **Syntax Analysis - Part 1**

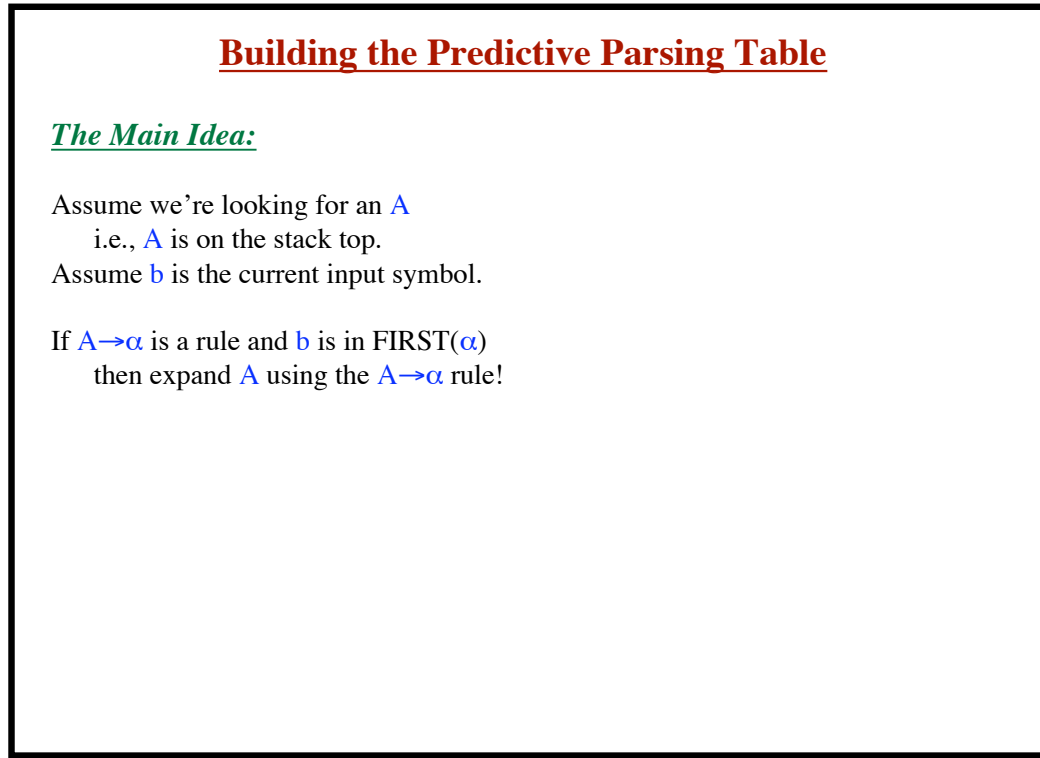

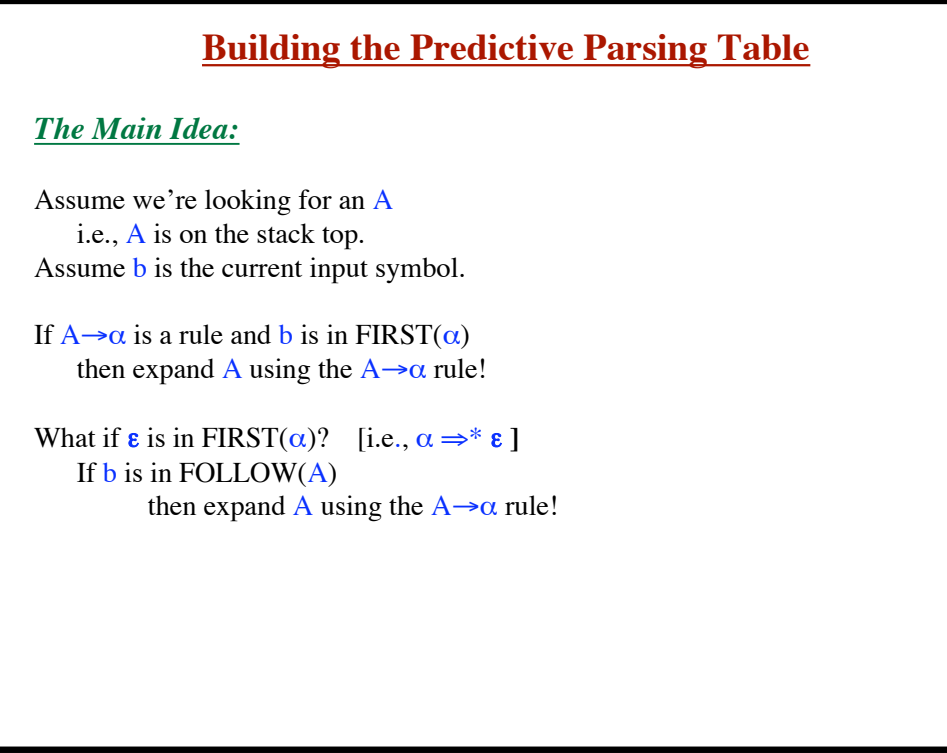

### **Syntax Analysis - Part 1**

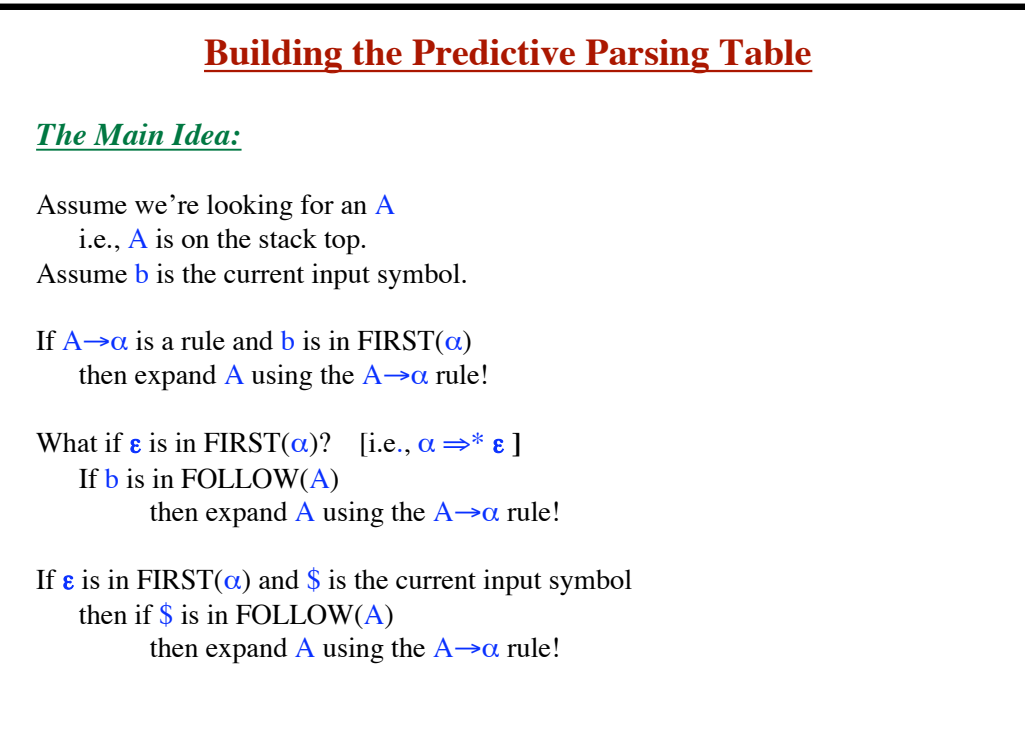

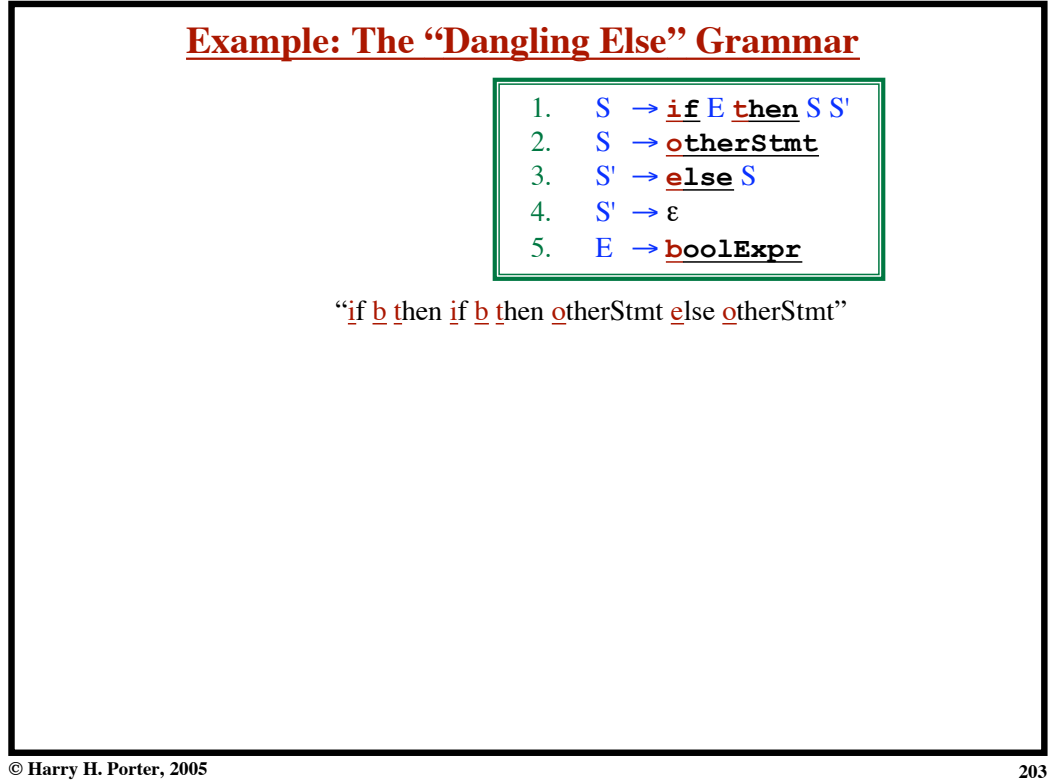

**© Harry H. Porter, 2005**

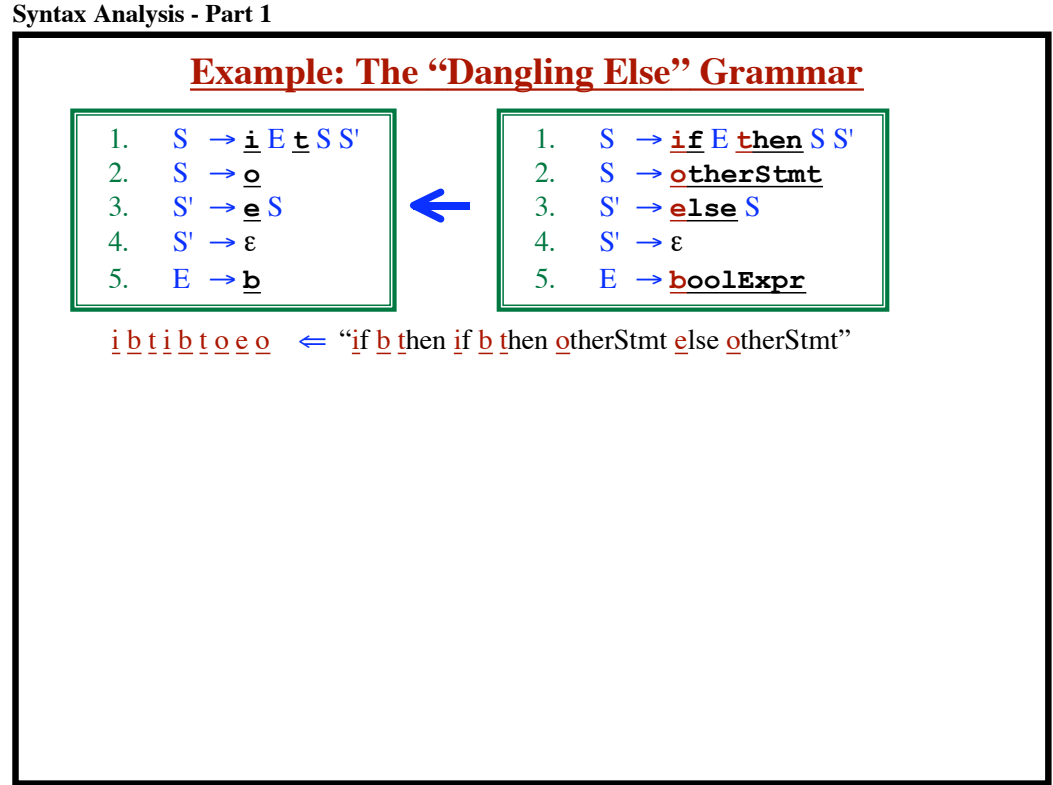

```
Syntax Analysis - Part 1
```
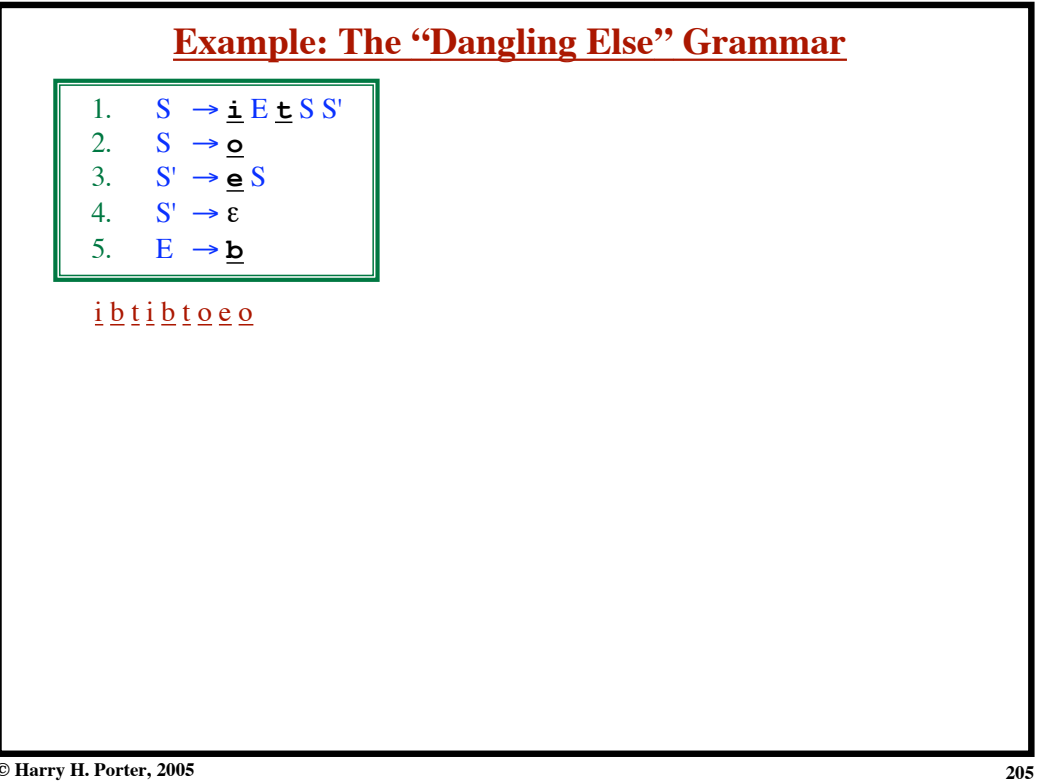

**© Harry H. Porter, 2005**

**Syntax Analysis - Part 1**

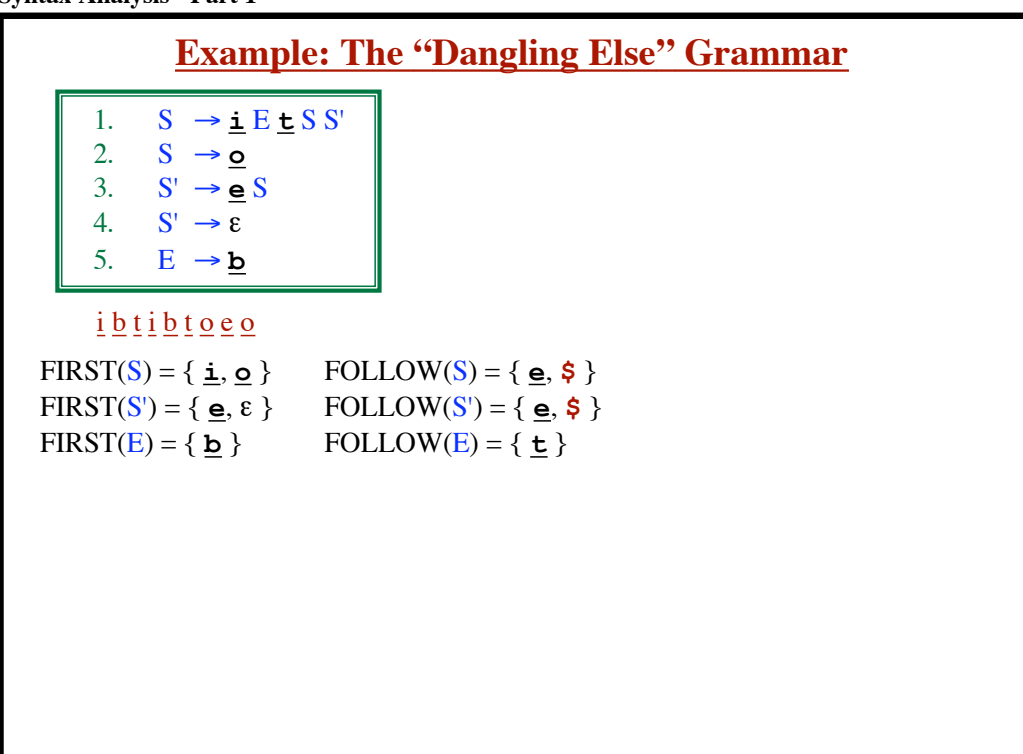

**Syntax Analysis - Part 1**

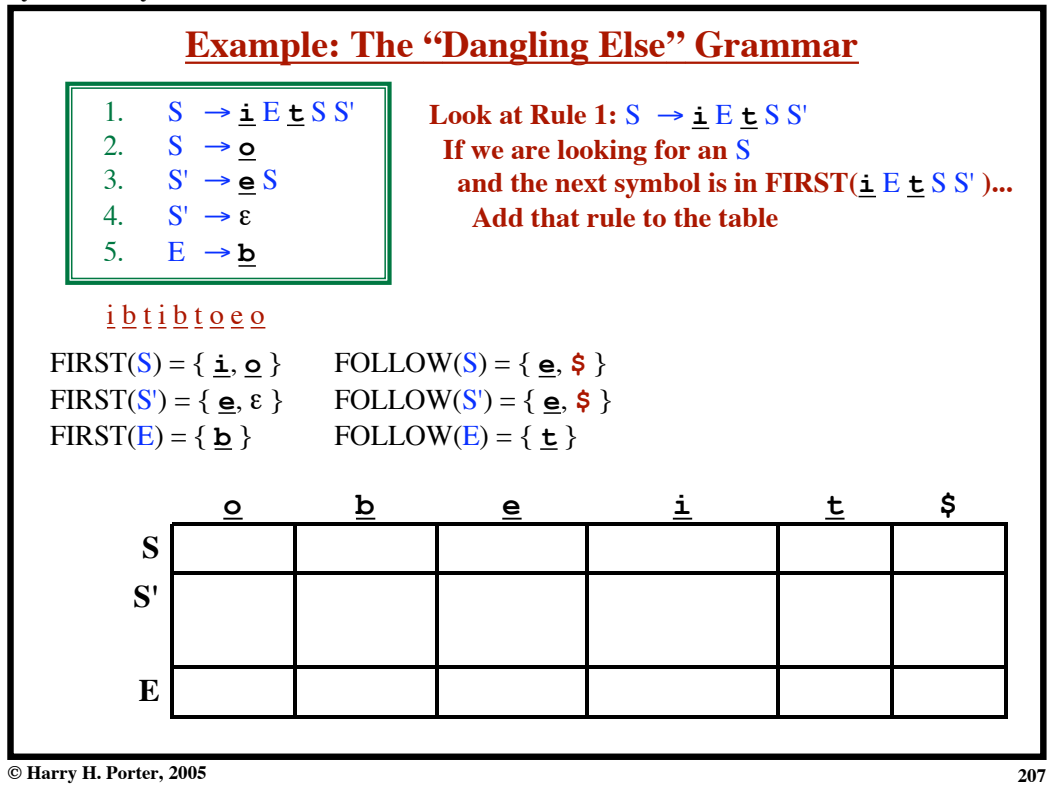

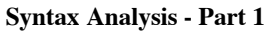

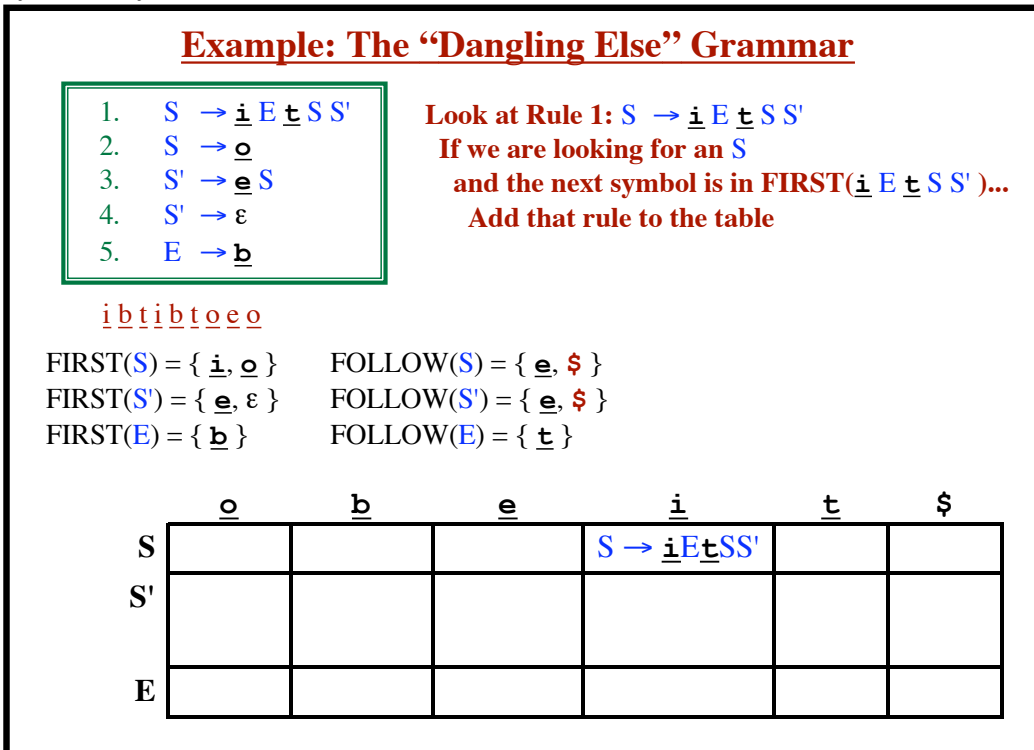

**Syntax Analysis - Part 1**

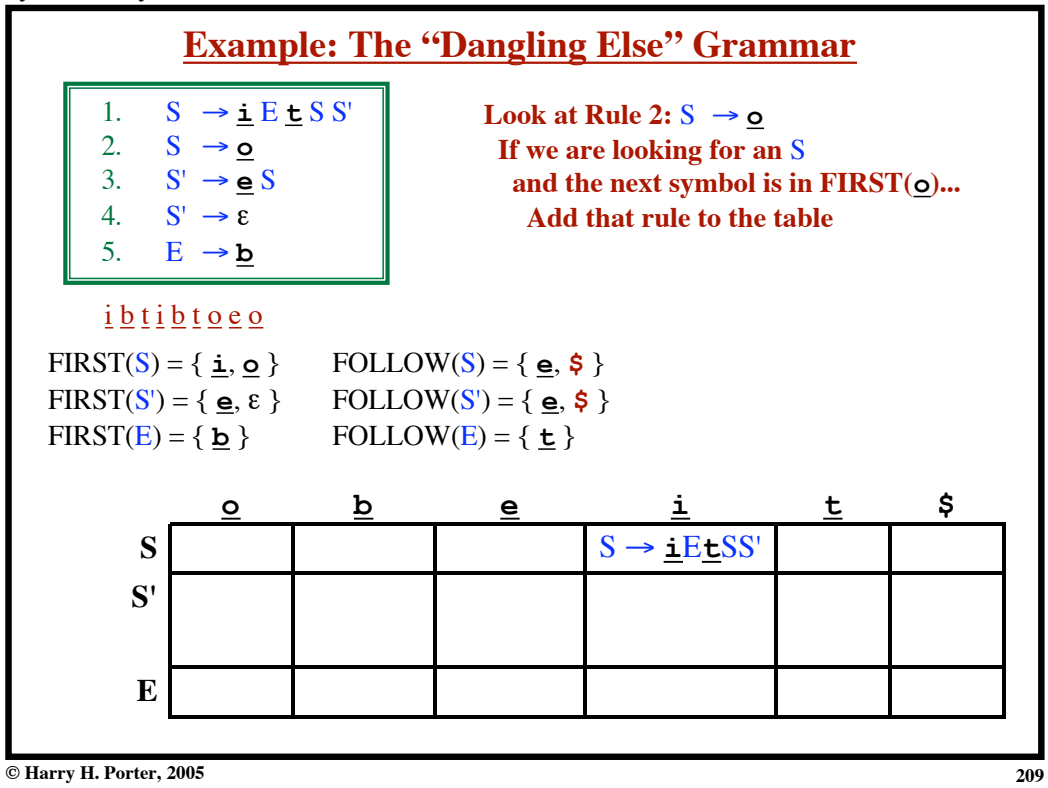

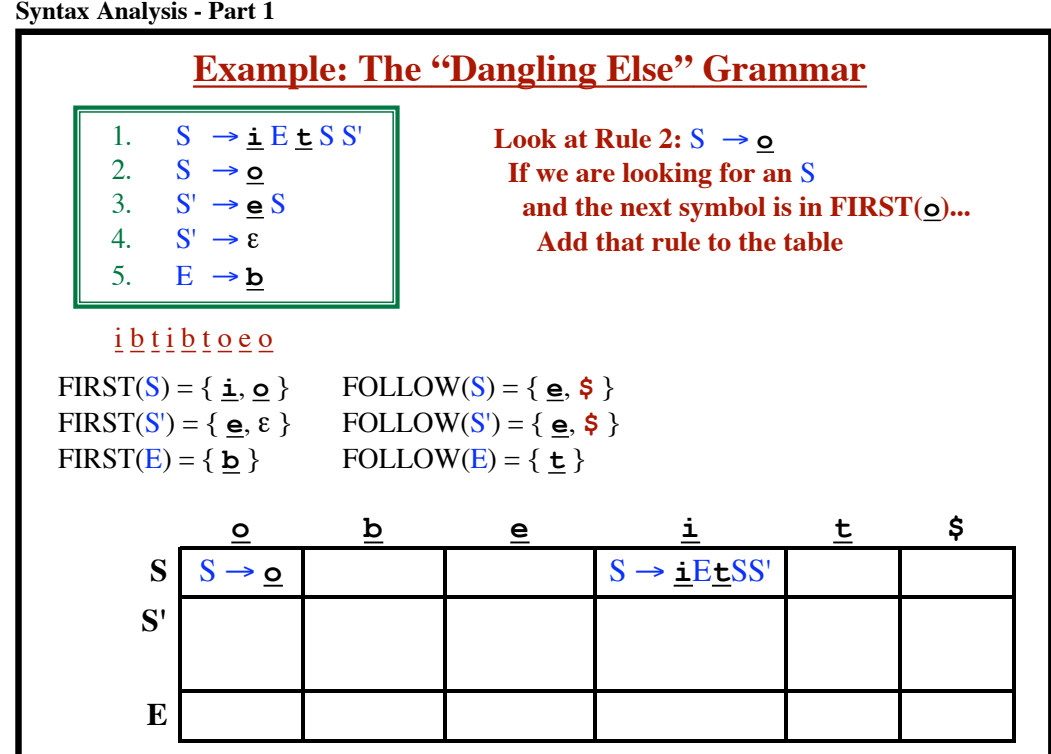

**Syntax Analysis - Part 1**

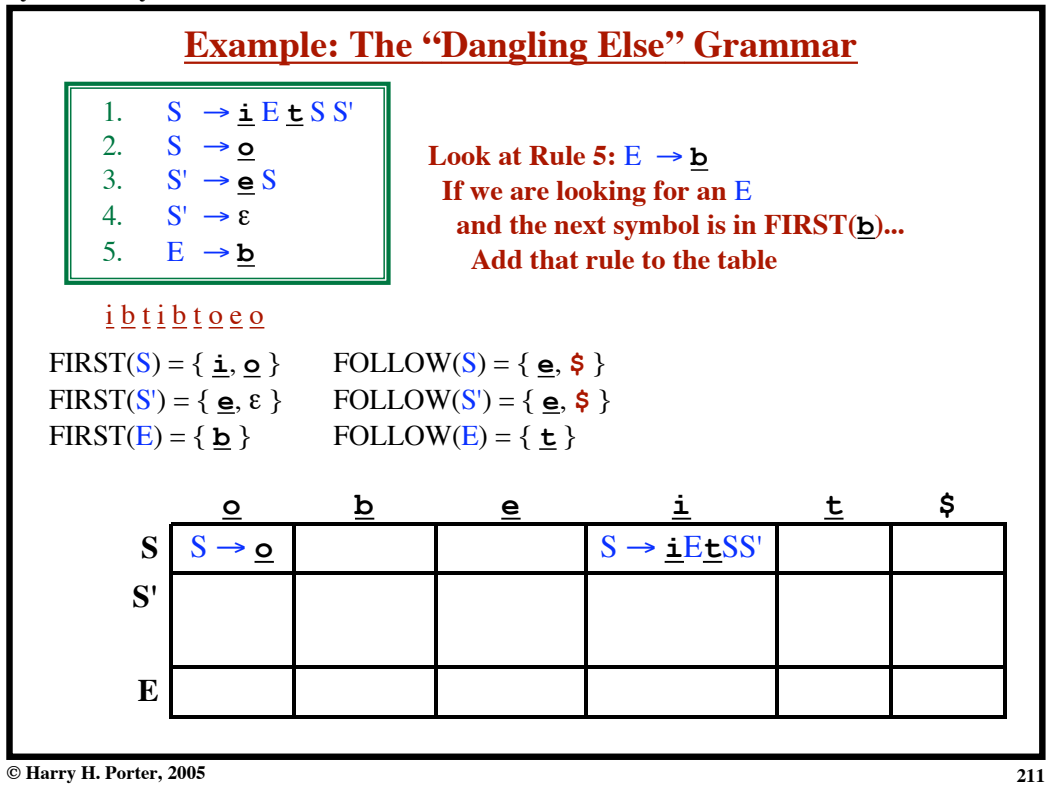

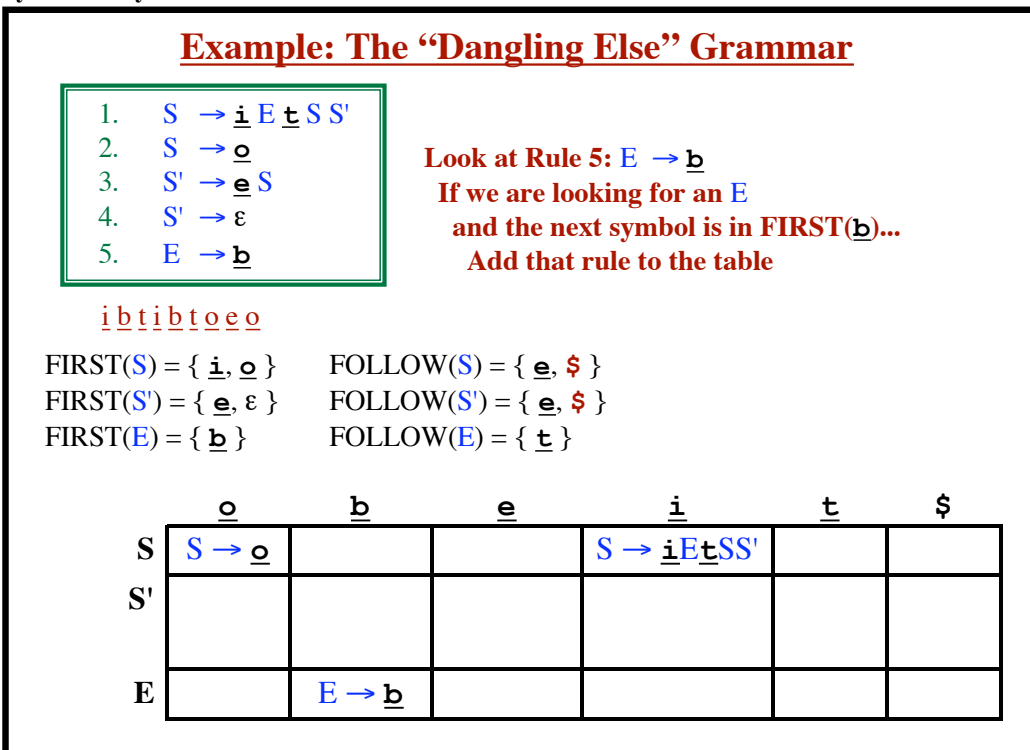

**Syntax Analysis - Part 1**

| <b>Example: The "Dangling Else" Grammar</b>                                                                                                    |                   |                   |                                                                                                    |                                                    |   |     |  |  |  |  |  |
|----------------------------------------------------------------------------------------------------|-------------------|-------------------|----------------------------------------------------------------------------------------------------|----------------------------------------------------|---|-----|--|--|--|--|--|
| 1.<br>$S \rightarrow \bot E \cup S S'$<br>2. $S \rightarrow Q$<br>3. $S' \rightarrow Q S$<br>4. $S' \rightarrow \varepsilon$<br>5. $E \rightarrow b$                                                                                                    |                   |                   | Look at Rule 3: $S' \rightarrow e S$<br>If we are looking for an S'<br>and the next symbol is in FIRST( $\leq S$ )<br>Add that rule to the table |                                                    |   |     |  |  |  |  |  |
| $i \underline{b}$ t $i \underline{b}$ t $\underline{o}$ e $\underline{o}$<br>FOLLOW(S) = { $e,$ \$}<br>$FIRST(S) = \{ i, o \}$<br>FOLLOW(S') = { $\underline{\mathbf{e}}$ , \$ }<br>$FIRST(S') = \{ e, \varepsilon \}$<br>FOLLOW(E) = $\{ t \}$<br>$FIRST(E) = \{ b \}$ |                   |                   |                                                                                                    |                                                    |   |     |  |  |  |  |  |
|                                                                                                    |                   | $\overline{p}$    | e                                                                                                    |                                                    | t | \$  |  |  |  |  |  |
| S                                                                                                    | $S \rightarrow o$ |                   |                                                                                                    | $S \rightarrow \underline{i} E \underline{t} S S'$ |   |     |  |  |  |  |  |
| S'                                                                                                    |                   |                   |                                                                                                    |                                                    |   |     |  |  |  |  |  |
| E                                                                                                    |                   | $E \rightarrow b$ |                                                                                                    |                                                    |   |     |  |  |  |  |  |
| © Harry H. Porter, 2005                                                                                                    |                   |                   |                                                                                                    |                                                    |   | 213 |  |  |  |  |  |

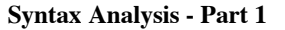

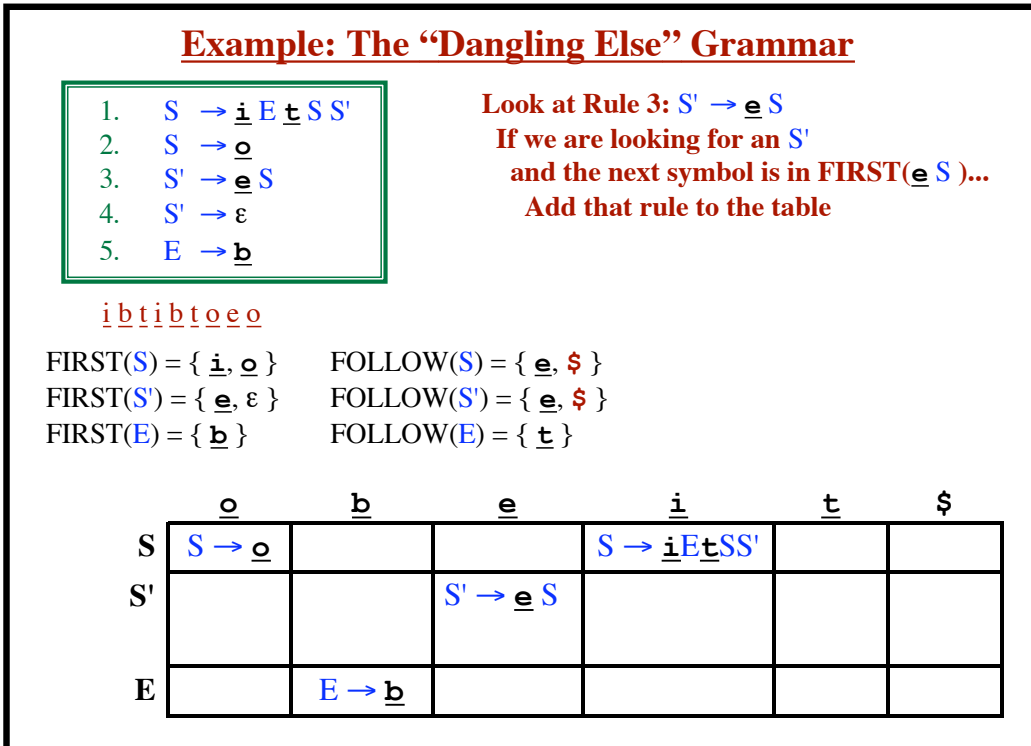

**Syntax Analysis - Part 1**

| <b>Example: The "Dangling Else" Grammar</b>                                                                                                    |                   |                   |                                                                                                    |                             |   |    |     |  |  |  |  |
|----------------------------------------------------------------------------------------------------|-------------------|-------------------|----------------------------------------------------------------------------------------------------|-----------------------------|---|----|-----|--|--|--|--|
| 1.<br>$S \rightarrow \bot E \cup S S'$<br>2. $S \rightarrow \underline{o}$<br>3. $S' \rightarrow \underline{e} S$<br>4. $S' \rightarrow \varepsilon$<br>5. $E \rightarrow b$                                                                                      |                   |                   | Look at Rule 4: $S' \rightarrow \epsilon$<br>If we are looking for an S'<br>and $\epsilon \in FIRST(rhs)$<br>Then if $\hat{\mathbf{s}} \in \text{FOLLOW}(S')$<br>Add that rule under \$ |                             |   |    |     |  |  |  |  |
| $i \underline{b}$ t $i \underline{b}$ t $\underline{o}$ e $\underline{o}$<br>$FIRST(S) = \{ i, o \}$<br>FOLLOW(S) = $\{e, \, \$ \}$<br>$FIRST(S') = \{ e, \varepsilon \}$<br>FOLLOW(S') = $\{e, \, \$ \}$<br>FOLLOW(E) = $\{\mathbf{t}\}$<br>$FIRST(E) = \{ b \}$ |                   |                   |                                                                                                    |                             |   |    |     |  |  |  |  |
|                                                                                                    | O                 | b                 | е                                                                                                    |                             | t | \$ |     |  |  |  |  |
| S                                                                                                    | $S \rightarrow o$ |                   |                                                                                                    | $S \rightarrow iE$ t $S$ S' |   |    |     |  |  |  |  |
| S'                                                                                                    |                   |                   | $S' \rightarrow e S$                                                                                                    |                             |   |    |     |  |  |  |  |
| E                                                                                                    |                   | $E \rightarrow b$ |                                                                                                    |                             |   |    |     |  |  |  |  |
| © Harry H. Porter, 2005                                                                                                    |                   |                   |                                                                                                    |                             |   |    | 215 |  |  |  |  |

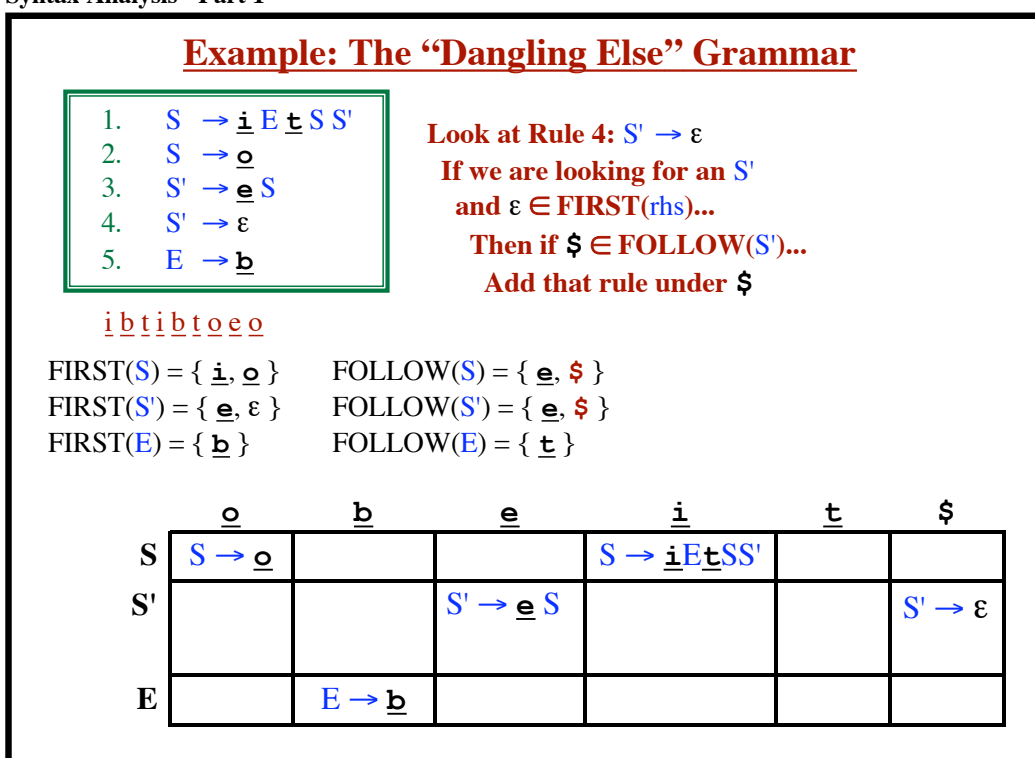
**Syntax Analysis - Part 1**

| <b>Example: The "Dangling Else" Grammar</b>                                                                                                    |                                                                                                    |                         |                                                                                                    |                            |   |                           |  |  |  |  |
|----------------------------------------------------------------------------------------------------|----------------------------------------------------------------------------------------------------|-------------------------|----------------------------------------------------------------------------------------------------|----------------------------|---|---------------------------|--|--|--|--|
| 1.                                                                                                    | $S \rightarrow \bot E \bot S S'$<br>2. $S \rightarrow Q$<br>3. $S' \rightarrow Q S$<br>4. $S' \rightarrow \varepsilon$<br>5. $E \rightarrow b$ |                         | Look at Rule 4: $S' \rightarrow \epsilon$<br>If we are looking for an S'<br>and $\epsilon \in FIRST(rhs)$<br>Then if $e \in \text{FOLLOW}(S')$<br>Add that rule under e |                            |   |                           |  |  |  |  |
| $i \underline{b}$ t $i \underline{b}$ t $\underline{o}$ e $\underline{o}$<br>$FIRST(S) = \{ i, o \}$<br>FOLLOW(S) = $\{ \underline{\mathbf{e}}, \hat{\mathbf{s}} \}$<br>$FIRST(S') = \{ e, \varepsilon \}$<br>FOLLOW(S') = { $\mathbf{e}, \mathbf{\$}$ }<br>FOLLOW(E) = $\{\mathbf{t}\}$<br>$FIRST(E) = \{ b \}$ |                                                                                                    |                         |                                                                                                    |                            |   |                           |  |  |  |  |
| S                                                                                                    | o<br>$S \rightarrow o$                                                                                                    | $\overline{\mathbf{p}}$ | е                                                                                                    | $S \rightarrow iE$ t $SS'$ | t | \$                        |  |  |  |  |
| S'                                                                                                    |                                                                                                    |                         |                                                                                                    |                            |   |                           |  |  |  |  |
|                                                                                                    |                                                                                                    |                         | $S' \rightarrow e S$                                                                                                    |                            |   | $S'$ –<br>$\Rightarrow$ 8 |  |  |  |  |
| E                                                                                                    |                                                                                                    | $E \rightarrow b$       |                                                                                                    |                            |   |                           |  |  |  |  |
|                                                                                                    |                                                                                                    |                         |                                                                                                    |                            |   |                           |  |  |  |  |
| © Harry H. Porter, 2005<br>217                                                                                                    |                                                                                                    |                         |                                                                                                    |                            |   |                           |  |  |  |  |

**Syntax Analysis - Part 1 Example: The "Dangling Else" Grammar**  $i \underline{b}$  t  $i \underline{b}$  t  $\underline{o}$  e  $\underline{o}$  $FIRST(S) = {\{\underline{\mathbf{i}}, \underline{\mathbf{o}}\}}$   $FOLLOW(S) = {\{\underline{\mathbf{e}}, \underline{\mathbf{s}}\}}$  $FIRST(S') = \{ \underline{\mathbf{e}}, \varepsilon \}$  FOLLOW(S') =  $\{ \underline{\mathbf{e}}, \xi \}$  $FIRST(E) = {\bf{b}}$  FOLLOW(E) =  ${\bf{t}}$ 1.  $S \rightarrow \underline{i} E \underline{t} S S'$ <br>2.  $S \rightarrow \underline{o}$ 2.  $S \rightarrow Q$ <br>3.  $S' \rightarrow Q$  $S' \rightarrow e S$ 4.  $S' \rightarrow \varepsilon$ 5.  $E \rightarrow b$  $E$   $E \rightarrow b$  $S' \rightarrow \underline{\mathbf{e}} S$  $S' \rightarrow \varepsilon$ **e**  $S \rightarrow \underline{i}E$ **t***SS*' **i t**  $S' \rightarrow \varepsilon$ **o b \$ S'**  $S \rvert S \rightarrow \Omega$ **Look at Rule 4:**  $S' \rightarrow \varepsilon$  **If we are looking for an** S' and  $\epsilon \in FIRST(rhs)$ ... Then if  $\underline{\mathbf{e}} \in \text{FOLLOW}(S')$ ...  **Add that rule under e**

**Syntax Analysis - Part 1**

| <b>Example: The "Dangling Else" Grammar</b>                                                                                                    |                               |                   |                                                      |                            |   |                              |  |  |  |  |
|----------------------------------------------------------------------------------------------------|-------------------------------|-------------------|------------------------------------------------------|----------------------------|---|------------------------------|--|--|--|--|
| 1.<br>$S \rightarrow \bot E \cup S S'$<br>2. $S \rightarrow Q$<br>3. $S' \rightarrow Q S$<br>4. $S' \rightarrow \varepsilon$<br>5. $E \rightarrow b$                                                                                                    | Two rules in one table entry. |                   |                                                      |                            |   |                              |  |  |  |  |
| $i \underline{b}$ t $i \underline{b}$ t $\underline{o}$ e $\underline{o}$<br>$FIRST(S) = \{ \underline{i}, \underline{o} \}$<br>FOLLOW(S) = { $e,$ \$}<br>FOLLOW(S') = { $\mathbf{e}, \mathbf{\$}$ }<br>$FIRST(S') = \{ e, \varepsilon \}$<br>FOLLOW(E) = $\{ t \}$<br>$FIRST(E) = \{ b \}$ |                               |                   |                                                      |                            |   |                              |  |  |  |  |
|                                                                                                    | $\overline{\mathbf{o}}$       | b                 | е                                                    |                            | t | \$                           |  |  |  |  |
| S                                                                                                    | $S \rightarrow o$             |                   |                                                      | $S \rightarrow iE$ t $SS'$ |   |                              |  |  |  |  |
| S'                                                                                                    |                               |                   | $S' \rightarrow e S$<br>$S' \rightarrow \varepsilon$ |                            |   | $S' \rightarrow \varepsilon$ |  |  |  |  |
| E                                                                                                    |                               | $E \rightarrow b$ |                                                      |                            |   |                              |  |  |  |  |
| © Harry H. Porter, 2005                                                                                                    |                               |                   |                                                      |                            |   | 219                          |  |  |  |  |

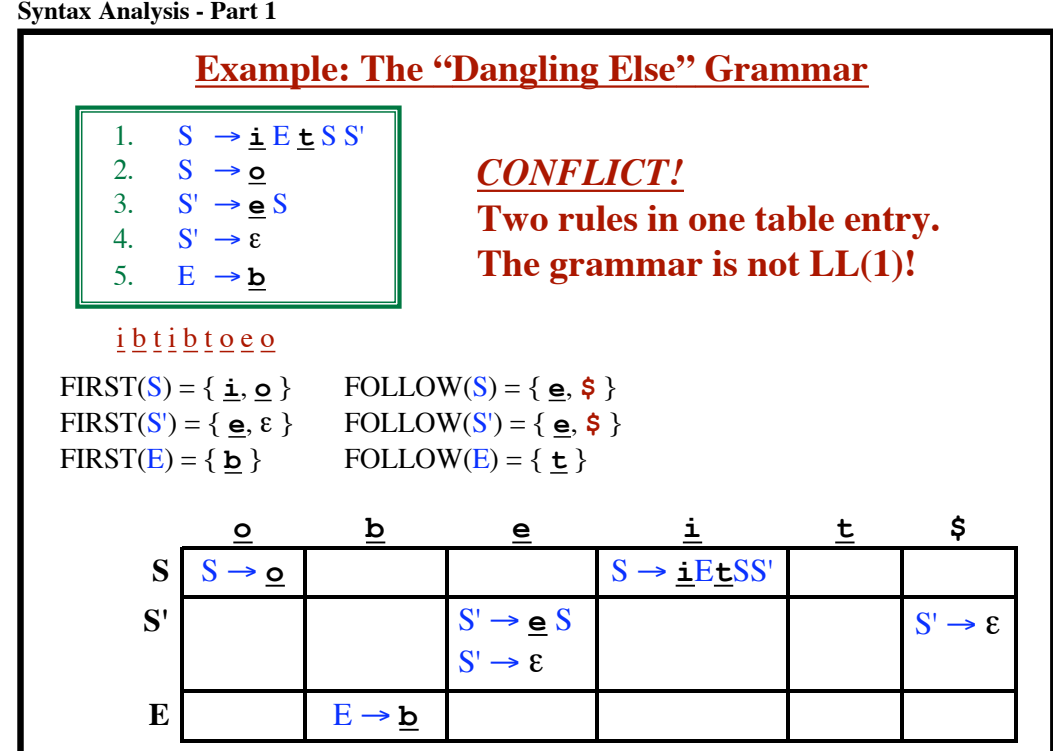

# **Algorithm to Build the Table**

*Input:* Grammar G

*Output:* Parsing Table, such that **TABLE[**A**,**b**]**= Rule to use or "ERROR/Blank"

**© Harry H. Porter, 2005**

**Syntax Analysis - Part 1**

**Algorithm to Build the Table** *Input:* Grammar G *Output:* Parsing Table, such that **TABLE[**A**,**b**]**= Rule to use or "ERROR/Blank" **Compute FIRST and FOLLOW sets**

**221**

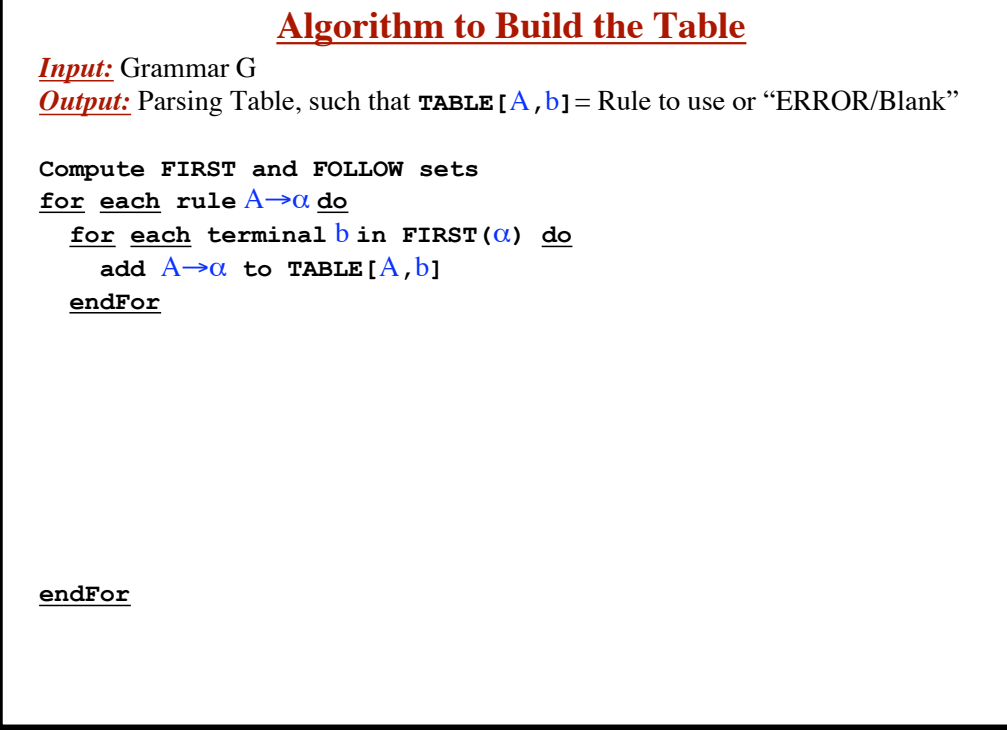

**© Harry H. Porter, 2005**

**223**

#### **Syntax Analysis - Part 1**

```
Algorithm to Build the Table
Input: Grammar G
Output: Parsing Table, such that TABLE [A, b] = Rule to use or "ERROR/Blank"
Compute FIRST and FOLLOW sets
<u>for each</u> rule A \rightarrow \alpha do
  <u>for each terminal b in FIRST</u> (<math>\alpha</math>) do</u>
     add A \rightarrow \alpha to TABLE[A, b]
   endFor
  if \epsilon is in FIRST(\alpha) then
     for each terminal \mathbf{b} in FOLLOW(\mathbf{A}) do
        add A \rightarrow \alpha to TABLE[A, b]
      endFor
   endIf
endFor
```
**© Harry H. Porter, 2005**

## **Algorithm to Build the Table**

*Input:* Grammar G *Output:* Parsing Table, such that  $\text{TABLE}[\text{A}, \text{b}] = \text{Rule}$  to use or "ERROR/Blank" **Compute FIRST and FOLLOW sets for each rule**  $A \rightarrow \alpha$  do  **for each terminal**  $\overline{b}$  in FIRST( $\alpha$ ) do add  $A \rightarrow \alpha$  to TABLE [A, b]  **endFor**  $if$   $\ell$  is in FIRST( $\alpha$ ) then  **for each terminal** b **in FOLLOW(**A**) do** add  $A \rightarrow \alpha$  to TABLE[ $A$ , b]  **endFor if** \$ **is in FOLLOW(**A**) then** add  $A \rightarrow \alpha$  to TABLE[ $A$ , \$]  **endIf endIf endFor**

**© Harry H. Porter, 2005**

#### **Syntax Analysis - Part 1**

```
Algorithm to Build the Table
Input: Grammar G
Output: Parsing Table, such that TABLE [A, b] = Rule to use or "ERROR/Blank"
Compute FIRST and FOLLOW sets
<u>for each</u> rule A \rightarrow \alpha do
  for each terminal \mathbf{b} in FIRST(\alpha) do
     add A \rightarrow \alpha to TABLE [A, b]
   endFor
  if \epsilon is in FIRST(\alpha) then
     for each terminal \mathbf{b} in FOLLOW(\mathbf{A}) do
       add A \rightarrow \alpha to TABLE[A, b]
      endFor
     if \$ is in FOLLOW(\AA) then
       add A \rightarrow \alpha to TABLE[A, \$)
      endIf
   endIf
endFor
TABLE[A,b] is undefined? Then set TABLE[A,b] to "error"
```
# **Algorithm to Build the Table**

*Input:* Grammar G *Output:* Parsing Table, such that  $\text{TABLE}[\text{A}, \text{b}] = \text{Rule}$  to use or "ERROR/Blank" **Compute FIRST and FOLLOW sets** <u>for</u> each rule  $A \rightarrow \alpha$  do **for each terminal**  $\overline{b}$  in FIRST( $\alpha$ ) do add  $A \rightarrow \alpha$  to TABLE[A,b]  **endFor**  $if \t i s in FIRST(\alpha) then$  **for each terminal** b **in FOLLOW(**A**) do** add  $A \rightarrow \alpha$  to TABLE[ $A$ , b]  **endFor if** \$ **is in FOLLOW(**A**) then** add  $A \rightarrow \alpha$  to TABLE  $[A, \$]$  **endIf endIf endFor TABLE**[ $A$ , $b$ ] is undefined? Then set TABLE[ $A$ , $b$ ] to "error" **TABLE[**A**,**b**] is multiply defined? The algorithm fails!!! Grammar G is not LL(1)!!!**

**© Harry H. Porter, 2005**

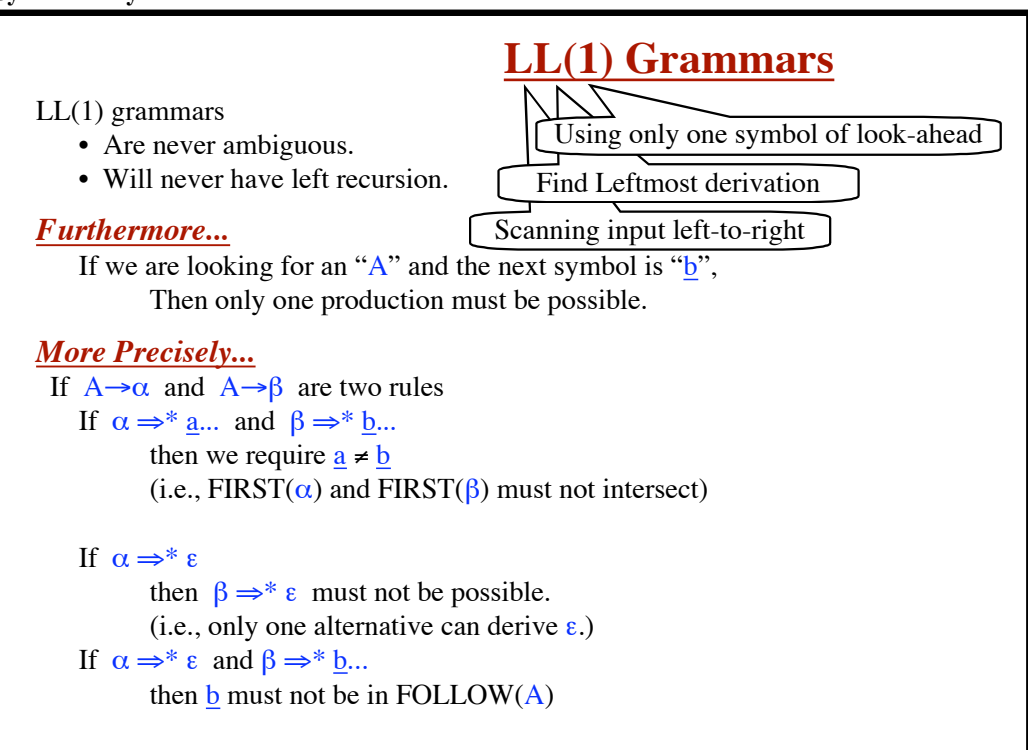

### **Syntax Analysis - Part 1**

**227**

# **Error Recovery**

We have an error whenever...

- Stacktop is a terminal, but stacktop  $\neq$  input symbol
- Stacktop is a nonterminal but TABLE[A,b] is empty

### *Options*

- 1. Skip over input symbols, until we can resume parsing
	- Corresponds to ignoring tokens
- 2. Pop stack, until we can resume parsing Corresponds to inserting missing material
- 3. Some combination of 1 and 2
- 4. "Panic Mode" Use Synchronizing tokens
	- Identify a set of synchronizing tokens.
	- Skip over tokens until we are positioned on a synchronizing token.
	- Pop stack until we can resume parsing.

**© Harry H. Porter, 2005**

### **Syntax Analysis - Part 1**

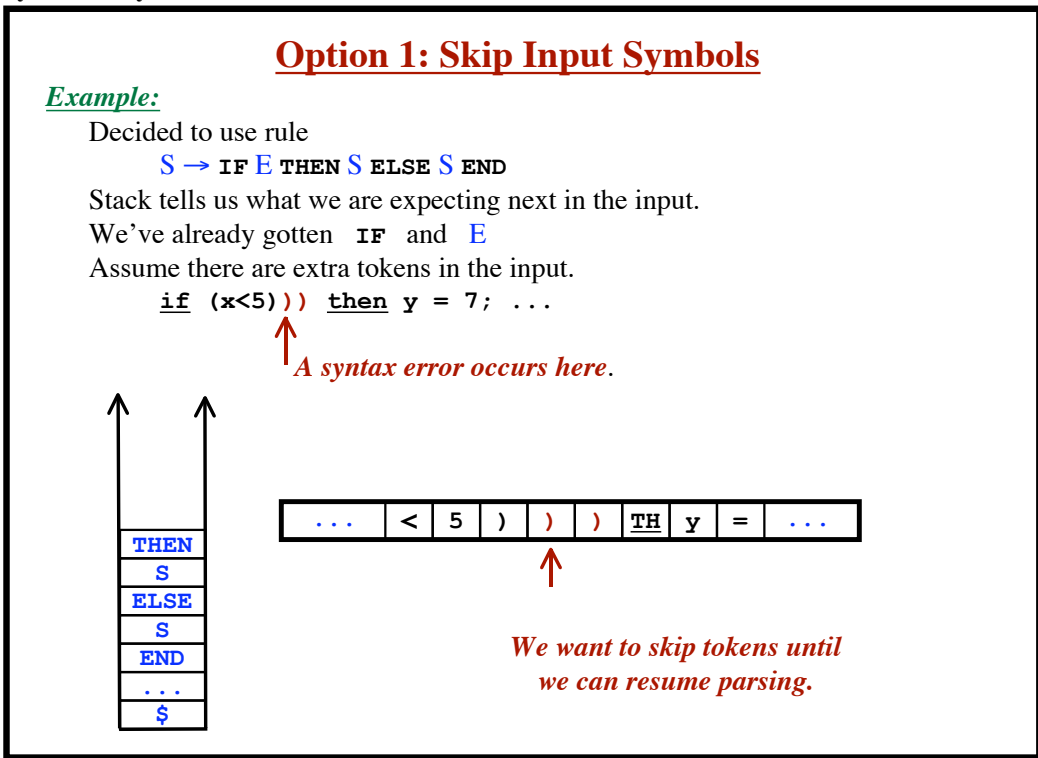

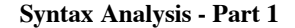

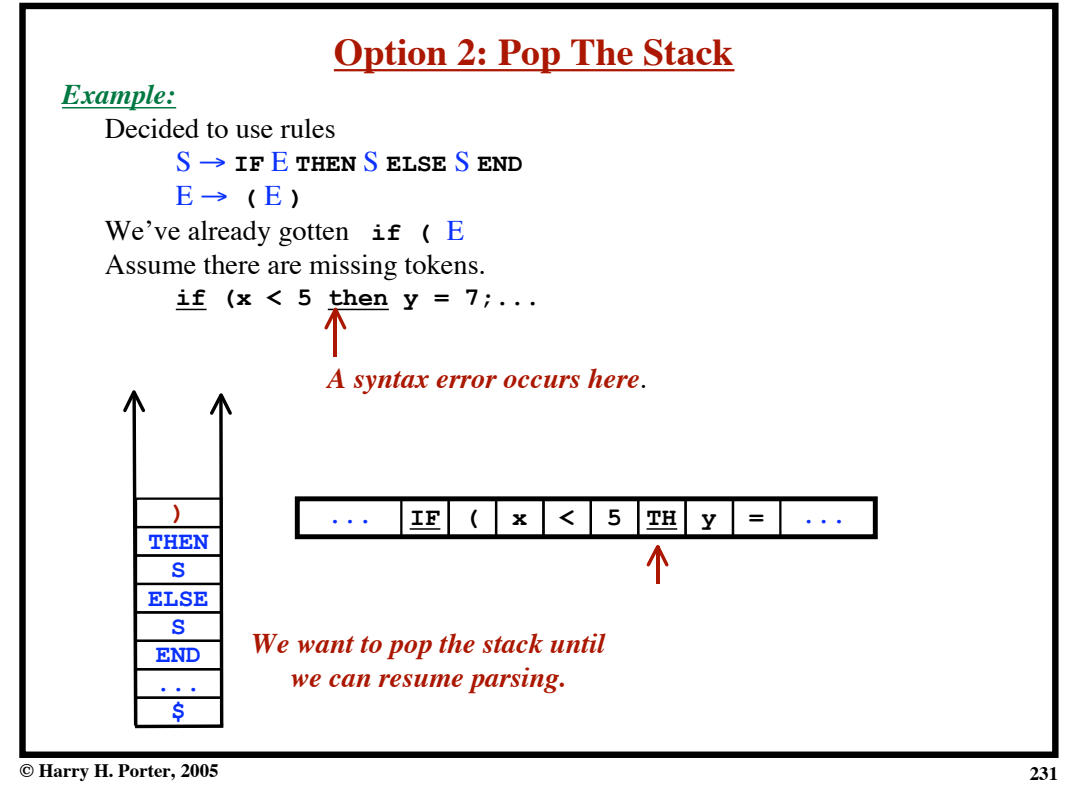

#### **Syntax Analysis - Part 1**

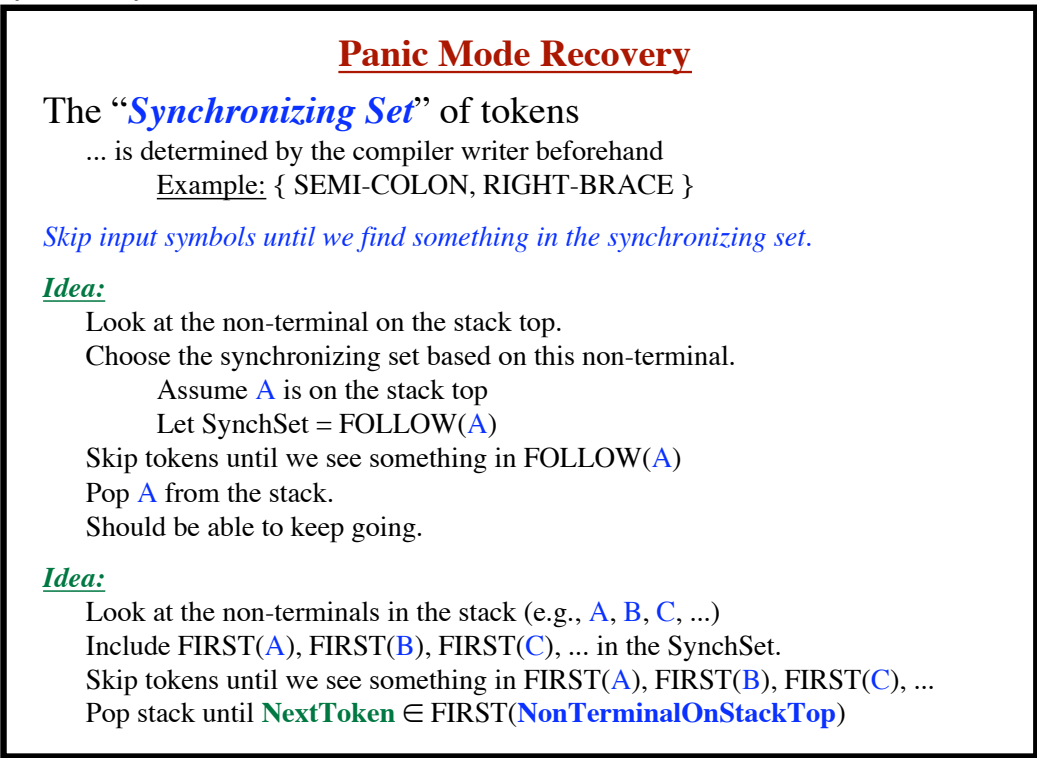

**© Harry H. Porter, 2005**

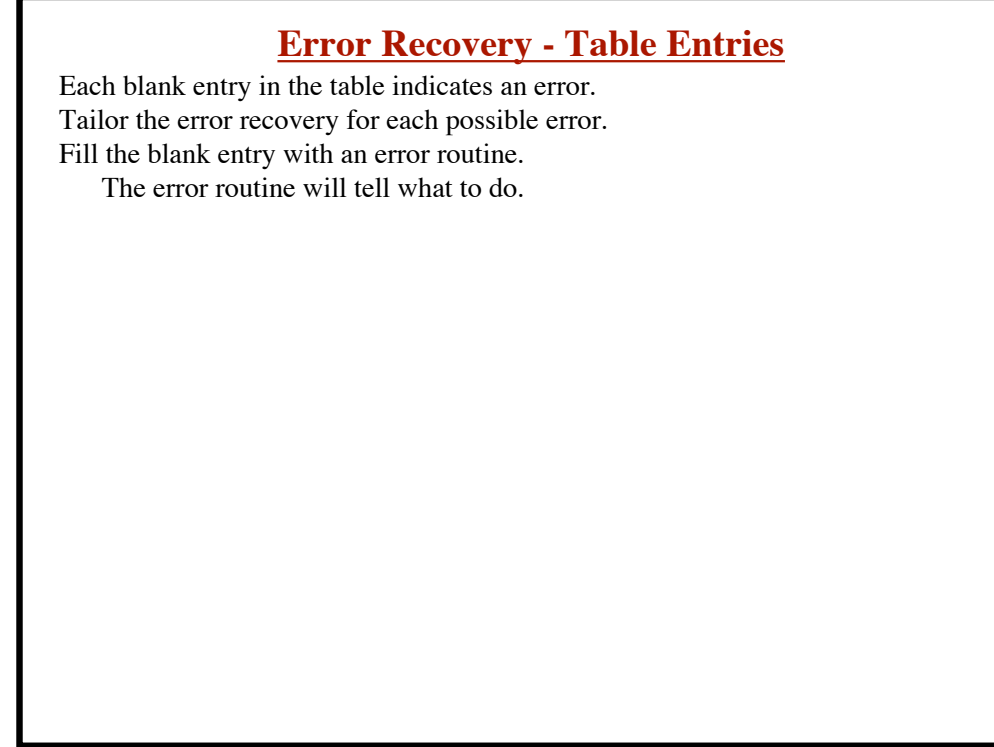

**© Harry H. Porter, 2005**

### **Syntax Analysis - Part 1**

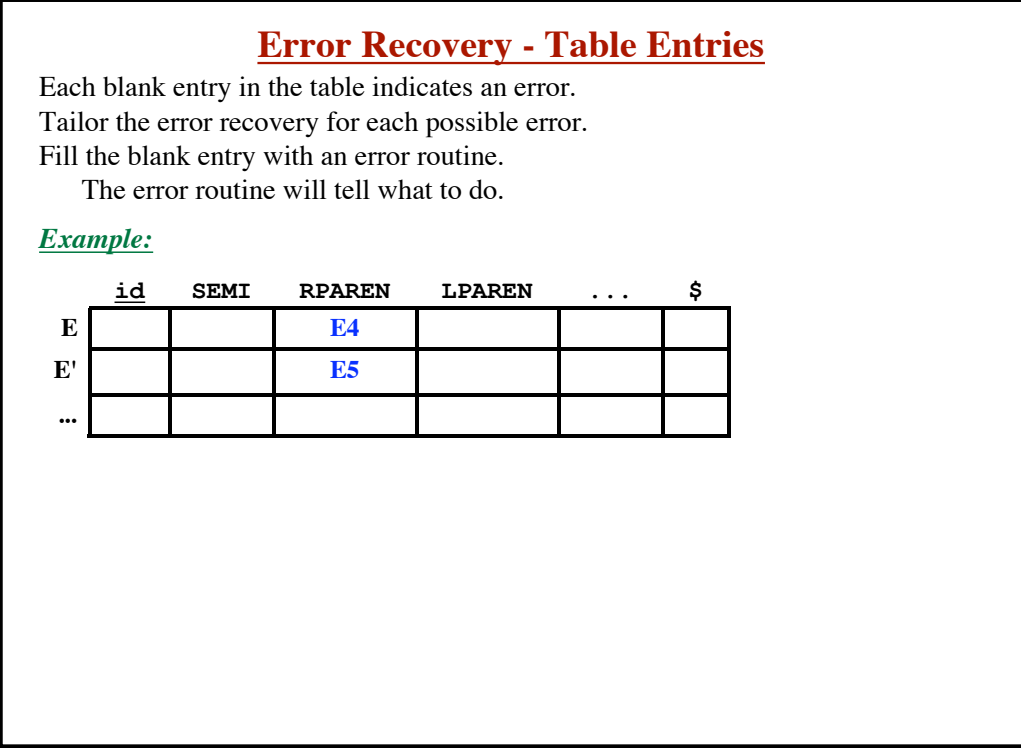

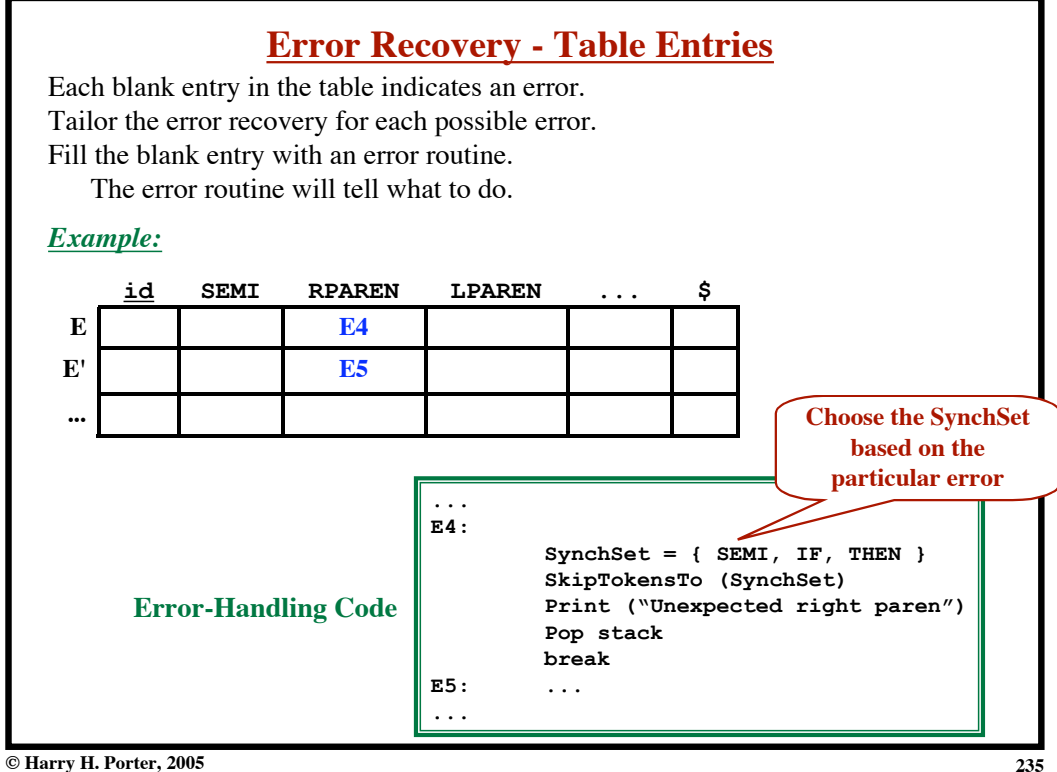